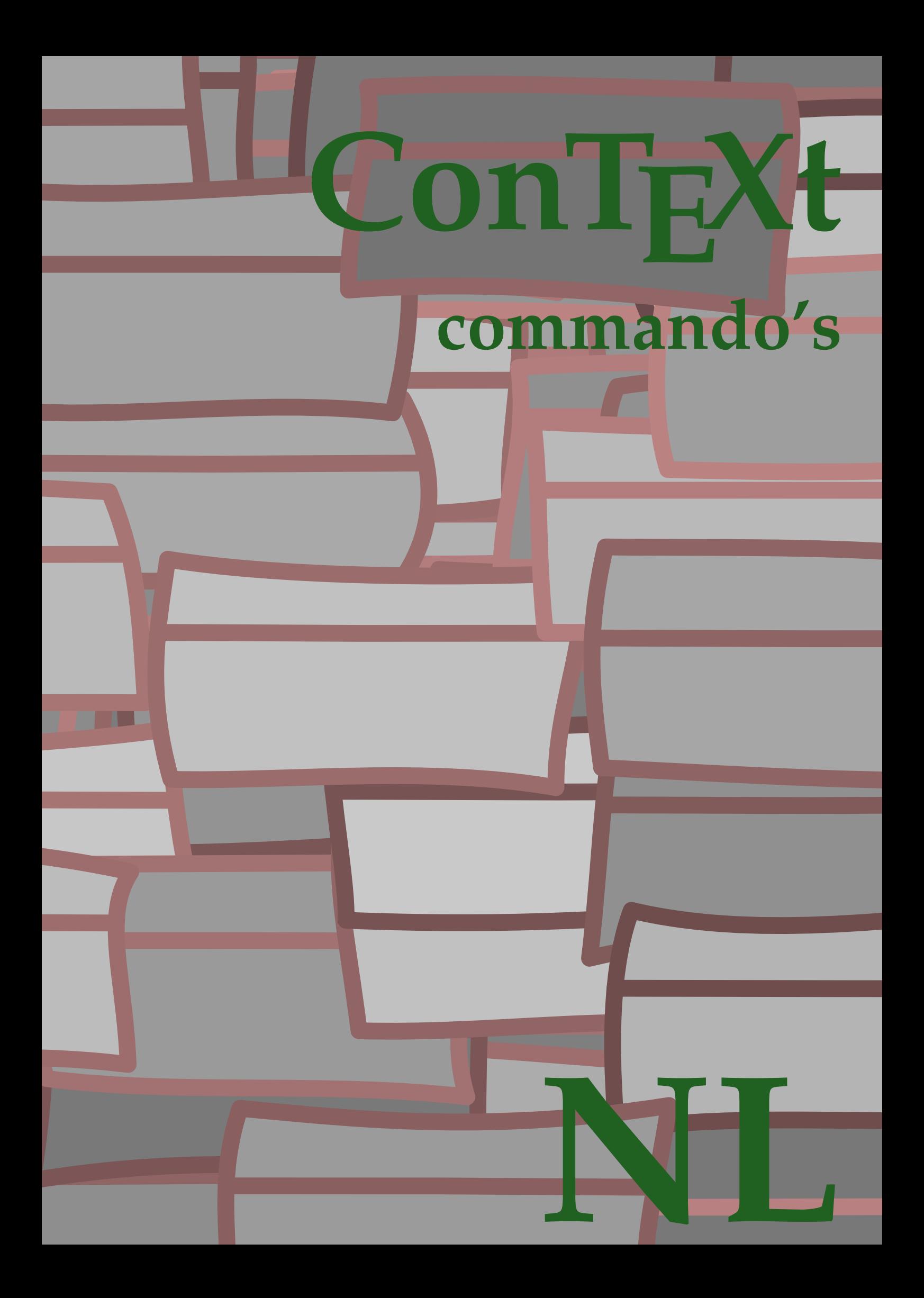

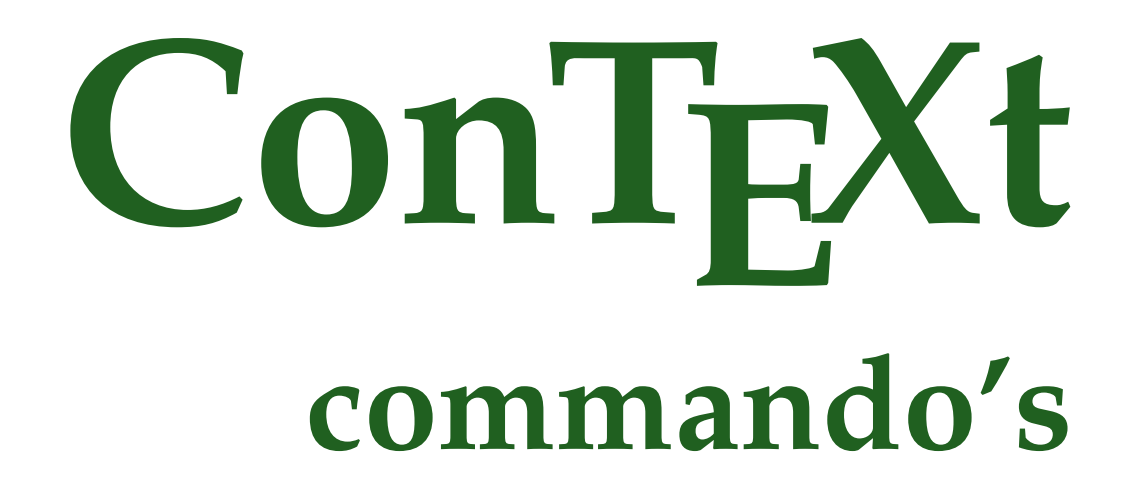

**nl / nederlands 4 juli 2019**

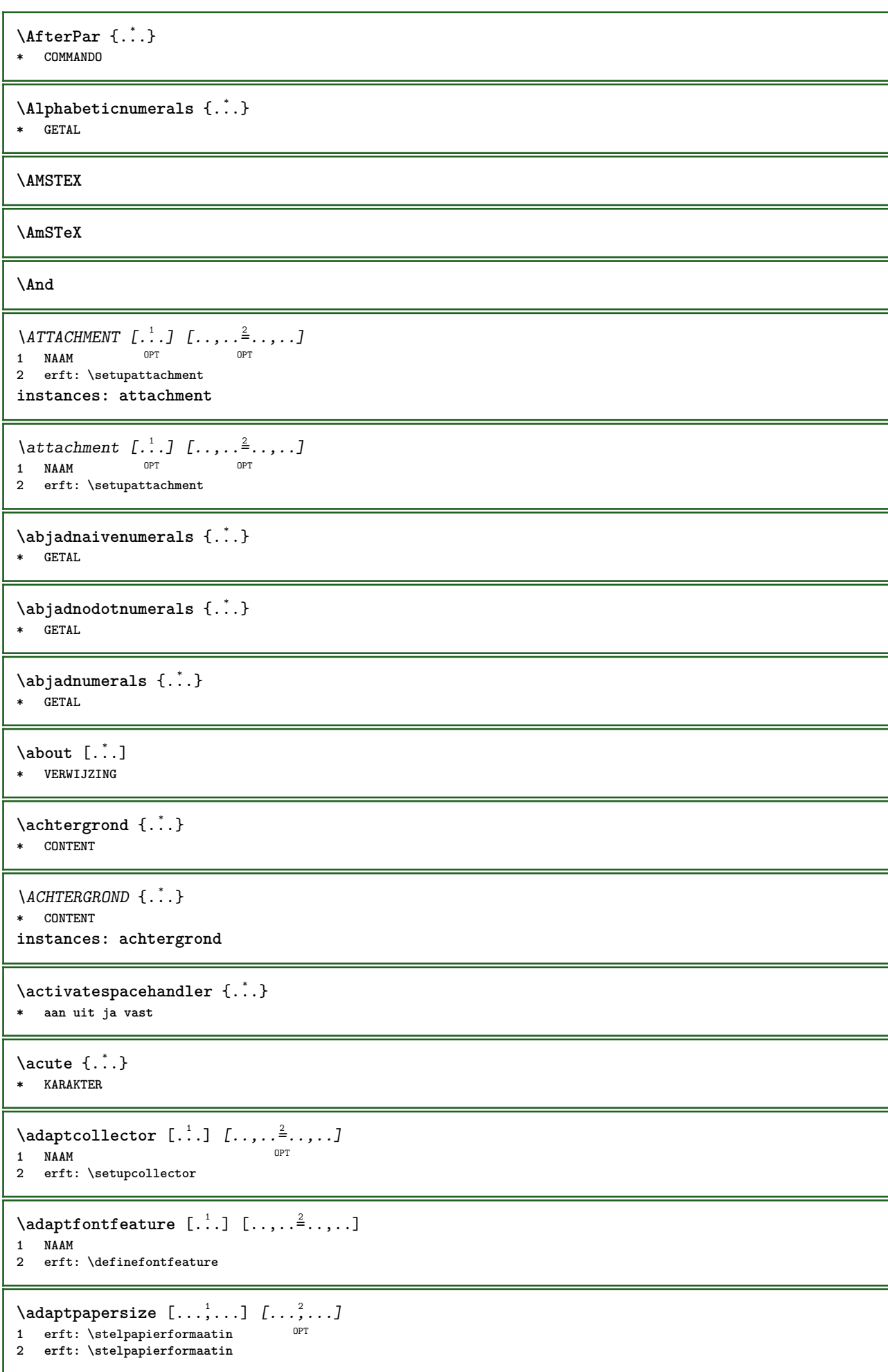

```
\addfeature [...<sup>*</sup>..]
* NAAM
\addfeature {...}
* NAAM
\addfont path [...,...]* PATH
\addtocommalist \{.\cdot.\cdot\} \setminus \cdot^2.
1 TEKST
2 CSNAME
\addtoJSpreamble \{.\cdot.\} \{.\cdot.\}1 NAAM
2 CONTENT
\addvalue \{.\n: \{.\n: \{.\n: \}1 NAAM
2 TEKST
\left\{ \alpha \right\} ... \left\{ \alpha \right\} ... \left\{ \alpha \right\} ... \left\{ \alpha \right\}1 TEKST
2 TEKST
3 CSNAME
\left\{ \alpha \right\} ... \left\{ \alpha \right\} ... \left\{ \alpha \right\} ... \left\{ \alpha \right\} ... \left\{ \alpha \right\}1 TEKST
2 TEKST
3 CSNAME
\alignbottom
\lambda \{ . . . , . . . . \} \{ . . . \}1 links midden rechts boven onder regel l c r m t b g
2 CONTENT
\alignedbox [...,...] 1
\... 2
{...} 3
1 links midden rechts boven onder regel l c r m t b g
2 CSNAME
3 CONTENT
\lambda alignedline \{.\cdot.\cdot\} \{.\cdot.\cdot\} \{.\cdot.\cdot\}1 links rechts midden lijnlinks lijnrechts centreer max binnen buiten binnenmarge buitenmarge binnenrand buitenrand
    rugwit snijwit linkermarge rechtermarge linkerrand rechterrand
2 links rechts midden lijnlinks lijnrechts centreer max binnen buiten binnenmarge buitenmarge binnenrand buitenrand
   rugwit snijwit linkermarge rechtermarge linkerrand rechterrand
3 CONTENT
\alignhere
\alignmentcharacter
\allinputpaths
\alphabeticnumerals {...}
* GETAL
```

```
\lambdal wayscitation [\ldots, \ldots^{\frac{1}{n}}, \ldots] [\ldots^2, \ldots]1 referentie = VERWIJZING<sup>PT</sup>
   variant = default category entry kort pagina num textnum jaar index tag keywords auteur authoryears authornum
                   authoryear
   voor = COMMANDO
    na = COMMANDO
   links = COMMANDO
               rechts = COMMANDO
    erft: \setupbtx
2 VERWIJZING
\lambda \lambda l wayscitation \left[ .^1 \cdot .^1 \right] \left[ .^2 \cdot .^1 \right]1 default category entry kort pagina num textnum jaar index tag keywords auteur authoryears authornum authoryear
2 VERWIJZING
\lambdaalwayscitation [\ldots, \ldots \frac{1}{2}, \ldots] [\ldots, \ldots \frac{2}{2}, \ldots]1 referentie = VERWIJZING
   variant = default category entry kort pagina num textnum jaar index tag keywords auteur authoryears authornum
                   authoryear
    voor = COMMANDO
    na = COMMANDO
   links = COMMANDO
               rechts = COMMANDO
   erft: \setupbtx
2 PARAMETER = WAARDE
\lambdaalwayscite [\ldots, \ldots \stackrel{1}{\pm} \ldots, \ldots] [\ldots]^2.
1 referentie = VERWIJZING
    variant = default category entry kort pagina num textnum jaar index tag keywords auteur authoryears authornum
                   authoryear
    voor = COMMANDO
   na = COMMANDO
   links = COMMANDO
   rechts = COMMANDO
   erft: \setupbtx
2 VERWIJZING
\lambda alwayscite [\cdot \cdot \cdot \cdot] [\cdot \cdot \cdot \cdot \cdot]1 default catego FF entry kort pagina num textnum jaar index tag keywords auteur authoryears authornum authoryear
2 VERWIJZING
\alwayscite [\ldots, \ldots^{\frac{1}{n}}, \ldots] [\ldots, \ldots^{\frac{2}{n}}, \ldots]1 referentie = VERWIJZING
   variant = default category entry kort pagina num textnum jaar index tag keywords auteur authoryears authornum
                   authoryear
    voor = COMMANDO
   na = COMMANDO
   links = COMMANDO
   rechts = COMMANDO
    erft: \setupbtx
2 PARAMETER = WAARDE
\ampersand
\anker [\, .\, .\, ]\, [\, .\, ,\, .\, \frac{2}{7},\, .\, ,\, .\, ]\, [\, .\, ,\, .\, \frac{3}{7},\, .\, ,\, .\, ]\, \{.\, .\, .\}OPT
                                              OPT
1 NAAM
2 erft: \setuplayer
3 erft: \setuplayererft: \stelomlijndin
4 CONTENT
\Omega : \Lambda : \Lambda \to \Lambda^2.
1 COMMANDO
2 CSNAME
\Omega \{ . . . . \}1 NAAM
2 COMMANDO
```
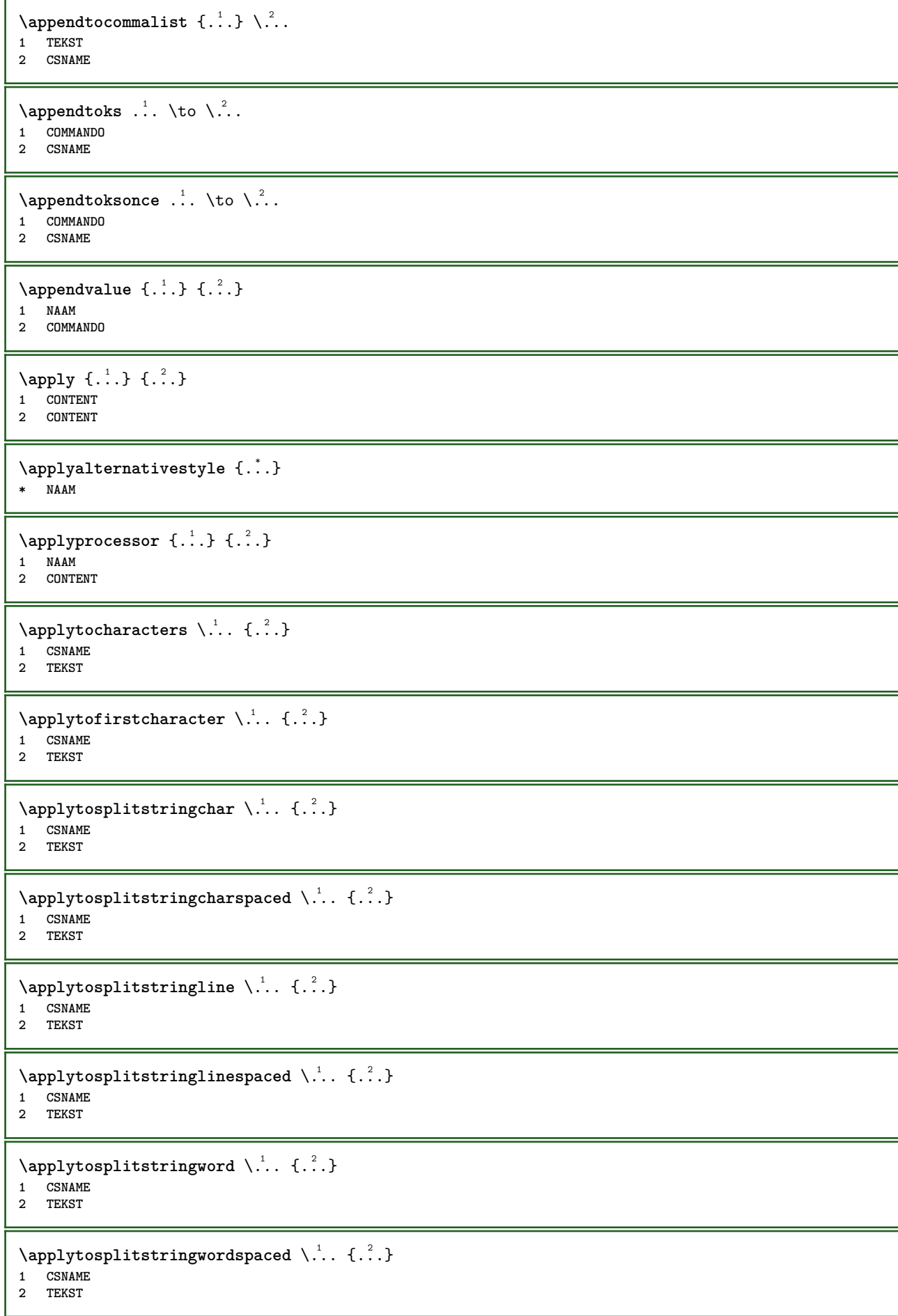

```
\alpha \in \Lambda... \{.\n...
1 CSNAME
2 TEKST
\arabicdecimals {\ldots}
* GETAL
\arabicexnumerals {...}
* GETAL
\arabicnumerals {...}
* GETAL
\arg \{.\cdot.\}* CONTENT
\text{asciistr} \{.\n.
* CONTENT
\texttt{\{assignalfadimension} } \{.\cdot.\} \setminus \{.\cdot.\} \{.\cdot.\} \{.\cdot.\} \}1 klein middel groot geen MAAT
2 CSNAME
3 MAAT
4 MAAT
5 MAAT
\lambda : \{\ldots, \{\ldots, \lambda\}1 CSNAME
2 MAAT
\texttt{\{assigndimension} {. : .} \ \texttt{\{.".} } \ \texttt{\{.".} } \ \texttt{\{.".} } \ \texttt{\{.".} } \ \texttt{\{.".} }1 [-+]klein [-+]middel [-+]groot geen MAAT
2 CSNAME
3 MAAT
4 MAAT
5 MAAT
\text{Assigointempty } \ldots \{.\}1 CSNAME
2 COMMANDO
\text{lassigntranslation} [\ldots, \ldots^{\frac{1}{2}}, \ldots] \to \...
1 TAAL = TEKST
2 CSNAME
\assignvalue \{.\cdot.\} \... \{.\cdot.\} \{.\cdot.\} \{.\cdot.\} \{.\cdot.\}1 klein middel groot TEKST
2 CSNAME
3 COMMANDO
4 COMMANDO
5 COMMANDO
\text{Assingular } \{.\cdot.\} \setminus \{.\cdot.\} \setminus \{.\cdot.\} \setminus \{.\cdot.\}1 passend ruim MAAT
2 CSNAME
3 TEKST
4 MAAT
\assumelongusagecs \.<sup>1</sup>.. {.<sup>2</sup>.}
1 CSNAME
2 CONTENT
```

```
\text{astyle} \{.\cdot.\cdot\}* CONTENT
\lambda \{.\n \}* TEKST
\lambda \lambda... \{.\n,.\n,.\n,OPT
1 TEKST
2 CONTENT
\lambda1. \{.\n,.\n,.\n,OPT
1 TEKST
2 CONTENT
\autodirvtop ...
1
{...} 2
                 OPT
1 TEKST
2 CONTENT
\autoinsertnextspace
\lambda \autointegral \{.\cdot.\cdot\} \{.\cdot.\cdot\} \{.\cdot.\cdot\}1 TEKST
2 TEKST
3 TEKST
\lambda \automathematics \{\ldots\}* CONTENT
\autopagestaterealpage {...}
* NAAM
\autopagestaterealpageorder {...} *
* NAAM
\lambdax \{ \ldots, \ldots \}* NAAM
\autostarttekst ... \autostoptekst
\availablehsize
\averagecharwidth
\BeforePar {...}
* COMMANDO
\lambdaBig \ldots* KARAKTER
\Bigg .<sup>*</sup>..
* KARAKTER
\Biggl .<sup>*</sup>.
* KARAKTER
\Biggm .<sup>*</sup>.
* KARAKTER
```
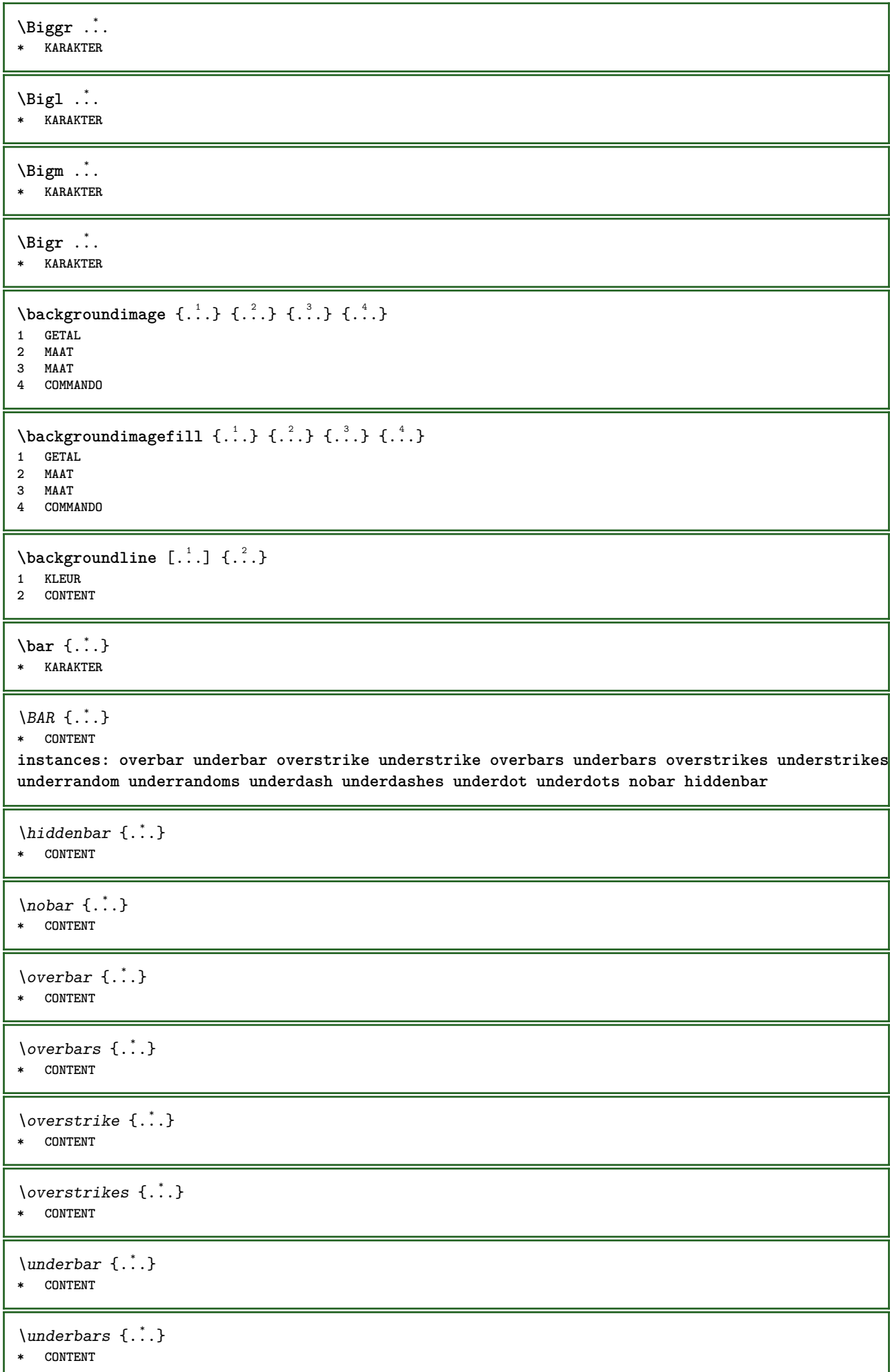

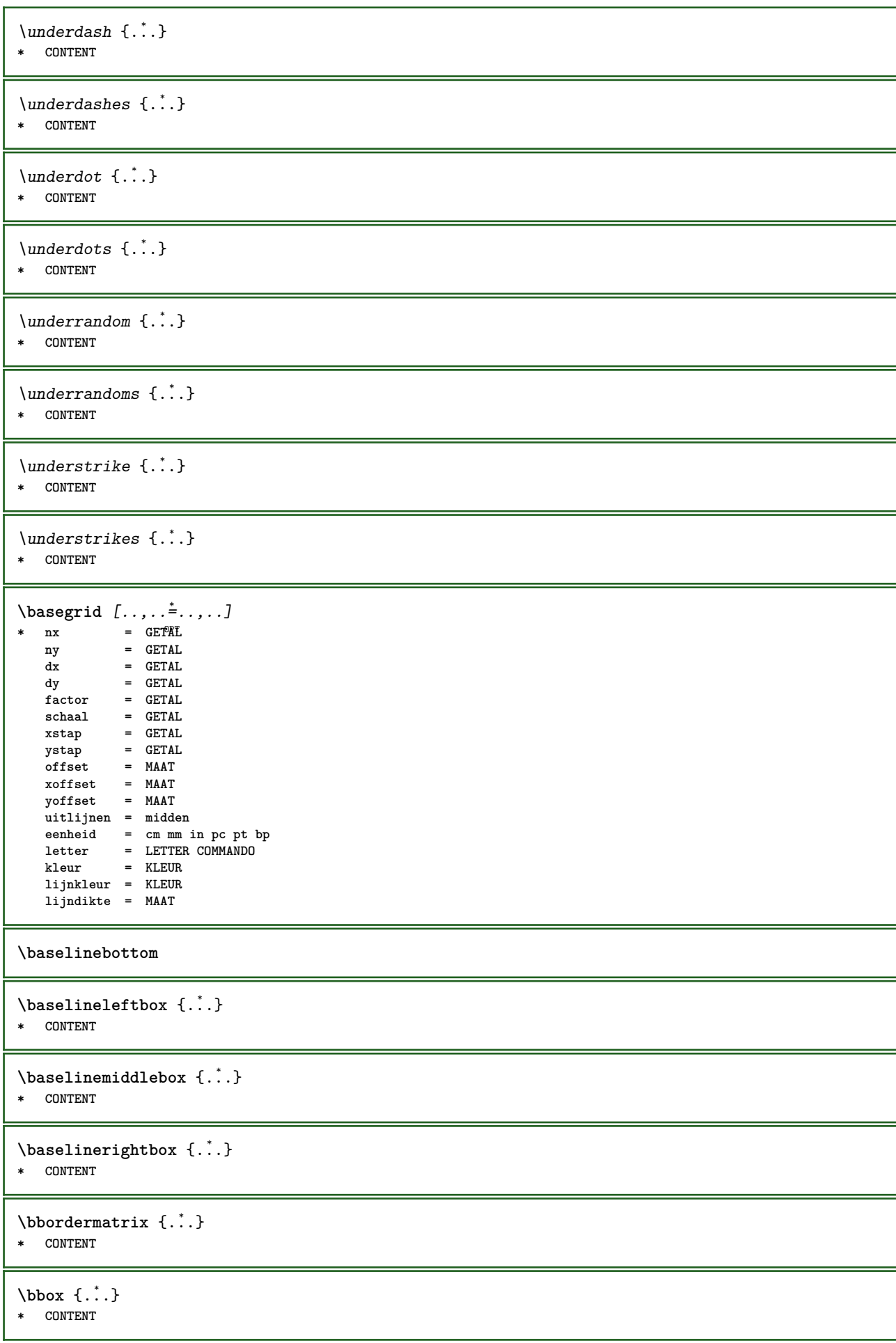

```
\begin{align*} \n\begin{bmatrix}\n\text{partial} \cdot \cdot \cdot \cdot \cdot \\
\text{partial} \cdot \cdot \cdot \cdot \cdot \cdot\n\end{bmatrix} \n\end{align*}1 TEKST
 2 TEKST
 3 CSNAME
 \begin{align*} \begin{bmatrix} 1 & 0 \\ 0 & 1 \end{bmatrix} \begin{bmatrix} 1 & 0 \\ 0 & 1 \end{bmatrix} \begin{bmatrix} 2 & 0 \\ 0 & 1 \end{bmatrix} \begin{bmatrix} 3 & 0 \\ 0 & 1 \end{bmatrix} \end{align*}1 TEKST
 2 TEKST
 3 CSNAME
 \beginBLOCK [..., ...] [.., ..<sup>2</sup>.., ..] ... \endBLOCK
 OPT
1 + - NAAM
                                                                 OPT
 2 PARAMETER = WAARDE
\beginhbox ... \endhbox
\beginofshapebox ... \endofshapebox
\beginvbox ... \endvbox
\beginvtop ... \endvtop
\begstrut ... \endstrut
\bepaalkopnummer [...]
* SECTIE
 \begin{split} \texttt{\texttt{Nepaallijstkenmerken} \, [\dots, \dots] \, [\dots, \dots] \,.} \end{split}OPT 1 LIJST
 2 erft: \stellijstin
 \begin{split} \texttt{\textbf{b}} = \begin{bmatrix} 1 & 1 \\ 2 & 1 \end{bmatrix} \quad [\ldots, \ldots] \end{split}1 NAAM<br>2 language = default DIN_{\cup}5007-1 DIN_{\cup}5007-22 language = default DIN␣5007-1 DIN␣5007-2 Duden de-DE de-CH de-AT ru-iso9 ocs-scn TAAL
      methode = default voor na eerste laatste ch mm zm pm mc zc pc uc
      numberorder = cijfers
        comprimeren = ja nee alles
        criterium = lokaal tekst huidige vorige alles SECTIE
\begin{bmatrix} \mathbf{r} & \mathbf{r} & \mathbf{r} \\ \mathbf{r} & \mathbf{r} & \mathbf{r} \\ \mathbf{r} & \mathbf{r} & \mathbf{r} \\ \mathbf{r} & \mathbf{r} & \mathbf{r} \\ \mathbf{r} & \mathbf{r} & \mathbf{r} \\ \mathbf{r} & \mathbf{r} & \mathbf{r} \\ \mathbf{r} & \mathbf{r} & \mathbf{r} \\ \mathbf{r} & \mathbf{r} & \mathbf{r} \\ \mathbf{r} & \mathbf{r} & \mathbf{r} \\ \mathbf{r} & \mathbf{r} & \mathbf{r} \\ \mathbf{* lijst = NAAM
     file = FILE
      prefix = ja nee
 \begin{bmatrix} \mathbf{b} & \mathbf{b} & \mathbf{c} & \mathbf{d} & \mathbf{b} & \mathbf{d} & \mathbf{b} & \mathbf{e} & \mathbf{d} & \mathbf{e} & \mathbf{e} & \mathbf{e} & \mathbf{e} & \mathbf{e} & \mathbf{e} & \mathbf{e} & \mathbf{e} & \mathbf{e} & \mathbf{e} & \mathbf{e} & \mathbf{e} & \mathbf{e} & \mathbf{e} & \mathbf{e} & \mathbf{e} & \mathbf{e} & \mathbf{e} & \mathbf{e} & \mathbf{e} & \mathbf{e} & \mathbf{1 BUFFER
2 FILE
 \big\backslash \text{big} ...
* KARAKTER
 \biggl .<sup>*</sup>.
* KARAKTER
 \biggm .<sup>*</sup>.
* KARAKTER
 \biggr .<sup>*</sup>.
* KARAKTER
```
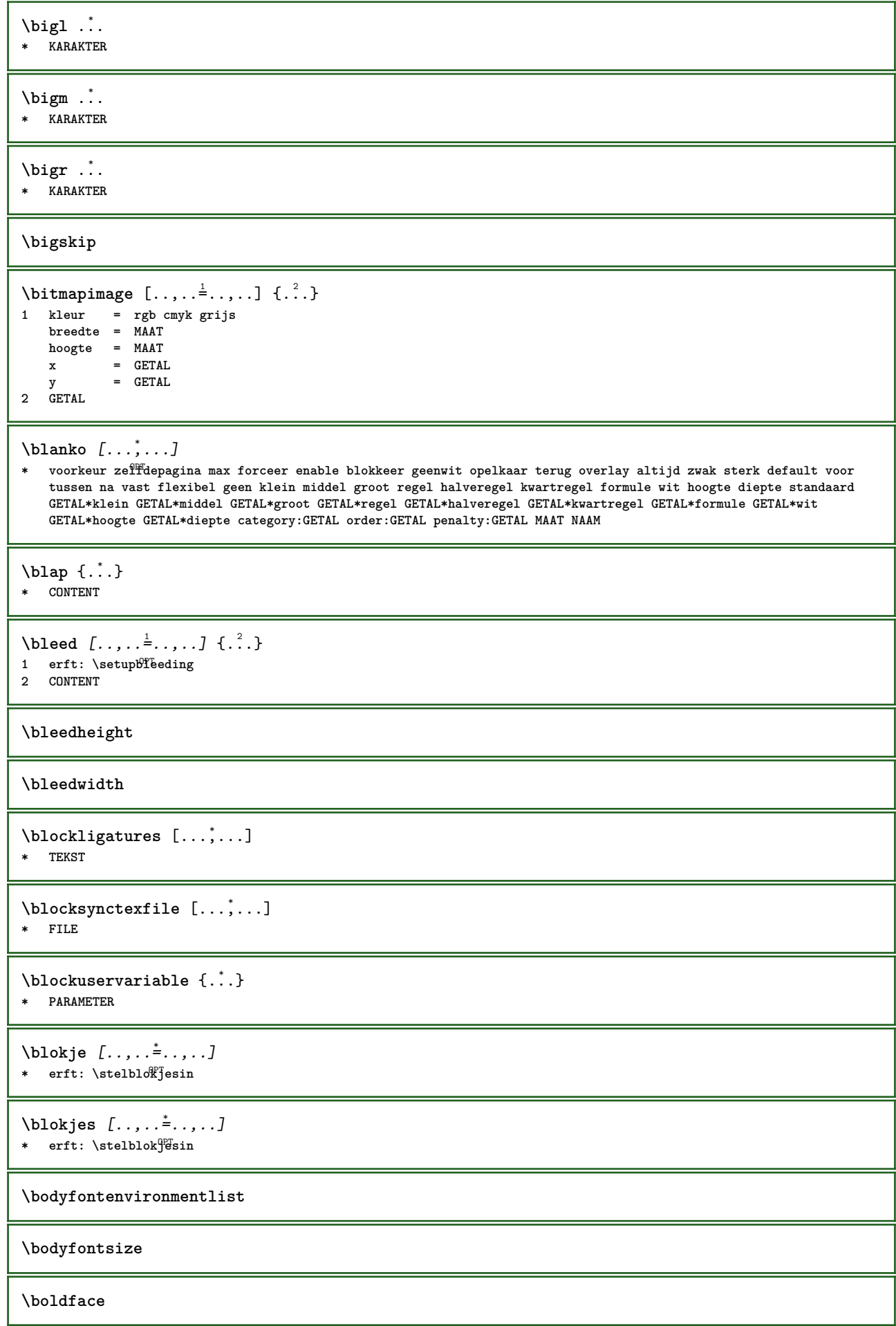

```
\boldsymbol{\lambda} \bookmark [\cdot, \cdot, \cdot] \{\cdot, \cdot, \cdot\}1 SECTIE LIJST<sup>PT</sup>
2 TEKST
\booleanmodevalue {...}
* NAAM
\b{bordermatrix} \{.\n.}
* CONTENT
\boldsymbol{\text{bottombox} } \dots* CONTENT
\boldsymbol{\text{bottomleft} \{.\,. \}* CONTENT
\bottomrightbox {...}
* CONTENT
\boxcursor
\b{boxmarker} \{.\n<sup>1</sup>\n<sub>1</sub>\n<sub>2</sub>\n<sub>3</sub>\n1 NAAM
2 GETAL
\text{boxofsize} \, \ldots \, \ldots \, \ldots \, \ldots \, \ldots \, \ldots \, .OPT
1 CSNAME
2 MAAT
3 CONTENT
\overline{\text{base}} [...,...] \setminus ? [...]1 VERWIJZING
2 CSNAME
3 CONTENT
\bpar ... \epar
\bpos {...} *
* NAAM
\breakhere
\{FRACTION \{.\}} {.\.}
1 CONTENT
2 CONTENT
instances: xfrac xxfrac frac sfrac dfrac binom dbinom tbinom
\binom \{.\n{}^{1}.\n{}^{1}.\n{}^{2}.\n}1 CONTENT
2 CONTENT
\lambdadbinom \{.\cdot\cdot\} \{.\cdot\cdot\}1 CONTENT
2 CONTENT
\dfrac \{.\,.\,.\} \{.\,.\,.}
1 CONTENT
2 CONTENT
```
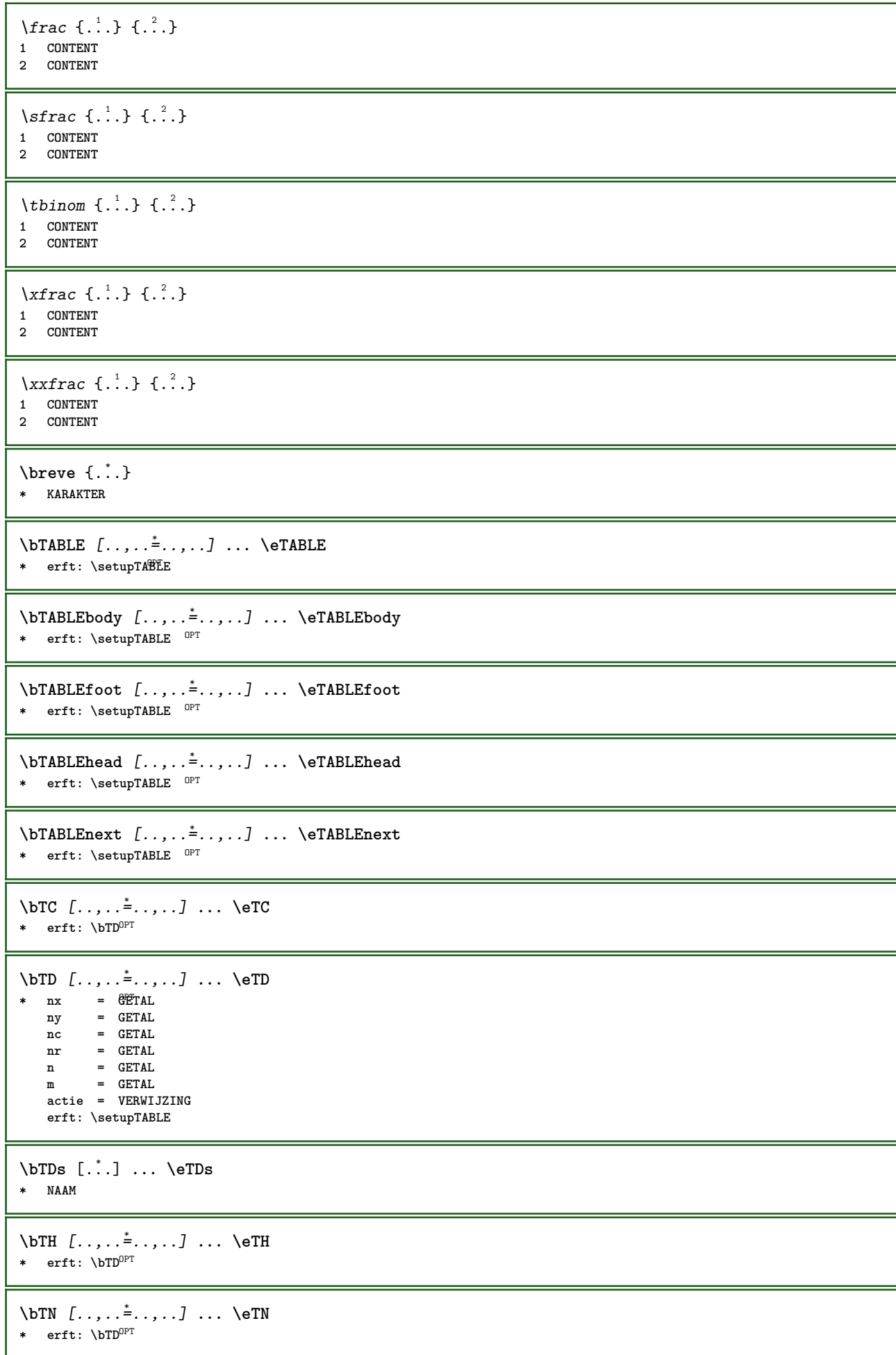

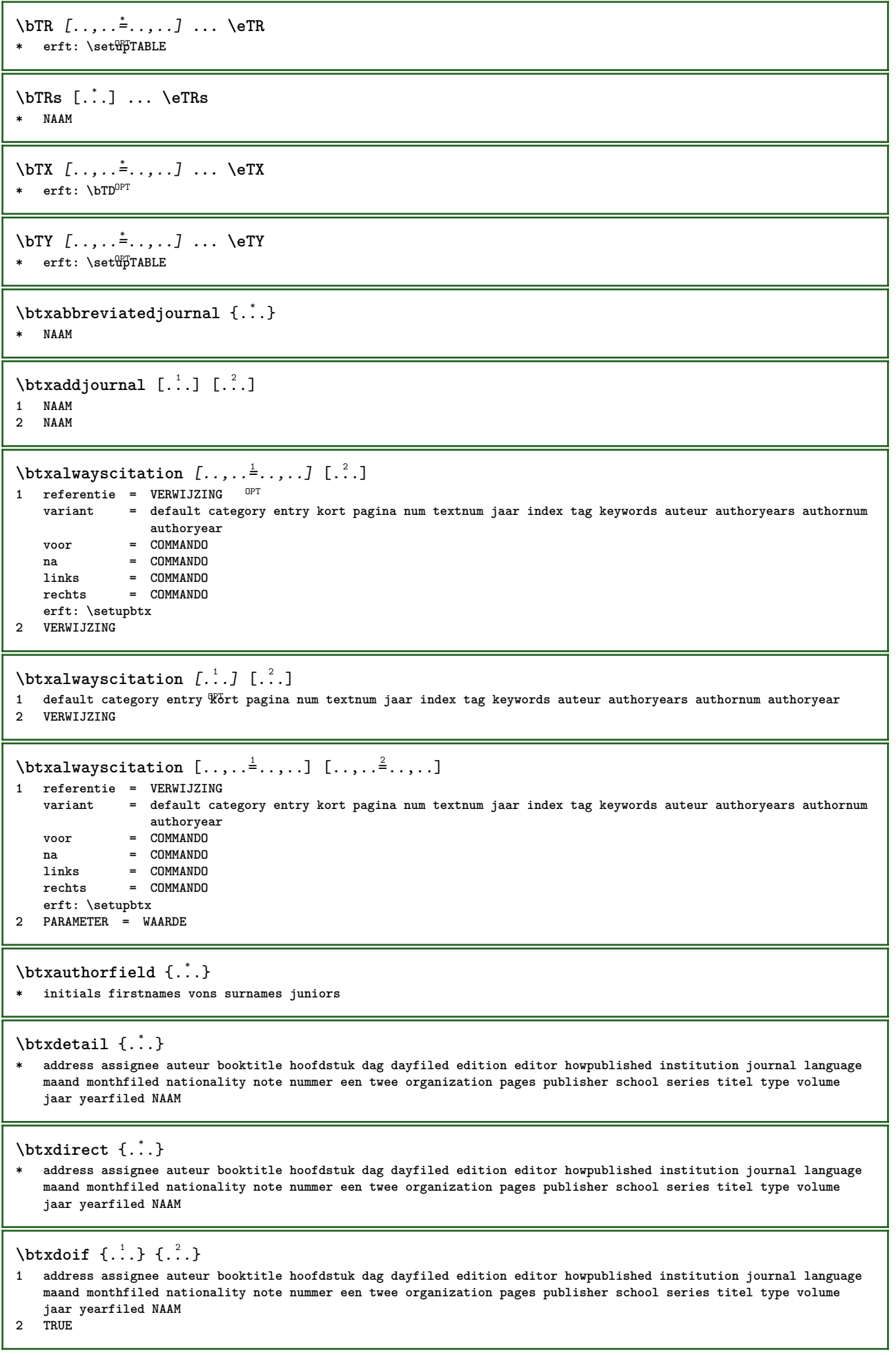

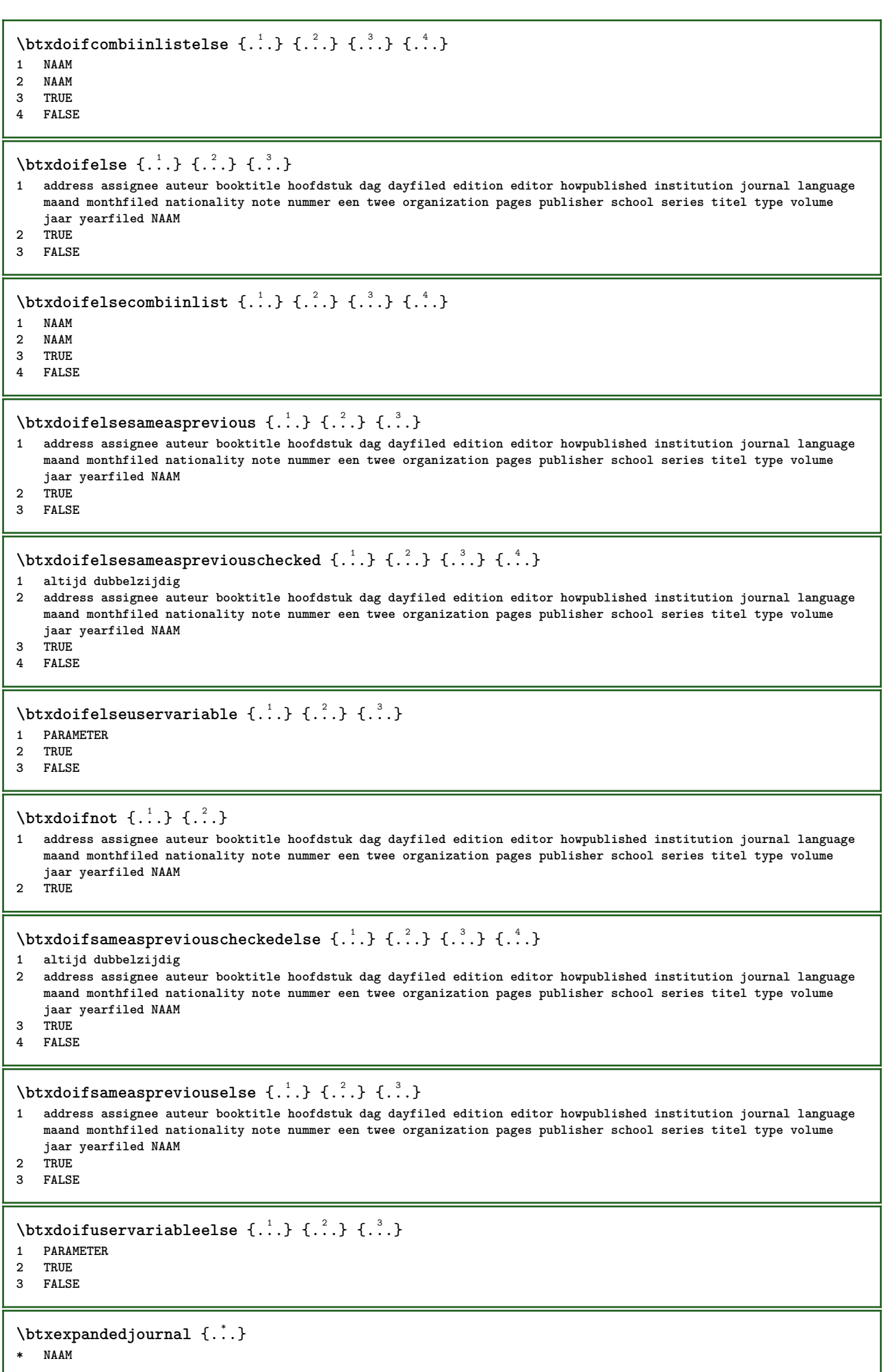

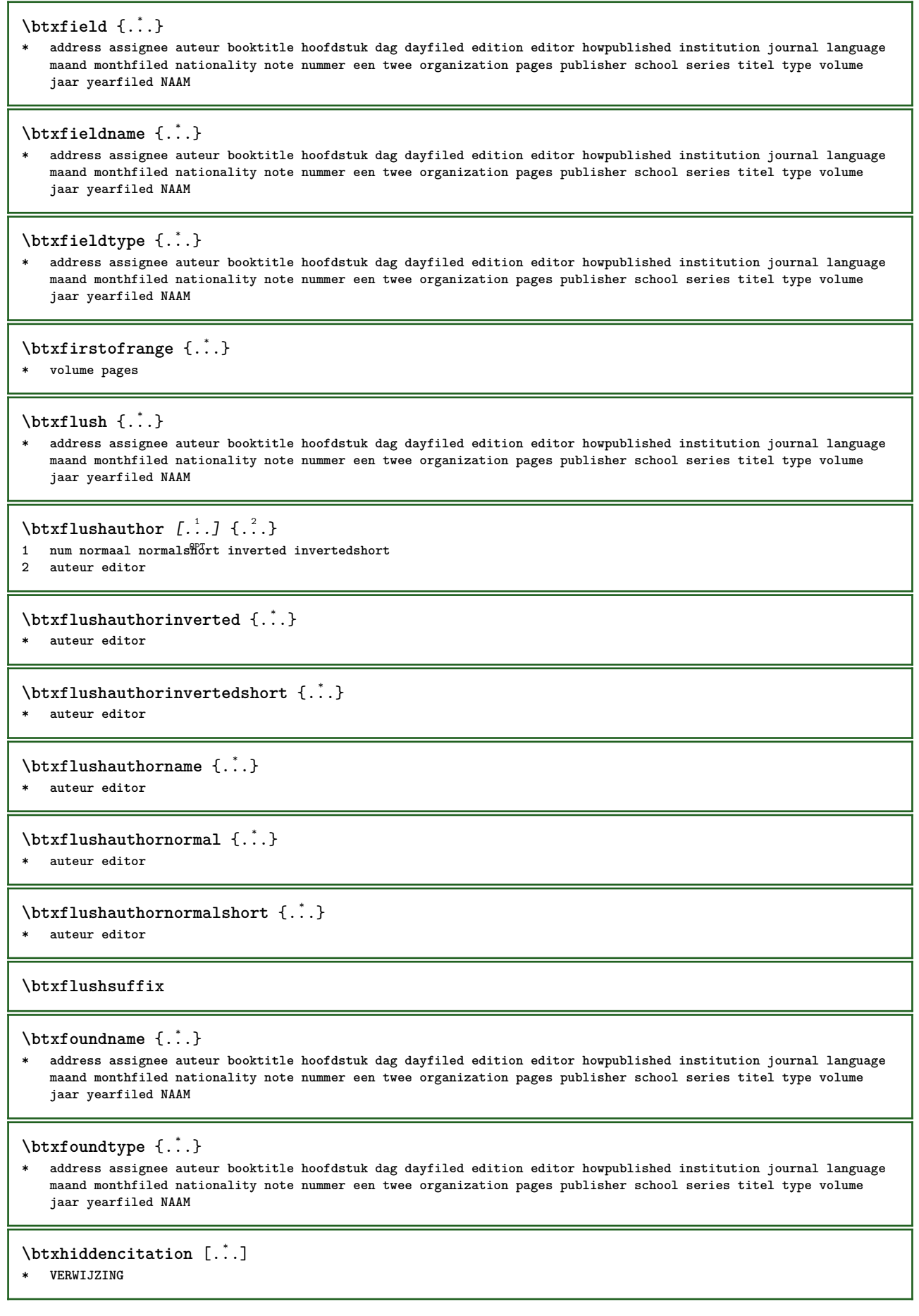

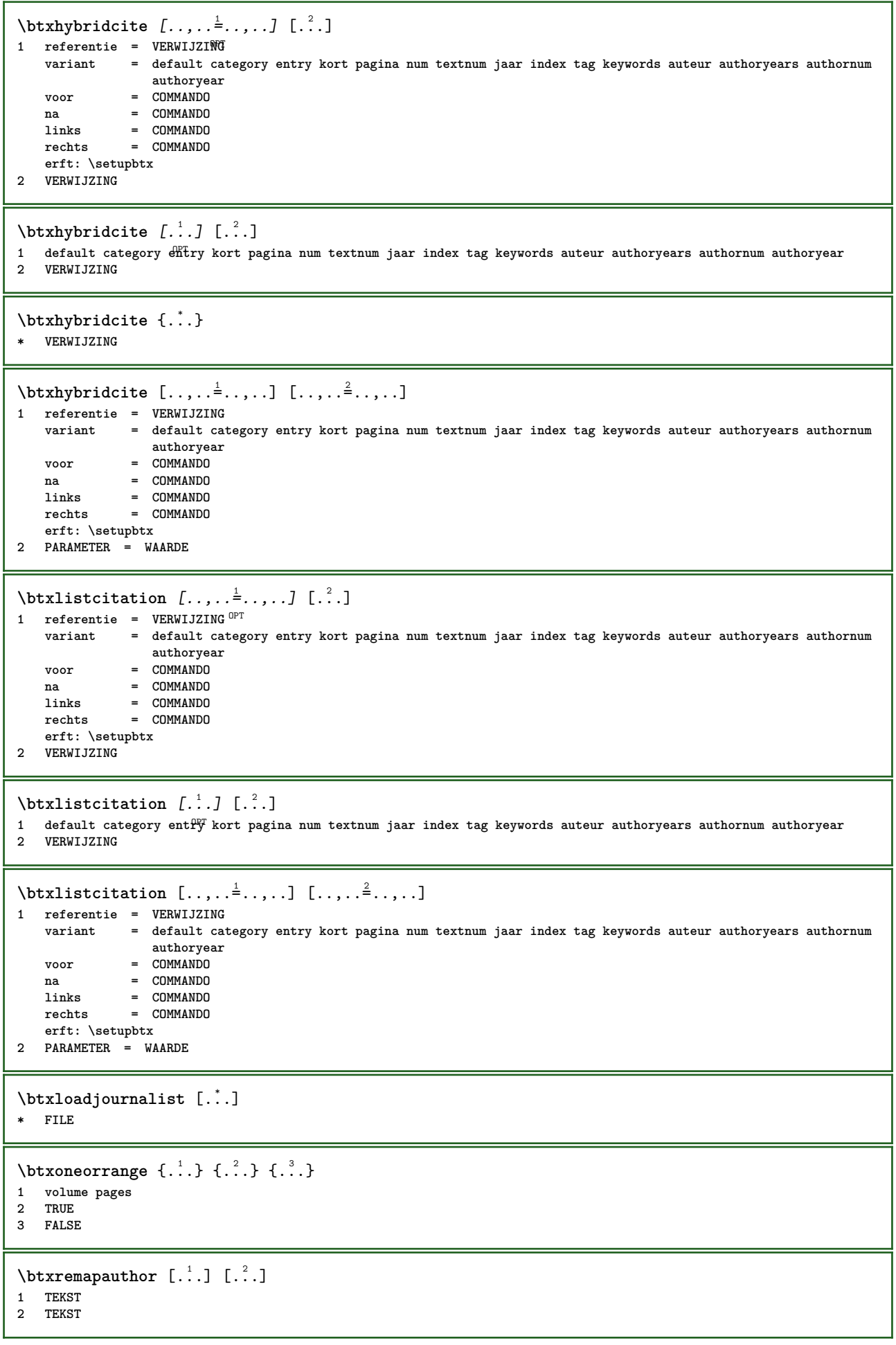

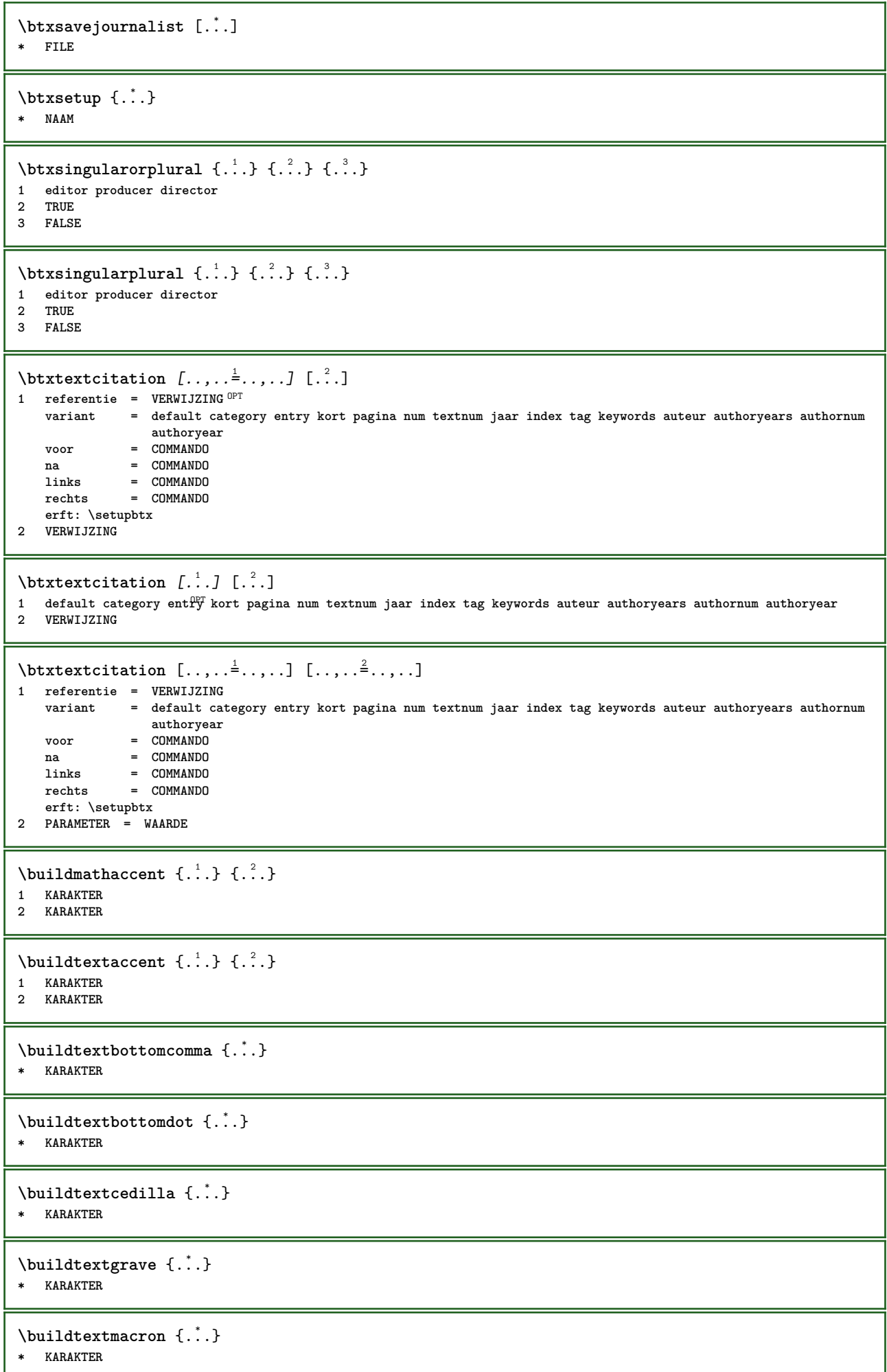

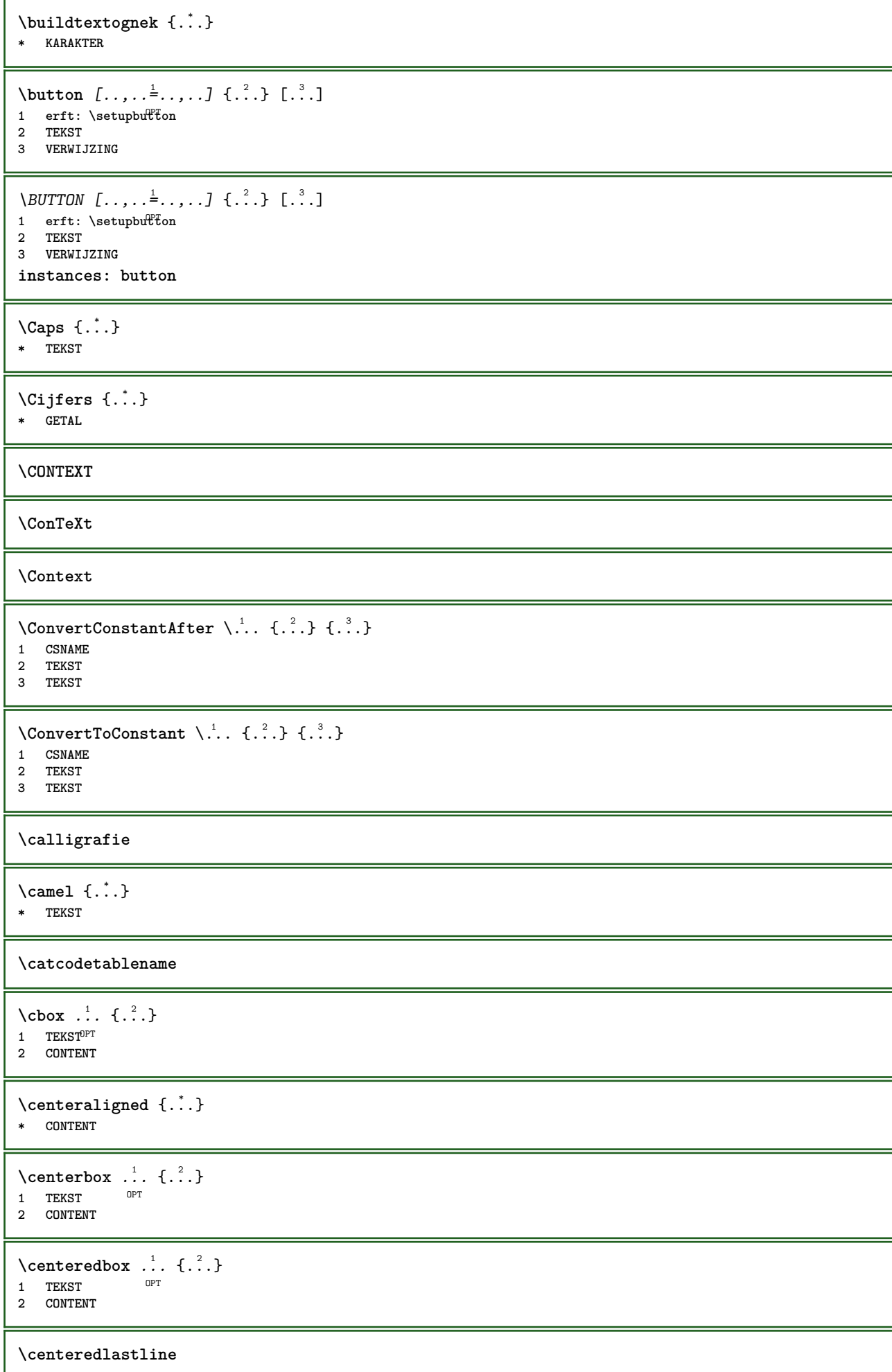

```
\setminuscenterednextbox \ldots {\ldots}
                     OPT
1 TEKST
2 CONTENT
\{\ldots\}* CONTENT
\cfrac [.\,].\,] \{.\,.\,.\} \{.\,.\,.\}OPT
1 l c r ll lc lr cl cc cr rl rc rr
2 CONTENT
3 CONTENT
\CHARACTERKERNING [...] { ...}
                       OPT
1 GETAL
2 TEKST
\chardescription {...}
* GETAL
\charwidthlanguage
\text{check } \{.\,. \}* KARAKTER
\checkcharacteralign {...}
* CONTENT
\label{eq:chm:convex}* erft: \blanko
\{ \text{checkedchar } \{.\cdot\} \} \{.\cdot\}1 GETAL
2 KARAKTER
\text{checkedfilter } \{.\cdot\}* sym symbool lijn breedte spatie NAAM COMMANDO
\check{\ }... \check{\ }* CSNAME
\checkedstrippedcsname .<sup>*</sup>..
* TEKST
\checkinjector [...]
* NAAM
\checknextindentation [...] *
* ja nee auto
\checknextinjector [...]
* NAAM
\text{checkpage} [\dots] [\dots, \dots \xrightarrow{2} \dots \dots]OPT 1 NAAM
2 erft: \setuppagechecker
\checkparameters [...]
* TEKST
```

```
\checkpreviousinjector [...]
* NAAM
\text{checksoundtrack } \{.\cdot\}* NAAM
\checktwopassdata {...}
* NAAM
\label{eq:ch} \label{chm:ckvar} \begin{bmatrix} \cdot & 1 \\ \cdot & \cdot & \cdot \end{bmatrix} [.,.,.,.^{2} \ldots, .]1 NAAM
                 2 set = COMMANDO
     reset = COMMANDO
     PARAMETER = WAARDE
\chem \{.\n,.\n\} \{.\n,.\n\} \{.\n,.\n\}1 TEKST
2 TEKST
3 TEKST
\lambdachemical \begin{bmatrix} .^1 \cdot .^1 \end{bmatrix} \begin{bmatrix} . & . & . \\ . & . & . \end{bmatrix} \begin{bmatrix} . & . & . \\ . & . & . \end{bmatrix}1 NAAM OPT OPT OPT
2 TEKST
3 TEKST
\lambdachemicalbottext \{.\dot{.\}* TEKST
\lambdachemicalmidtext \{\ldots\}* TEKST
\chemicalsymbol [...]
* NAAM
\lambda \chemicaltext {\ldots}
* TEKST
\chemicaltoptext {...}
* TEKST
\chineseallnumerals {...}
* GETAL
\chinesecapnumerals {...}
* GETAL
\chichinesenumerals \{.\dot{.\}* GETAL
\langle \text{cijfers } \{.\dot{.\}.\}* GETAL
```
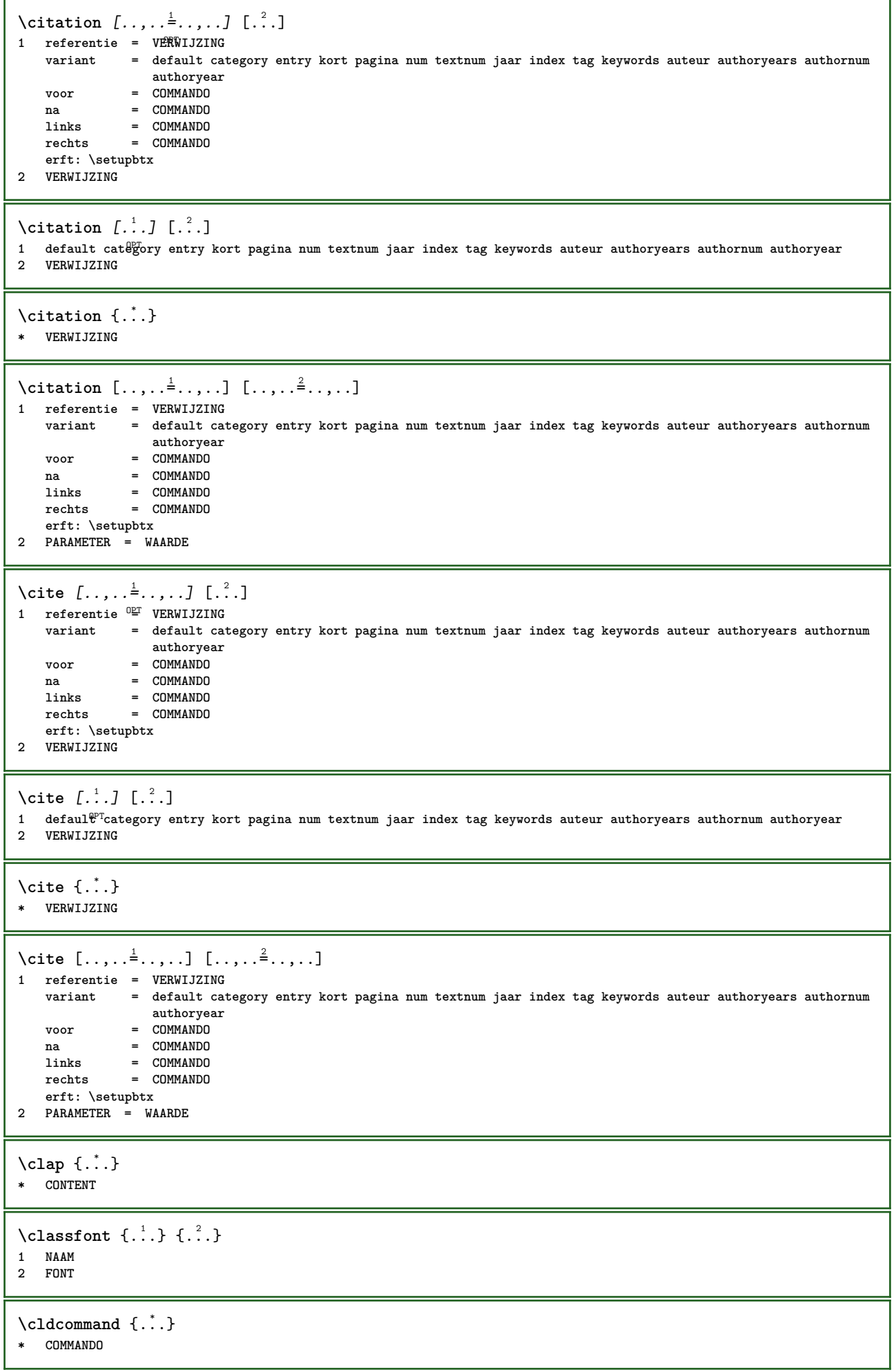

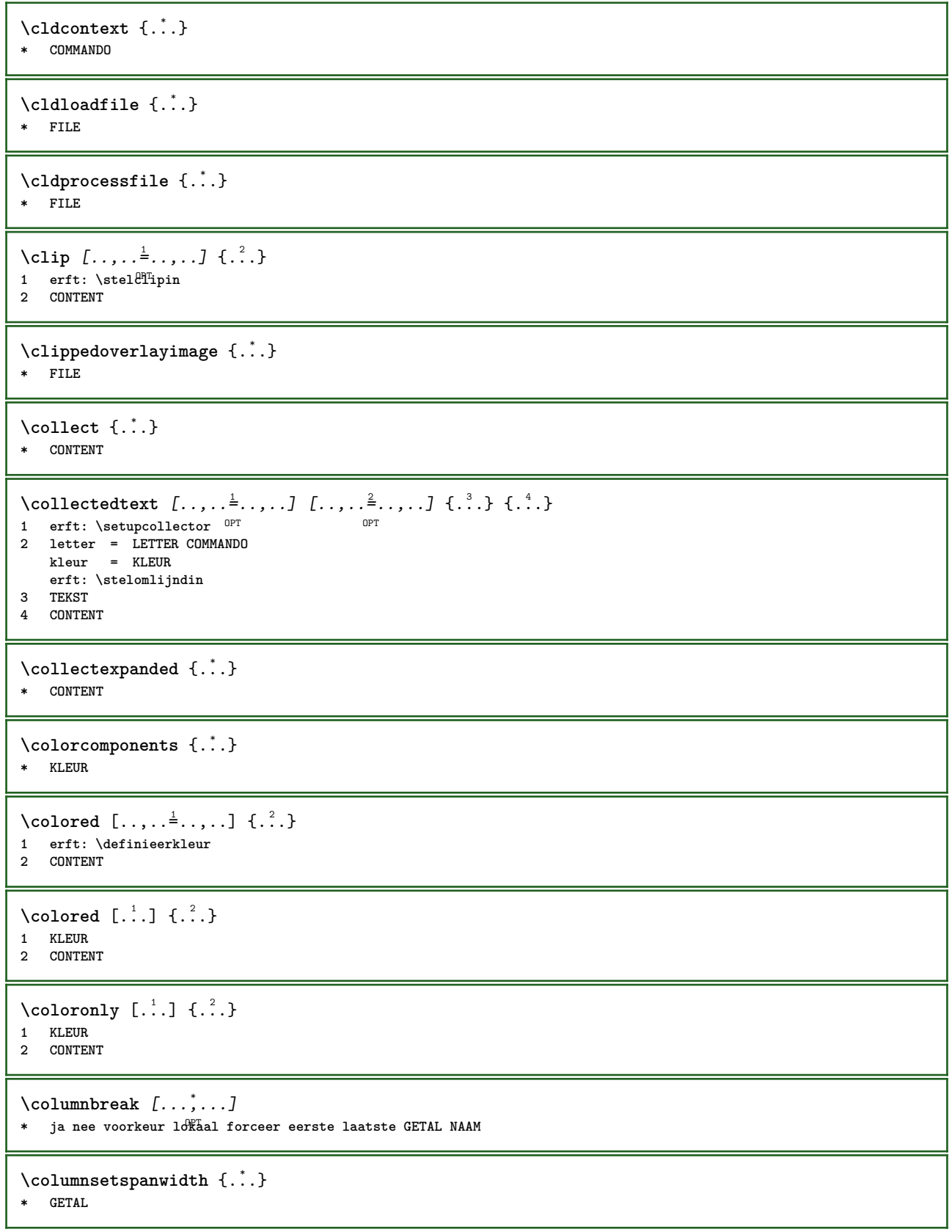

 $\text{Combinepages } [\dots] [\dots, \dots]$ 1 **FILE**<br>2 **variant 2 variant = a b c horizontaal vertikaal n = GETAL nx = GETAL ny = GETAL start = GETAL stop = GETAL afstand = MAAT boven = COMMANDO onder = COMMANDO links = COMMANDO rechts = COMMANDO voor = COMMANDO na = COMMANDO tussen = COMMANDO kader = aan uit achtergrond = voorgrond kleur NAAM achtergrondkleur = KLEUR \commalistelement**  $\setminus$  commalists entence  $[\ldots, \ldots]$   $[\ldots, \ldots]$ **1 TEKST 0PT 2 TEKST \commalistsize** \COMMENT  $[ .^1 . J [ . . , . , ^2 . . , . ] \{ .^3 . \}$ 1 **TEKST** OPT OPT **2 erft: \stelcommentaarin 3 TEKST instances: comment** \comment  $[ .^1 .]$   $[ . . , . , ^2 . . , . ]$   $\{ .^3 . \}$ 1 **TEKST** OPT OPT **2 erft: \stelcommentaarin 3 TEKST**  $\text{Comparedimension } \{.\n$  $\} \{.\n$ **1 MAAT 2 MAAT**  $\emptyset$  comparedimensioneps  $\{.\n,.\n,.\n,$ **1 MAAT 2 MAAT**  $\emptyset$ completebtxrendering  $[\cdot, \cdot, \cdot]$   $[\cdot, \cdot, \cdot, \cdot]$ OPT **1 NAAM** OPT OPT OPT **2 erft: \setupbtxrendering** \volledigeCOMBINEDLIST [..,..=\.......] OPT **\* erft: \stelsamengesteldelijstin instances: content**  $\text{Volledigecontent}$   $[\ldots, \ldots^*], \ldots]$ \* erft: \stelsamengesteldelij<sup>g</sup>tin  $\emptyset$  completelist  $[ . . . ] [ . . , . , . ^{2} . . , . . ]$ OPT **1 LIJST 2 erft: \stellijstin**  $\emptyset$ completelistofFLOATS  $[\dots, \dots]$ OPT **\* erft: \stellijstin instances: chemicals figures tables intermezzi graphics**

```
\verb+\completely+\ is to fchemicals~[...,...\dot{=}...,.]* erft: \stellijstin
\emptysetcompletelistoffigures [\ldots, \ldots]* erft: \stellijstin
\emptyset \completelistofgraphics [\dots, \dots]* erft: \stellijstin
\emptysetcompletelistofintermezzi [...,...]OPT * erft: \stellijstin
\text{Completely } [...,...]OPT * erft: \stellijstin
\texttt{\texttt{{\char'134}completelistofpublications} [..] } [...], ...^{\frac{2}{n}},...]}OPT
OPT 1 NAAM
2 erft: \setupbtxrendering
\emptysetcompletelistofsorts [\cdot, \cdot] [\cdot, \cdot, \cdot, \frac{2}{7}, \cdot, \cdot, \cdot]OPT 1 NAAM
2 erft: \stelsorterenin
\emptyset \completelistofSORTS [\dots, \dots, \dots]<br>* erft: \stelscrtarcnin 0PT
* erft: \stelsorterenin
instances: logos
\emptysetcompletelistoflogos [\dots, \dots, \dots]OPT * erft: \stelsorterenin
\completelistofsynonyms [\cdot \overset{1}{\ldots}, \cdot \overset{2}{\ldots}, \cdot \cdot]OPT 1 NAAM
2 erft: \stelsynoniemenin
\completelistofSYNONYMS [\ldots, \ldots]OPT * erft: \stelsynoniemenin
instances: abbreviations
\verb+\completely+ is to fab breviations {.\,.\,.\,.\,.\,.\,.\,.\,]OPT * erft: \stelsynoniemenin
\complexorsimple \.<sup>*</sup>..
* CSNAME
\complexorsimpleempty \.<sup>*</sup>..
* CSNAME
\complexorsimpleempty {...}
* TEKST NAAM
\complexorsimple {...}
* TEKST NAAM
\composedcollector {...}
* NAAM
\composedlayer {...}
* NAAM
```
**\compresult**  $\setminus$  constantdimen  $\setminus \ldots$ **\* CSNAME**  $\text{Constantdimenargument} \$ **\* CSNAME** \constantemptyargument \.<sup>\*</sup>.. **\* CSNAME**  $\text{constant number } \ldots$ **\* CSNAME**  $\text{constant}$ numberargument  $\lambda$ ... **\* CSNAME** \contentreference  $[\ldots], \ldots]$   $[\ldots, \ldots]$   $[\ldots, \ldots]$   $\{.\ldots\}$ <br>1 VERWITZING **1 VERWIJZING 2 erft: \stelomlijndin 3 CONTENT**  $\{\ldots\}$ **\* GETAL** \continueifinputfile {...} **\* FILE**  $\text{Convertingument}$  ... \to \.<sup>2</sup>... **1 TEKST 2 CSNAME**  $\text{Convertcommand } \ldots$ **1 CSNAME 2 CSNAME**  $\setminus$ convertedcounter  $[\cdot \cdot \cdot]$   $[\cdot \cdot \cdot, \cdot \cdot \cdot \cdot]$ OPT **1 NAAM 2 erft: \setupcounter**  $\text{Converteddimen } \{.\n$   $\}$   $\{.\n$   $\}$ **1 MAAT 2 ex em pt in cm mm sp bp pc dd cc nc**  $\setminus$ convertedsubcounter  $[$ .<sup>1</sup>..]  $[$ .<sup>2</sup>..]  $[$ ...,.<sup>3</sup>...,..] OPT OPT **1 NAAM 2 GETAL GETAL:GETAL GETAL:\* GETAL:alles 3 erft: \setupcounter**  $\text{Converternummer } \{.\cdot.\cdot\} \{.\cdot.\cdot\}$ 1 leeg default geen maand month:mnem letter Letter letters Letters a A Cijfers woord words Woord Woorden n N **romeins Romeins i I r R KR RK grieks Grieks g G abjadnumerals abjadnodotnumerals abjadnaivenumerals thainumerals devanagarinumerals gurmurkhinumerals gujaratinnumerals tibetannumerals greeknumerals Greeknumerals arabicnumerals persiannumerals arabicexnumerals arabicdecimals persiandecimals koreannumerals koreanparentnumerals koreancirclenumerals kr kr-p kr-c chinesenumerals chinesecapnumerals chineseallnumerals cn cn-c cn-a sloveniannumerals slovenianNumerals spanishnumerals spanishNumerals mathgreek set␣0 set␣1 set␣2 set␣3 vervolgd NAAM 2 GETAL**  $\emptyset$  \convertmonth  $\{.\,. \}$ **\* GETAL**

```
\text{Convertvalue} \therefore \text{to } \hat{\ }..
1 NAAM
2 CSNAME
\convertvboxtohbox
\text{Copieerveld } [..]. ] [..].]1 NAAM
2 NAAM
\text{Copyboxfromcache } \{.\cdot.\cdot\} \{.\cdot.\cdot.\}1 NAAM
2 GETAL TEKST
3 NAAM GETAL
\text{CopyLABELtekst } [.1.1] [\ldots, .1]OPT
1 TAAL
2 PARAMETER = PARAMETER
instances: head label mathlabel taglabel unit operator prefix suffix btxlabel
\text{Copybtxlabeltekst } [.1.1] [\ldots, .1]OPT
1 TAAL
2 PARAMETER = PARAMETER
\copyheadtekst [\cdot \cdot \cdot \cdot] [\cdot \cdot \cdot \cdot \cdot \cdot \cdot \cdot \cdot]OPT
1 TAAL
2 PARAMETER = PARAMETER
\text{Copylabeltekst} [\dots] [\dots, \dots]OPT
1 TAAL
2 PARAMETER = PARAMETER
\copymathlabeltekst [\cdot \cdot \cdot \cdot] [\cdot \cdot \cdot \cdot \cdot \cdot \cdot \cdot]OPT
1 TAAL
2 PARAMETER = PARAMETER
\text{Copy operator}tekst [ .^1 . ] [ . . , . , .^2 . . , . ]OPT
1 TAAL
2 PARAMETER = PARAMETER
\text{Copy} \rightarrow \text{L.} \quad \text{L.} \quad \text{LOPT
1 TAAL
2 PARAMETER = PARAMETER
\text{Copy} \ \{ \ldots, \ldots^2, \ldots \}OPT
1 TAAL
2 PARAMETER = PARAMETER
\text{Copytaglabeltekst } [.1.1] [ \dots, \dots \xrightarrow{2} \dots ]OPT OPT
1 TAAL
2 PARAMETER = PARAMETER
\copyunittekst [\cdot, \cdot, \cdot, \cdot, \cdot]OPT
1 TAAL
2 PARAMETER = PARAMETER
\copypages [.<sup>1</sup>..] [..,..<sup>2</sup>..,..] [..,..<sup>2</sup>..,..]
                                  OPT
1 FILE OPT OPT OPT
2 markering = aan uit
     offset = MAAT
     n = GETAL
3 erft: \setupexternalfigure
```

```
\text{Copyparameters} [...] [..., [..., ]
1 TEKST
2 TEKST
3 PARAMETER
\texttt{\textbackslash} \texttt{copyright} \; \{.\textcolor{gray}{\overset{1}{\ldots}}\; \{.\textcolor{gray}{\overset{2}{\ldots}}\}1 NAAM
2 NAAM
\text{ \texttt{copysetups} } [\dots] [\dots]1 NAAM
2 NAAM
\corrigeerwitruimte {.<sup>*</sup>..}
* CONTENT
\text{1} \left[\ldots\right] \left[\ldots\right]OPT 1 NAAM
2 GETAL
\text{Counttoken } \ldots \ \in \ldots \ldots1 TEKST
2 TEKST
3 CSNAME
\{\text{count tokens } \ldots \} \to \...
1 TEKST
2 CSNAME
\text{Cramped } \{.\cdot\cdot\}* CONTENT
\crampedclap {...}
* CONTENT
\text{Crampedllap} \{.\n.
* CONTENT
\crampedrlap {...}
* CONTENT
\ctop .<sup>1</sup>. {.<sup>2</sup>.}
1 TEKST<sup>OPT</sup>
2 CONTENT
\texttt{\textbackslash} ctxcommand \{\ldots\}* COMMANDO
\texttt{\text{cutoff}} \{.\text{...}\}* COMMANDO
\text{|\texttt{textlua}|} \* COMMANDO
\text{tr} \{.\n \}* NAAM
\CTXFUNCTIONDEFINITION
```
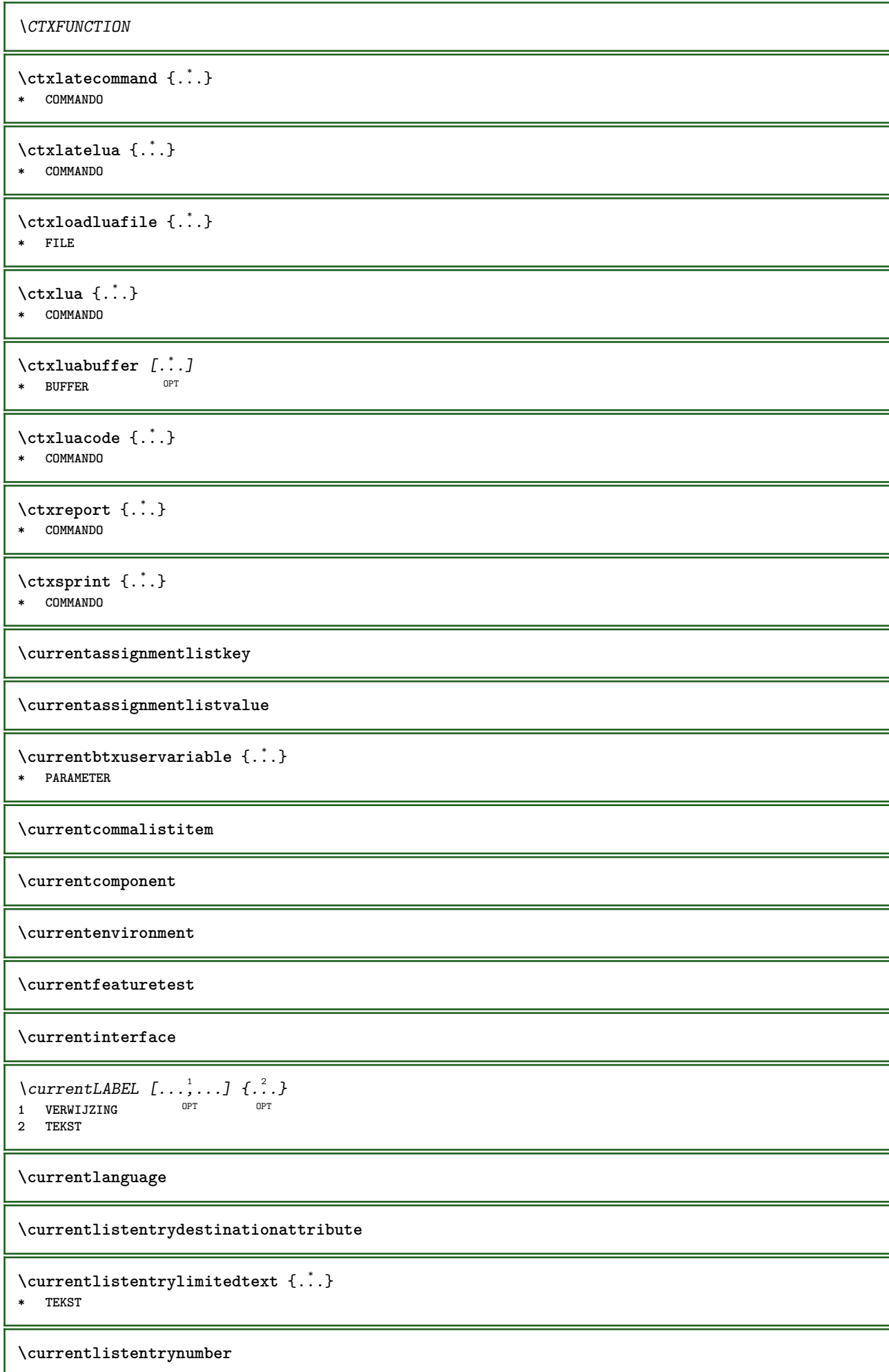

**\currentlistentrypagenumber \currentlistentryreferenceattribute** {...} \* **\* nummer tekst paginanummer alles \currentlistentrytitle \currentlistentrytitlerendered \currentlistsymbol \currentmainlanguage \currentmessagetext** \currentmoduleparameter {...} **\* PARAMETER \currentoutputstream \currentproduct \currentproject \currentregime**  $\verb|\currentregisterpage| used a _{.\,.}$ **\* PARAMETER \currentresponses**  $\text{Currenttime}$   $[\dots, \dots]$ OPT **\* h m TEKST \currentvalue \currentxtablecolumn \currentxtablerow \d** {...} \* **\* KARAKTER**  $\lambda$ datasetvariable  $\{.\cdot\,,\}$   $\{.\cdot\,,\}$   $\{.\cdot\,,\}$ **1 NAAM 2 NAAM GETAL 3 PARAMETER realpage** \datum  $\begin{bmatrix} \dots & \dots & \dots & \dots \\ 1 & 0 & \dots & \dots & \dots \end{bmatrix}$   $\begin{bmatrix} \dots & \dots & \dots & \dots \\ 0 & \dots & \dots & \dots & \dots \end{bmatrix}$ OPT **1 d = GETAL m = GETAL y = GETAL 2 erft: \huidigedatum**

```
\text{dayofthe week } \{.\cdot.\cdot\} \{.\cdot.\cdot\} \{.\cdot.\cdot\}1 GETAL
2 GETAL
3 GETAL
\text{} \ \{ .^2 . \}1 GETAL
2 GETAL
\dddot {...}
* KARAKTER
\ddot {...}
* KARAKTER
\text{decrement } \ldots* CSNAME
\text{decrementcounter} [...] [...<sup>2</sup>...]
OPT 1 NAAM
2 GETAL
\texttt{\textbf{decrementedcounter} [\dots]}* NAAM
\decrementpagenumber
\decrementsubpagenumber
\text{decrementvalue } \{.\dot{.\}.\}* NAAM
\text{decrement} (\ldots, \ldots)* NAAM GETAL
\defaultinterface
\defaultobjectpage
\defaultobjectreference
\left\{ \Delta \right\} \left\{ \ldots \right\} \left\{ \ldots \right\}1 CSNAME
2 KARAKTER GETAL
3 COMMANDO
\setminus defconvertedargument \setminus ... \{.\n. 2.
1 CSNAME
2 TEKST
\detconvertedcommand \lambda... \lambda..
1 CSNAME
2 CSNAME
\left\{ \text{colventedvalue} \right. \right\} . \left\{ \ldots \right\}1 CSNAME
2 NAAM
```

```
\text{defineactive character} ... {..}1 KARAKTER
2 COMMANDO
\setminusdefinealternativestyle [...,\ldots] [.\stackrel{?}{.}.] [.\stackrel{?}{.}.]1 NAAM
2 COMMANDO
3 COMMANDO
\setminusdefineanchor [ .^1 . ] [ .^2 . ] [ . . , . , ^3 . . , . ] [ . . , . , ^4 . . , . ]OPT
1 NAAM OPT OPT OPT
2 NAAM
3 erft: \setuplayer
4 erft: \setuplayererft: \stelomlijndin
\setminusdefineattachment [\cdot \cdot \cdot] [\cdot \cdot \cdot \cdot] [\cdot \cdot \cdot \cdot \cdot \cdot]OPT
OPT 1 NAAM
2 NAAM
3 erft: \setupattachment
\setminus defineattribute [\cdot \cdot \cdot \cdot] [\cdot \cdot \cdot \cdot \cdot]1 NAAM
2 lokaal globaal public private pickup
\setminusdefinebackground [ .^1 . ] [ .^2 .] [ . . , . , ^3 . . , . ]OPT
OPT 1 NAAM
2 NAAM
3 erft: \stelachtergrondin
\definebar [...] 1
[...] 2
[..,..=..,..] 3
                      OPT
OPT 1 NAAM
2 NAAM
3 erft: \setupbar
\setminus define body fontswitch [...] [...,<sup>2</sup>...]
1 NAAM
2 erft: \stelkorpsin
\setminusdefinebreakpoint [ .^1 . ] [ .^2 . ] [ . . , . , ^3 . . , . ]OPT 1 NAAM
2 KARAKTER
3 type = 1 2 3 4 5
    nlinks = GETAL
    nrechts = GETAL
    links = COMMANDO
    midden = COMMANDO
    rechts = COMMANDO
    bereik = ja nee
    language = TAAL
\definebreakpoints [\cdot,\cdot]* NAAM
\definebtx [...] 1
[...] 2
[..,..=..,..] 3
                      OPT
1 NAAM OPT OPT OPT
2 NAAM
3 erft: \setupbtx
\setminusdefinebtxdataset [\cdot \cdot \cdot] [\cdot \cdot \cdot \cdot] [\cdot \cdot \cdot \cdot \cdot \cdot]OPT
OPT 1 NAAM
2 NAAM
3 erft: \setupbtxdataset
```
**\definebtxregister** [.<sup>1</sup>..] *[.<sup>2</sup>..] [...,..*<sup>3</sup>..*...]*<br>1 NAAM OPT **NAAM NAAM erft: \setupbtxregister**  $\setminus$ definebtxrendering  $[$ .<sup>1</sup>..]  $[$ .<sup>2</sup>..*]*,  $[$ ...,..<sup>3</sup>...,..*]* OPT OPT **NAAM NAAM erft: \setupbtxrendering**  $\setminus$ definebutton  $[ .^1 . ] [ .^2 .] [ . . , . , ^3 . . , . ]$ OPT OPT **NAAM NAAM erft: \setupbutton**  $\setminus$ definecapitals  $[\cdot \cdot \cdot]$   $[\cdot \cdot \cdot \cdot]$   $[\cdot \cdot \cdot \cdot \cdot \cdot]$ OPT **NAAM OPT OPT OPT NAAM erft: \stelkapitalenin**  $\setminus$ definecharacterkerning  $[$ .<sup>1</sup>..]  $[$ .<sup>2</sup>..]  $[$ ..,..<sup>3</sup>...,..] OPT **NAAM** OPT OPT OPT **NAAM erft: \setupcharacterkerning** \definecharacterspacing [...] **\* NAAM**  $\left\{ \text{definechemical }, \ldots \right\}$  **NAAM CONTENT**  $\setminus$ definechemicals  $[.\cdot .]$   $[.\cdot .]$   $[.\cdot .]$   $[.\cdot .]$   $[.\cdot .]$ OPT **NAAM OPT OPT OPT NAAM erft: \setupchemical**  $\left\{ \text{definechemical symbol } [\ldots] , [\ldots] \right\}$  **NAAM TEKST**  $\setminus$ definecollector  $[.\cdot .]$   $[.\cdot .]$   $[.\cdot .]$   $[.\cdot .]$   $[.\cdot .]$ OPT **NAAM 0PT 0PT 0PT NAAM erft: \setupcollector**  $\setminus$ definecolumnsetarea  $[\cdot \overset{1}{\ldots}]$   $[\cdot \overset{2}{\ldots}]$   $[\cdot \ldots, \cdot \overset{3}{\ldots}]$ OPT **NAAM 0PT 0PT 0PT NAAM erft: \setupcolumnsetarea \definecolumnsetspan** [.<sup>1</sup>..] *[.<sup>2</sup>..] [...,..*.<sup>3</sup>..*....]*<br>1 MAAM OPT OPT **NAAM 0PT 0PT 0PT NAAM erft: \setupcolumnsetspan**  $\text{definecomment}$   $[ .^1 . ]$   $[ .^2 .]$   $[ . . , . , ^3 . . , . ]$ <br>1 NAAM **NAAM** OPT OPT OPT **NAAM erft: \stelcommentaarin** \definecomplexorsimple \.<sup>\*</sup>.. **\* CSNAME**
\definecomplexorsimpleempty \.<sup>\*</sup>.. **\* CSNAME** \definecomplexorsimpleempty {...} **\* TEKST NAAM** \definecomplexorsimple {...} **\* TEKST NAAM**  $\setminus$  define conversionset  $[ .^1 . ] [ . . .^2 . . . ] [ .^3 . ]$ OPT **1 NAAM SECTIEBLOK:NAAM 2 NAAM VERWERKER->NAAM 3 NAAM VERWERKER->NAAM**  $\text{Definecounter} \left[ .1. \right] \left[ .2. \right] \left[ .1. \right] \left[ .2. \right]$ <br>1 NAAM OPT OPT OPT **1 NAAM** OPT OPT OPT **2 NAAM 3 erft: \setupcounter**  $\setminus$ definedataset  $[\cdot \cdot \cdot]$   $[\cdot \cdot \cdot]$   $[\cdot \cdot \cdot, \cdot \cdot]$   $\frac{3}{2}$ ....] OPT **1 NAAM OPT OPT OPT 2 NAAM 3 erft: \setupdataset \definedelimitedtext** [.<sup>1</sup>..] *[.<sup>2</sup>..] [...,..*.<sup>3</sup>..*.,..]*<br>1 MAAM OPT OPT **1 NAAM 0PT 0PT 0PT 2 NAAM 3 erft: \setupdelimitedtext**  $\det$ inedfont  $[\cdot, \cdot]$ OPT **\* FONT**  $\texttt{\{defineeffect} \ [\![ . \!] \ \ } \texttt{[. \] } \texttt{[. \] } \texttt{$ OPT **1 NAAM 2 NAAM 3 erft: \setupeffect**  $\left\{ \Delta b \right\}$   $\left[ .^1. \right] \setminus .^2.$   $\left[ .^3. \right]$ OPT **1 GETAL 2 CSNAME 3 CONTENT**  $\setminus$ defineexternalfigure  $[$ .<sup>1</sup>..]  $[$ .<sup>2</sup>..*]*,  $[$ ...,..<sup>3</sup>...,..*]* OPT OPT **1 NAAM 2 NAAM 3 erft: \setupexternalfigure**  $\text{definefacingfloat}$   $[.\,.].$   $[.\,.].$   $[.\,.].$   $[\,. ,\,.\,.]$ <br>1 NAAM OPT **1 NAAM 2 NAAM 3 erft: \setupfacingfloat**

 $\setminus$ definefallbackfamily  $[.\cdot .]$   $[.\cdot .]$   $[.\cdot .]$   $[.\cdot .]$   $[.\cdot .,\cdot .]$ 1 **NAAM** 2 rm ss tt mm hw cg romaan serif regular schreefloos sans support teletype type mono handschrift calligrafie math **wiskunde 3 FONT 4 rscale = GETAL designsize = default auto goodies = FILE bereik = GETAL NAAM offset = GETAL** MAAM<br>
check **=** ja nee **check = ja nee forceer = ja nee features = NAAM tf = TEKST bf = TEKST it = TEKST sl = TEKST bi = TEKST bs = TEKST sc = TEKST**  $\setminus$ definefallbackfamily  $[.\cdot . . ]$   $[.\cdot . . ]$   $[.\cdot . . ]$   $[.\cdot . . ,\cdot . . .]$ 1 **NAAM** 2 rm ss tt mm hw cg romaan serif regular schreefloos sans support teletype type mono handschrift calligrafie math **wiskunde 3 FONT 4 NAAM**  $\setminus$ definefieldbody  $[.\cdot .]$   $[.\cdot .]$   $[.\cdot .]$   $[.\cdot .]$   $[.\cdot .]$ OPT OPT **1 NAAM 2 NAAM 3 erft: \setupfieldbody**  $\left\{ \text{definefieldbodyset } [\dots, \dots, \dots] \right\}$ **1 NAAM 2 NAAM \definefieldcategory** [.<sup>1</sup>..] *[.<sup>2</sup>..] [...,..*.<sup>3</sup>...,.*.]*<br>1 MAAM OPT OPT **1 NAAM 0PT 0PT 0PT 2 NAAM 3 erft: \setupfieldcategory**  $\left\{ \text{definefileconstant } \{., . . . \} \right.$ **1 NAAM 2 NAAM**  $\left\{ \text{definefilefallback } [\dots], \dots, \dots \right\}$ **1 NAAM 2 FILE** \definefilesynonym [.<sup>1</sup>..] [.<sup>2</sup>..] **1 NAAM 2 FILE**  $\setminus$ definefiller  $[ .^1 . ] [ .^2 .] [ . . , . , ^3 . . , . ]$ OPT OPT **1 NAAM 2 NAAM 3 erft: \setupfiller**  $\setminus$ definefirstline  $[$ ...]  $[$ ... $]$ ]  $[$ ...,..<sup>3</sup>...,..] OPT OPT **1 NAAM 2 NAAM 3 erft: \setupfirstline**  $\setminus$ definefittingpage  $[ .^1 . ] [ .^2 . ] [ . . , . , ^3 . . , . ]$ OPT OPT **1 NAAM 2 NAAM 3 erft: \setupfittingpage**

\definefontalternative [...<sup>\*</sup>..] **\* NAAM**  $\setminus$ definefontfallback  $[\cdot, \cdot]$   $[\cdot, \cdot, \cdot]$   $[\cdot, \cdot, \cdot, \cdot]$   $[\cdot, \cdot, \cdot, \frac{4}{7}, \cdot, \cdot, \cdot]$ **1 NAAM 0PT 2 FONT NAAM 3 NAAM GETAL 4 rscale = GETAL forceer = ja nee check = ja nee offset = GETAL NAAM target = GETAL NAAM features = NAAM factor = GETAL methode = lowercase uppercase**  $\setminus$ definefontfamily  $[.\cdot^\frac{1}{2}$ .]  $[.\cdot^\frac{3}{2}]$   $[.\cdot,\ldots^\frac{4}{2}$ ...,..] OPT **1 NAAM** 2 rm ss tt mm hw cg romaan serif regular schreefloos sans support teletype type mono handschrift calligrafie math **wiskunde 3 FONT 4 rscale = GETAL designsize = default auto goodies = FILE**  $f$ **eatures tf = TEKST bf = TEKST it = TEKST sl = TEKST bi = TEKST bs = TEKST sc = TEKST**  $\setminus$ definefontfamilypreset  $[\cdot, \cdot, \cdot]$   $[\cdot, \cdot, \cdot, \frac{2}{7}, \cdot, \cdot, \cdot]$ **1 NAAM 2 erft: \definefontfamily**  $\left\{ \text{definefontfamily{} \begin{align*} \begin{bmatrix} 1 & 1 \\ 2 & 3 \end{bmatrix}, \begin{bmatrix} 2 & 3 \\ 3 & 4 \end{bmatrix}, \begin{bmatrix} 2 & 3 \\ 3 & 4 \end{bmatrix}, \begin{bmatrix} 2 & 3 \\ 3 & 4 \end{bmatrix}, \begin{bmatrix} 2 & 3 \\ 3 & 4 \end{bmatrix}, \begin{bmatrix} 2 & 3 \\ 3 & 4 \end{bmatrix}, \begin{bmatrix} 2 & 3 \\ 3 & 4 \end{bmatrix}, \begin{bmatrix} 2 & 3 \\ 3 & 4 \end{bmatrix}, \begin{bmatrix} 2 & 3 \\ 3 & 4$ **1 NAAM 2 NAAM**  $\setminus$  definefontfamily  $[.\cdot .]$   $[.\cdot .]$   $[.\cdot .]$   $[.\cdot .]$   $[.\cdot .]$ OPT **1 NAAM** 2 rm ss tt mm hw cg romaan serif regular schreefloos sans support teletype type mono handschrift calligrafie math **wiskunde 3 FONT**

**4 NAAM**

 $\setminus$ definefontfeature  $[ \dots ]$   $[ \dots ]$   $[ \dots , \dots ]$ OPT **1 NAAM 2 NAAM 3 language = NAAM script = NAAM auto mode = node base auto geen liga = ja nee kern = ja nee extrakerns = ja nee tlig = ja nee trep = ja nee missing = ja nee dummies = ja nee analyze = ja nee unicoding = ja nee expansie = NAAM**  $\frac{1}{2}$  **protrusion nostackmath = ja nee realdimensions = ja nee itlc = ja nee textitalics = ja nee mathitalics = ja nee slant = GETAL extend = GETAL dimensions = GETAL boundingbox = ja nee achtergrond kader leeg KLEUR compose = ja nee char-ligatures = ja nee compat-ligatures = ja nee goodies = FILE extrafeatures = ja nee**  $f$ eatureset **colorsheme = NAAM postprocessor = NAAM mathdimensions = NAAM keepligatures = ja nee auto devanagari = ja nee features = ja nee tcom = ja nee anum = ja nee mathsize = ja nee decomposehangul = ja nee mathalternatives = ja nee mathgaps = ja nee checkmarks = ja nee NAAM = ja nee mathnolimitsmode = GETAL blockligatures = ja nee**  $\setminus$ definefontfile  $[\cdot \cdot \cdot]$   $[\cdot \cdot \cdot \cdot]$   $[\cdot \cdot \cdot \cdot \cdot \cdot]$ OPT **1 NAAM 2 FILE 3 features = NAAM fallbacks = NAAM goodies = NAAM designsize = auto default** \definefontsize [...] **\* NAAM**  $\setminus$ definefontsolution  $[$ .<sup>1</sup>..]  $[$ .<sup>2</sup>..]  $[$ ...,.<sup>3</sup>...,..] OPT OPT **1 NAAM 2 NAAM 3 erft: \setupfontsolution**  $\setminus$ defineformula  $[.\cdot .]\,$   $[.\cdot .]\,$   $[.\cdot .\, ,\,.\,^{\frac{3}{2}}.\, .\, ,\, .\,]$ OPT **1 NAAM** OPT OPT OPT **2 NAAM 3 erft: \stelformulein**  $\setminus$  define formulaalternative  $[ .^1 . ] [ .^2 . ] [ .^3 . ]$ **1 NAAM 2 NAAM 3 NAAM**

 $\texttt{\{defineformulaframed} \[\dots]\;\; {\color{blue} {\footnotesize {\begin{matrix} . \ \ . \ \ . \ \ . \ \ . \ \ . \ \ . \ \ . \ \ \ } \ \ \ell \ldots \ \ldots \end{matrix}}_{\texttt{\scriptsize{OPT}}} \[\dots, \dots] \ \}}$  **NAAM OPT OPT OPT NAAM erft: \setupformulaframed**  $\setminus$ defineframedcontent  $[$ .<sup>1</sup>..]  $[$ .<sup>2</sup>..]  $[$ ...,.<sup>3</sup>...,..] OPT **NAAM 0PT 0PT 0PT NAAM erft: \setupframedcontent**  $\left\{ \text{definerramedtable} \right. \left[ \begin{array}{c} 1 \ldots 1 \end{array} \right]$ OPT **NAAM NAAM**  $\left\{ \text{definefrozenfont} \;\; {\color{red} [} {\color{red} \ldots} {\color{red} ]} {\color{red} [} {\color{red} \ldots} {\color{red} ]} {\color{red} [} {\color{red} \ldots} {\color{red} ]}$  **NAAM FONT**  $\left\{ \delta \right\}$   $\left[ . . . , . . ^{2} . . , . . ]$  **NAAM erft: \definieerkleur**  $\left\{ \text{defineglobalcolor } [\dots] , [\dots] \right\}$  **NAAM KLEUR** \definegraphictypesynonym [.<sup>1</sup>..] [.<sup>2</sup>..] **NAAM NAAM**  $\left\{ \text{definegridsnapping } [\dots, 1]_1, \dots, \dots \right\}$  **NAAM lokaal globaal noheight nodepth box max min geen regel halveregel eerste laatste minhoogte maxhoogte mindiepte maxdiepte boven onder strut GETAL minheight:GETAL maxheight:GETAL mindepth:GETAL maxdepth:GETAL box:GETAL top:GETAL bottom:GETAL offset:GETAL**  $\setminus$ defineheadalternative  $[.\cdot^\frac{1}{2}.\cdot]$   $[.\cdot,\cdot,\cdot^\frac{3}{2}.\cdot,\cdot,\cdot]$ OPT OPT **NAAM NAAM erft: \setupheadalternative**  $\setminus$ definehelp  $[\cdot \cdot \cdot \cdot]$   $[\cdot \cdot \cdot \cdot \cdot]$   $[\cdot \cdot \cdot \cdot \cdot \cdot \cdot \cdot]$ OPT OPT **NAAM NAAM erft: \setuphelp**  $\text{definehigh}$  [ $\ldots$ ] [ $\ldots$ ]  $\ldots$  $\ldots$ ] OPT **NAAM** OPT OPT OPT **NAAM erft: \setuphigh \definehighlight** [.<sup>1</sup>..] *[.<sup>2</sup>..] [...,..*.<sup>3</sup>..*...]*<br>1 MAAM OPT OPT **NAAM OPT OPT OPT NAAM erft: \setuphighlight**  $\text{definehspace} [\ldots] [\ldots] [\ldots] [\ldots]$ **OPT NAAM NAAM MAAT**

 $\setminus$  definehy penation features  $[ .^1 . ] [ . . , . , .^2 . . , . . ]$ **1 NAAM 2 characters = TEKST hyphens = ja alles TEKST joiners = ja alles TEKST rightwords = GETAL hyphenmin = GETAL lefthyphenmin = GETAL righthyphenmin = GETAL lefthyphenchar = GETAL righthyphenchar = GETAL variant = original tex hyphenate expanded traditional geen rechterrand = tex rightchars = woord GETAL**  $\det$ ineindenting  $[\cdot, \cdot, \cdot, \cdot, \cdot]$ **1 NAAM** 2 [-+]klein [-+]middel [-+]groot geen nee niet eerste volgende ja altijd nooit oneven even normaal reset toggle MAAT  $\setminus$ defineinitial  $[\cdot \cdot \cdot]$   $[\cdot \cdot \cdot \cdot]$   $[\cdot \cdot \cdot, \cdot \cdot \cdot]$ OPT OPT **1 NAAM 2 NAAM 3 erft: \setupinitial**  $\setminus$ defineinsertion  $[.\cdot .]$   $[.\cdot .]$   $[.\cdot .]$   $[.\cdot .]$   $[.\cdot .]$ OPT OPT **1 NAAM 2 NAAM 3 erft: \setupinsertion**  $\setminus$  define interaction  $[ .^1 . ] [ .^2 . ] [ . . , . , ^3 . . , . ]$ OPT OPT **1 NAAM 2 NAAM 3 erft: \stelinteractiein**  $\setminus$ defineinteractionbar  $[$ .<sup>1</sup>..]  $[$ .<sup>2</sup>..]  $[$ ...,.<sup>3</sup>...,..] OPT OPT **1 NAAM 2 NAAM 3 erft: \stelinteractiebalkin**  $\left\{ \text{d} \in \mathbb{R}^n : \mathbb{R}^n : \math$ **1 NAAM 2 NAAM**  $\left\{ \text{defineinterface element } \{.\cdot\cdot\} \{.\cdot\cdot\} \right\}$ **1 NAAM 2 NAAM**  $\left\{ \text{defineinterfacencyariable } \{.\text{ }^{1}\right\}$ . **1 NAAM 2 NAAM**  $\setminus$ defineinterlinespace  $[$ ...]  $[$ ... $]$ ]  $[$ ...,.. $\frac{3}{2}$ ...,..] OPT OPT **1 NAAM 2 NAAM 3 erft: \stelinterliniein**  $\setminus$ defineintermediatecolor  $[$ ..<sup>1</sup>.]  $[$ ...<sup>2</sup>...,..<sup>3</sup>...,..<sup>3</sup> 1 **NAAM 2 KLEUR GETAL 3 a = GETAL t = GETAL**  $\setminus$  defineitems  $[ .^1 . ] [ .^2 . ] [ . . , . ,^3 . . , . ]$ OPT **1 NAAM** OPT OPT OPT **2 NAAM 3 erft: \stelitemsin**

 $\left\{ \Delta \right\}$   $\left[ .^{1}$  .  $\left[ .^{2}$  .  $\right]$ OPT **NAAM GETAL**  $\setminus$ definelayerpreset  $[ .^1 . ] [ . . , . , .^2 . . , . . ]$  **NAAM erft: \setuplayer**  $\left\{ \text{definelayerpreset } [\dots] , [\dots] \right\}$  **NAAM NAAM**  $\setminus$ definelinefiller  $[ .^1 . ] [ .^2 .] [ . . , . , ^3 . . , . ]$ OPT OPT **NAAM NAAM erft: \setuplinefiller**  $\setminus$ definelinenote  $[\cdot \cdot \cdot]$   $[\cdot \cdot \cdot \cdot]$   $[\cdot \cdot \cdot \cdot \cdot \cdot]$ OPT OPT **NAAM NAAM erft: \setuplinenote**  $\setminus$ definelinenumbering  $[\cdot \cdot \cdot \cdot]$   $[\cdot \cdot \cdot \cdot]$   $[\cdot \cdot \cdot \cdot \cdot \cdot \cdot \cdot]$ OPT **NAAM 0PT 0PT 0PT NAAM erft: \stelregelnummerenin**  $\setminus$ definelines  $[.\cdot .]$   $[.\cdot .]$   $[.\cdot .]$   $[.\cdot .]$   $[.\cdot .]$ OPT **NAAM** OPT OPT OPT **NAAM erft: \stelregelsin**  $\setminus$ definelistalternative  $[.\cdot^\frac{1}{2}.\cdot]$   $[.\cdot,\cdot,\cdot^\frac{3}{2}.\cdot,\cdot,\cdot]$ OPT **NAAM 0PT 0PT NAAM erft: \setuplistalternative**  $\setminus$ definelistextra  $[.\cdot .]$   $[.\cdot .]$   $[.\cdot .]$   $[.\cdot .]$   $[.\cdot .]$ OPT OPT **NAAM NAAM erft: \setuplistextra**  $\setminus$ definelow  $[\cdot \cdot \cdot]$   $[\cdot \cdot \cdot \cdot]$   $[\cdot \cdot \cdot \cdot \cdot \cdot \cdot]$ OPT OPT **NAAM NAAM erft: \setuplow**  $\setminus$ definelowhigh  $[.\cdot .]\t[.\cdot .]\t[.\cdot .,\cdot .\tfrac{3}{2}\t...].$ OPT OPT **NAAM NAAM erft: \setuplowhigh**  $\texttt{\{definelowmiddle} [...], [...], [...], ...]}$ <br>  $\texttt{num}\left[\begin{array}{c} 1 & \texttt{num} \\ \texttt{OPT} & \texttt{OPT} \end{array}\right]$ OPT **NAAM NAAM erft: \setuplowmidhigh**  $\setminus$ defineMPinstance  $[.\cdot .]\,$   $[.\cdot .]\,$   $[.\cdot .\,,\cdot .\frac{3}{2}.\,.\,,\,.\,]$ OPT OPT **NAAM NAAM erft: \setupMPinstance**

 $\setminus$ definemarginblock  $[ .^1 . ] [ .^2 . ] [ . . , . , ^3 . . , . ]$ OPT OPT **NAAM NAAM erft: \stelmargeblokkenin**  $\setminus$ definemargindata  $[.\cdot^\frac{1}{2}.\cdot,\cdot]$   $[.\cdot,\cdot,\cdot^\frac{3}{2}.\cdot,\cdot,\cdot]$ OPT OPT **NAAM NAAM erft: \stelinmargein** \definemarker [...] **\* NAAM \definemathaccent** ...... **NAAM KARAKTER**  $\setminus$ definemathcases  $[.\cdot .]$   $[.\cdot .]$   $[.\cdot .]$ ,  $[.\cdot .]$ OPT OPT **NAAM NAAM erft: \setupmathcases**  $\setminus$  definemath command  $[$ ... $]$   $[$ ... $]$   $[$ ... $]$   $[$ ... $]$   $[$ ... $]$ OPT OPT OPT **NAAM ord op bin rel open close punct alpha binnen nothing limop nolop box een twee COMMANDO \...##1 \...##1##2**  $\left\{ \text{definemathdouble } [\dots] , [\dots] , [\dots] , [\dots] , [\dots] \right\}$  **beide vfenced NAAM NAAM GETAL GETAL**  $\setminus$ definemathdoubleextensible  $[.\cdot .]$   $[.\cdot .]$   $[.\cdot .]$   $[.\cdot .]$   $[.\cdot .]$ OPT **beide vfenced NAAM GETAL GETAL**  $\setminus$ definemathematics  $[.\cdot]$   $[.\cdot]$   $[.\cdot]$   $[.\cdot]$ ,  $[.\cdot]$ ,  $\stackrel{3}{\cdot}$ ...,..] OPT OPT **NAAM NAAM erft: \setupmathematics**  $\left\{ \text{definemathextensible } [..].] [..].] [..].$ 1 omgekeerd wiskunde tekst chemie **NAAM GETAL**  $\setminus$ definemathfence  $[ .^1 . ]$   $[ .^2 .]$   $[ . . , . , ^3 . . , . ]$ OPT OPT **NAAM NAAM erft: \setupmathfence**  $\setminus$ definemathfraction  $[$ .<sup>1</sup>..]  $[$ .<sup>2</sup>..]  $[$ ...,.<sup>3</sup>...,..] .<br>OPT OPT **NAAM NAAM erft: \setupmathfraction**  $\setminus$ definemathframed  $[$ .<sup>1</sup>..]  $[$ .<sup>2</sup>..]  $[$ ..,..<sup>3</sup>...,..] OPT OPT **NAAM NAAM erft: \setupmathframed**

 $\texttt{\{definematimatrix} [\dots], [\dots], \dots, \dots]}_{\texttt{OPT}}$ OPT **NAAM NAAM erft: \setupmathmatrix**  $\setminus$ definemathornament  $[$ .<sup>1</sup>..]  $[$ .<sup>2</sup>..]  $[$ ...,.<sup>3</sup>...,..] OPT OPT **NAAM NAAM erft: \setupmathornament**  $\left\{ \text{definement} \right\}$   $\left[ .^{1}$  .  $\left[ .^{2}$  .  $\right]$   $\left[ .^{3}$  .  $\right]$  **boven vfenced NAAM NAAM GETAL**  $\setminus$  definemathoverextensible  $[\cdot \cdot \cdot \cdot]$   $[\cdot \cdot \cdot \cdot]$   $[\cdot \cdot \cdot \cdot]$ OPT **boven vfenced NAAM GETAL**  $\setminus$  definemathovertextextensible  $[.\cdot \cdot \cdot \cdot]$   $[.\cdot \cdot \cdot \cdot]$   $[.\cdot \cdot \cdot \cdot]$ OPT **bothtext NAAM GETAL**  $\setminus$ definemathradical  $[.\cdot .]$   $[.\cdot .]$   $[.\cdot .]$   $[.\cdot .]$ ,  $\cdot .]$ OPT OPT **NAAM NAAM erft: \setupmathradical**  $\setminus$ definemathstackers  $[.\cdot .]$   $[.\cdot .]$   $[.\cdot .]$   $[.\cdot .]$ ...<sup>3</sup>...,..] OPT OPT **NAAM NAAM erft: \setupmathstackers**  $\left\{ \text{definemathtyle } [\dots] \ \left[ \dots \right] , \dots \right\}$  **NAAM scherm tekst script scriptscript cramped uncramped normaal opelkaar klein groot**  $\setminus$  definemathtriplet  $[ .^1 . ]$   $[ .^2 .]$   $[ .^3 .]$ OPT OPT **NAAM NAAM TEKST**  $\left\{ \text{define} \begin{bmatrix} 1 & 1 \\ 1 & 1 \end{bmatrix}, \begin{bmatrix} 1 & 2 \\ 2 & 3 \end{bmatrix}, \begin{bmatrix} 1 & 3 \\ 2 & 3 \end{bmatrix}, \begin{bmatrix} 1 & 3 \\ 2 & 3 \end{bmatrix}, \begin{bmatrix} 1 & 3 \\ 2 & 3 \end{bmatrix}, \begin{bmatrix} 1 & 3 \\ 2 & 3 \end{bmatrix}, \begin{bmatrix} 1 & 3 \\ 2 & 3 \end{bmatrix}, \begin{bmatrix} 1 & 3 \\ 2 & 3 \end{bmatrix}, \begin{bmatrix} 1 & 3 \\ 2 & 3 \end{bmatrix}, \begin$  **onder vfenced NAAM NAAM GETAL**  $\setminus$  definemathunder extensible  $[., . . ] [., . . ] [., . . ]$ OPT **onder vfenced NAAM GETAL**  $\setminus$  definemathundertextextensible  $[.\cdot \cdot \cdot \cdot ]$   $[.\cdot \cdot \cdot \cdot \cdot ]$   $[.\cdot \cdot \cdot \cdot \cdot ]$ OPT **bothtext NAAM GETAL**  $\text{definemathunstacked} \left[ \begin{array}{cc} 1 \ldots \end{array} \right] \left[ \begin{array}{cc} 2 \ldots \end{array} \right]$  **breed NAAM GETAL**

```
\left\{ \text{definemesure } [\ldots] \right. \quad [\ldots]1 NAAM
2 MAAT
\definemessageconstant {...}
* NAAM
\setminusdefinemixedcolumns [.\cdot .] [.\cdot .] [.\cdot .] [.\cdot .,\cdot .]OPT
OPT 1 NAAM
2 NAAM
3 erft: \setupmixedcolumns
\detinemode [...,...] [...]OPT 1 NAAM
2 ja nee handhaaf
\definemultitonecolor [.<sup>1</sup>..] [..,..<sup>2</sup>..,..] [..,..<sup>3</sup>..,..] [..,..<sup>4</sup>..,..]
1 NAAM 1 NAAM
2 KLEUR = GETAL
3 erft: \definieerkleur
4 erft: \definespotcolor
\setminus definenamedcolor [.<sup>1</sup>..] [..,..^{\frac{2}{n}}..,..]
1 NAAM
2 erft: \definieerkleur
\left\{ \text{definenamedcolor } [\dots] [\dots] \right\}1 NAAM
2 KLEUR
\setminusdefinenamespace [.\cdot .]\quad [.\,.\,,.\,.^2.\,.\,,.\,.]1 NAAM
             2 naam = TEKST
   parent = TEKST
    letter = ja nee
    commando = ja nee lijst
    setup = ja nee lijst
    set = ja nee lijst
    kader = ja nee
\setminusdefinenarrower [\cdot \cdot \cdot] [\cdot \cdot \cdot \cdot] [\cdot \cdot \cdot \cdot \cdot \cdot]OPT
OPT 1 NAAM
2 NAAM
3 erft: \stelsmallerin
\setminusdefinenote [\cdot \cdot \cdot] [\cdot \cdot \cdot \cdot] [\cdot \cdot \cdot \cdot \cdot \cdot \cdot]OPT
1 NAAM OPT OPT OPT
2 NAAM
3 erft: \setupnote
\setminusdefineornament [.<sup>1</sup>..] [..,..\frac{2}{7}..,..] [..,..\frac{3}{7}..,..]
OPT 1 NAAM
2 variant = a b
   erft: \setupcollector
3 letter = LETTER COMMANDO
   kleur = KLEUR
   erft: \stelomlijndin
\setminusdefineornament [\cdot^1\cdot] [\ldots, \cdot, \frac{2}{7}, \ldots] [\ldots, \ldots, \frac{3}{7}, \ldots]OPT 1 NAAM
2 variant = a b
   erft: \setuplayer
3 erft: \setuplayeredtext
```
\defineoutputroutine [.<sup>1</sup>..] [.<sup>2</sup>..*]* [...,..<sup>3</sup>...,..*]*<br>1 NAAM **1 NAAM OPT OPT OPT 2 NAAM 3 erft: \setupoutputroutine** \defineoutputroutinecommand  $[\ldots,\ldots]$ **\* PARAMETER**  $\text{definepage}$   $[.\cdot$ .]  $[.\cdot$ .] **1 NAAM 2 VERWIJZING**  $\setminus$ definepagechecker  $[ .^1 . ] [ .^2 . J [ . . , . , ^3 . . , . ]$ OPT **1 NAAM** OPT OPT OPT **2 NAAM 3 erft: \setuppagechecker**  $\setminus$ definepagecolumns  $[.\cdot .]$   $[.\cdot .]$   $[.\cdot .]$   $[.\cdot .]$   $[.\cdot .]$ OPT **1 NAAM** OPT OPT OPT **2 NAAM 3 erft: \setuppagecolumns**  $\setminus$ definepageinjection  $[.\cdot^\frac{1}{2}.\cdot]$   $[.\cdot^\frac{2}{2}.\cdot,\cdot.\cdot]$ OPT **1 NAAM DPT DPT OPT OPT 2 NAAM 3 erft: \setuppageinjection** \definepageinjectionalternative [.<sup>1</sup>..] [.<sup>2</sup>..*]* [..,..<sup>3</sup>...,..] OPT OPT **1 NAAM 2 NAAM 3 erft: \setuppageinjectionalternative \definepageshift** [...] <sup>1</sup> [...] <sup>2</sup> [...,...] <sup>3</sup> **1 NAAM 2 horizontaal vertikaal 3 MAAT**  $\setminus$ definepagestate  $[.\cdot .]$   $[.\cdot .]$   $[.\cdot .]$   $[.\cdot .]$   $[.\cdot .]$ OPT **1 NAAM** OPT OPT OPT **2 NAAM 3 erft: \setuppagestate**  $\setminus$ definepairedbox  $[$ ... $]$   $[$ ... $]$   $[$ ... $]$   $[$ ...,. $]$ OPT **1 NAAM 0PT 0PT 0PT 2 NAAM 3 erft: \setuppairedbox**  $\setminus$ defineparagraph  $[.\cdot .]$   $[.\cdot .]$   $[.\cdot .]$   $[.\cdot .]$   $[.\cdot .]$ OPT **1 NAAM OPT OPT OPT 2 NAAM 3 erft: \setupparagraph**  $\left\{ \text{defineparallel [} \ldots \right\}$  [...,  $\ldots$ ] **1 NAAM 2 NAAM** \defineparbuilder [...] **\* NAAM**  $\setminus$ defineperiodkerning  $[\cdot \overset{1}{\ldots}]$   $[\cdot \overset{2}{\ldots}]$   $[\cdot \ldots, \cdot \overset{3}{\ldots}]$ OPT **1 NAAM OPT OPT OPT 2 NAAM 3 erft: \setupperiodkerning**

 $\text{Adefinepositioning}$  [ $\ldots$ ]  $\ldots$ ]  $\ldots$   $\ldots$   $\$ OPT **NAAM NAAM erft: \stelpositionerenin**  $\setminus$ defineprefixset  $[.\cdot^1.]$   $[.\cdot.^2,\cdot..]$   $[.\cdot^3.]$ OPT **NAAM SECTIEBLOK:NAAM SECTIE SECTIE**  $\setminus$ defineprocesscolor  $[ .^1 . ] [ .^2 . J [ . . , . , ^3 . . , . ]$ OPT **NAAM KLEUR erft: \definieerkleur**  $\setminus$ defineprocessor  $[\cdot,\cdot,\cdot]$   $[\cdot,\cdot,\cdot,\cdot]$   $[\cdot,\cdot,\cdot,\cdot]$ OPT **NAAM OPT OPT OPT NAAM erft: \setupprocessor**  $\setminus$  define push button  $[$ .<sup>1</sup>..]  $[$ ..,..<sup>2</sup>..,..] OPT **NAAM erft: \setupfieldcontentframed** \definepushsymbol [.<sup>1</sup>..] [.<sup>2</sup>..] **NAAM n r d**  $\setminus$ definerenderingwindow  $[\cdot \cdot^1 \cdot]$   $[\cdot \cdot \cdot^2 \cdot J$   $[\cdot \cdot \cdot, \cdot \cdot \cdot^3 \cdot \cdot \cdot, \cdot \cdot]$ O<sub>D</sub>T OPT **NAAM NAAM erft: \setuprenderingwindow**  $\setminus$ defineresetset  $[\cdot, \cdot, \cdot]$   $[\cdot, \cdot, \cdot, \cdot]$   $[\cdot, \cdot, \cdot]$ **NAAM SECTIEBLOK:NAAM GETAL GETAL**  $\left\{ \text{defineruby } [\dots] [\dots], \dots, \dots \right\}$ OPT OPT **NAAM NAAM erft: \setupruby**  $\setminus$ definescale  $[.\cdot .]$   $[.\cdot .]$   $[.\cdot .]$   $[.\cdot .]$   $[.\cdot .]$ OPT **NAAM OPT OPT OPT NAAM erft: \setupscale**  $\setminus$ definescript  $[\cdot \cdot \cdot]$   $[\cdot \cdot \cdot \cdot]$   $[\cdot \cdot \cdot \cdot \cdot \cdot \cdot]$ OPT **NAAM 1 NAAM DPT DPT NAAM erft: \setupscript**  $\left\{ \text{definesection} \right\}$  [...,  $\left[ \ldots, \ldots \right]$  **NAAM SECTIE**  $\left\{ \text{defineselectron [} \ldots \right\}$  [...,. $\frac{2}{7}$ ...,..] OPT **NAAM erft: \setupselector**

 $\setminus$  defineseparatorset  $[ .^1 . ] [ . . .^2 . . . ] [ .^3 . ]$ 1 **NAAM SECTIEBLOK:NAAM 2 COMMANDO VERWERKER->COMMANDO 3 COMMANDO VERWERKER->COMMANDO**  $\left\{ \text{defineshift } [\dots], [\dots], \dots, \dots \right\}$ OPT **1 NAAM OPT OPT OPT 2 NAAM 3 erft: \setupshift**  $\setminus$ definesidebar  $[.\cdot .]\,$   $[.\cdot .]\,$   $[.\cdot .\, ,\,.\,^{\frac{3}{2}}.\, .\, ,\, .\,]$ OPT **1 NAAM** OPT OPT OPT **2 NAAM 3 erft: \setupsidebar**  $\setminus$  definesort  $[\cdot \cdot \cdot]$   $[\cdot \cdot \cdot \cdot]$   $[\cdot \cdot \cdot \cdot]$   $\set{ \cdot \cdot \cdot }$ OPT **1 ja nee 2 NAAM 3 NAAM 4 CONTENT**  $\setminus$ definespotcolor  $[.\cdot]$ .]  $[.\cdot]$ .]  $[.\cdot]$ .,..<sup>3</sup>...,..] **1 NAAM 2 KLEUR** 3 a = GETAL geen normaal multiply raster overlay softlight hardlight colordodge colorburn darken lighten difference **exclusion hue saturation kleur luminosity t = GETAL e = TEKST p = GETAL**  $\setminus$ definestyleinstance  $[ .^1 . ] [ .^2 . ] [ .^3 . ] [ .^4 . ]$ OPT OPT **1 NAAM 2 rm ss tt mm hw cg 3 tf bf it sl bi bs sc 4 COMMANDO**  $\setminus$ definesubformula  $[.\cdot .]$   $[.\cdot .]$   $[.\cdot .]$   $[.\cdot .,\cdot .]$ OPT OPT **1 NAAM 2 NAAM 3 erft: \setupsubformula** \definesynonym [.<sup>1</sup>.] [.<sup>2</sup>.] [.<sup>3</sup>.] {.<sup>4</sup>.} {.<sup>5</sup>.} OPT **1 ja nee 2 NAAM 3 NAAM 4 TEKST 5 CONTENT**  $\setminus$  definesystemattribute  $[.\cdot^1.]$   $[.\cdot,\cdot^2,\cdot.]$ OPT **1 NAAM 2 lokaal globaal public private pickup** \definesystemconstant {...} **\* NAAM** \definesystemvariable {...} **\* NAAM**  $\setminus$ defineTABLEsetup  $[.\cdot]$ .]  $[.\cdot,.\cdot.\overset{2}{=}\cdot.,\cdot.]$ **1 NAAM 2 erft: \setupTABLE**

```
\setminusdefinetabulation [ .^1 . ] [ .^2 .] [ . . , . , ^3 . . , . ]OPT
OPT 1 NAAM
2 NAAM
3 erft: \setuptabulation
\setminus definetextflow [\cdot \cdot \cdot] [\cdot \cdot \cdot \cdot] [\cdot \cdot \cdot \cdot \cdot \cdot]OPT
OPT 1 NAAM
2 NAAM
3 erft: \setuptextflow
\definetokenlist [...]
* NAAM
\setminusdefinetooltip [\cdot \cdot \cdot] [\cdot \cdot \cdot] [\cdot \cdot \cdot, \cdot \cdot] \frac{3}{2}....]
                              OPT
1 NAAM OPT OPT OPT
2 NAAM
3 erft: \setuptooltip
\left\{ \text{definetransparency } [\dots] , [\dots] \right\}1 NAAM
2 GETAL
\setminus definetransparency [ .^1 . ] [ . . , . , .^2 . . , . . ]1 NAAM
2 a = GETAL geen normaal multiply raster overlay softlight hardlight colordodge colorburn darken lighten difference
         exclusion hue saturation kleur luminosity
   t = GETAL
\left\{ \text{definetransparency } [\dots] , [\dots] \right\}1 NAAM
2 NAAM
\definetwopasslist {...}
* NAAM
\definetypeface [.<sup>1</sup>.] [.<sup>2</sup>.] [.<sup>3</sup>.] [.<sup>4</sup>.] [.<sup>5</sup>.] [..,..<sup>5</sup>..,..]
                                                       OPT
OPT 1 NAAM
2 rm ss tt mm hw cg
3 serif sans mono math handwriting calligraphy
4 NAAM
5 default dtp
6 rscale = auto GETAL
    features = NAAM
    fallbacks = NAAM
   goodies = NAAM
   designsize = auto default
  richting = beide
\definetypescriptprefix [.<sup>1</sup>.] [.<sup>2</sup>.]
1 NAAM
2 TEKST
\definetypescriptsynonym [.<sup>1</sup>.] [.<sup>2</sup>.]
1 NAAM
2 TEKST
\setminusdefinetypesetting [.\cdot^\frac{1}{2}] [.\cdot,\cdot,\cdot^\frac{3}{2}.....]
                                   OPT
1 NAAM OPT OPT OPT
2 TEKST
3 erft: \setupexternalfigure
\setminusdefineunit [\cdot \cdot \cdot] [\cdot \cdot \cdot \cdot] [\cdot \cdot \cdot \cdot \cdot \cdot \cdot]OPT
OPT 1 NAAM
2 NAAM
3 erft: \setupunit
```
 $\setminus$ defineuserdata  $[\cdot \cdot \cdot]$   $[\cdot \cdot \cdot \cdot]$   $[\cdot \cdot \cdot \cdot \cdot \cdot]$ OPT **NAAM 0PT 1 NAAM 0PT NAAM erft: \setupuserdata**  $\setminus$ defineuserdataalternative  $[.\cdot .\cdot ]$   $[.\cdot .\cdot ]$   $[.\cdot .\cdot ,.\cdot ^{\frac{3}{2}}\cdot .\cdot ,.\cdot ]$ OPT OPT **NAAM NAAM erft: \setupuserdataalternative**  $\setminus$ defineviewerlayer  $[ .^1 . ]$   $[ .^2 . ]$   $[ . . , . , ^3 . . , . ]$ OPT OPT **NAAM NAAM erft: \setupviewerlayer**  $\text{definevspace}$  [...]  $[.\,.]$  [...] .<br>OPT **NAAM NAAM MAAT**  $\left\{ \text{definevsparing } [\cdot, \cdot] , [\cdot, \cdot] \right\}$  **NAAM erft: \vspacing**  $\text{definevspacingamount } [.1.1]$   $[1.1]$   $[1.2]$   $[1.3]$ OPT OPT **NAAM MAAT MAAT**  $\setminus$ definextable  $[$ .<sup>1</sup>..]  $[$ .<sup>2</sup>..*]*  $[$ ...,.<sup>3</sup>...,..] OPT **NAAM** OPT OPT OPT **NAAM erft: \setupxtable**  $\setminus$  definieer  $[.\cdot .]\setminus .^2$ .  $[.\cdot .]^3$ OPT **GETAL CSNAME CONTENT** \definieeraccent .<sup>1</sup>. .<sup>2</sup>. .<sup>3</sup>. **KARAKTER KARAKTER KARAKTER**  $\setminus$ definieeralineas  $[.\cdot^\frac{1}{2}.\cdot,\cdot]$   $[.\cdot,\cdot,\cdot^\frac{3}{2}.\cdot,\cdot,\cdot]$ OPT OPT **NAAM NAAM erft: \stelalineasin**  $\setminus$ definieerblok  $[\cdot \cdot \cdot]$   $[\cdot \cdot \cdot]$   $[\cdot \cdot \cdot, \cdot \cdot]$ OPT **NAAM** OPT OPT OPT **NAAM erft: \stelblokin**  $\setminus$ definieerbuffer  $[.\cdot .]$   $[.\cdot .]$   $[.\cdot .]$   $[.\cdot .]$   $[.\cdot .]$ OPT **NAAM 0PT 0PT 0PT BUFFER erft: \stelbufferin \definieercombinatie** [.<sup>1</sup>..] *[.<sup>2</sup>..] [...,..*.<sup>3</sup>...*,..]*<br>1 MAAM OPT OPT **NAAM 0PT 0PT 0PT NAAM erft: \setupcombination**

```
\left\{ \text{definiteercommando }.}\right. \right\}1 KARAKTER
2 COMMANDO
\setminus definieerconversie [.\cdot \cdot \cdot \cdot ] [.\cdot \cdot \cdot \cdot \cdot ] [.\cdot \cdot \cdot \cdot \cdot ]OPT
1 TAAL
2 NAAM
3 NAAM
\setminus definieerconversie [...] [...] [...] [...]OPT
1 TAAL
2 NAAM
3 TEKST
\setminusdefinieerfiguursymbool [.\cdot^\frac{1}{2}.\cdot] [.\cdot,\cdot,\cdot^\frac{3}{2}.\cdot,\cdot,\cdot]1 NAAM OPT
2 FILE NAAM
3 erft: \externfiguur
\setminusdefinieerfont [.<sup>1</sup>..] [.<sup>2</sup>..] [...,.<sup>2</sup>...,..]
OPT 1 NAAM
2 FONT
3 erft: \stelinterliniein
\left\{ \text{definition of } \left[ \ldots, \ldots \right] \right. \left[ \ldots, \ldots \right]1 NAAM
2 NAAM
\setminusdefinieerfontsynoniem [\cdot^1\cdot] [\cdot^2\cdot] [\cdot\cdot\cdot,\cdot\cdot^{\frac{3}{2}}\cdot\cdot,\cdot\cdot]OPT 1 NAAM
2 FONT
3 features = NAAM
     fallbacks = NAAM
    goodies = NAAM
    designsize = auto default
\left\{ \Delta \left( \begin{array}{c} 1 \\ 1 \end{array} \right), \begin{array}{c} 1 \\ 2 \end{array} \right\}OPT 1 NAAM
2 FONT
3 NAAM
\left\{ \text{definieerhbox} \begin{bmatrix} 1 & 1 \\ 1 & 1 \end{bmatrix}, \begin{bmatrix} 2 & 3 \\ 1 & 1 \end{bmatrix}, \begin{bmatrix} 2 & 3 \\ 2 & 3 \end{bmatrix}, \begin{bmatrix} 2 & 3 \\ 3 & 1 \end{bmatrix}, \begin{bmatrix} 2 & 3 \\ 3 & 1 \end{bmatrix}, \begin{bmatrix} 2 & 3 \\ 3 & 1 \end{bmatrix}, \begin{bmatrix} 2 & 3 \\ 3 & 1 \end{bmatrix}, \begin{bmatrix} 2 & 3 \\ 3 & 1 \end{bmatrix}, \begin{bmatrix} 2 & 3 \\ 3 & 1 \end{bmatrix1 NAAM
2 MAAT
\setminusdefinieeringesprongentext [.<sup>1</sup>..] [.<sup>2</sup>..] [...,.<sup>3</sup>...,..]
                                                            OPT
OPT 1 NAAM
2 NAAM
3 erft: \stelingesprongentextin
\setminusdefinieerinteractiemenu [ .^1 . ] [ .^2 . ] [ . . , . , .^3 . . , . ]OPT
OPT 1 NAAM
2 NAAM
3 erft: \stelinteractiemenuin
\setminusdefinieeritemgroep [.<sup>1</sup>..] [.<sup>2</sup>..], [...,..<sup>3</sup>...,..]
                                               OPT
1 NAAM OPT OPT OPT
2 NAAM
3 erft: \stelitemgroepin
\setminusdefinieerkadertekst [.\cdot^\frac{1}{2}.\cdot] [.\cdot,\cdot,\cdot^\frac{3}{2}.\cdot,\cdot,\cdot]OPT
OPT 1 NAAM
2 NAAM
3 erft: \stelkadertekstin
```

```
\definieerkarakter ... ...<sup>2</sup>.
1 KARAKTER
2 GETAL
\left\{ \text{definieerkleur } [\dots] [\dots, \dots] \right\}1 NAAM
2 r = GETAL
    g = GETAL
    b = GETAL
   c = GETAL
   m = GETAL
   y = GETAL
   k = GETAL
   h = GETALs = GETAL
   v = GETAL
   x = GETAL
   a = GETAL geen normaal multiply raster overlay softlight hardlight colordodge colorburn darken lighten difference
         exclusion hue saturation kleur luminosity
   t = GETAL
\setminusdefinieerkleurgroep [.\cdot^1.] [.\cdot^2.] [x:y:\r;z,...]OPT
1 NAAM
2 grijs rgb cmyk spot
3 TRIPLET
\left\{ \text{definiteerkleur } [\dots] , [\dots] \right\}1 NAAM
2 KLEUR
\setminusdefinieerkolomgroep [\cdot \overset{1}{\ldots}] [\cdot \overset{2}{\ldots}] [\cdot \cdot \ , \cdot \overset{3}{\ldots} \ , \cdot \ .]OPT
OPT 1 NAAM
2 NAAM
3 erft: \stelkolomgroepin
\setminusdefinieerkolomovergang [.\cdot .]\quad [.\,.\,.\,.\,.]1 NAAM
2 ja nee voorkeur lokaal forceer eerste laatste GETAL
\setminusdefinieerkop [\cdot \cdot \cdot] [\cdot \cdot \cdot \cdot] [\cdot \cdot \cdot \cdot \cdot \cdot \cdot]OPT
THE CONSTRUCTION OPT OPT OPT
2 SECTIE
3 erft: \stelkopin
\definieerkorps [...<sup>1</sup>,...] [...<sup>2</sup>,...] [...<sup>3</sup>,...] [..,..<sup>4</sup>...,..]
                           OPT
                                                        OPT
1 NAAM default
2 NAAM MAAT
3 rm ss tt hw cg
4 tf = FILE
    bf = FILE
    it = FILE
    sl = FILE
    bi = FILE
    bs = FILE
    sc = FILE
    mr = FILE
   mrlr = FILE
   mrrl = FILE
   mb = FILE
   mblr = FILE
   mbrl = FILE
```
 $\setminus$ definieerkorpsomgeving  $[.\cdot^1.]$   $[.\cdot^2.]$   $[.\cdot,\ldots^{\frac{3}{2}}.\cdot,\ldots]$ OPT 1 **NAAM 2 default MAAT 3 groot = MAAT GETAL klein = MAAT GETAL a = MAAT GETAL b = MAAT GETAL c = MAAT GETAL d = MAAT GETAL tekst = MAAT GETAL x = MAAT GETAL xx = MAAT GETAL script = MAAT GETAL scriptscript = MAAT GETAL interlinie = MAAT em = schuin italic LETTER COMMANDO \* = GETAL \definieerkorps** [...,<sup>1</sup>....] [...,<sup>2</sup>...] [...,<sup>3</sup>....] [...1] [...]<br>1 NAAM default opt opt of a set of opt of a set of opt of a set of opt of a set of  $\frac{1}{2}$ **1 NAAM default 2 NAAM MAAT 3 rm ss tt hw cg 4 NAAM \definieerlayer** [.<sup>1</sup>..] *[.<sup>2</sup>..] [...,..*.<sup>3</sup>..*....]*<br>1 MAAM **1 NAAM** OPT OPT OPT **2 NAAM 3 erft: \setuplayer**  $\setminus$ definieerlayout  $[$ .<sup>1</sup>...]  $[$ .<sup>2</sup>...]  $[$ ...,..<sup>3</sup>...,..] OPT OPT **1 NAAM 2 NAAM 3 erft: \stellayoutin**  $\setminus$ definieerletter  $[\cdot,\cdot,\cdot]$   $[\cdot,\cdot,\cdot,\cdot]$   $[\cdot,\cdot,\cdot,\cdot]$ OPT **1 NAAM OPT OPT OPT 2 NAAM 3 erft: \setupstyle**  $\setminus$ definieerlijst  $[.\cdot .]\,$   $[.\cdot .]\,$   $[.\cdot .\, ,\, .\, \frac{3}{2}.\, .\, ,\, .\, ]$ OPT **1 NAAM OPT OPT OPT 2 LIJST 3 erft: \stellijstin**  $\setminus$ definieermarkering  $[$ .<sup>1</sup>..]  $[$ .<sup>2</sup>..]  $[$ ...,.<sup>3</sup>...,..] OPT 1 **NAAM 2 MARKERING 3 erft: \stelmarkeringin**  $\setminus$ definieeromlijnd  $[.\cdot^\frac{1}{2}.\cdot,\cdot]$   $[.\cdot,\cdot,\cdot^\frac{3}{2}.\cdot,\cdot,\cdot]$ OPT OPT **1 NAAM 2 NAAM 3 erft: \stelomlijndin**  $\setminus$ definieeropmaak  $[.\cdot .]$   $[.\cdot .]$   $[.\cdot .]$   $[.\cdot .]$ OPT 1 **NAAM 2 NAAM 3 erft: \stelopmaakin**  $\setminus$  definieeroverlay  $[\ldots, \ldots]$   $[\ldots, \ldots]$   $[\ldots, \ldots]$ OPT **1 NAAM 2 NAAM 3 COMMANDO**  $\setminus$ definieerpaginaovergang  $[\cdot^1 \cdot] [\cdot \cdot \cdot, \cdot \cdot]$ **1 NAAM** 2 leeg hoofd voet dummy kader GETAL +GETAL default reset blokkeer ja nee opmaak blanko voorkeur grotevoorkeur links **rechts even oneven viertal laatste laatstepagina start stop**

```
\left\{ \text{definieerpalet } [\dots] \ \left[ \dots, \dots \right] \right\}1 NAAM
2 NAAM = KLEUR
\left\{ \text{definite }\right[ \begin{matrix} 1 & 1 \\ 1 & 1 \end{matrix} \right]1 NAAM
2 NAAM
\setminusdefinieerpapierformaat [.\, .\, .\, ] [ \, .\, .\, , \, .\, \frac{2}{7} .\, .\, , \, .\, ]1 NAAM
2 breedte = MAAT
   hoogte = MAAT
            boven = COMMANDO
   onder = COMMANDO
    links = COMMANDO
    rechts = COMMANDO
   afstand = MAAT
    pagina = erft: \stelpapierformaatin
    papier = erft: \stelpapierformaatin
\setminusdefinieerpapierformaat [.<sup>1</sup>...] [...,<sup>2</sup>,...] [...,<sup>3</sup>,...]
OPT 1 NAAM
2 erft: \stelpapierformaatin
3 erft: \stelpapierformaatin
\setminusdefinieerplaats [.\cdot .] [.\cdot .] [.\cdot .] [.\cdot .] \stackrel{3}{\ldots}OPT
1 NAAM OPT OPT OPT
2 NAAM
3 erft: \stelplaatsin
\setminusdefinieerplaatsblok [\cdot, \cdot, \cdot] [\cdot, \cdot, \cdot, \cdot] [\cdot, \cdot, \cdot, \cdot]OPT
1 NAAM OPT OPT OPT
2 NAAM NAAM
3 erft: \stelplaatsblokin
instances: chemical figure table intermezzo graphic
\setminusdefinieerplaatsblok [...] [...] [...] [...]OPT
OPT 1 NAAM
2 NAAM
3 NAAM
instances: chemical figure table intermezzo graphic
\setminusdefinieerprofiel [.\cdot .\cdot ] [.\cdot .\cdot ] [.\cdot .\cdot ,.\cdot ^{\frac{3}{2}}.\cdot .\cdot ,.\cdot ]OPT
OPT 1 NAAM
2 NAAM
3 erft: \setupprofile
\setminusdefinieerprogramma [.\cdot^\frac{1}{2}] [.\cdot^\frac{2}{2}] [.\cdot^\frac{3}{2}]OPT 1 NAAM
2 TEKST
3 TEKST
\setminus definieerreferentie [ \dots ] [ \dots ]1 NAAM
2 VERWIJZING
\setminusdefinieerreferentieformaat [.\cdot .\cdot ] [.\cdot .\cdot ] [.\cdot .\cdot ,.\cdot ^{\frac{3}{2}}\cdot .\cdot ,.\cdot ]OPT
OPT 1 NAAM
2 NAAM
3 erft: \setupreferenceformat
\setminusdefinieerregister [.\cdot .] [.\cdot .] [.\cdot .] [.\cdot .] [.\cdot .]OPT
1 NAAM
2 NAAM
3 erft: \stelregisterin
```

```
\setminusdefinieersamengesteldelijst [.\cdot .] [.\cdot .,\cdot .] [.\cdot .,\cdot .] [.\cdot .,\cdot .]OPT 1 NAAM
2 LIJST
3 erft: \stelsamengesteldelijstin
\definieersectie [...]
* NAAM
\setminusdefinieersectieblok [\cdot, \cdot, \cdot] [\cdot, \cdot, \cdot, \cdot] [\cdot, \cdot, \cdot, \cdot]OPT 1 NAAM
2 NAAM
3 erft: \stelsectieblokin
\setminusdefinieersorteren [.<sup>1</sup>..] [.<sup>2</sup>..] [.<sup>3</sup>..]
OPT 1 NAAM
2 NAAM
3 geen NAAM
\setminusdefinieerstartstop [.<sup>1</sup>..] [.<sup>2</sup>..] [...,..<sup>3</sup>...,..]
                                 OPT
OPT 1 NAAM
2 NAAM
3 erft: \stelstartstopin
\delta \definieersubveld [ .^1 . ] [ .^2 . ] [ . . .^3 . . . ]1 NAAM
2 NAAM
3 NAAM
\left\{ \text{definieersymbool } [\dots] [\dots] [\dots] \right\}O<sub>D</sub>T
1 NAAM
2 NAAM
3 COMMANDO
\definieersynoniemen [.<sup>1</sup>..] [.<sup>2</sup>..] [....] [....]<br>1 NAAM OPT OPT
OPT 1 NAAM
2 NAAM
3 NAAM
4 NAAM
\setminusdefinieertabelvorm [.\cdot .] [|.^2. ] [.^3. ] [.^4. ]OPT
OPT 1 NAAM
2 TEMPLATE
3 NAAM
4 NAAM
\definieertabulatie [...] 1
[...] 2
[|...|] 3
                                 OPT
OPT 1 NAAM
2 NAAM
3 TEMPLATE
\definieertekst [.<sup>1</sup>.] [.<sup>2</sup>.] [.<sup>3</sup>.] [.<sup>4</sup>.] [.<sup>5</sup>.] [.<sup>6</sup>.] [.<sup>7</sup>.]
                                   OPT
OPT
OPT
OPT 1 NAAM
2 boven hoofd tekst voet onder
3 tekst marge rand
4 datum paginanummer MARKERING TEKST COMMANDO
5 datum paginanummer MARKERING TEKST COMMANDO
6 datum paginanummer MARKERING TEKST COMMANDO
7 datum paginanummer MARKERING TEKST COMMANDO
\setminusdefinieertekstachtergrond [.\cdot .] [.\cdot .] [.\cdot .] [.\cdot .,\cdot .]OPT
OPT 1 NAAM
2 NAAM
3 erft: \steltekstachtergrondin
```

```
\setminusdefinieertype [.\cdot .]\, [.\cdot .]\, [.\cdot .\, ,\, .\, \frac{3}{2}.\, .\, ,\, .\, ]OPT
1 NAAM OPT DPT OPT
2 NAAM
3 erft: \steltypein
\setminusdefinieertypen [\cdot..] [\cdot..] [\cdot.,..<sup>3</sup>..,..]
                                  OPT
1 NAAM OPT OPT OPT
2 NAAM
3 erft: \steltypenin
\setminus definieerveld [ .^1 . ] [ .^2 . ] [ .^3 . ] [ . . .^4 . . . ] [ .^5 . ]1 NAAM
2 radio sub tekst regel push check signature
3 NAAM
4 NAAM
5 NAAM
\setminusdefinieerveldstapel [\cdot, \cdot] [\cdot, \cdot, \cdot] [\cdot, \cdot, \cdot, \frac{3}{2}, \cdot, \cdot, \cdot]OPT 1 NAAM
2 NAAM
3 erft: \setupfieldcategory
\setminusdefinieerwiskundeuitlijnen [.\cdot^\frac{1}{2}.\cdot] [.\cdot,\cdot,\cdot^\frac{3}{2}.\cdot,\cdot,\cdot]OPT
1 NAAM OPT OPT OPT
2 NAAM
3 erft: \stelwiskundeuitlijnenin
\delimited [\cdot \cdot \cdot \cdot] [\cdot \cdot \cdot \cdot \cdot] \{ \cdot \cdot \cdot \cdot \}.<br>חיפה
1 NAAM
2 TAAL
3 CONTENT
\delta \delimitedtext [ . . . ] [ . . . ] [ . . . ]OPT
1 NAAM
2 TAAL
3 CONTENT
\DELIMITEDTEXT [...] 1
{...} 2
                         OPT
1 TAAL
2 CONTENT
instances: quotation quote blockquote speech aside
\aside [\cdot \cdot \cdot \cdot] \{\cdot \cdot \cdot \cdot\}1 TAAL OPT
2 CONTENT
\boldsymbol{\lambda}blockquote [\cdot, \cdot, \cdot] \{.\cdot, \cdot\}OPT
1 TAAL
2 CONTENT
\quotation [\cdot \cdot \cdot \cdot] {\cdot \cdot \cdot \cdot}
               OPT
1 TAAL
2 CONTENT
\quote [\cdot \cdot \cdot] \{\cdot \cdot \cdot\}1 TAAL OPT
2 CONTENT
\speech [...] {.] {...}
1 TAAL OPT
2 CONTENT
\depthofstring {...}
* TEKST
```

```
\depthonlybox {...}
* CONTENT
\text{depthspanningtext } \{.\cdot.\cdot\} \{.\cdot.\cdot\} \{.\cdot.\cdot\}1 TEKST
2 MAAT
3 FONT
\depthstrut
\determinenoflines {...}
* CONTENT
\devanagarinumerals {.<sup>*</sup>..}
* GETAL
\left\{ .'.. \right\}* GETAL
\digits ...
*
* GETAL
\lambda dimensiontocount \{\ldots\}1 MAAT
2 CSNAME
\langledirectboxfromcache \{.\cdot.\cdot\} \{.\cdot.\cdot\}1 NAAM
2 GETAL TEKST
\directcolor [...]
* KLEUR
\langledirectcolored [\ldots, \ldots \stackrel{*}{\ldots}, \ldots]* erft: \definieerkleur
\directcolored [...]
* KLEUR
\setminus directconvertedcounter \{.\cdot,\cdot\} \{.\cdot,\cdot\}1 NAAM
2 eerste vorige volgende laatste nummer
\directcopyboxfromcache {.<sup>1</sup>.} {.<sup>2</sup>.}
1 NAAM
2 GETAL TEKST
\directdummyparameter {...}
* PARAMETER
\directgetboxllx .<sup>*</sup>.
* NAAM GETAL
\directgetboxlly .<sup>*</sup>.
* NAAM GETAL
\left\{ \text{differentight } \{.\text{ }.\text{ }.\text{ }.\text{ }.\text{ }.\text{ }.\right\}1 NAAM
2 TEKST
```

```
\left\{ \text{directlocal framed} \right. [\,.\,].\,] \,\,\{.\,.\,.\,}.1 NAAM
2 CONTENT
\directluacode {...}
* COMMANDO
\directselect {...} 1
{...} 2
OPT
{...} 3
OPT
{...} 4
OPT
{...} 5
OPT
{...} 6
OPT 1 NAAM
2 CONTENT
3 CONTENT
4 CONTENT
5 CONTENT
6 CONTENT
\text{divectors} {\ldots}
* NAAM
\directsetup {...}
* NAAM
\directsymbol {.<sup>1</sup>.} {.<sup>2</sup>.}
1 NAAM
2 NAAM
\langledirectvspacing \{ \ldots, \ldots \}* erft: \vspacing
\dis {...}
* CONTENT
\disabledirectives [\ldots, \ldots]* NAAM
\disableexperiments [\ldots, \ldots]* NAAM
\lambdadisablemode [\ldots, \ldots]* NAAM
\disableoutputstream
\disableparpositions
\disableregime
\disabletrackers [...,<sup>*</sup>...]
* NAAM
\displaymath {...}
* CONTENT
\displaymathematics {...}
* CONTENT
\displaymessage {...}
* TEKST
```

```
\text{distributedhsize} \{.\n^1.\n} \{.\n^2.\n} \{.\n^3.\n}1 MAAT
2 MAAT
3 GETAL
\left\{ \text{dividedsize } \{.,^{1}_{1} \ldots \} \{.,^{3}_{1} \ldots \} \right\}1 MAAT
2 MAAT
3 GETAL
\doadaptleftskip {...}
* ja nee standaard MAAT
\doadaptrightskip {...}
* ja nee standaard MAAT
\setminusdoaddfeature \{ \ldots, \ldots \}* NAAM
\lambdadoassign [ .^1 . ] [ . .^2 . .]1 TEKST
2 PARAMETER = WAARDE
\lambdadoassignempty [.\cdot^1.] [.\cdot^2.]1 TEKST
2 PARAMETER = WAARDE
\{doboundtext{ t.} : \} {\ldots} {\ldots}
1 TEKST
2 MAAT
3 COMMANDO
\docheckassignment {...}
* TEKST
\docheckedpagestate {.<sup>1</sup>.} {.<sup>2</sup>.} {.<sup>3</sup>.} {.<sup>3</sup>.} {.<sup>4</sup>.} {.<sup>5</sup>.} {.<sup>6</sup>.} {.<sup>7</sup>.}
1 VERWIJZING
2 COMMANDO
3 COMMANDO
4 COMMANDO
5 COMMANDO
6 COMMANDO
7 COMMANDO
\setminusdocheckedpair \{ \ldots, \ldots \}* TEKST
\documentvariable {...}
* PARAMETER
\delta \dodoubleargument \lambda... [....] [....]
1 CSNAME
2 TEKST
3 TEKST
\setminusdodoubleargumentwithset \setminus<sup>1</sup>... [...<sup>2</sup>,...] [.<sup>3</sup>..]
1 CSNAME
2 TEKST
3 TEKST
```
 $\lambda$ dodoubleempty  $\lambda$ ...  $[\cdot]^2$ ...]  $[\cdot]^3$ ...]<br>1 CSNAME **CSNAME** OPT OPT **TEKST TEKST \dodoubleemptywithset** \... <sup>1</sup> [...,...] <sup>2</sup> [...] <sup>3</sup> OPT **CSNAME 1 OPT OPT TEKST TEKST**  $\setminus$  dodoublegroupempty  $\setminus$ ...  $\{.\stackrel{?}{.}.$   $\}$   $\{.\stackrel{?}{.}.$ OPT **CSNAME** OPT OPT OPT **TEKST TEKST**  $\lambda$ doeassign  $[.\cdot .]\,$   $[.\cdot .\frac{2}{7}.\cdot ]$  **TEKST PARAMETER = WAARDE**  $\setminus$  doexpandedrecurse  $\{.\stackrel{?}{.}..\}$   $\{.\stackrel{?}{.}..\}$  **GETAL COMMANDO**  $\dot{A}$ ofastloopcs  $\{\cdot, \cdot\}$ . **GETAL CSNAME** \dogetattribute {...} **\* NAAM** \dogetattributeid {.<sup>\*</sup>..} **\* NAAM**  $\texttt{\&logetcommacommandelement}$  ... \from ... \to \... **GETAL TEKST CSNAME** \dogobbledoubleempty [.<sup>1</sup>..] [.<sup>2</sup>..] OPT **TEKST** OPT OPT **TEKST \dogobblesingleempty**  $[\cdot, \cdot]$ <br>\* TEKST OPT **\* TEKST** \doif  $\{.\cdot.\cdot\}$   $\{.\cdot.\cdot\}$   $\{.\cdot.\cdot\}$  **CONTENT CONTENT TRUE**  $\{ \text{doifallcommon } \{ \ldots, \ldots \} \{ \ldots, \ldots \} \{ \ldots \}$  **TEKST TEKST TRUE**  $\setminus$  doifall commonelse  $\{ \ldots, \ldots \}$   $\{ \ldots, \ldots \}$   $\{ \ldots \}$   $\{ \ldots \}$  **TEKST TEKST TRUE FALSE**

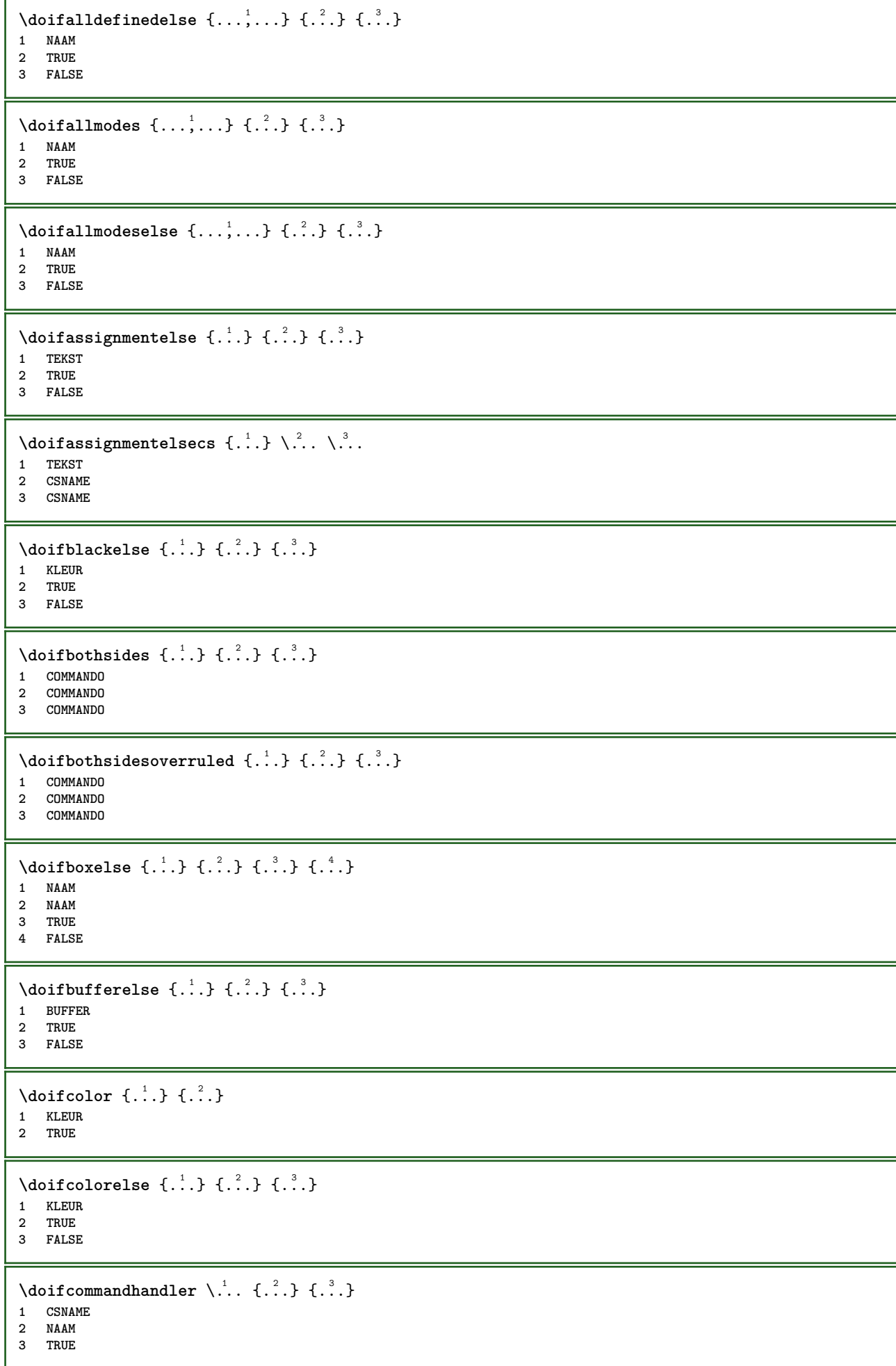

```
\label{eq:subproblem} \begin{array}{ll} \texttt{\texttt{A}} & \texttt{A} & \texttt{B} \\ \texttt{A} & \texttt{B} & \texttt{B} \end{array} \quad \begin{array}{ll} \texttt{A} & \texttt{B} & \texttt{B} \\ \texttt{B} & \texttt{B} & \texttt{B} \end{array} \quad \begin{array}{ll} \texttt{A} & \texttt{B} & \texttt{B} \\ \texttt{B} & \texttt{B} & \texttt{B} \end{array} \quad \begin{array}{ll} \texttt{A} & \texttt{B} & \texttt{B} \\ \texttt{B} & \texttt{B} & \text1 CSNAME
2 NAAM
3 TRUE
4 FALSE
\{ \text{doif common } \{ \dots, \dots \} \ \{ \dots, \dots \} \ \{ \dots \}1 TEKST
2 TEKST
3 TRUE
\setminus doif commonelse \{ \ldots, \ldots \} \{ \ldots, \ldots \} \{ \ldots, \ldots \} \{ \ldots \}1 TEKST
2 TEKST
3 TRUE
4 FALSE
\doifcontent \{.\n,.\n\} \{.\n,.\n\} \{.\n,.\n\} \... \{.\n,.\n\}1 COMMANDO
2 COMMANDO
3 COMMANDO
4 CSNAME
5 CONTENT
\setminusdoifconversiondefinedelse \{.\stackrel{1}{\ldots}\} \{.\stackrel{2}{\ldots}\} \{.\stackrel{3}{\ldots}\}1 NAAM
2 TRUE
3 FALSE
\doifconversionnumberelse \{.\stackrel{1}{\ldots}\} \{.\stackrel{2}{\ldots}\} \{.\stackrel{4}{\ldots}\}1 NAAM
     2 GETAL
3 TRUE
4 FALSE
\setminus doif counter \{.\cdot.\cdot\} \{.\cdot.\cdot\}1 NAAM
2 TRUE
\setminus doif counterelse \{.\stackrel{1}{\ldots}\} \{.\stackrel{2}{\ldots}\}1 NAAM
2 TRUE
3 FALSE
\setminusdoifcurrentfonthasfeatureelse \{.\cdot\cdot\cdot\} \{.\cdot\cdot\cdot\} \{.\cdot\cdot\cdot\}1 NAAM
2 TRUE
3 FALSE
\setminusdoifdefined \{.\,.\,.\, \} \{.\,.\,.\,1 NAAM
2 TRUE
\setminus doif defined counter \{.\cdot.\cdot\} \{.\cdot.\cdot\}1 NAAM
2 TRUE
\setminusdoifdefinedcounterelse \{.\n,.\n,.\n,.\n,.\n,1 NAAM
2 TRUE
3 FALSE
```
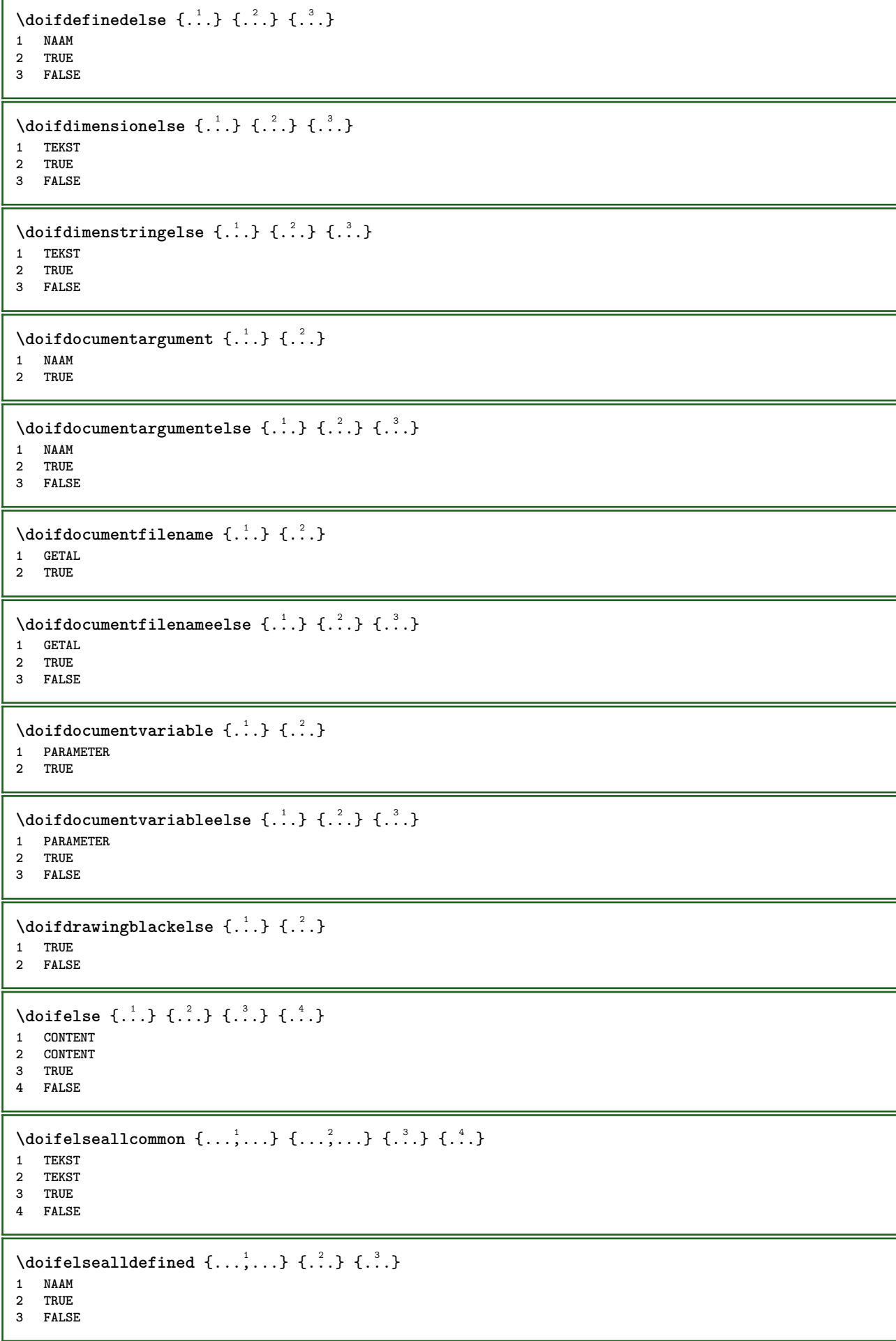

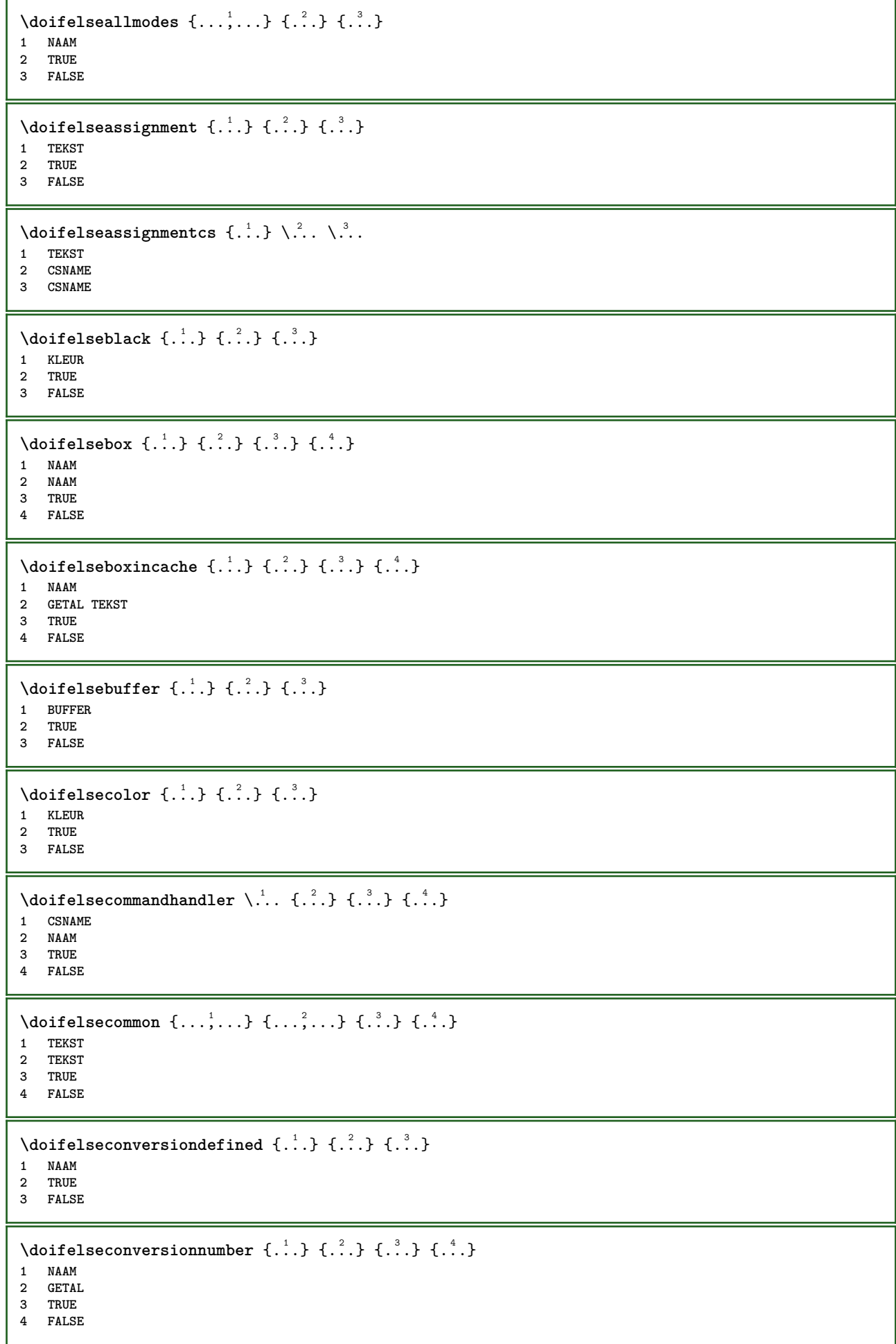

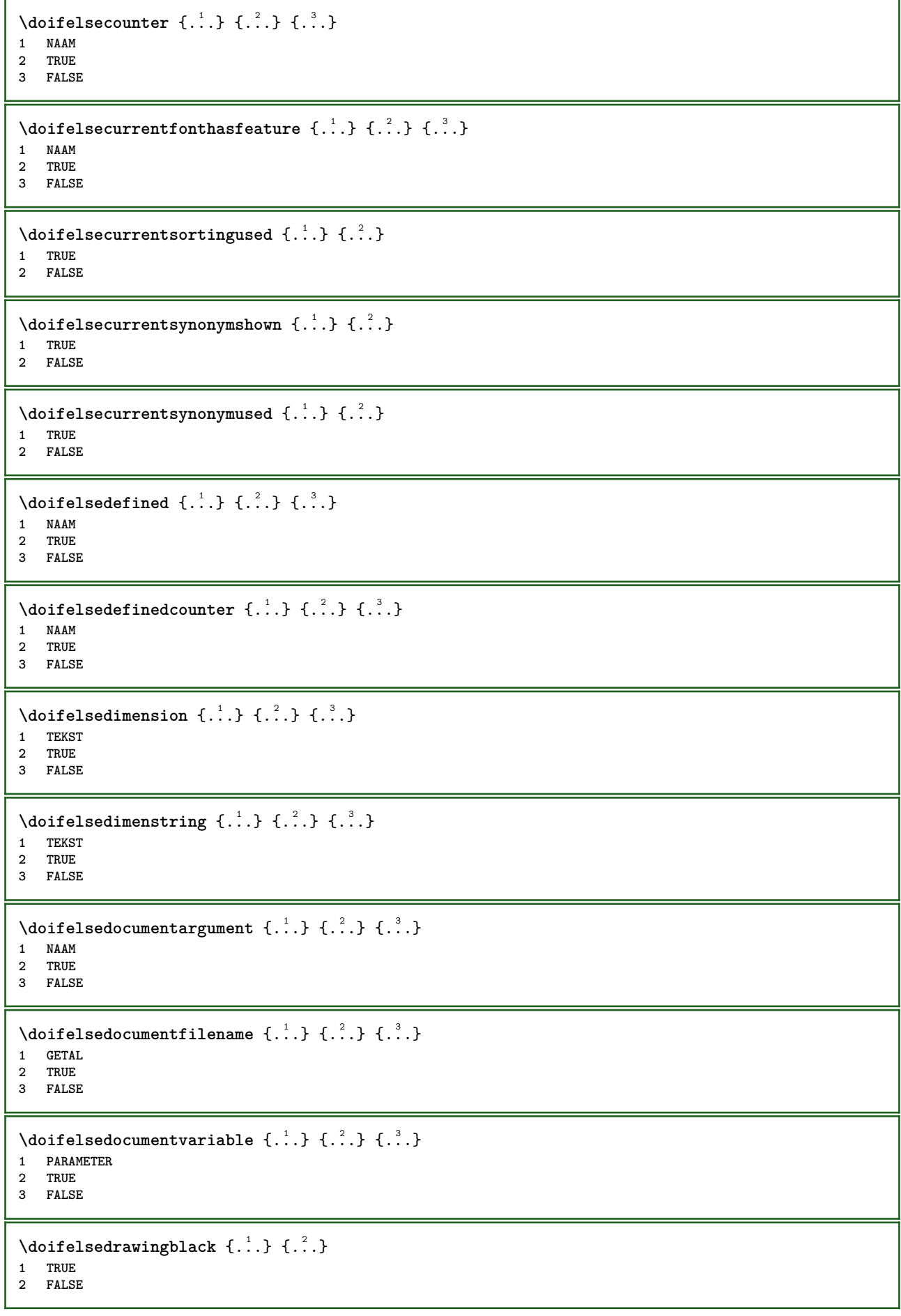

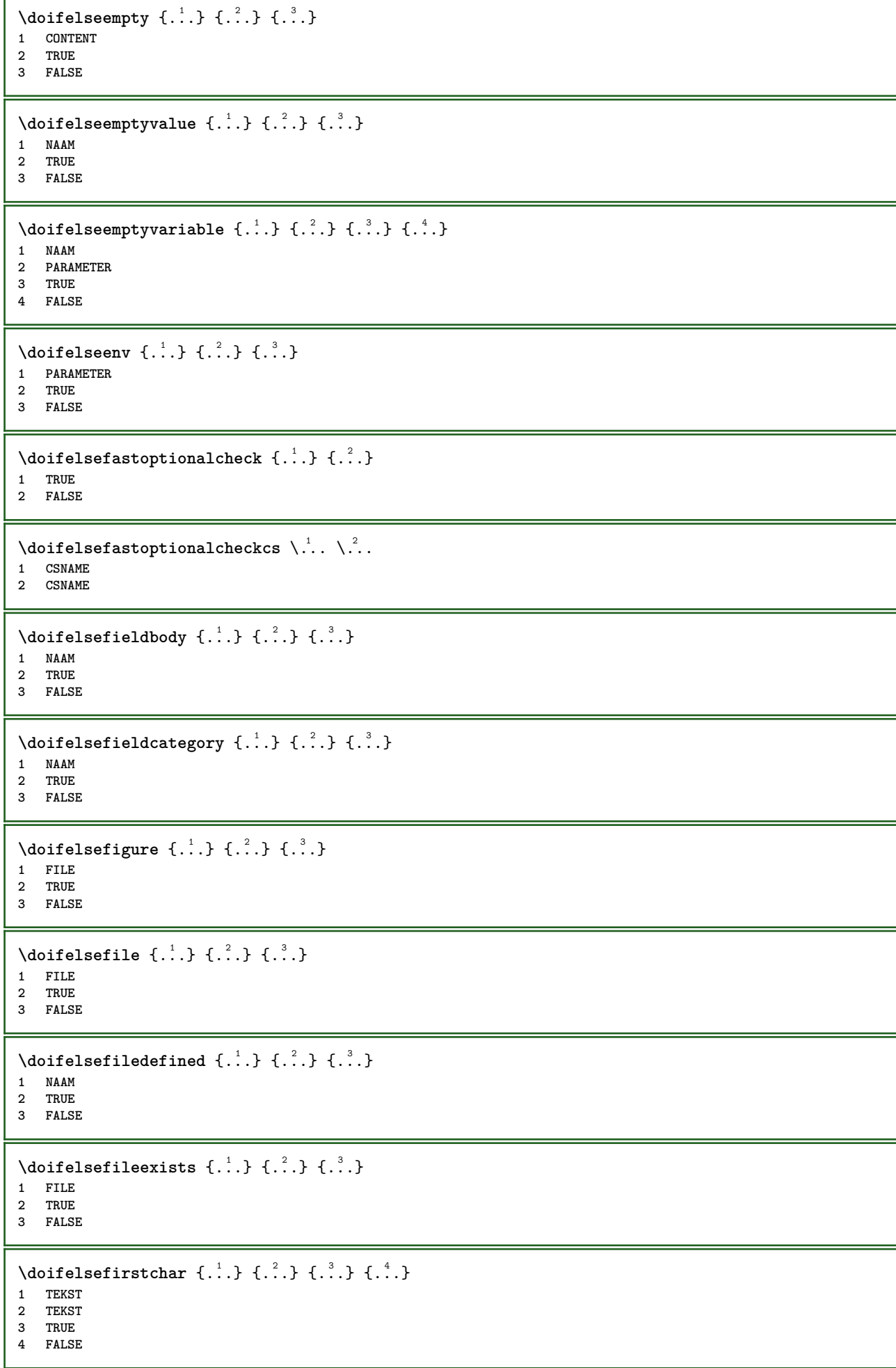

```
\doifelseflagged {.<sup>1</sup>.} {.<sup>2</sup>.} {.<sup>3</sup>.}
1 NAAM
2 TRUE
3 FALSE
\setminus doifelsefontchar \{.\cdot\cdot\} \{.\cdot\cdot\} \{.\cdot\cdot\} \{.\cdot\cdot\}1 FONT
2 GETAL
3 TRUE
4 FALSE
\setminus doifels efont feature \{.\cdot.\cdot\} \{.\cdot.\cdot\} \{.\cdot.\cdot\}1 NAAM
2 TRUE
3 FALSE
\setminusdoifelsefontpresent \{.\cdot.\cdot\} \{.\cdot.\cdot\} \{.\cdot.\cdot\}1 FONT
2 TRUE
3 FALSE
\setminus doifels efontsynonym \{.\cdot.\cdot\} \{.\cdot.\cdot\} \{.\cdot.\cdot\}1 NAAM
2 TRUE
3 FALSE
\setminus doifels eframed \setminus ... \{.\, ... \} \{.\, ... \}1 CSNAME
2 TRUE
3 FALSE
\setminus doifelsehasspace \{.\cdot\cdot\} \{.\cdot\cdot\} \{.\cdot\cdot\}1 TEKST
2 TRUE
3 FALSE
\delta \doifelsehelp \{.\cdot\cdot\} \{.\cdot\cdot\}1 TRUE
2 FALSE
\setminus doifelseincsname \{.\,.\,.\} \{.\,.\,.\} \{.\,.\,.\} \{.\,.\,.\}1 TEKST
2 NAAM
3 TRUE
4 FALSE
\setminus doifelseinelement \{.\cdot.\cdot\} \{.\cdot.\cdot\} \{.\cdot.\cdot\}1 NAAM
2 TRUE
3 FALSE
\setminusdoifelseinputfile \{.\stackrel{1}{\ldots}\} \{.\stackrel{2}{\ldots}\}1 FILE
2 TRUE
3 FALSE
\setminus doifelseinsertion \{.\stackrel{1}{\ldots}\} \{.\stackrel{2}{\ldots}\}1 NAAM
2 TRUE
3 FALSE
```
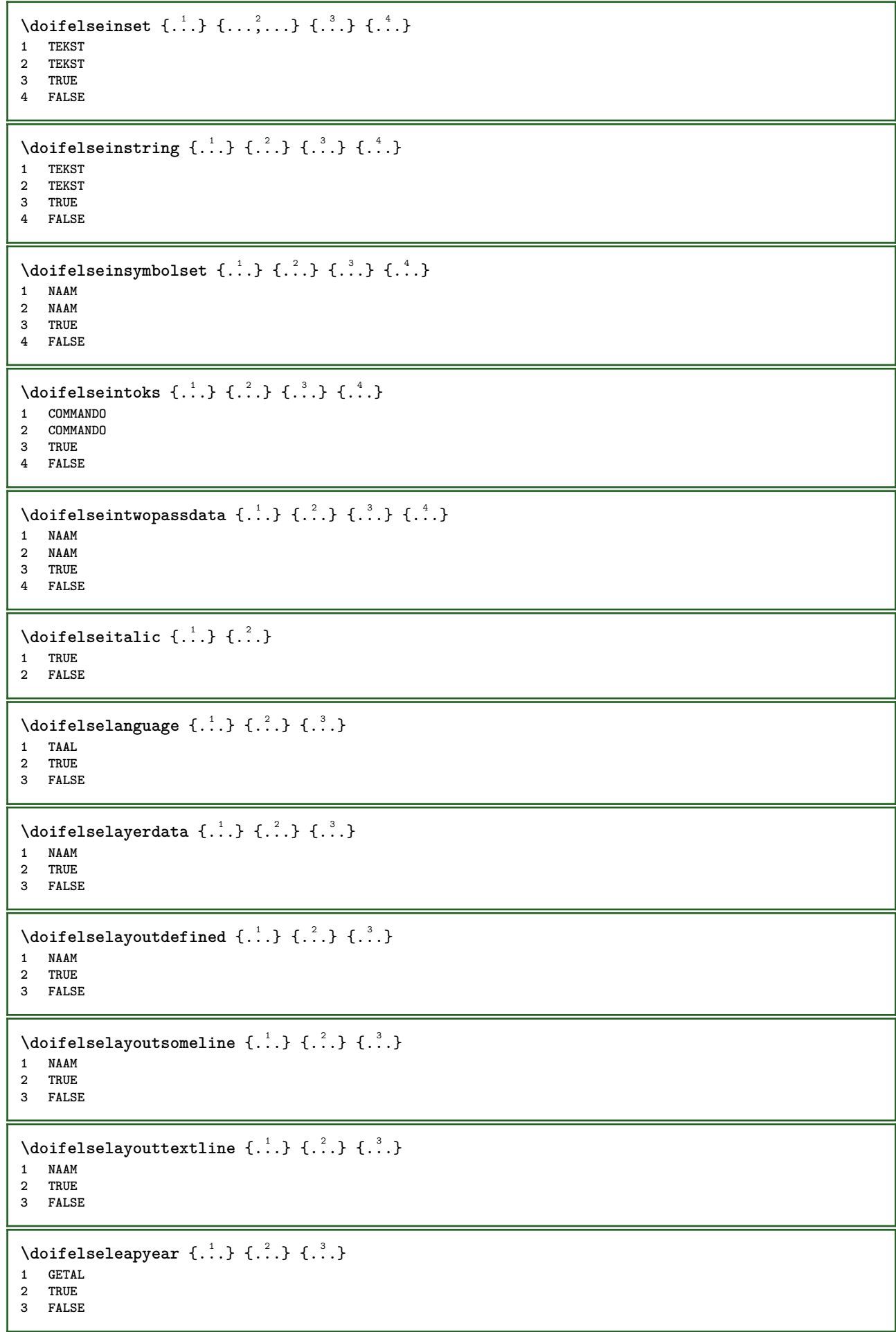

```
\setminus doifelselist \{.\overset{1}{\ldots}\} \{.\overset{2}{\ldots}\} \{.\overset{3}{\ldots}\}1 LIJST
2 TRUE
3 FALSE
\setminus doifelselocation \{.\cdot.\cdot\} \{.\cdot.\cdot\}1 TRUE
2 FALSE
\setminusdoifelselocfile \{.\cdot\,,\} \{.\cdot\,,\} \{.\cdot\,,\}1 FILE
2 TRUE
3 FALSE
\setminusdoifelseMPgraphic \{.\stackrel{1}{\ldots}\} \{.\stackrel{2}{\ldots}\}1 NAAM
2 TRUE
3 FALSE
\setminus doifels emainfloat body \{.\cdot\cdot\} \{.\cdot\cdot\}1 TRUE
2 FALSE
\setminusdoifelsemarkedpage \{.\cdot\cdot\} \{.\cdot\cdot\} \{.\cdot\cdot\}1 NAAM
2 TRUE
3 FALSE
\setminus doifels emarking \{.\cdot\cdot\} \{.\cdot\cdot\} \{.\cdot\cdot\}1 MARKERING
2 TRUE
3 FALSE
\setminus doifels emeaning \setminus \cdot^1.. \setminus \cdot^2.. \{.\cdot^3..\} \{.\cdot^4..\}1 CSNAME
2 CSNAME
3 TRUE
4 FALSE
\doifelsemessage {.<sup>1</sup>..} {.<sup>2</sup>..} {.<sup>3</sup>..} {.<sup>4</sup>..}
1 NAAM
2 NAAM GETAL
3 TRUE
4 FALSE
\setminus doifelsemode \{ \ldots, \ldots \} \{ \ldots \} \{ \ldots \}1 NAAM
2 TRUE
3 FALSE
\setminus doifelsenextbgroup \{.\cdot\cdot\} \{.\cdot\cdot\}1 TRUE
2 FALSE
\setminus doifelsenextbgroupcs \setminus \cdot^1. \setminus \cdot^2.
1 CSNAME
2 CSNAME
\setminus doifelsenextchar \{.\cdot\cdot\} \{.\cdot\cdot\} \{.\cdot\cdot\}1 KARAKTER
2 TRUE
3 FALSE
```
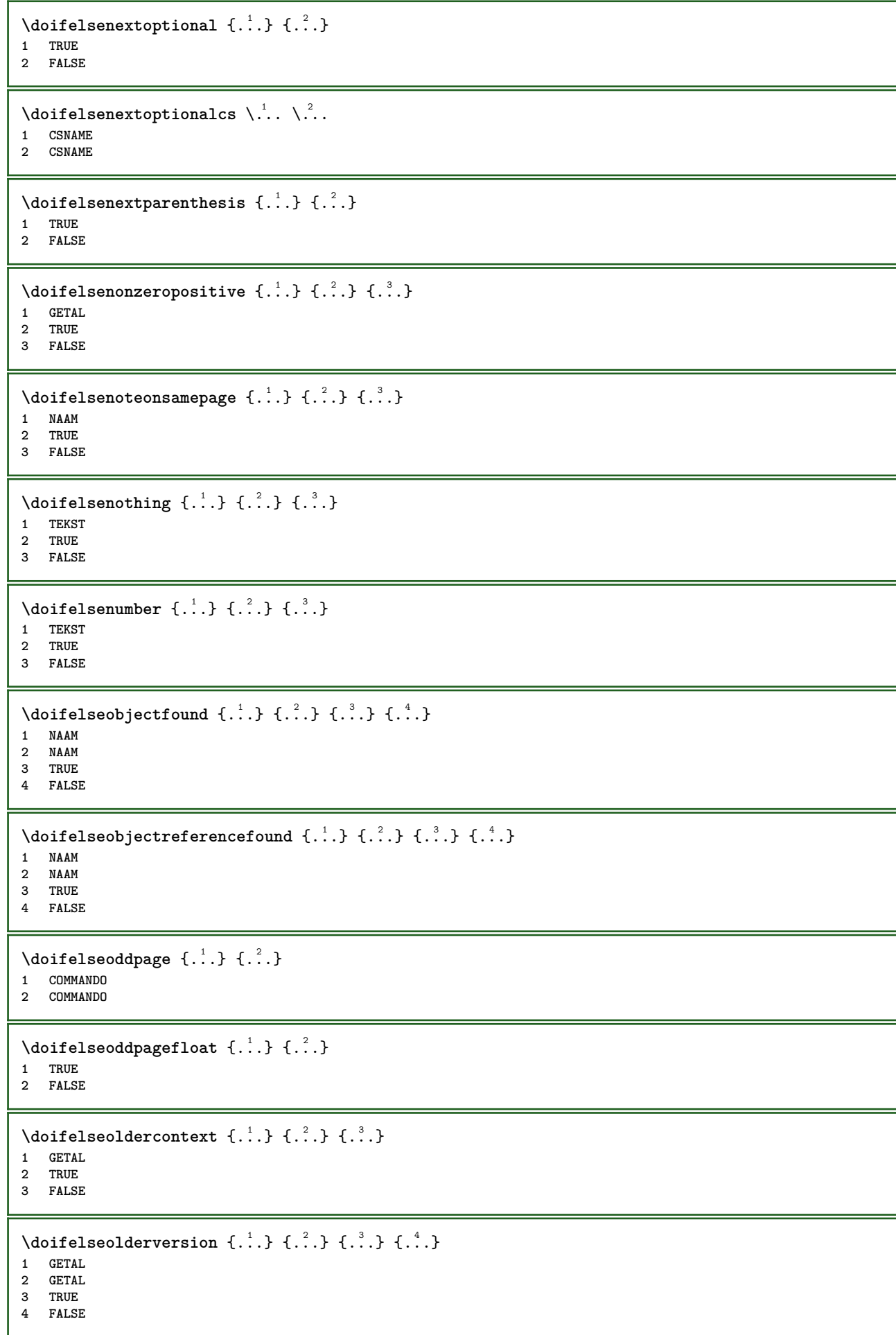

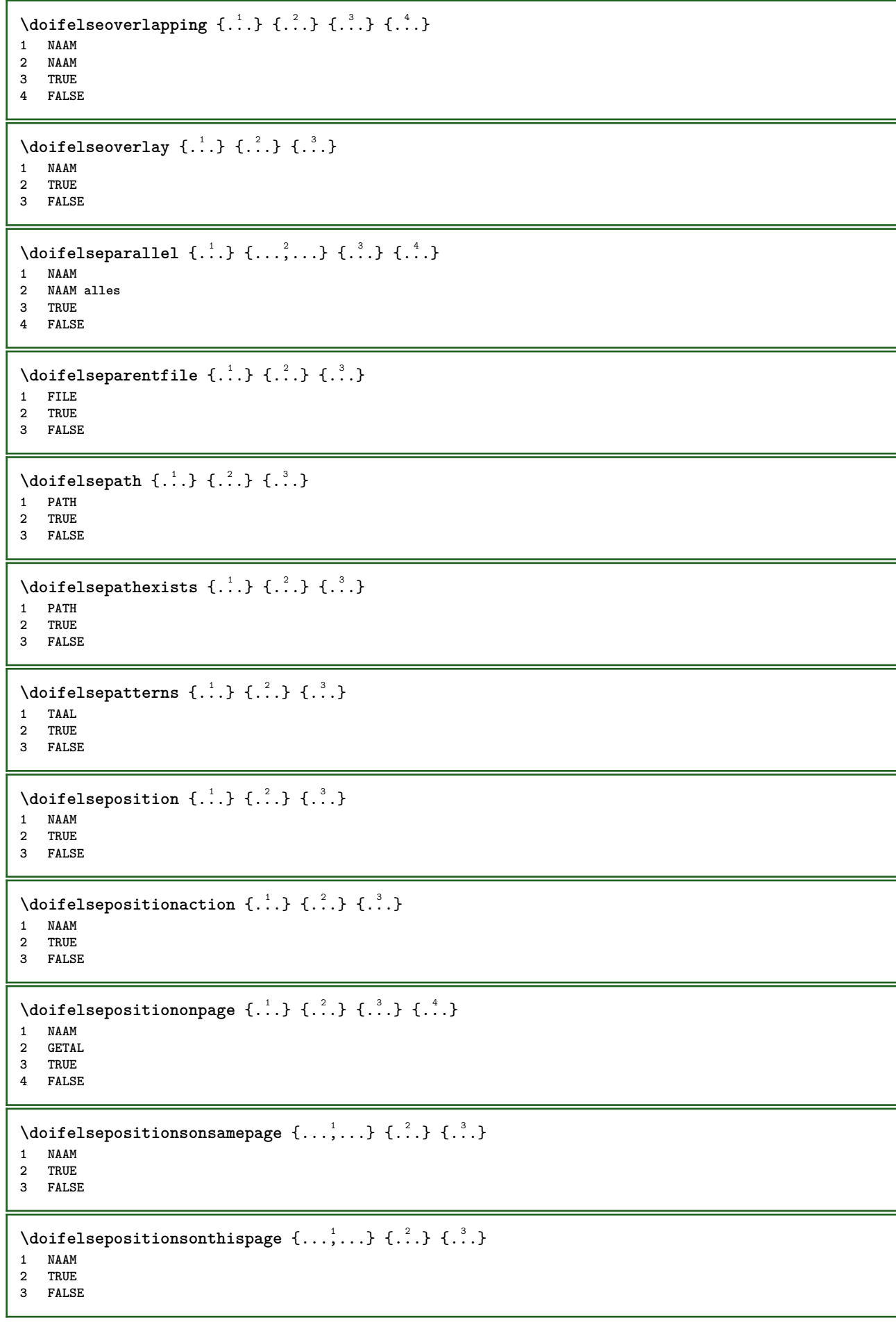
```
\setminus doifelse positions used \{.\cdot.\cdot\} \{.\cdot.\cdot\}1 TRUE
2 FALSE
\setminusdoifelsereferencefound \{.\n,.\n\} \{.\n,.\n\}1 VERWIJZING
2 TRUE
3 FALSE
\setminus doifelserightpage \{.\cdot\cdot\cdot\} \{.\cdot\cdot\}1 TRUE
2 FALSE
\setminus doifelserightpagefloat \{.\cdot\cdot\} \{.\cdot\cdot\}1 TRUE
2 FALSE
\doifelserighttoleftinbox .<sup>1</sup>. {.<sup>2</sup>.} {.<sup>3</sup>.}
1 NAAM GETAL
2 TRUE
3 FALSE
\setminusdoifelsesamelinereference \{.\cdot\cdot\} \{.\cdot\cdot\} \{.\cdot\cdot\}1 VERWIJZING
2 TRUE
3 FALSE
\setminus doifelsesamestring \{.\cdot.\cdot\} \{.\cdot.\cdot\} \{.\cdot.\cdot\} \{.\cdot.\cdot\}1 TEKST
2 TEKST
3 TRUE
4 FALSE
\setminus doifelsesetups \{.\cdot.\cdot\} \{.\cdot.\cdot\} \{.\cdot.\cdot\}1 NAAM
2 TRUE
3 FALSE
\setminusdoifelsesomebackground \{.\cdot\cdot\} \{.\cdot\cdot\} \{.\cdot\cdot\}1 NAAM
2 TRUE
3 FALSE
\setminus doifelsesomespace \{.\stackrel{1}{\ldots}\} \{.\stackrel{2}{\ldots}\}1 TEKST
2 TRUE
3 FALSE
\setminus doifelsesomething \{.\cdot.\cdot\} \{.\cdot.\cdot\} \{.\cdot.\cdot\}1 TEKST
2 TRUE
3 FALSE
\setminusdoifelsesometoks \setminus... \{.\ni..} \{.\ni.1 CSNAME
2 TRUE
3 FALSE
\setminus doifels estring instring \{.\n\ldots\} \{.\n\ldots\} \{.\n\ldots\}1 TEKST
2 TEKST
    3 TRUE
4 FALSE
```
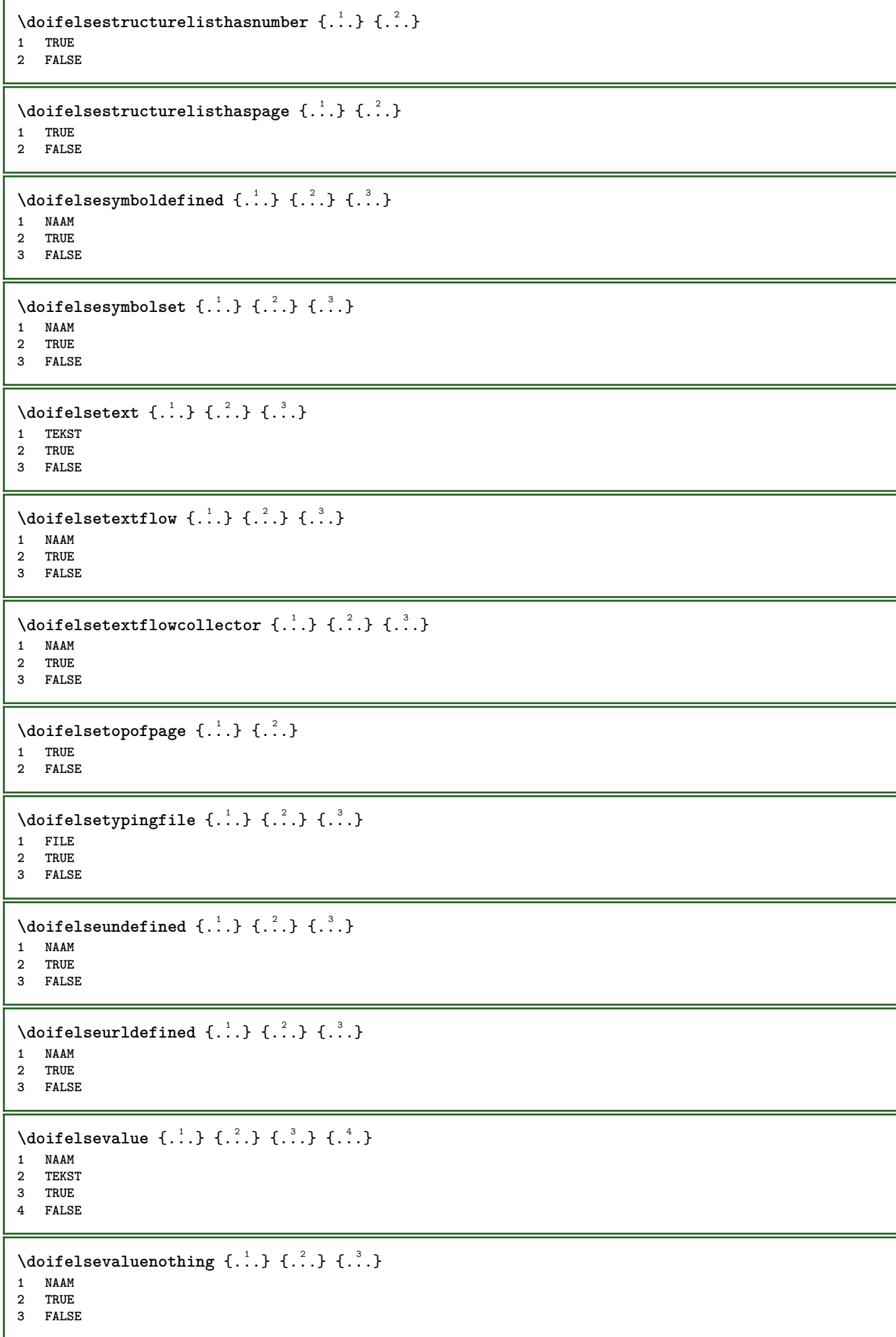

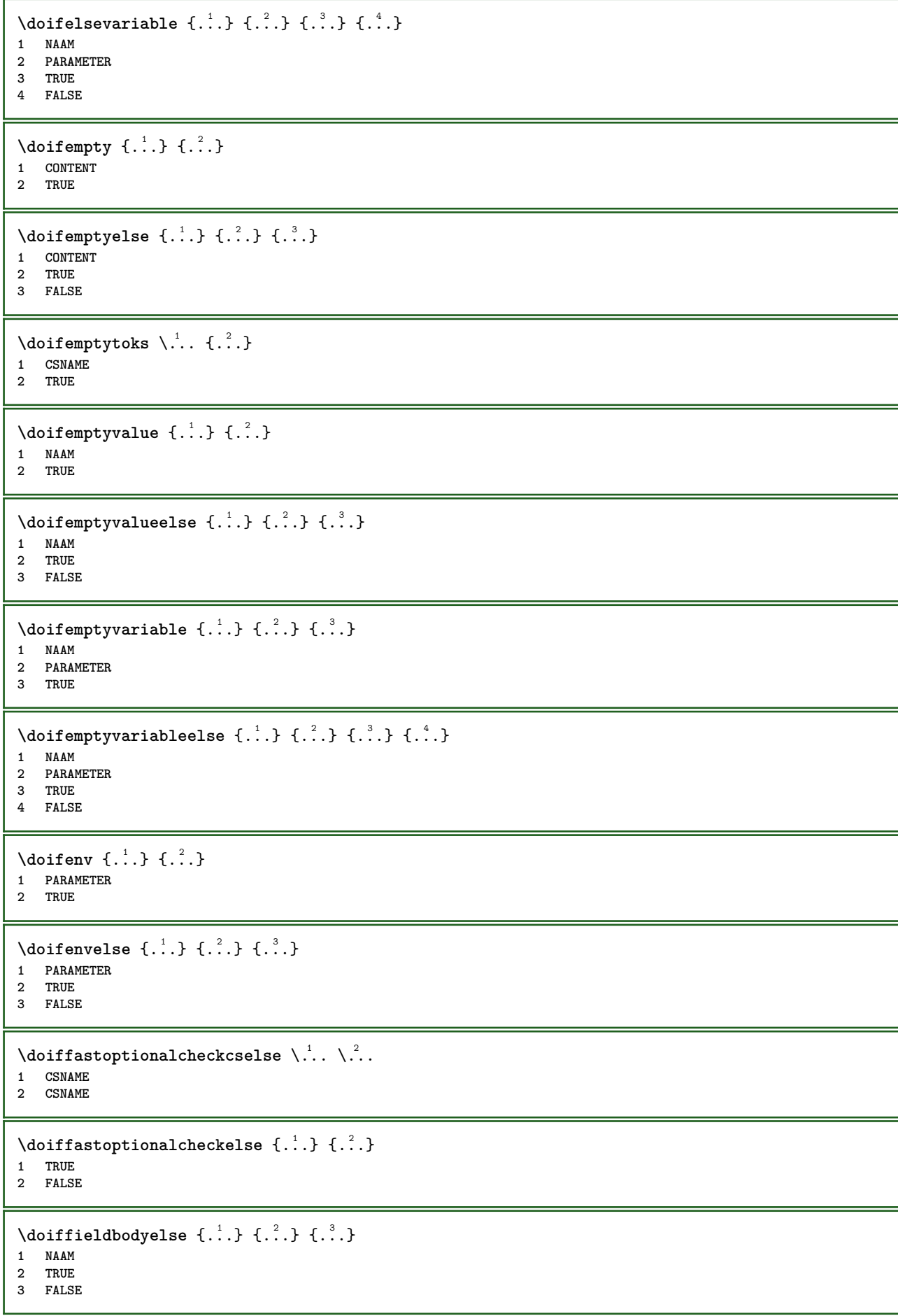

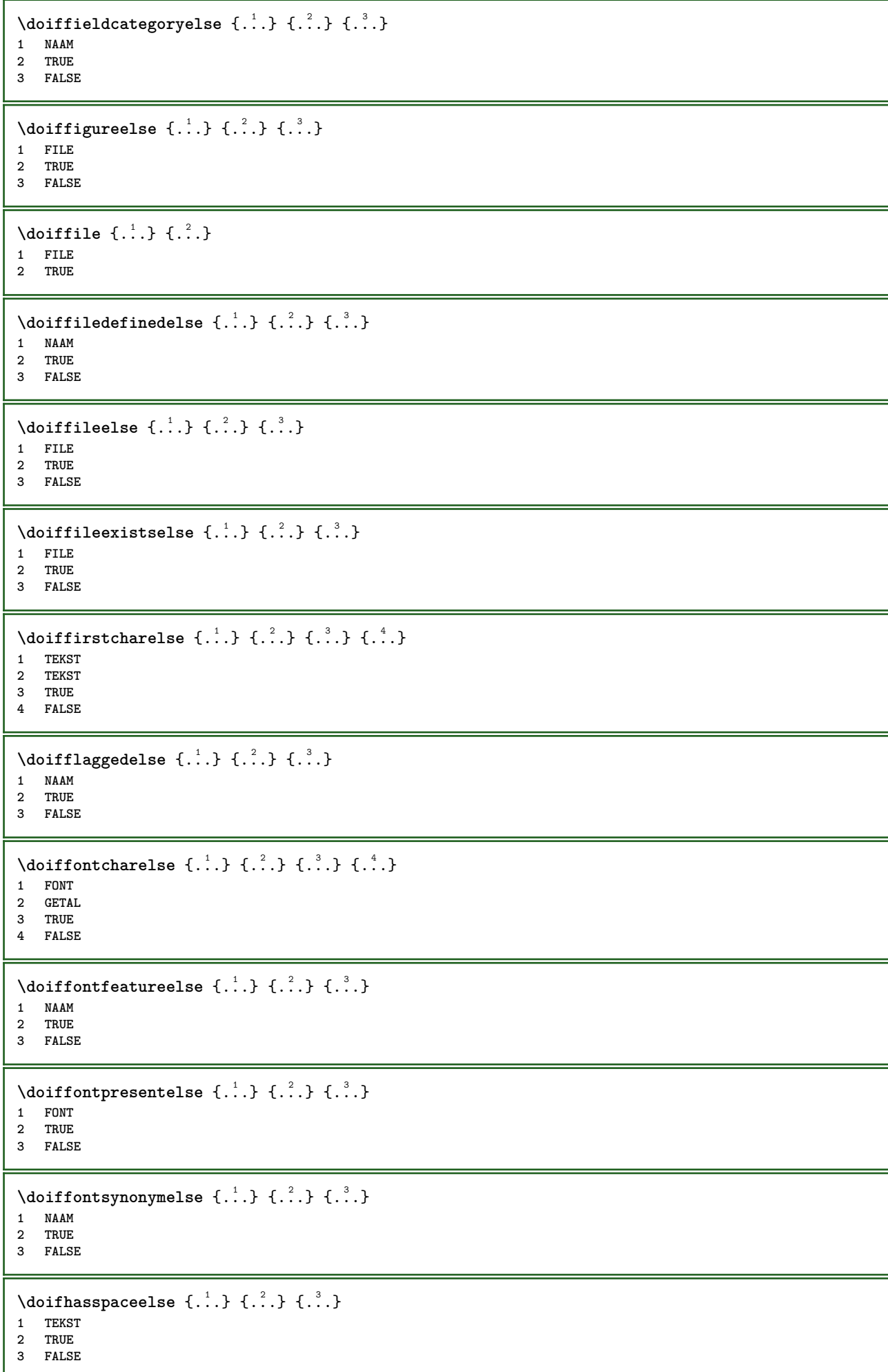

```
\{ \phi \} \{ . . . . \}1 TRUE
2 FALSE
\setminus doifincsnameelse \{.\,.\,.\} \{.\,.\,.\} \{.\,.\,.\} \{.\,.\,.\}1 TEKST
2 NAAM
3 TRUE
4 FALSE
\setminus doifinelementelse \{.\cdot\cdot\} \{.\cdot\cdot\} \{.\cdot\cdot\}1 NAAM
2 TRUE
3 FALSE
\setminusdoifinputfileelse \{.\cdot.\cdot\} \{.\cdot.\cdot\} \{.\cdot.\cdot\}1 FILE
2 TRUE
3 FALSE
\setminus doifinsertionelse \{.\cdot\cdot\} \{.\cdot\cdot\} \{.\cdot\cdot\}1 NAAM
2 TRUE
3 FALSE
\doifinset \{.\cdot.\cdot\} \{.\cdot.\cdot,\ldots\} \{.\cdot.\cdot\}1 TEKST
2 TEKST
3 TRUE
\setminus doifinsetelse \{.\cdot.\cdot\} \{.\cdot.\cdot,\cdot.\cdot\} \{.\cdot.\cdot\} \{.\cdot.\cdot\}1 TEKST
2 TEKST
3 TRUE
4 FALSE
\{ \ldots \} \{ .^2. \} \{ .^3. \}1 TEKST
2 TEKST
3 TRUE
\doifinstringelse {.<sup>1</sup>..} {.<sup>2</sup>..} {.<sup>3</sup>..} {.<sup>4</sup>..}
1 TEKST
2 TEKST
3 TRUE
4 FALSE
\{ \phi \} \doifinsymbolset \{ . . . , \} \{ . . . , \} \{ . . . , \}1 NAAM
2 NAAM
3 TRUE
4 FALSE
\setminusdoifinsymbolsetelse \{.\cdot\cdot\} \{.\cdot\cdot\} \{.\cdot\cdot\} \{.\cdot\cdot\}1 NAAM
2 NAAM
3 TRUE
4 FALSE
\{ \phi_{\text{non-} 1}^{(1)} \} \{ \phi_{\text{non-} 2}^{(2)} \} \{ \phi_{\text{non-} 3}^{(3)} \} \{ \phi_{\text{non-} 4}^{(4)} \}1 COMMANDO
2 COMMANDO
3 TRUE
4 FALSE
```
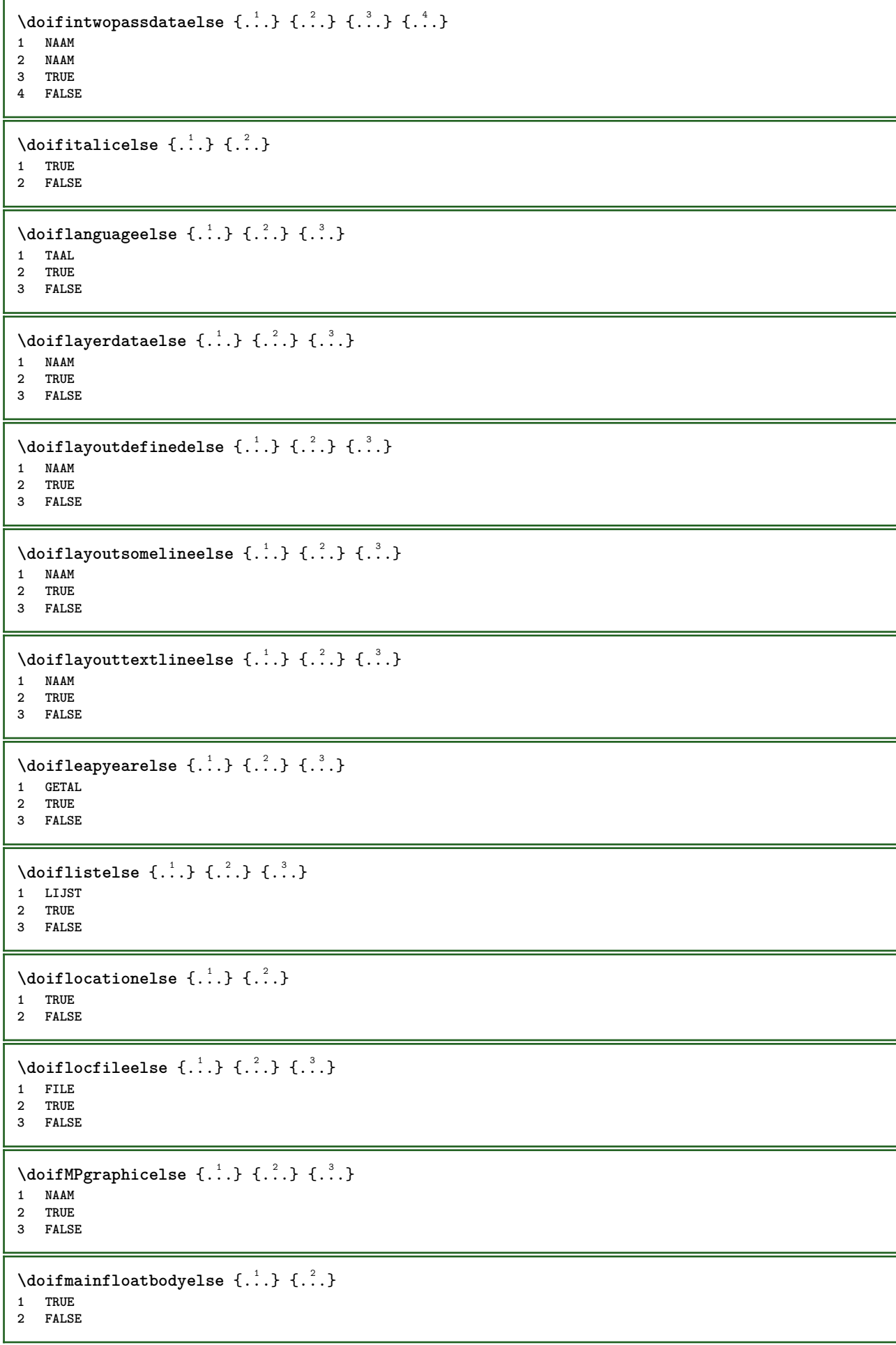

```
\doifmarkingelse {.<sup>1</sup>.} {.<sup>2</sup>.} {.<sup>3</sup>.}
1 MARKERING
2 TRUE
3 FALSE
\setminus doif meaningelse \setminus \cdot^1.. \setminus \cdot^2.. \{.\cdot^3..\} \{.\cdot^4..\}1 CSNAME
2 CSNAME
3 TRUE
4 FALSE
\setminusdoifmessageelse \{.\stackrel{1}{\ldots}\} \{.\stackrel{2}{\ldots}\} \{.\stackrel{3}{\ldots}\}1 NAAM
2 NAAM GETAL
3 TRUE
4 FALSE
\doifmode \{ \ldots, \ldots \} \{ \ldots \}1 NAAM
2 TRUE
\{ \phi \} \{ \phi \} \{ \phi \} \{ \phi \} \{ \phi \} \{ \phi \} \{ \phi \} \{ \phi \} \{ \phi \} \{ \phi \} \{ \phi \} \{ \phi \} \{ \phi \} \{ \phi \} \{ \phi \} \{ \phi \} \{ \phi \} \{ \phi \} \{ \phi \} \{ \phi \} \{ \phi \} \{ \phi \} \{ \phi \} \{ \phi \} \{ \phi1 NAAM
2 TRUE
3 FALSE
\setminus doifnextbgroupcselse \setminus \stackrel{?}{\ldots} \setminus \stackrel{?}{\ldots}1 CSNAME
2 CSNAME
\setminus doifnextbgroupelse \{.\cdot.\cdot\} \{.\cdot.\cdot\}1 TRUE
2 FALSE
\setminus doifnext charelse \{.\cdot\cdot\} \{.\cdot\cdot\} \{.\cdot\cdot\}1 KARAKTER
2 TRUE
3 FALSE
\setminus doifnextoptionalcselse \setminus \cdot^1... \setminus \cdot^2..
1 CSNAME
2 CSNAME
\setminus doifnextoptionalelse \{.\cdot\cdot\} \{.\cdot\cdot\}1 TRUE
2 FALSE
\setminus doifnext parenthesiselse \{.\cdot,\cdot\} \{.\cdot,\cdot\}1 TRUE
2 FALSE
\setminusdoifnonzeropositiveelse \{.\cdot\cdot\} \{.\cdot\cdot\} \{.\cdot\cdot\}1 GETAL
2 TRUE
3 FALSE
\doifnot \{.\n,.\n\} \{.\n,.\n\} \{.\n,.\n\}1 CONTENT
2 CONTENT
3 TRUE
```
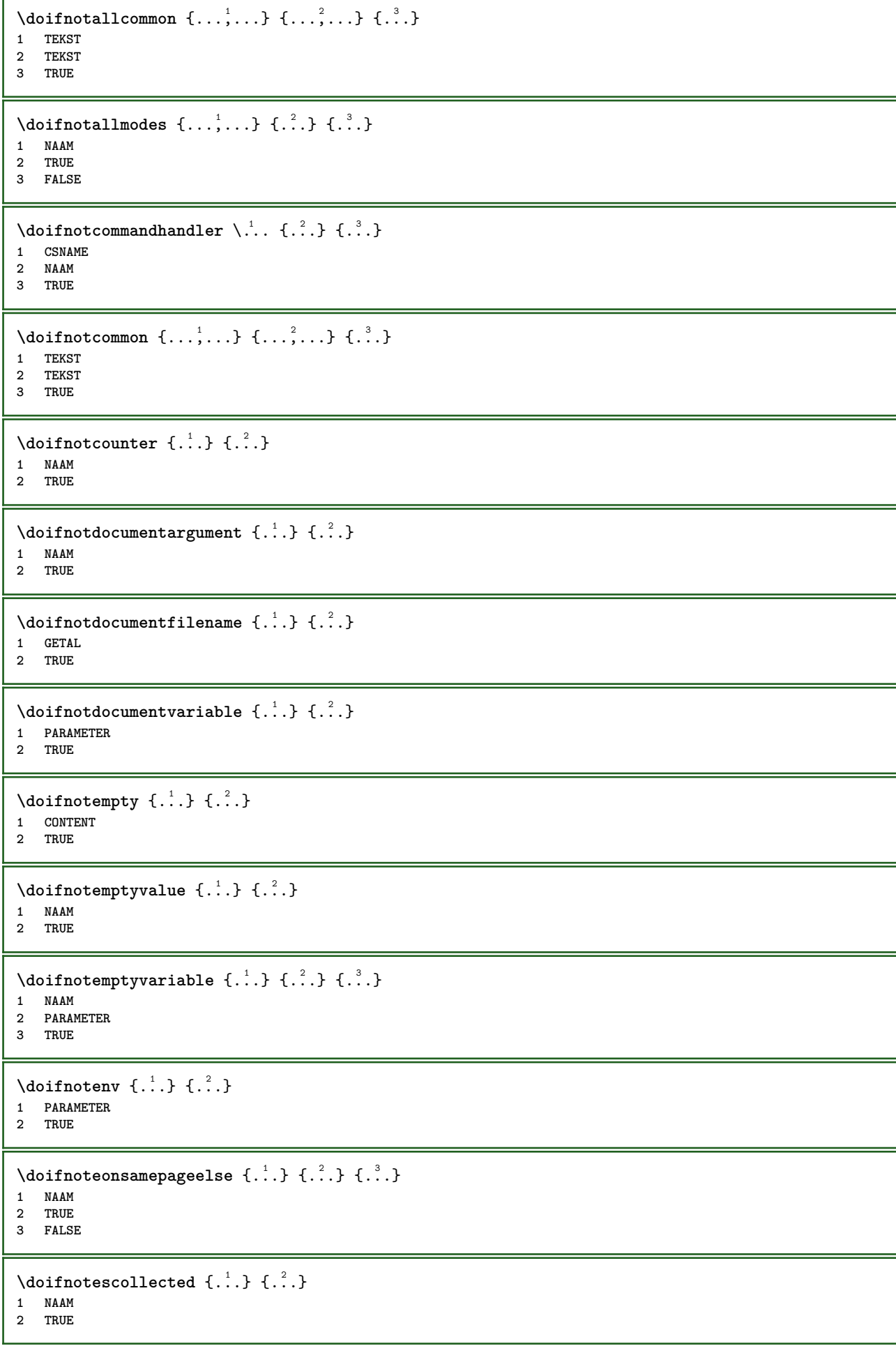

```
\setminusdoifnotfile \{.\cdot.\cdot\} \{.\cdot.\cdot\}1 FILE
2 TRUE
\doifnotflagged {.<sup>1</sup>.} {.<sup>2</sup>.}
1 NAAM
2 TRUE
\lambdadoifnothing \{.\cdot\cdot\} \{.\cdot\cdot\}1 TEKST
2 TRUE
\{ \phi doifnothingelse \{ . . . , \} \{ . . . \}1 TEKST
2 TRUE
3 FALSE
\setminus doifnotinset \{.\cdot.\cdot\} \{.\cdot.\cdot\} \{.\cdot.\cdot\}1 TEKST
2 TEKST
3 TRUE
\doifnotinsidesplitfloat {...} *
* TRUE
\setminus doifnotinstring \{.\cdot.\cdot\} \{.\cdot.\cdot\} \{.\cdot.\cdot\}1 TEKST
2 TEKST
3 TRUE
\setminusdoifnotmode \{ \ldots, \ldots \} \{ \ldots \}1 NAAM
2 TRUE
\setminusdoifnotnumber \{.\cdot.\cdot\} \{.\cdot.\cdot\}1 TEKST
2 TRUE
\setminus doifnotsamestring \{.\cdot.\cdot\} \{.\cdot.\cdot\} \{.\cdot.\cdot\}1 TEKST
2 TEKST
3 TRUE
\{ \ldots \} {\ldots}
1 NAAM
2 TRUE
\{ \phi \} \{ . . . \} \{ . . . \} \{ . . . \}1 NAAM
2 TEKST
3 TRUE
\{ \phi and \{ \phi_{n+1}^{(n+1)} \} \{ \phi_{n+1}^{(n+1)} \}1 NAAM
2 PARAMETER
3 TRUE
\setminus doifnumber \{.\cdot\cdot\} \{.\cdot\cdot\}1 TEKST
2 TRUE
```

```
\{ \phi doifnumberelse \{ . . . \} \{ . . . \}1 TEKST
2 TRUE
3 FALSE
\setminusdoifobjectfoundelse \{.\cdot.\cdot\} \{.\cdot.\cdot\} \{.\cdot.\cdot\} \{.\cdot.\cdot\}1 NAAM
2 NAAM
3 TRUE
4 FALSE
\doifobjectreferencefoundelse \{.\stackrel{1}{\ldots}\} \{.\stackrel{2}{\ldots}\} \{.\stackrel{4}{\ldots}\}1 NAAM
2 NAAM
3 TRUE
4 FALSE
\setminusdoifoddpageelse \{.\stackrel{1}{\ldots}\} \{.\stackrel{2}{\ldots}\}1 COMMANDO
2 COMMANDO
\setminusdoifoddpagefloatelse \{.\cdot\cdot\} \{.\cdot\cdot\}1 TRUE
2 FALSE
\setminusdoifoldercontextelse \{.\n,.\n,.\n,.\n,.\n,1 GETAL
2 TRUE
3 FALSE
\setminusdoifolderversionelse \{.\stackrel{1}{\ldots}\} \{.\stackrel{2}{\ldots}\} \{.\stackrel{4}{\ldots}\}1 GETAL
2 GETAL
3 TRUE
4 FALSE
\setminus doifoverlappingelse \{.\cdot\cdot\cdot\} \{.\cdot\cdot\cdot\} \{.\cdot\cdot\cdot\} \{.\cdot\cdot\cdot\}1 NAAM
2 NAAM
3 TRUE
4 FALSE
\setminus doifoverlayelse \{.\cdot\cdot\} \{.\cdot\cdot\} \{.\cdot\cdot\}1 NAAM
2 TRUE
3 FALSE
\setminusdoifparallelelse \{.\cdot.\cdot\} \{.\cdot.\cdot,\cdot.\cdot\} \{.\cdot.\cdot\} \{.\cdot.\cdot\}1 NAAM
2 NAAM alles
3 TRUE
4 FALSE
\setminusdoifparentfileelse \{.\stackrel{1}{\ldots}\} \{.\stackrel{2}{\ldots}\}1 FILE
2 TRUE
3 FALSE
\setminus doifpathelse \{.\cdot.\cdot\} \{.\cdot.\cdot\} \{.\cdot.\cdot\}1 PATH
2 TRUE
3 FALSE
```
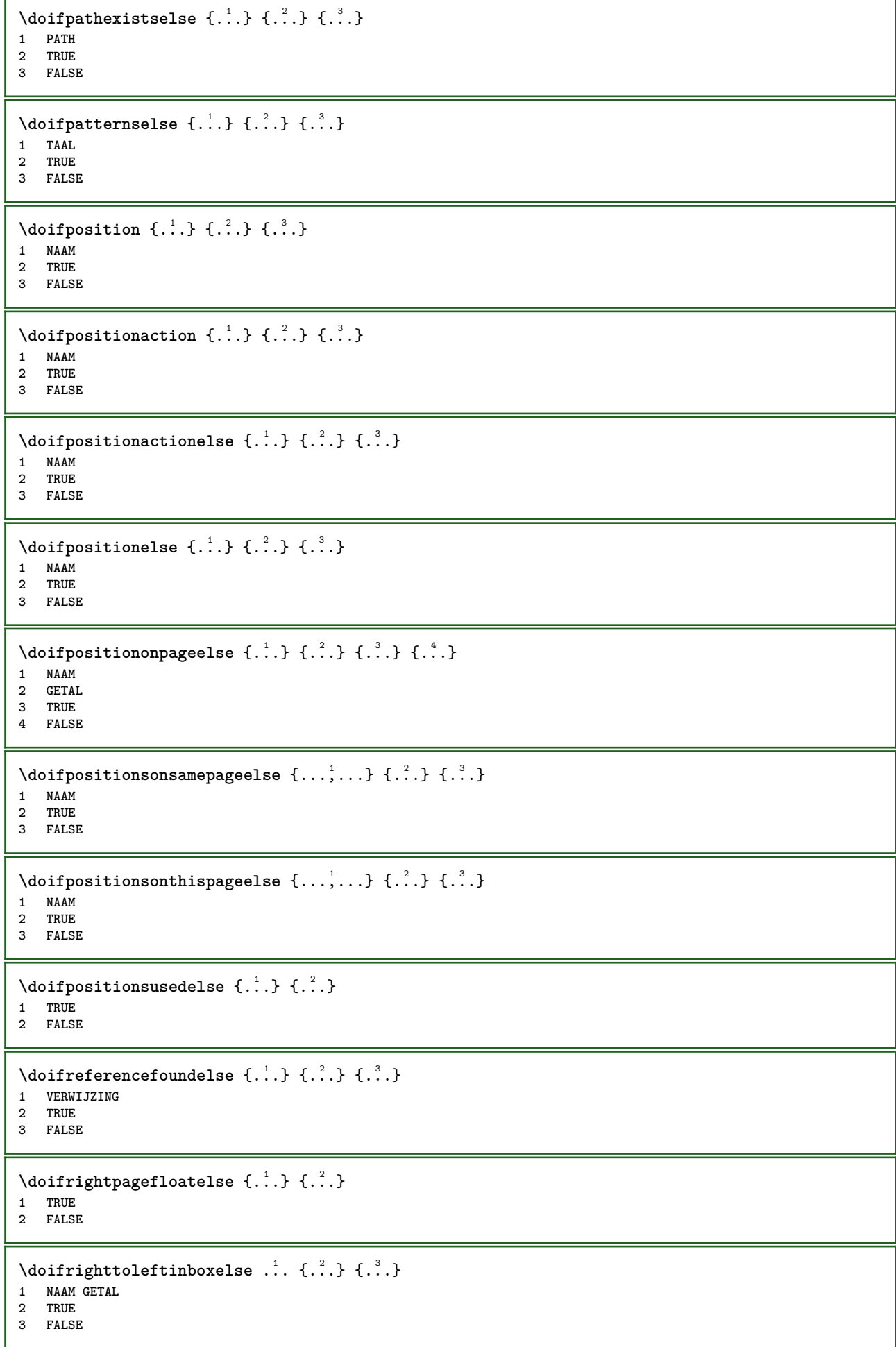

```
\setminusdoifsamelinereferenceelse \{.\stackrel{1}{\ldots}\} \{.\stackrel{2}{\ldots}\} \{.\stackrel{3}{\ldots}\}1 VERWIJZING
2 TRUE
3 FALSE
\setminus doifsamestring \{.\cdot.\cdot\} \{.\cdot.\cdot\} \{.\cdot.\cdot\}1 TEKST
2 TEKST
3 TRUE
\doifsamestringelse {.<sup>1</sup>..} {.<sup>2</sup>..} {.<sup>3</sup>..} {.<sup>4</sup>..}
1 TEKST
    2 TEKST
3 TRUE
4 FALSE
\setminusdoifsetups \{\ldots\} \{\ldots\}1 NAAM
2 TRUE
\setminus doifsetupselse \{.\cdot\cdot\} \{.\cdot\cdot\} \{.\cdot\cdot\}1 NAAM
2 TRUE
3 FALSE
\setminusdoifsomebackground \{.\cdot\cdot\} \{.\cdot\cdot\} \{.\cdot\cdot\}1 NAAM
2 TRUE
3 FALSE
\setminusdoifsomebackgroundelse \{.\n,.\n,.\n,.\n,.\n,1 NAAM
2 TRUE
3 FALSE
\setminus doif somespaceelse \{.\cdot\cdot\} \{.\cdot\cdot\} \{.\cdot\cdot\} \{.\cdot\cdot\}1 TEKST
2 TRUE
3 FALSE
\setminus doif something \{.\cdot.\cdot\} \{.\cdot.\cdot\}1 TEKST
2 TRUE
\setminus doifsomethingelse \{.\cdot.\cdot\} \{.\cdot.\cdot\} \{.\cdot.\cdot\}1 TEKST
2 TRUE
3 FALSE
\setminusdoifsometoks \setminus... \{.\n^{2}.\}1 CSNAME
2 TRUE
\setminusdoifsometokselse \setminus... \{.\stackrel{?}{.}.} \{.\stackrel{?}{.}.1 CSNAME
2 TRUE
3 FALSE
\doifstringinstringelse {.<sup>1</sup>.} {.<sup>2</sup>.} {.<sup>3</sup>.} {.<sup>4</sup>.}
1 TEKST
2 TEKST
    3 TRUE
4 FALSE
```
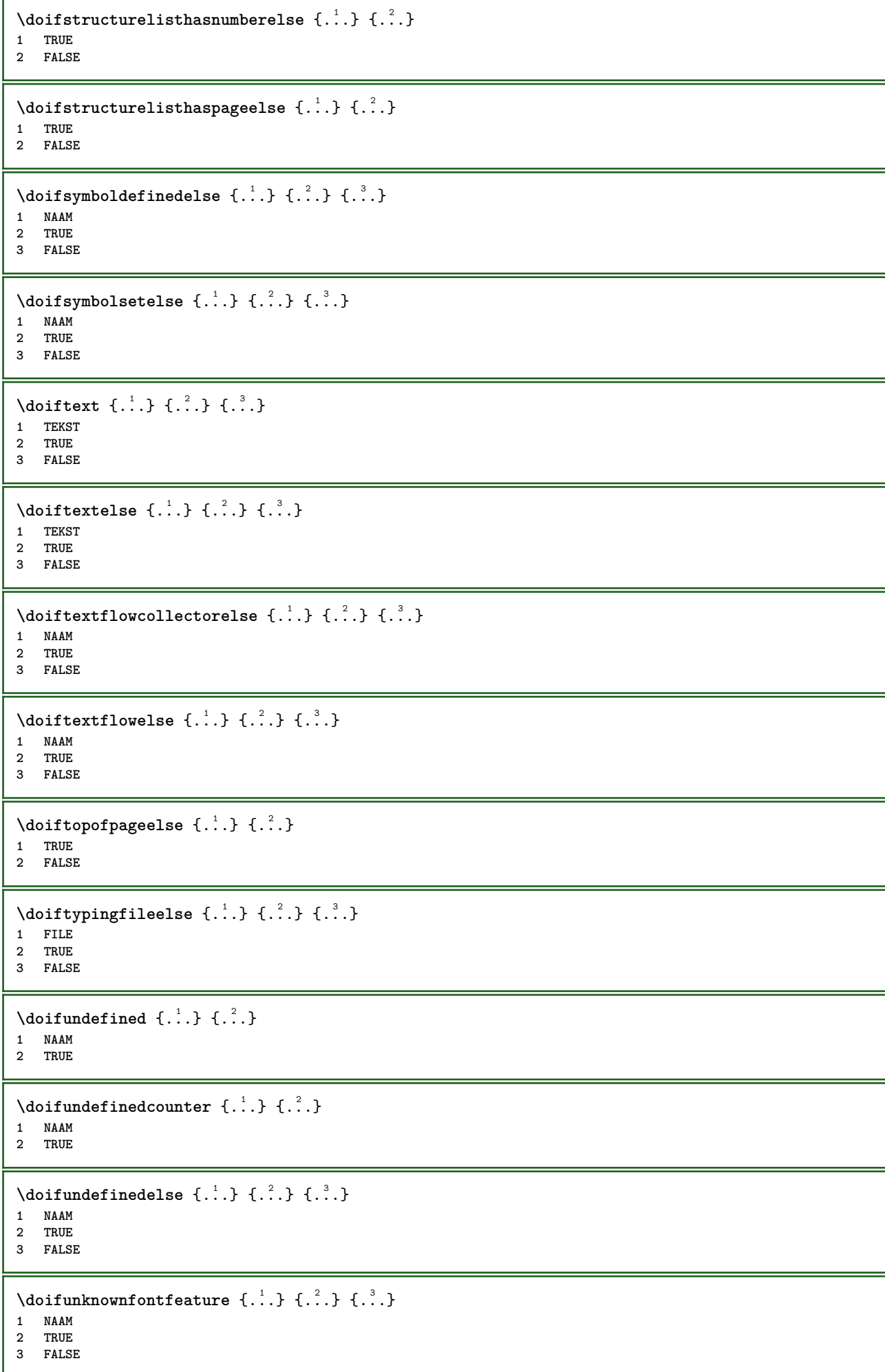

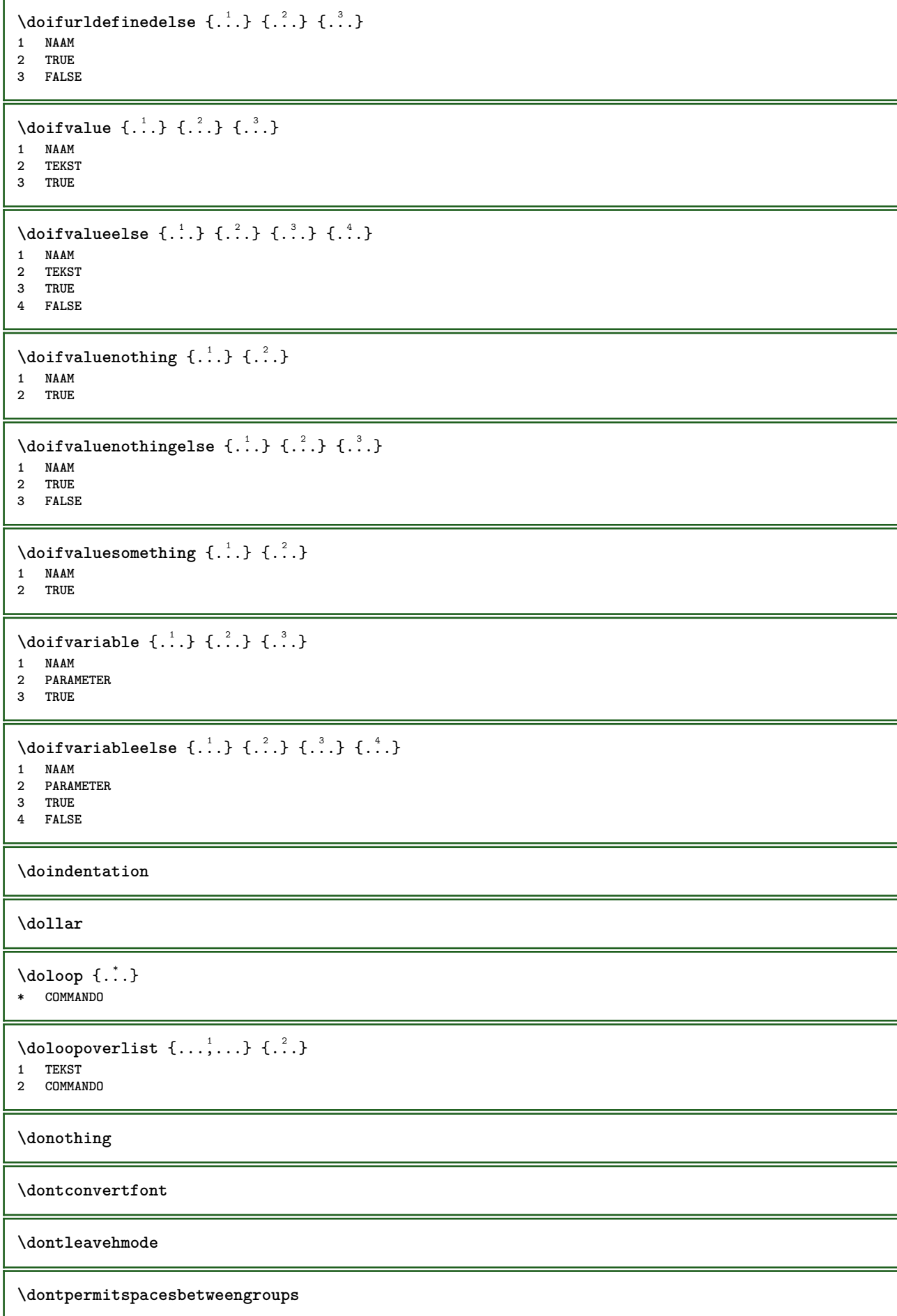

 $\lambda$ doordefinieren [ $\ldots$ ]  $\ldots$ ]  $\ldots$  $\ldots$ <sup>3</sup> $\ldots$ ....<br>1 NAAM OPT **NAAM NAAM erft: \steldoordefinierenin** \DOORDEFINITIE  $[\ldots, \ldots, \ldots]$   $\{.\cdot, \cdot\}$  ... \par OPT OPT **VERWIJZING TEKST INHOUD**  $\setminus$ doorlabelen  $[ .^1 . ] [ .^2 . ] [ . . , . ,^3 . . , . ]$ OPT **NAAM** OPT OPT OPT **NAAM erft: \setuplabel**  $\lambda$ doornummeren [.<sup>1</sup>..] [.<sup>2</sup>..*]* [..,..<sup>3</sup>..,..*]*  $_{\text{OPT}}$ OPT **NAAM NAAM erft: \steldoornummerenin** \DOORNUMMERING  $[\ldots, \ldots]$   $\{.\cdot, \cdot\}$  ... \par OPT OPT **VERWIJZING TEKST INHOUD** \dopositionaction {...} **\* NAAM** \doprocesslocalsetups  $\{ \ldots, \ldots \}$ **\* NAAM**  $\lambda$ doquadrupleargument  $\lambda$ ... [...] [...] [...] [...] [...] **CSNAME TEKST TEKST TEKST TEKST**  $\lambda$ doquadrupleempty  $\lambda$ ... [...] [...] [...] [...] **CSNAME 1 OPT OPT OPT OPT OPT** 1 **CSNAME**<br>2 **TEKST TEKST TEKST TEKST** \doquadruplegroupempty \.<sup>1</sup>..  $\{.\stackrel{?}{\ldots},\quad \{.\stackrel{?}{\ldots},\quad \{.\stackrel{?}{\ldots},\quad \{.\stackrel{?}{\ldots},\quad \{.\stackrel{?}{\ldots},\quad \{.\stackrel{?}{\ldots},\quad \{.\stackrel{?}{\ldots},\quad \{.\stackrel{?}{\ldots},\quad \{.\stackrel{?}{\ldots},\quad \{.\stackrel{?}{\ldots},\quad \{.\stackrel{?}{\ldots},\quad \{.\stackrel{?}{\ldots},\quad \{.\stackrel{?}{\ldots},\quad \{.\stackrel{?$ OPT **CSNAME TEKST TEKST TEKST TEKST** \doquintupleargument \.<sup>1</sup>.. [...^2.] [...^3.] [...^2.] [...^5.] [...^9.] **CSNAME TEKST TEKST TEKST TEKST TEKST \doquintupleempty** \... <sup>1</sup> [...] <sup>2</sup> OPT [...] <sup>3</sup> OPT [...] <sup>4</sup> OPT [...] <sup>5</sup> OPT [...] <sup>6</sup> OPT **CSNAME TEKST TEKST TEKST TEKST TEKST**

 $\lambda$ doquintuplegroupempty  $\lambda^1$ ..  $\{.\stackrel{?}{.}.$   $\}$   $\{.\stackrel{?}{.}.$   $\}$   $\{.\stackrel{?}{.}.$   $\}$   $\{.\stackrel{6}{.}.$   $\}$ OPT .<br>OPT .<br>OPT .<br>OPT 1 **CSNAME 2 TEKST 3 TEKST 4 TEKST 5 TEKST 6 TEKST \dorechecknextindentation**  $\text{Moreover } \{.\n<sup>1</sup>\n<sup>2</sup>\n<sup>3</sup>\n<sup>4</sup>\n<sup>2</sup>\n<sup>3</sup>\n<sup>4</sup>\n<sup>5</sup>\n<sup>6</sup>\n<sup>7</sup>\n<sup>8</sup>\n<sup>9</sup>\n<sup>10</sup>\n<sup>11</sup>\n<sup>12</sup>\n<sup>13</sup>\n<sup>14</sup>\n<sup>15</sup>\n<sup>16</sup>\n<sup>16</sup>\n<sup>17</sup>\n<sup>18</sup>\n<sup>19</sup>\n<sup>19</sup>\n<sup>10</sup>$ **1 GETAL 2 COMMANDO**  $\setminus$  dore peatwith command  $[$ ...]  $\setminus$ ... **1 TEKST GETAL\*TEKST 2 CSNAME** \doreplacefeature {...,<sup>\*</sup>...} **\* NAAM** \doresetandafffeature {...,<sup>\*</sup>...} **\* NAAM** \doresetattribute {...} **\* NAAM**  $\dot{c}$   $\{ . . . , . , . , .$ **1 GETAL 2 CSNAME 3 CONTENT**  $\text{dosetattribute} \{.\n<sup>1</sup>\n<sub>1</sub>\n<sub>2</sub>\n<sub>3</sub>\n<sub>4</sub>$ **1 NAAM 2 GETAL** \dosetleftskipadaption {...} **\* ja nee standaard MAAT** \dosetrightskipadaption {...} **\* ja nee standaard MAAT \dosetupcheckedinterlinespace** {..,..=..,..} \* **\* erft: \stelinterliniein** \dosetupcheckedinterlinespace {...,<sup>\*</sup>...} **\* aan uit reset auto klein middel groot GETAL MAAT \dosetupcheckedinterlinespace** {...} \* **\* NAAM**  $\lambda$ doseventupleargument  $\lambda$ ... [...]  $[., .]$   $[., .]$   $[., .]$   $[., .]$   $[., .]$   $[., .]$   $[., .]$   $[., .]$ **1 CSNAME 2 TEKST 3 TEKST 4 TEKST 5 TEKST 6 TEKST 7 TEKST 8 TEKST**

```
\lambdadoseventupleempty \lambda... \left[\begin{array}{ccc} 2 & 0 \end{array}\right] \left[\begin{array}{ccc} 2 & 0 \end{array}\right] \left[\begin{array}{ccc} 2 & 0 \end{array}\right] \left[\begin{array}{ccc} 2 & 0 \end{array}\right] \left[\begin{array}{ccc} 2 & 0 \end{array}\right] \left[\begin{array}{ccc} 2 & 0 \end{array}\right] \left[\begin{array}{ccc} 2 & 0 \end{array}\right] \left[\begin{array}{ccc} 2 & 0 \end{array}\right]OPT 1 CSNAME
2 TEKST
3 TEKST
4 TEKST
5 TEKST
    6 TEKST
7 TEKST
8 TEKST
\lambdadosingleargument \lambda... [...]
1 CSNAME
2 TEKST
\lambda dosingleempty \lambda... [...]
1 CSNAME OPT
2 TEKST
\lambda dosinglegroupempty \lambda... \{\ldots\}1 CSNAME OPT
2 TEKST
\lambdadosixtupleargument \lambda... [...] [...] [...] [...] [...] [...] [...]
1 CSNAME
2 TEKST
3 TEKST
4 TEKST
5 TEKST
6 TEKST
7 TEKST
\lambdadosixtupleempty \lambda... [...] [...] [...] [...] [...] [...] [...]
                                     OPT
                                             OPT
                                                       OPT
                                                               OPT
                                                                          OPT
1 CSNAME 1 CSNAME 1 CSNAME 1 0PT 1 0PT 1 0PT 1 0PT 1 0PT
2 TEKST
3 TEKST
4 TEKST
5 TEKST
6 TEKST
7 TEKST
\dostarttagged {.<sup>1</sup>.} {.<sup>2</sup>.} ... \dostoptagged
1 NAAM
2 NAAM
\setminus dostepwiserecurse \{.\cdot\cdot\} \{.\cdot\cdot\} \{.\cdot\cdot\} \{.\cdot\cdot\} \{.\cdot\cdot\}1 GETAL
2 GETAL
3 [-+]GETAL
4 COMMANDO
\dosubtractfeature {...,*...}
* NAAM
\dotfskip {...}
* MAAT
\dotsc* CSNAME
\left\{ \text{dotripleargument } \right\}, [....] [0.1, 0.1] [0.1, 0.1]1 CSNAME
2 TEKST
3 TEKST
4 TEKST
```
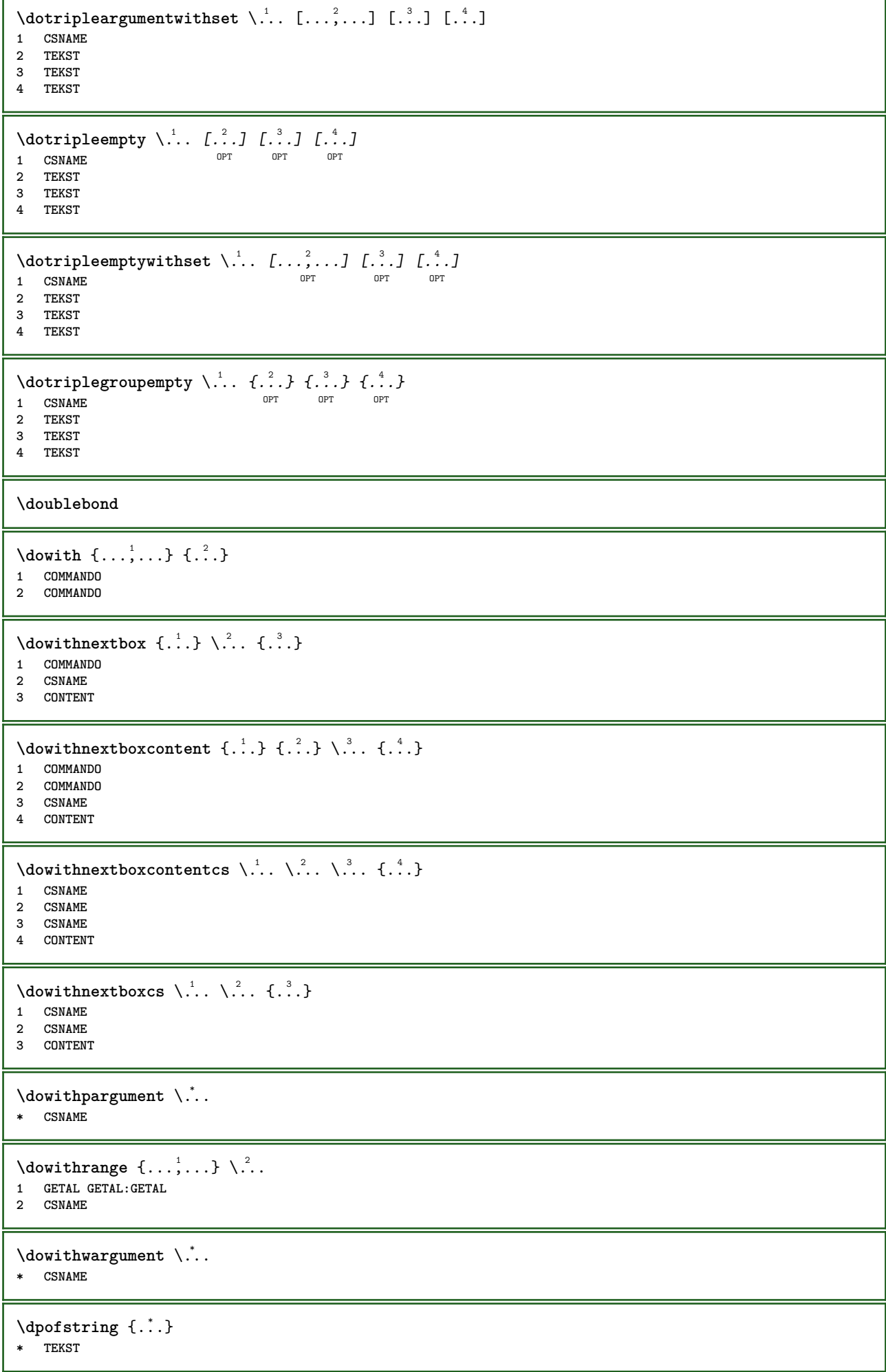

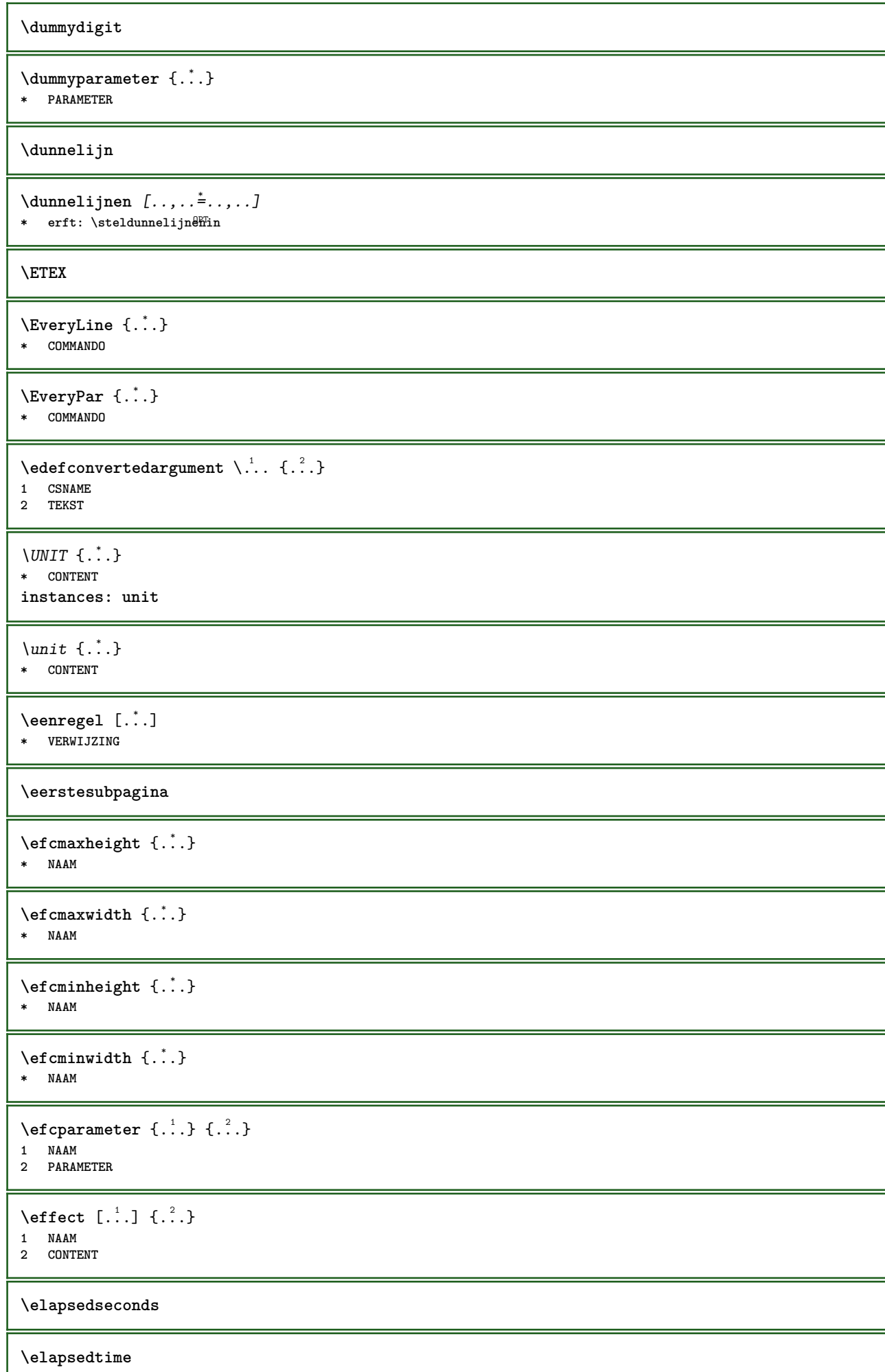

**\em**

**\emphasisboldface**

**\emphasistypeface**

**\emspace**

\enabledirectives  $[\ldots, \ldots]$ 

**\* NAAM**

 $\text{deaxperiments } [\dots, \dots]$ 

**\* NAAM**

 $\text{non-compact}$   $[\ldots, \ldots]$ **\* NAAM**

\enableoutputstream [...] **\* NAAM**

**\enableparpositions**

\enableregime [...]

\* cp1250 cp1251 cp1252 cp1253 cp1254 cp1255 cp1256 cp1257 cp1258 8859-1 8859-2 8859-3 8859-4 8859-9 8859-10 8859-13 **8859-14 8859-15 8859-16 utf windows-1250 windows-1251 windows-1252 windows-1253 windows-1254 windows-1255 windows-**1256 windows-1257 windows-1258 ill il2 il3 il4 il5 il6 il7 il8 il9 il10 iso-8859-1 iso-8859-2 iso-8859-3 iso-**8859-4 iso-8859-9 iso-8859-10 iso-8859-13 iso-8859-14 iso-8859-15 iso-8859-16 latin1 latin2 latin3 latin4 latin5 latin6 latin7 latin8 latin9 latin10 utf-8 utf8 windows**

 $\text{henders}$   $[\ldots, \ldots]$ 

**\* NAAM**

**\enskip**

**\enspace**

\env {...<sup>\*</sup>

**\* PARAMETER**

```
\text{vvar} \{.\n} \{.\n}1 PARAMETER
2 COMMANDO
```
**\epos** {...} \*

**\* NAAM**

```
\equaldigits {...}
* TEKST
```
 $\text{ergens } \{.\,.\,.\} \{.\,.\,.\} \[.\,.\,.\,]$ 

**1 TEKST**

**2 TEKST 3 VERWIJZING**

**\eTeX**

 $\text{Vecuteifdefined } \{.\cdot.\} \{.\cdot.\}$ 

 **NAAM COMMANDO**

**\exitloop**

**\exitloopnow**

```
\text{Vexpandcheckedcsname} \...{1, 2, 3, 4, 3, 5}1 CSNAME
2 PARAMETER
3 TEKST
```
 $\text{}\{$ ...} **\* CONTENT**

 $\text{Vexpandeddoif } \{.\,.\,.\}$   $\{.\,.\,.\}$   $\{.\,.\,.\}$ 

**CONTENT**

 **CONTENT TRUE**

```
\text{Vexpandeddoifelse} \{.\n^1.\n} \{.\n^2.\n} \{.\n^3.\n} \{.\n^4.\n}
```
**CONTENT**

 **CONTENT TRUE**

**FALSE**

 $\text{Vexpandeddoifnot } \{.\n^1.\n} \{.\n^2.\n} \{.\n^3.\n}$ 

**CONTENT**

 **CONTENT TRUE**

\expandfontsynonym \.<sup>1</sup>.. {.<sup>2</sup>.}

 **CSNAME NAAM**

 $\text{Vexpdoif } \{.\,.\,.\} \{.\,.\,.\} \{.\,.\,.\}$ 

 **CONTENT CONTENT**

**TRUE**

\expdoifcommonelse {...,<sup>1</sup>...} {...,<sup>2</sup>...} {...} {...<sup>4</sup>..}

**TEKST**

**TEKST**

```
3 TRUE
4 FALSE
```
\expdoifelse {.<sup>1</sup>.} {.<sup>2</sup>.} {.<sup>3</sup>.} {.<sup>4</sup>.}

```
1 CONTENT
```
**CONTENT**

 **TRUE FALSE**

 $\text{Vexpdoifelsecommon } \{ \ldots \} \{ \ldots \} \{ \ldots \} \{ \ldots \} \{ \ldots \} \{ \ldots \}$ 

**TEKST**

**TEKST**

 **TRUE FALSE**

 $\text{Vexpdoifelseinset } \{.\,.\,.\} \{.\,.\,.\,.\} \{.\,.\,.\} \{.\,.\,.\}$ 

**TEKST**

**TEKST**

 **TRUE FALSE**

```
\text{Vexpolointinsetelse} \{.\,..\} \{.\,..\} \{.\,..\} \{.\,..\}1 TEKST
2 TEKST
3 TRUE
4 FALSE
\text{Vexpdoifnot } \{.\,.\,.\, \} \{.\,.\,.\, \} \{.\,.\,.\, \}1 CONTENT
2 CONTENT
3 TRUE
\externalfigurecollectionmaxheight {...} *
* NAAM
\externalfigurecollectionmaxwidth {..<sup>*</sup>..}
* NAAM
\externalfigurecollectionminheight {...} *
* NAAM
\externalfigurecollectionminwidth {...} *
* NAAM
\externalfigurecollectionparameter {.<sup>1</sup>.} {.<sup>2</sup>.}
1 NAAM
2 PARAMETER
\externfiguur [.<sup>1</sup>..] [.<sup>2</sup>..] [..,..<sup>3</sup>..,..]
1 FILE OPT OPT OPT
2 NAAM
3 erft: \setupexternalfigure
\fakebox .<sup>*</sup>.
* NAAM GETAL
\fastdecrement \.<sup>*</sup>..
* CSNAME
\text{Kastincrement } \ldots* CSNAME
\texttt{Xfastlocalframed} \quad [\dots] \quad [\dots, \dots \xrightarrow{2} \dots, \dots] \quad \{\dots\}1 NAAM
2 erft: \stelomlijndin
3 CONTENT
\fastloopfinal
\fastloopindex
\text{Y}} (fastscale \{\ldots\} \{\ldots\}1 GETAL
2 CONTENT
\fastsetup {...}
* NAAM
\{ \text{fastsetupwidth}1 NAAM
2 CONTENT
```

```
\texttt{fastsetup} withargumentswapped \{\ldots\} \{\ldots\}1 CONTENT
2 NAAM
\fastswitchtobodyfont {...}
* x xx klein groot script scriptscript
\fastsxsy \{.\n,.\n\} \{.\n,.\n\} \{.\n,.\n\}1 GETAL
2 GETAL
3 CONTENT
\setminusfeature [ \dots ] [ \dots ]1 + - = ! > < meer minder nieuw reset default oud lokaal
2 NAAM
\setminusfeature \{.\cdot.\cdot\} \{.\cdot.\cdot,\cdot.\cdot\}1 + - = ! > < meer minder nieuw reset default oud lokaal
2 NAAM
\fence
\fenced [...<sup>1</sup> [...<sup>2</sup>...}
1 NAAM
2 CONTENT
\{FENCE \{.\}^*\}* CONTENT
\fetchallmarkings [.<sup>1</sup>..] [.<sup>2</sup>..]
1 MARKERING
2 pagina NAAM
\fetchallmarks [...]
* MARKERING
\setminusfetchmark [...] [...]1 MARKERING
2 eerste laatste huidige vorige volgende boven onder default beide alles first:geencontrole last:geencontrole
   previous:geencontrole next:geencontrole top:geencontrole bottom:geencontrole
\left\{ \text{fetchmarking } [\dots] , [\dots] , [\dots] \right\}1 MARKERING
2 pagina NAAM
3 eerste laatste huidige vorige volgende boven onder default beide alles first:geencontrole last:geencontrole
    previous:geencontrole next:geencontrole top:geencontrole bottom:geencontrole
\setminusfetchonemark [.\cdot .] [.\cdot .]OPT 1 MARKERING
2 eerste laatste huidige vorige volgende boven onder default beide alles first:geencontrole last:geencontrole
    previous:geencontrole next:geencontrole top:geencontrole bottom:geencontrole
\setminus fetchonemarking [.\cdot..] [.\cdot...<sup>3</sup>...]
1 MARKERING
2 pagina NAAM
3 eerste laatste huidige vorige volgende boven onder default beide alles first:geencontrole last:geencontrole
    previous:geencontrole next:geencontrole top:geencontrole bottom:geencontrole
\setminus fetchruntine command \setminus \cdot^1. \{ \cdot, \cdot^2, \cdot \}1 CSNAME
2 FILE
```

```
\fetchtwomarkings [.<sup>1</sup>..] [.<sup>2</sup>..]
1 MARKERING
2 pagina NAAM
\fetchtwomarks [...]
* MARKERING
\left\{ \Delta \right\} \left[ .^{1} . 1 \right] \left[ . . , . , ^{2} . . , . . ]OPT 1 NAAM
2 erft: \setupfieldbody
\fifthoffivearguments \{.\cdot\cdot\} \{.\cdot\cdot\} \{.\cdot\cdot\} \{.\cdot\cdot\} \{.\cdot\cdot\} \{.\cdot\cdot\}1 TEKST
2 TEKST
3 TEKST
4 TEKST
5 TEKST
\fifthofsixarguments {...} {...} {...} {...} {...} {...} {...}
1 TEKST
2 TEKST
3 TEKST
4 TEKST
5 TEKST
6 TEKST
\figurefilename
\figurefilepath
\figurefiletype
\figurefullname
\figureheight
\figurenaturalheight
\figurenaturalwidth
\figuresymbol [.<sup>1</sup>..] [..,..<sup>2</sup>..,..]
OPT 1 FILE NAAM
2 erft: \externfiguur
\figurewidth
\tilde{\ldots}* FILE
\left\{ \text{filledhboxb} \right\}...\left\{ \ldots \right\}OPT
1 TEKST
2 CONTENT
\left\{ \text{filledhboxc }.}, \left\{ .^{2} \right\} \right\}OPT
1 TEKST
2 CONTENT
\left\{ \text{11} \right\} \ldots \left\{ \ldots \right\}OPT
1 TEKST
2 CONTENT
```

```
\left\{ \text{filledhboxk} \right\}. \left\{ \ldots \right\}OPT
1 TEKST
2 CONTENT
\left\{ \text{filledhboxm} \right\}. \left\{ \ldots \right\}OPT
1 TEKST
2 CONTENT
\left\{ \text{filledhboxr }.}, \{ .^{2} \} \right\}OPT
1 TEKST
2 CONTENT
\left\{ \text{filledhboxy }.}, \left\{ .^2. \right\} \right\}OPT
1 TEKST
2 CONTENT
\tilde{...}* sym symbool lijn breedte spatie NAAM
\text{fillupto} [ .^1 . ] \{ .^2 . \}1 sym symbool lijn breedte spatie NAAM
2 TEKST
\filterfromnext {...} {...} {...} {...} {...} {...} {...} {...}
OPT
OPT
OPT
OPT
OPT 1 GETAL
2 GETAL
3 CONTENT
4 CONTENT
5 CONTENT
6 CONTENT
7 CONTENT
\left\{ \text{if different formula} \right\} { ...} { ...} { ...}
1 NAAM
2 GETAL
3 GETAL
\filterpages [.<sup>1</sup>..] [...,<sup>2</sup>...] [..,..<sup>2</sup>...,..]
OPT 1 FILE
2 even oneven GETAL GETAL:GETAL
3 breedte = MAAT
    n = GETAL
  categorie = NAAM
\filterreference {...}
* default tekst titel nummer pagina realpage
\left\{ \text{indtwo} \right\} \left\{ \ldots \right\} \left\{ \ldots \right\}1 NAAM
2 NAAM
\finishregisterentry [.<sup>1</sup>..] [..,..<sup>2</sup>..,..] [..,..<sup>2</sup>..,..]
1 NAAM OPT
2 label = NAAM
   sleutels = TEKST VERWERKER->TEKST
   ingangen = TEKST VERWERKER->TEKST
   variant = TEKST
3 PARAMETER = WAARDE
\firstcharacter
\left\{ \text{firstcounter } [\dots] [\dots] \right\}OPT 1 NAAM
2 GETAL
```

```
\firstcountervalue [...<sup>*</sup>..]
  * NAAM
\left\{ \text{first} \right\} \left[ \dots, \dots \right]* COMMANDO
\firstoffivearguments \{.\cdot.\cdot\} \{.\cdot.\cdot\} \{.\cdot.\cdot\} \{.\cdot.\cdot\} \{.\cdot.\cdot\}1 TEKST
2 TEKST
3 TEKST
4 TEKST
5 TEKST
\firstoffourarguments \{.\n,.\n,.\n,.\n,.\n,.\n,.\n,.\n,.\n,1 TEKST
2 TEKST
3 TEKST
4 TEKST
\firstofoneargument {.<sup>*</sup>..}
* TEKST
\firstofoneunexpanded {...}
* TEKST
\firstofsixarguments \{.\cdot.\cdot\} \{.\cdot.\cdot\} \{.\cdot.\cdot\} \{.\cdot.\cdot\} \{.\cdot.\cdot\} \{.\cdot.\cdot\}1 TEKST
2 TEKST
3 TEKST
4 TEKST
5 TEKST
6 TEKST
\{1 TEKST
2 TEKST
3 TEKST
\firstofthreeunexpanded \{.\n,.\n\} \{.\n,.\n\} \{.\n,.\n\}1 TEKST
2 TEKST
3 TEKST
\left\{ \right\} \{ .^{1} . \} \{ .^{2} . \}1 TEKST
2 TEKST
\{1 TEKST
2 TEKST
\firstrealpage
\firstrealpagenumber
\left\{ \text{firstsubcountervalue } [\dots] [\dots] \right\}1 NAAM
2 GETAL
\firstsubpagenumber
\firstuserpage
```
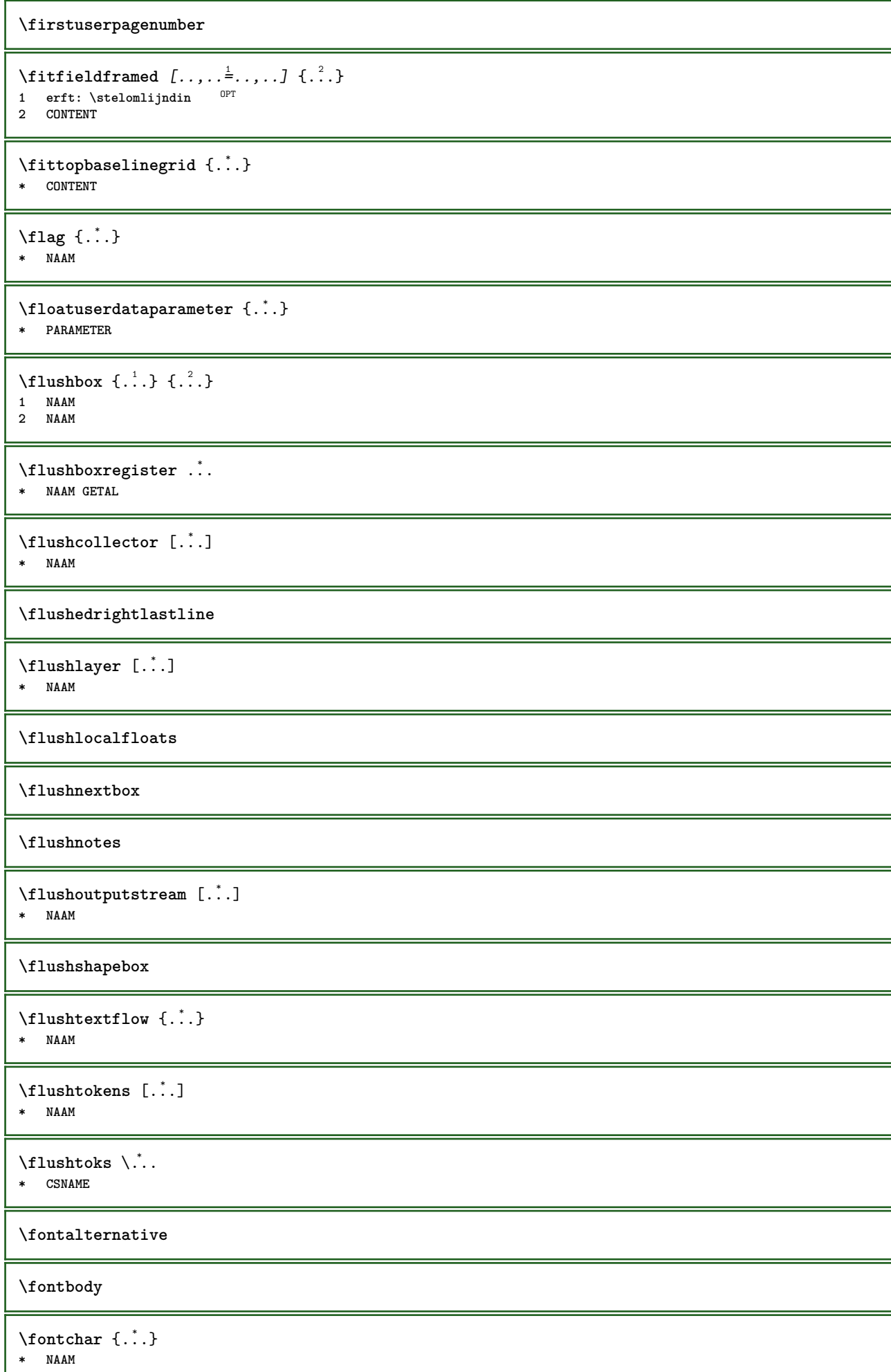

ı

\fontcharbyindex {...} **\* GETAL \fontclass**  $\setminus$  fontclassname  $\{.\cdot\cdot\}$   $\{.\cdot\cdot\}$ **1 NAAM 2 FONT \fontface**  $\setminus$  fontfeaturelist  $[$ ...]  $[$ ...<sup>2</sup>..] **1 NAAM 2 TEKST \fontsize \fontstyle \forcecharacterstripping \forcelocalfloats \forgeteverypar**  $\{\text{forgetparameters} \, [\, .^1 . \, ] \, [\, .\, .\, , \, . \, . \, . \, . \, . \, . \, . \, ]\}$ **1 TEKST 2 PARAMETER = WAARDE \forgetparskip \forgetragged** \formule  $[\ldots, \ldots, \ldots]$   $\{.\stackrel{?}{.}.$ OPT **1 opelkaar krap midden kader diepte regel halveregel -regel -halveregel erft: \stelkorpsin 2 CONTENT \formulenummer**  $[\dots, \dots]$ OPT **\* VERWIJZING**  $\{\text{1}, \text{2}, \text{3}\}$ **1 NAAM 2 NAAM** \fourthoffivearguments  $\{.\cdot.\cdot\}$   $\{.\cdot.\cdot\}$   $\{.\cdot.\cdot\}$   $\{.\cdot.\cdot\}$   $\{.\cdot.\cdot\}$ **1 TEKST 2 TEKST 3 TEKST 4 TEKST 5 TEKST**  $\setminus$  **fourthoffourarguments**  $\{.\n,.\n,.\n,.\n,.\n,.\n,.\n,.\n,.\n,.\n,$ **1 TEKST 2 TEKST 3 TEKST 4 TEKST**

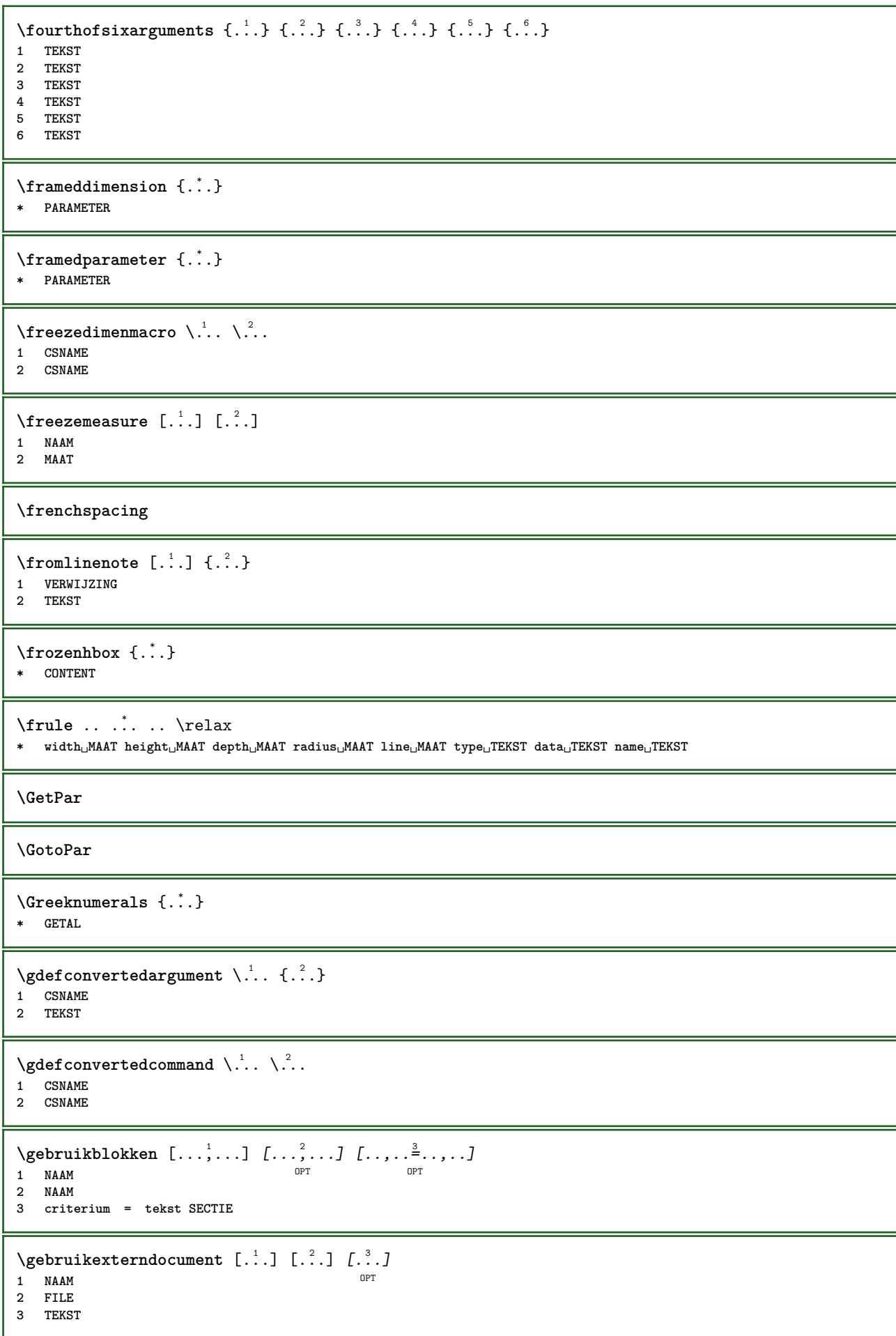

```
\begin{split} \texttt{Ngebruike} \ \texttt{sternfigure} \ \texttt{[} \dots \texttt{] } \ \texttt{[} \dots \texttt{] } \ \texttt{[} \dots \texttt{] } \ \texttt{[} \dots \texttt{,} \dots \texttt{?} \ \texttt{[} \dots \texttt{,} \dots \texttt{] } \end{split}OPT
OPT 1 NAAM
2 FILE
3 NAAM
4 erft: \setupexternalfigure
\gebruikexterngeluidsfragment [.<sup>1</sup>.] [.<sup>2</sup>.]
1 NAAM
2 FILE
\gebruikJSscripts [\cdot \cdot \cdot] [\cdot \cdot \cdot \cdot \cdot]OPT 1 FILE
2 NAAM
\begin{split} \mathcal{L}(\mathcal{L}^1(\mathcal{L}^1(\OPT
OPT 1 m p s x t
2 FILE
3 PARAMETER = WAARDE
\gebruikpad [...,<sup>*</sup>...]
* PATH
\gebruiksymbolen [...]
* FILE
\gebruiktypescript [.<sup>1</sup>.] [.<sup>2</sup>.] [.<sup>3</sup>.]
1 serif sans mono math handwriting calligraphy casual alles
2 NAAM fallback default dtp simple
3 size naam
\gebruiktypescriptfile [...]
* reset FILE
\gebruikURL [.<sup>1</sup>..] [.<sup>2</sup>..] [.<sup>3</sup>..] [.<sup>4</sup>..]
                                               OPT
OPT 1 NAAM
2 URL
3 FILE
4 TEKST
\gebruikurl [.<sup>1</sup>..] [.<sup>2</sup>..] [.<sup>3</sup>..] [.<sup>4</sup>..]
                                               OPT
1 NAAM
2 URL
3 FILE
4 TEKST
\geenbovenenonderregels
\geenhoofdenvoetregels
\geenspatie
\setminusgetboxfromcache \{.\cdot.\cdot\} \{.\cdot.\cdot\} .\cdot.\cdot1 NAAM
2 GETAL TEKST
3 NAAM GETAL
\getboxllx .<sup>*</sup>.
* NAAM GETAL
\getboxlly .<sup>*</sup>.
* NAAM GETAL
```

```
\getbufferdata [...]
OPT * BUFFER
\getcommacommandsize [\ldots,\ldots]* COMMANDO
\getcommalistsize [\ldots,\ldots]* COMMANDO
\setminusgetdayoftheweek \{.\cdot\cdot\} \{.\cdot\cdot\} \{.\cdot\cdot\}1 GETAL
2 GETAL
3 GETAL
\setminusgetdayspermonth \{.\cdot\cdot\} \{.\cdot\cdot\}1 GETAL
2 GETAL
\getdefinedbuffer [...]
* BUFFER
\getdocumentargument {...}
* NAAM
\getdocumentargumentdefault {.<sup>1</sup>..} {.<sup>2</sup>..}
1 NAAM
2 TEKST
\getdocumentfilename {...}
* GETAL
\getdummyparameters [\ldots, \ldots^*], \ldots]* PARAMETER = WAARDE
\setminusgetemptyparameters [ .^1 . ] [ . . , . , .^2 . . , . . ]1 TEKST
2 PARAMETER = WAARDE
\setminusgeteparameters [\cdot \cdot \cdot] [\cdot \cdot \cdot, \cdot \cdot \cdot]1 TEKST
2 PARAMETER = WAARDE
\setminusgetexpandedparameters [\cdot \cdot \cdot] [\cdot \cdot \cdot, \cdot \cdot \cdot]1 TEKST
2 PARAMETER = WAARDE
\setminusgetfiguredimensions [\cdot, \cdot] [\cdot, \cdot, \cdot, \frac{2}{7}, \cdot, \cdot, \cdot]OPT 1 FILE
2 erft: \setupexternalfigure
\getfirstcharacter {...}
* TEKST
\getfirsttwopassdata {...}
* NAAM
\setminusgetfromcommacommand [\ldots, \ldots] [\ldots, \ldots]1 COMMANDO
2 GETAL
```

```
\setminusgetfromcommalist [\ldots, \ldots] [\ldots^2]1 COMMANDO
2 GETAL
\setminusgetfromtwopassdata \{.\cdot.\cdot\} \{.\cdot.\cdot\}1 NAAM
2 NAAM
\setminusgetglyphdirect \{.\cdot.\cdot\} \{.\cdot.\cdot\}1 FONT
2 GETAL KARAKTER
\setminusgetglyphstyled \{.\cdot\cdot\} \{.\cdot\cdot\}1 FONT
2 GETAL KARAKTER
\setminusgetgparameters [\cdot \cdot \cdot] [\cdot \cdot \cdot, \cdot \cdot \cdot]1 TEKST
2 PARAMETER = WAARDE
\getinlineuserdata
\getlasttwopassdata {...}
* NAAM
\getlocalfloat {...}
* GETAL
\getlocalfloats
\getMPdrawing
\getMPlayer [.<sup>1</sup>.] [..,..<sup>2</sup>..,..] {.<sup>3</sup>..}
                                   OPT
1 NAAM
2 erft: \stelomlijndin
3 CONTENT
\setminusgetmessage \{.\cdot\cdot\} \{.\cdot\cdot\}1 NAAM
2 NAAM GETAL
\setminusgetnamedglyphdirect \{.\cdot\cdot\cdot\} \{.\cdot\cdot\}1 FONT
2 NAAM
\getnamedglyphstyled {.<sup>1</sup>..} {.<sup>2</sup>..}
1 FONT
2 NAAM
\setminusgetnamedtwopassdatalist \setminus... \{.\n^2.\}1 CSNAME
2 NAAM
\getnaturaldimensions .<sup>*</sup>.
* NAAM GETAL
\getnoflines {...}
* MAAT
```

```
\setminusgetobject \{\ldots\} \{\ldots\}1 NAAM
2 NAAM
\setminusgetobjectdimensions \{.\cdot\cdot\cdot\} \{.\cdot\cdot\}1 NAAM
2 NAAM
\getpaletsize [...]
* NAAM
\setminusgetparameters [.\cdot..] [.\cdot, \cdot, \frac{2}{7} \ldots, \cdot, \cdot]1 TEKST
2 PARAMETER = WAARDE
\getprivatechar {...}
* NAAM
\getprivateslot {...}
* NAAM
\setminusgetrandomcount \setminus<sup>1</sup>... \{.\n^{2}.\} \{.\n^{3}.\}1 CSNAME
2 GETAL
3 GETAL
\setminusgetrandomdimen \setminus<sup>1</sup>... {\ldots<sup>2</sup>..} {\ldots<sup>3</sup>..}
1 CSNAME
2 MAAT
3 MAAT
\setminusgetrandomfloat \setminus<sup>1</sup>... \{.\n^{2}.\} \{.\n^{3}.\}1 CSNAME
2 GETAL
3 GETAL
\setminusgetrandomnumber \setminus<sup>1</sup>... {\cdot<sup>2</sup>..} {\cdot<sup>3</sup>..}
1 CSNAME
2 GETAL
3 GETAL
\setminusgetrandomseed \setminus \ldots* CSNAME
\setminusgetraweparameters [ .^1 . ] [ . . , . , .^2 . . , . . ]1 TEKST
2 PARAMETER = WAARDE
\setminusgetrawgparameters [ .^1 . ] [ . . , . , .^2 . . , . . ]1 TEKST
2 PARAMETER = WAARDE
\getrawnoflines {...}
* MAAT
\setminusgetrawparameters [.\cdot..] [.,.,.\cdot^2...,..]
1 TEKST
2 PARAMETER = WAARDE
```

```
\setminusgetrawxparameters [ .^1 . ] [ . . , . , .^2 . . , . . ]1 TEKST
2 PARAMETER = WAARDE
\setminusgetreference [.\cdot^\cdot] [.\cdot^\cdot]1 default tekst titel nummer pagina realpage
2 VERWIJZING
\getreferenceentry {...}
* default tekst titel nummer pagina realpage
\setminusgetroundednoflines \{\ldots\}* MAAT
\setminusgetsubstring \{.\n,.\n,.\n,.\n,.\n,1 GETAL
2 GETAL
3 TEKST
\gettokenlist [...]
* NAAM
\setminusgettwopassdata \{\ldots\}* NAAM
\gettwopassdatalist {.<sup>*</sup>..}
* NAAM
\getuserdata
\getuvalue {...}
* NAAM
\getvalue \{.\n:
* NAAM
\setminusgetvariable \{.\cdot\cdot\} \{.\cdot\cdot\}1 NAAM
2 PARAMETER
\setminusgetvariabledefault \{.\stackrel{1}{\ldots}\} \{.\stackrel{2}{\ldots}\}1 NAAM
2 PARAMETER
3 COMMANDO
\setminusgetxparameters [...] [...,.\frac{2}{3}...,..]
1 TEKST
2 PARAMETER = WAARDE
\globaldisablemode [\ldots,\ldots]* NAAM
\globalenablemode [\ldots, \ldots]* NAAM
\globalletempty \.<sup>*</sup>...
* CSNAME
```
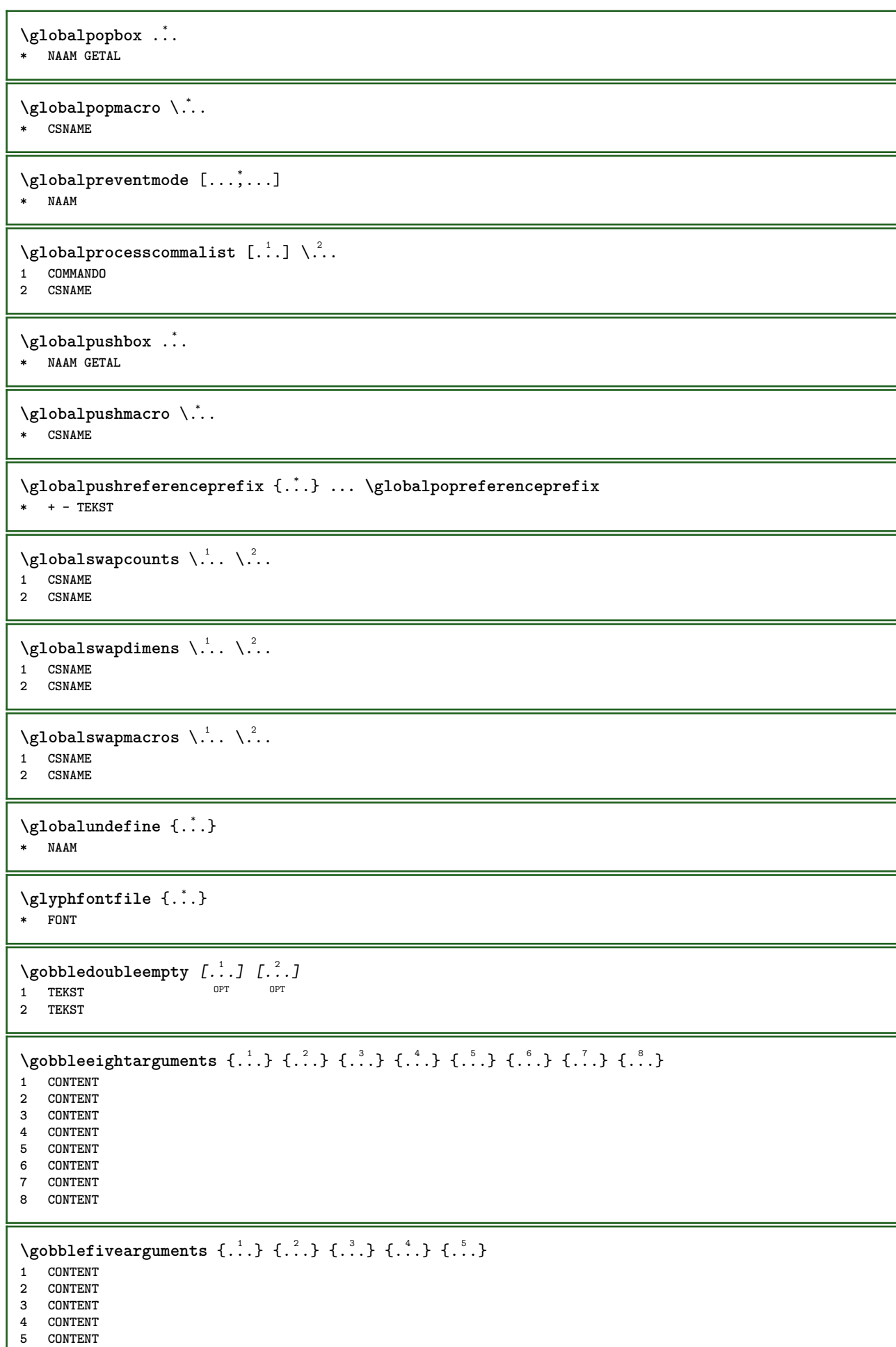

Ι

```
\setminusgobblefiveoptionals [.\cdot^\frac{1}{2}.] [.\cdot^\frac{2}{3}.] [.\cdot^\frac{4}{3}.] [.\cdot^\frac{5}{3}.]
1 TEKST
2 TEKST
3 TEKST
4 TEKST
5 TEKST
\emptyset gobblefourarguments \{.\n\} \{.\n\} \{.\n\} \{.\n\} \{.\n\} \{.\n\}1 CONTENT
2 CONTENT
3 CONTENT
4 CONTENT
\setminusgobblefouroptionals [...] [...] [...] [...] [...]1 TEKST
2 TEKST
3 TEKST
4 TEKST
\gobbleninearguments {.<sup>1</sup>.} {.<sup>2</sup>.} {.<sup>3</sup>.} {.<sup>4</sup>.} {.<sup>5</sup>.} {.<sup>5</sup>.} {.<sup>7</sup>.} {.<sup>8</sup>.} {.<sup>8</sup>.}
1 CONTENT
2 CONTENT
3 CONTENT
4 CONTENT
5 CONTENT
6 CONTENT
7 CONTENT
8 CONTENT
9 CONTENT
\verb|\gobbleoneargument {.\,.}* CONTENT
\gobbleoneoptional [...]
* TEKST
\gobblesevenarguments {.<sup>1</sup>.} {.<sup>2</sup>.} {.<sup>3</sup>.} {.<sup>3</sup>.} {.<sup>4</sup>.} {.<sup>5</sup>.} {.<sup>6</sup>.} {.<sup>7</sup>.}
1 CONTENT
2 CONTENT
3 CONTENT
4 CONTENT
5 CONTENT
6 CONTENT
7 CONTENT
\gobblesingleempty [...]
OPT * TEKST
\gobblesixarguments {.<sup>1</sup>.} {.<sup>2</sup>.} {.<sup>3</sup>.} {.<sup>4</sup>.} {.<sup>5</sup>.} {.<sup>6</sup>.}
1 CONTENT
2 CONTENT
3 CONTENT
4 CONTENT
5 CONTENT
6 CONTENT
\gobblespacetokens
```
```
\gobbletenarguments {.<sup>1</sup>.} {.<sup>2</sup>.} {.<sup>3</sup>.} {.<sup>4</sup>.} {.<sup>5</sup>.} {.<sup>6</sup>.} {.<sup>7</sup>.} {.<sup>8</sup>.} {.<sup>8</sup>.} {.<sup>10</sup>.}
1 CONTENT
2 CONTENT
 3 CONTENT
 4 CONTENT
5 CONTENT
6 CONTENT
7 CONTENT
8 CONTENT
9 CONTENT
10 CONTENT
 \emptyset \emptyset1 CONTENT
 2 CONTENT
3 CONTENT
 \gobblethreeoptionals [.<sup>1</sup>..] [.<sup>2</sup>..] [.<sup>3</sup>..]
1 TEKST
 2 TEKST
 3 TEKST
 \setminusgobbletwoarguments \{.\cdot.\cdot\} \{.\cdot.\cdot\}1 CONTENT
 2 CONTENT
 \gobbletwooptionals [.<sup>1</sup>.] [.<sup>2</sup>.]
 1 TEKST
 2 TEKST
\gobbleuntil \.<sup>*</sup>..
* CSNAME
 \gobbleuntilrelax .<sup>*</sup>. \relax
* INHOUD
 \sqrt{\text{graph}(f_{\text{1}}\text{grad} f_{\text{2}}\text{grad} f_{\text{3}}\text{grad} f_{\text{4}}\text{grad} f_{\text{5}}\text{grad} f_{\text{6}}\text{grad} f_{\text{7}}\text{grad} f_{\text{8}}\text{grad} f_{\text{8}}\text{grad} f_{\text{9}}\text{grad} f_{\text{1}}\text{grad} f_{\text{1}}\text{grad} f_{\text{1}}\text{grad} f_{\text{1}}\text{grad} f_{\text{1}}\text{grad} f_{\text{1}}\text{grad} f_{\text{1}}\text{grad} f_{\text{1}}\textOPT
1 CATEGORY
2 NAAM
3 NAAM
4 NAAM
 \sqrt{grabbuffer data direct {\dots} {\dots} {\dots} {\dots}1 NAAM
 2 NAAM
 3 NAAM
 \sqrt{grabuntil} \{.\cdot.\cdot\} \{.\cdot.\cdot.\cdot\}1 NAAM
2 CSNAME
\grave {...}
* KARAKTER
\langlegrayvalue \{.\dot{.\}* KLEUR
 \qquad \qquad \ldots ... \atop \text{if } \alpha \in \mathbb{Z}^2. \text{if } \alpha \in \mathbb{Z}^4.
1 TEKST
2 TEKST
3 CSNAME
4 CSNAME
```

```
\greeknumerals {...}
* GETAL
\grijskleur [.<sup>1</sup>..] {.<sup>2</sup>.}
1 KLEUR
2 CONTENT
\groot .<sup>*</sup>.
* KARAKTER
\grootkorps
\groter
\gamma \groupedcommand \{.\cdot\cdot\} \{.\cdot\cdot\}1 COMMANDO
2 COMMANDO
\gsetboxllx .<sup>1</sup>. {.<sup>2</sup>.}
1 NAAM GETAL
2 MAAT
\gsetboxlly .<sup>1</sup>. {.<sup>2</sup>.}
1 NAAM GETAL
2 MAAT
\gujaratinumerals {.<sup>*</sup>..}
* GETAL
\gurmurkhinumerals {...}
* GETAL
\hbox{\tt \char'1}\nOPT * BUFFER
\haalBUFFER
\hbox{\tt \lambda} \hbox{\tt \lambda} haalmarkering [...] \hbox{\tt \lambda}.] \hbox{\tt \lambda}.]
1 MARKERING OPT OPT
2 pagina NAAM
3 eerste laatste huidige vorige volgende boven onder default beide alles first:geencontrole last:geencontrole
   previous:geencontrole next:geencontrole top:geencontrole bottom:geencontrole
\haarlijn
\hairspace
\halflinestrut
\halfstrut
\hat{\ldots}* CONTENT
\lambdahandhaafblokken [\ldots, \ldots] [\ldots, \ldots]OPT 1 NAAM
2 NAAM
```
**\handletokens** ... 1 \with \... <sup>2</sup> **1 TEKST 2 CSNAME \handschrift \hash**  $\hat{\ldots}$ **\* KARAKTER** \hboxofvbox .<sup>\*</sup>. **\* NAAM GETAL**  $\hbox{\tt \hbox{hbox} term} \in [-1,1,\ldots]$   $\{.\stackrel{?}{.}.}$ **1 VERWIJZING 2 CONTENT**  $\hbar$ boxBOX  $\{.\dot{.\}$ **\* CONTENT**  $\hbox{\scriptsize \AA}\$ **\* TEKST**  $\headhbox .<sup>1</sup>. _{1.1}$ 1 **TEKST** OPT **2 CONTENT \headnumbercontent \headnumberdistance \headnumberwidth \headreferenceattributes \headsetupspacing \headtextcontent \headtextdistance \headtextwidth**  $\headvbox .: {'.}.$ OPT **1 TEKST 2 CONTENT \headwidth** \heightanddepthofstring {...} **\* TEKST** \heightofstring {...} **\* TEKST**

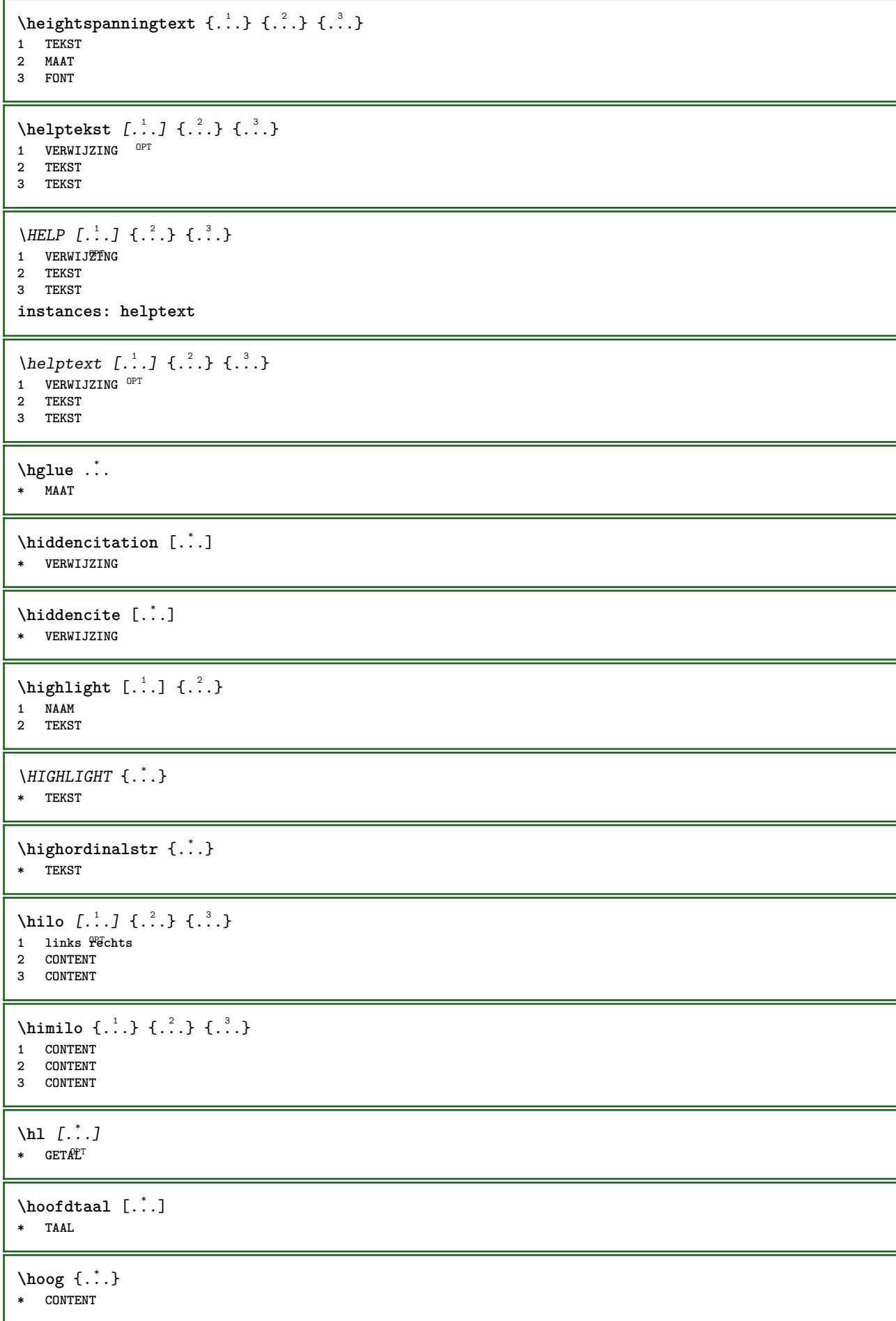

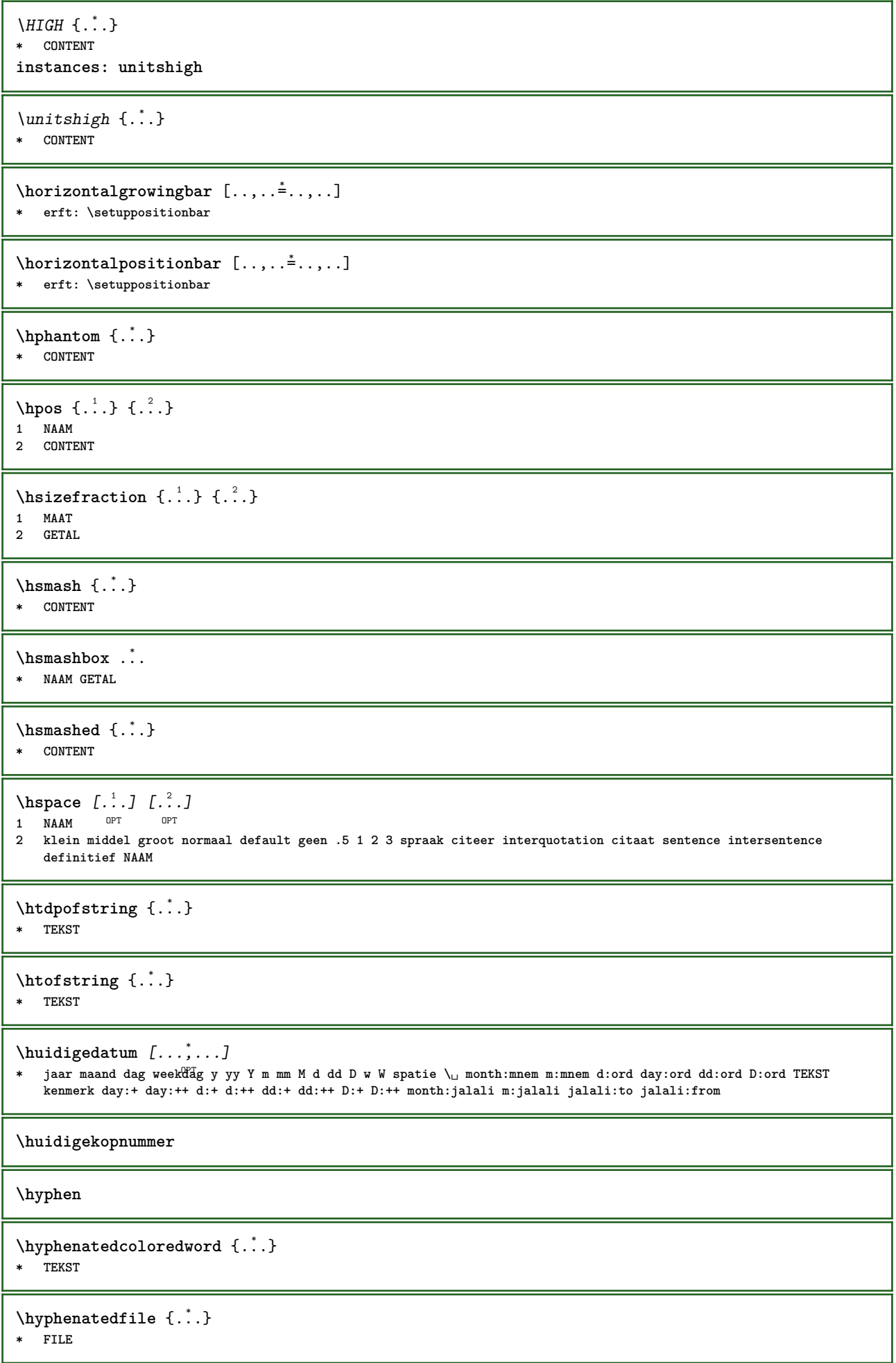

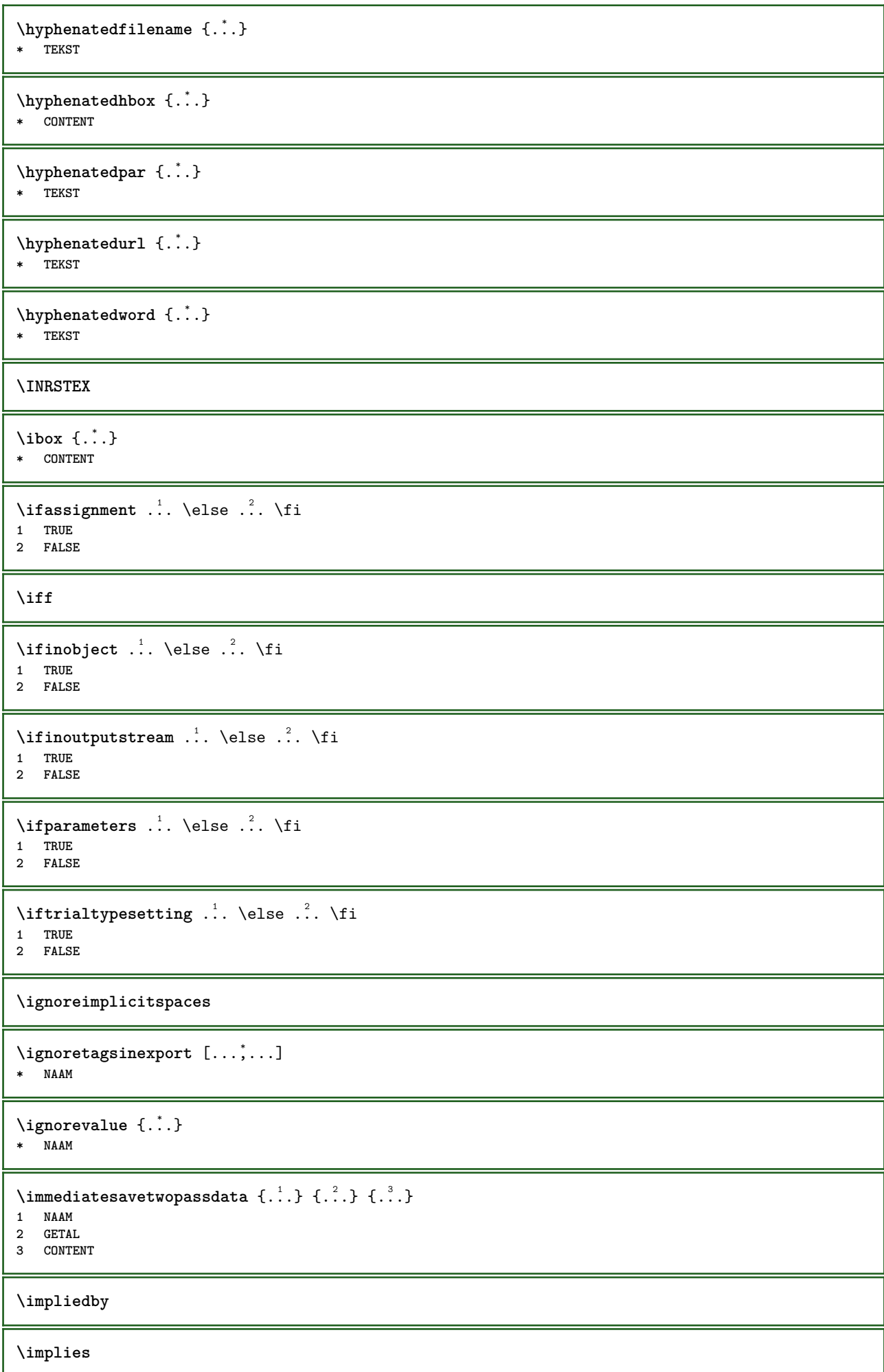

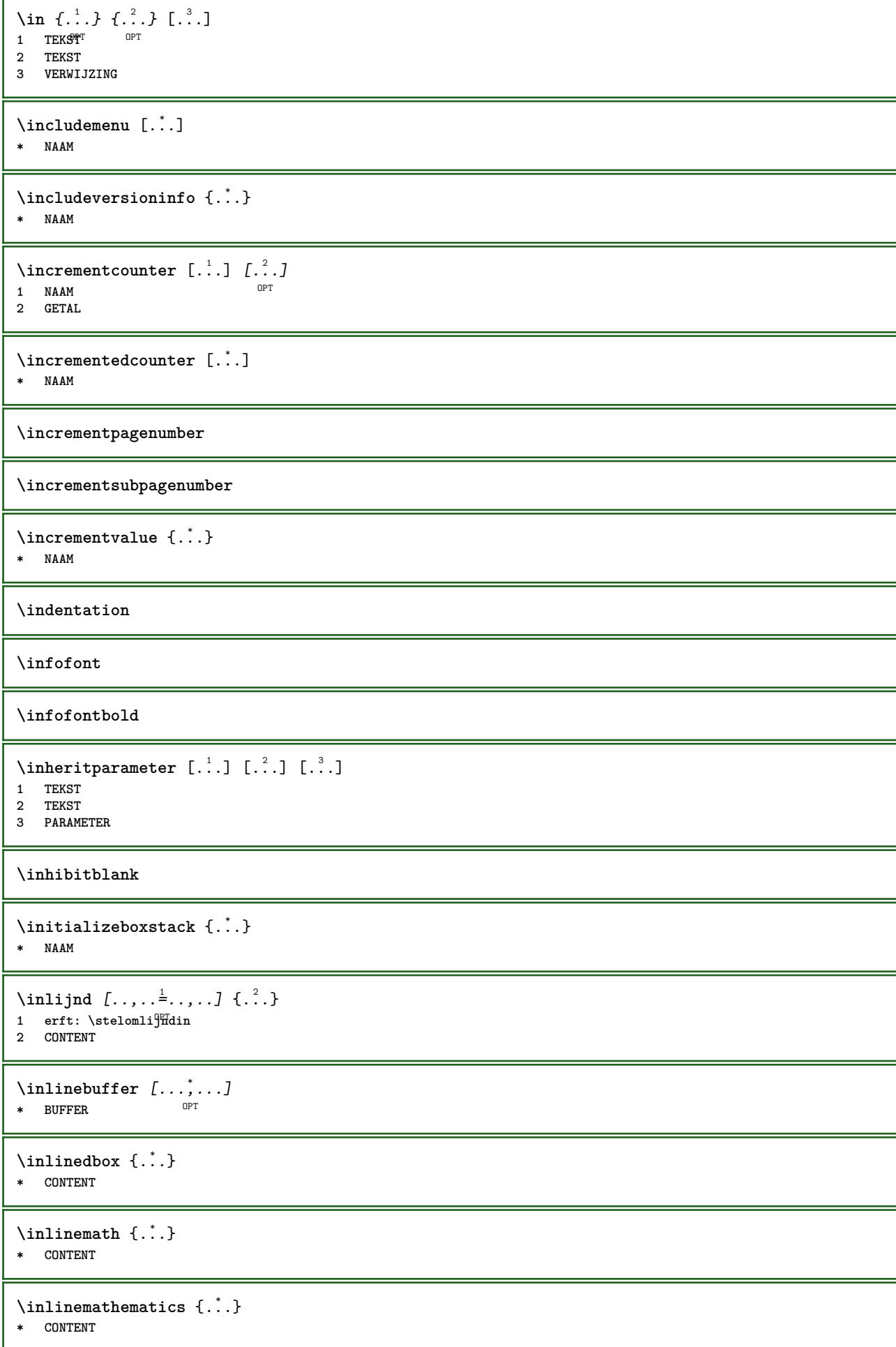

```
\inlinemessage {...}
* TEKST
\inlineordisplaymath {...} 1
{...} 2
1 CONTENT
2 CONTENT
\inlineprettyprintbuffer {...} 1
{...} 2
1 BUFFER
2 mp lua xml parsed-xml nested tex context geen NAAM
\inlinerange [...]
* VERWIJZING
\innerflushshapebox
\in {\ldots}
* FILE
\inputfilebarename
\inputfilename
\inputfilerealsuffix
\inputfilesuffix
\inputgivenfile {...}
* FILE
\input .<sup>*</sup>.
* FILE
\langle \text{inner} \{ . . . \} [...]
           OPT
1 TEKST
2 VERWIJZING
\insertpages [.\cdot].] [\cdot . . , \cdot . ] [\cdot . . , \cdot . ]<br>1 FILE
1 FILE OPT OPT OPT
2 GETAL
3 breedte = MAAT
   n = GETAL
   categorie = NAAM
\installactionhandler {...}
* NAAM
\installactivecharacter .<sup>*</sup>..
* KARAKTER
\installanddefineactivecharacter .<sup>1</sup>. {.<sup>2</sup>.}
1 KARAKTER
2 COMMANDO
\verb|\'installattributestack|\,.* CSNAME
```

```
\installautocommandhandler \.<sup>1</sup>. \{.\stackrel{?}{.}. \} \.<sup>3</sup>..
1 CSNAME
2 NAAM
3 CSNAME
\infty \{ .^1, .^2, . \}1 CSNAME
2 NAAM
\installbasicautosetuphandler \.<sup>1</sup>.. \{.\stackrel{?}{.}..\} \.<sup>3</sup>..
1 CSNAME
2 NAAM
3 CSNAME
\lambdainstallbasicparameterhandler \lambda... \{.\n, .\}1 CSNAME
2 NAAM
\infty \{ . . . . \}1 NAAM
2 COMMANDO
\installcommandhandler \.<sup>1</sup>.. {...} \.<sup>3</sup>..
1 CSNAME
2 NAAM
3 CSNAME
\installcorenamespace {...}
* NAAM
\installdefinehandler \.<sup>1</sup>.. \{.\cdot.\} \.<sup>3</sup>..
1 CSNAME
2 NAAM
3 CSNAME
\in \{ .^2, . \}1 CSNAME
2 NAAM
\installdefinitionsetmember \.<sup>1</sup>.. \{.\stackrel{?}{.}\} \.<sup>3</sup>.. \{.\stackrel{4}{.}\}1 CSNAME
2 NAAM
3 CSNAME
4 NAAM
\installdirectcommandhandler \... 1
{...} 2
1 CSNAME
2 NAAM
\infty \{ . . , . , . , . \}1 CSNAME
2 NAAM
\verb|\instantalldirectparameterseth andler |\,. . . . . . .|.1 CSNAME
2 NAAM
\installdirectsetuphandler \.<sup>1</sup>.. \{.\n^2.\}1 CSNAME
2 NAAM
```

```
\verb|\installdirectstyle| and color handler |\,. |\,. |\,. |\,. |1 CSNAME
2 NAAM
\installeertaal [...] 1
[..,..=..,..] 2
1 NAAM
2 erft: \steltaalin
\installeertaal [...] 1
[...] 2
1 NAAM
2 TAAL
\installframedautocommandhandler \.<sup>1</sup>.. {.<sup>2</sup>..} \.<sup>3</sup>..
1 CSNAME
2 NAAM
3 CSNAME
\lambdainstallframedcommandhandler \lambda... \{.\n,.\n,.\n,.\n,1 CSNAME
2 NAAM
3 CSNAME
\verb|\installglobalmacrostack|\,.* CSNAME
\infty \{ . . . . \}1 NAAM
2 COMMANDO
\infty \cdot \cdot \cdot .
* CSNAME
\installnamespace {...}
* NAAM
\infty \{ .^1, .^2, . \}1 CSNAME
2 COMMANDO
\installpagearrangement .<sup>1</sup>. {.<sup>2</sup>.}
1 NAAM
2 COMMANDO
\infty \{ .^1, .^2, . \}1 CSNAME
2 NAAM
\label{thm:main} \installparameterhashhandler \setminus ^{1}. \{ . ^{2}. \}1 CSNAME
2 NAAM
\infty \{ .^2, . \}1 CSNAME
2 NAAM
\installparentinjector \... 1
{...} 2
1 CSNAME
2 NAAM
```

```
\infty \{ . . . . \}1 NAAM
2 COMMANDO
\infty \{ . . . , . , . , . \}1 CSNAME
2 NAAM
\installsetuphandler \... 1
{...} 2
1 CSNAME
2 NAAM
\label{thm:main} \installsetuponlycommandhandler \setminus ^{1}. \{ .^{2} . \}1 CSNAME
2 NAAM
\in \{ . . . , . \}1 NAAM
2 COMMANDO
\{\text{instantal} = \{\dots, \dots, \dots\} \setminus \dots1 CSNAME
2 NAAM
3 CSNAME
\installsimpleframedcommandhandler \... \{.\cdot.\} \... \{.\cdot.\}1 CSNAME
2 NAAM
3 CSNAME
\infty \{ .^2, . \}1 CSNAME
2 NAAM
\installswitchcommandhandler \.<sup>1</sup>.. \{.\stackrel{?}{.}. \} \.<sup>3</sup>..
1 CSNAME
2 NAAM
3 CSNAME
\installswitchsetuphandler \.<sup>1</sup>.. {.<sup>2</sup>.}
1 CSNAME
2 NAAM
\installtexdirective \{.\cdot.\cdot\} \{.\cdot.\cdot\} \{.\cdot.\cdot\}1 NAAM
2 COMMANDO
3 COMMANDO
\{ \text{instantacker } \{.\text{ }.\text{ }.\text{ }.\text{ }.\text{ }.\text{ }.\text{ }.\text{ }.\}1 NAAM
2 COMMANDO
3 COMMANDO
\infty \{ . . . . \}1 NAAM
2 COMMANDO
\in \{ . . . , . \}1 NAAM
2 COMMANDO
```

```
\installunitsspace {...} 1
{...} 2
1 NAAM
2 COMMANDO
\installversioninfo {...} 1
{...} 2
1 NAAM
2 COMMANDO
\integerrounding {...}
* GETAL
\setminusinteractiebalk [\cdot].., [\cdot] ...,...<del>...</del>.....]<br>1 NAAM OPT
1 NAAM OPT OPT OPT
2 erft: \stelinteractiebalkin
\setminusinteractiebuttons [\ldots, \ldots^{\frac{1}{2}}, \ldots] [\ldots, \ldots]1 erft: \stelinteractiebalkin <sup>OPT</sup>
2 pagina subpagina VERWIJZING
\int \text{interactiemenu} [ \dots ] [ \dots , \dots ]OPT 1 NAAM
2 erft: \stelinteractiemenuin
\int \int \cdot \cdot \cdot \cdot* TEKST
\{ invokepageheandler \{.\cdot.\cdot\} \{.\cdot.\cdot\}1 normaal geen NAAM
2 CONTENT
\invullijnen [..,..<sup>1</sup>..,..] {.<sup>2</sup>..} {.<sup>3</sup>..}
1 erft: \stelinvullijnenin 0PT 0PT
                                 OPT
2 TEKST
3 TEKST
\invulregel [\ldots, \ldots^*], \ldots]* erft: \stelinvulregelsin
\{\text{invultekst } [\ldots, \ldots^{\frac{1}{m}}, \ldots] \ \{ \ldots \} \ \{ \ldots \}1 erft: \stelinvullijffenin<sup>0PT 0PT</sup>
                                    OPT
2 TEKST
3 TEKST
\istltdir .<sup>*</sup>.
* TLT TRT
\istrtdir .<sup>*</sup>.
* TLT TRT
\italic
\italiccorrection
\italicface
\italicvet
```
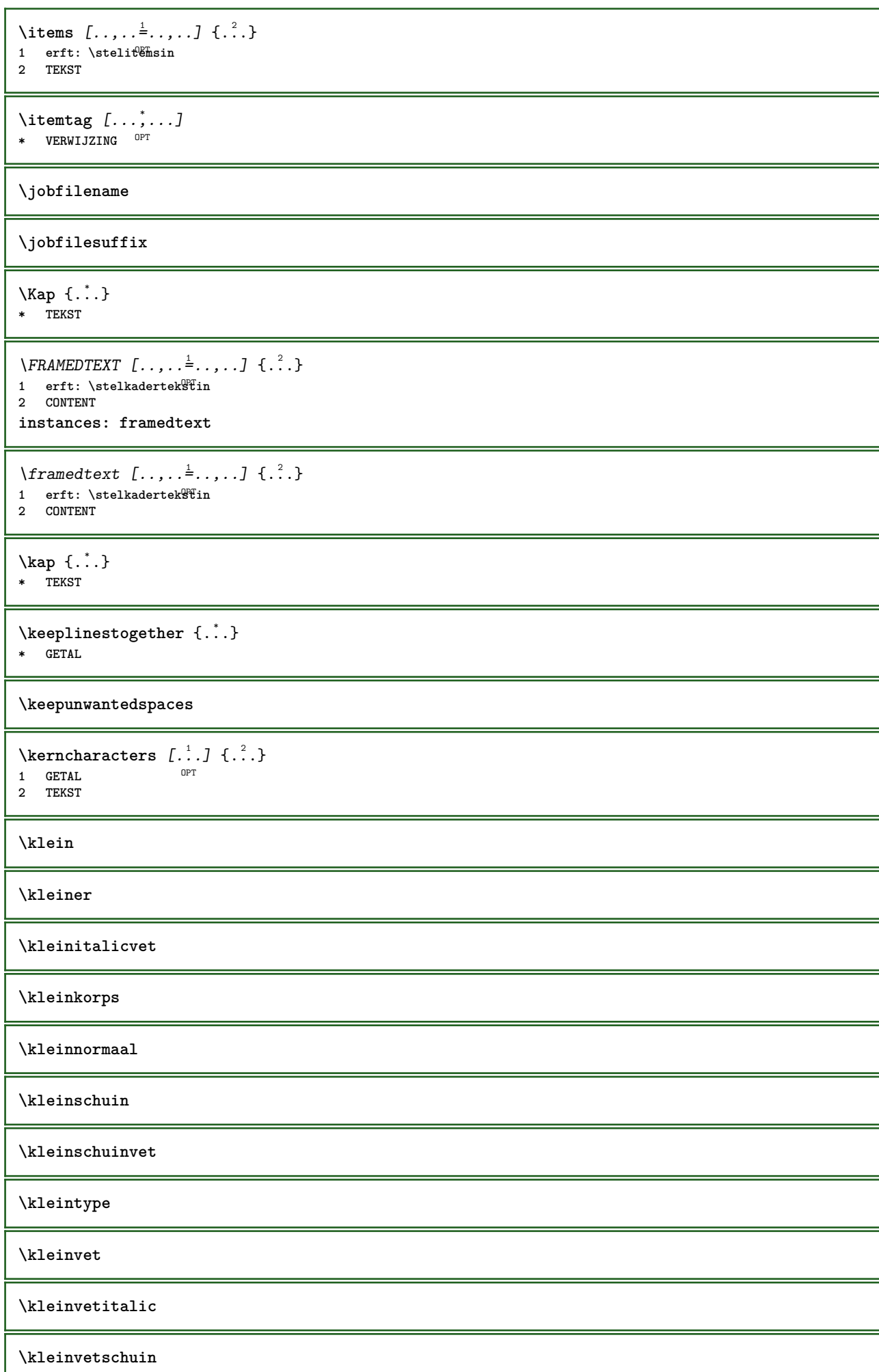

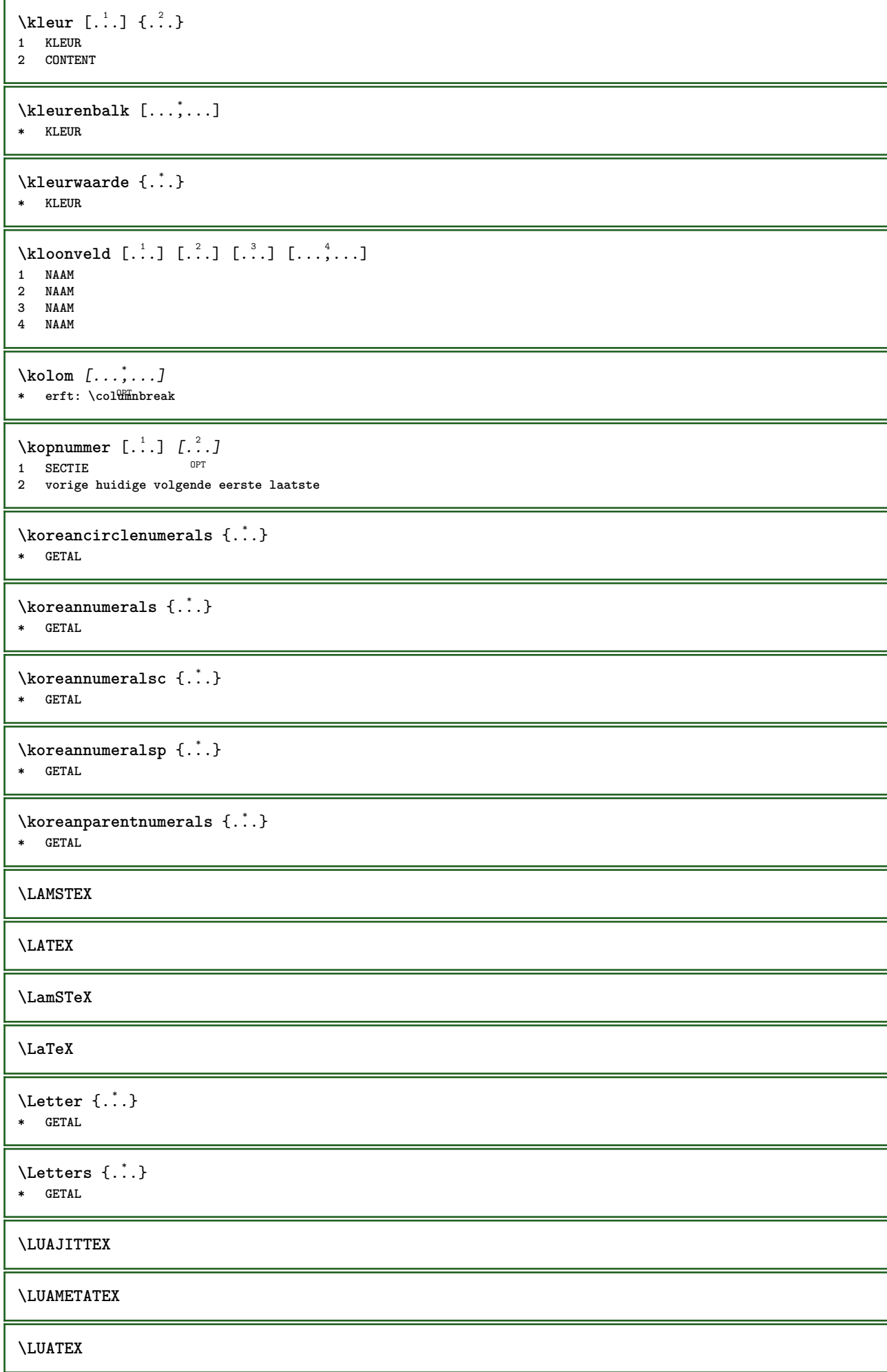

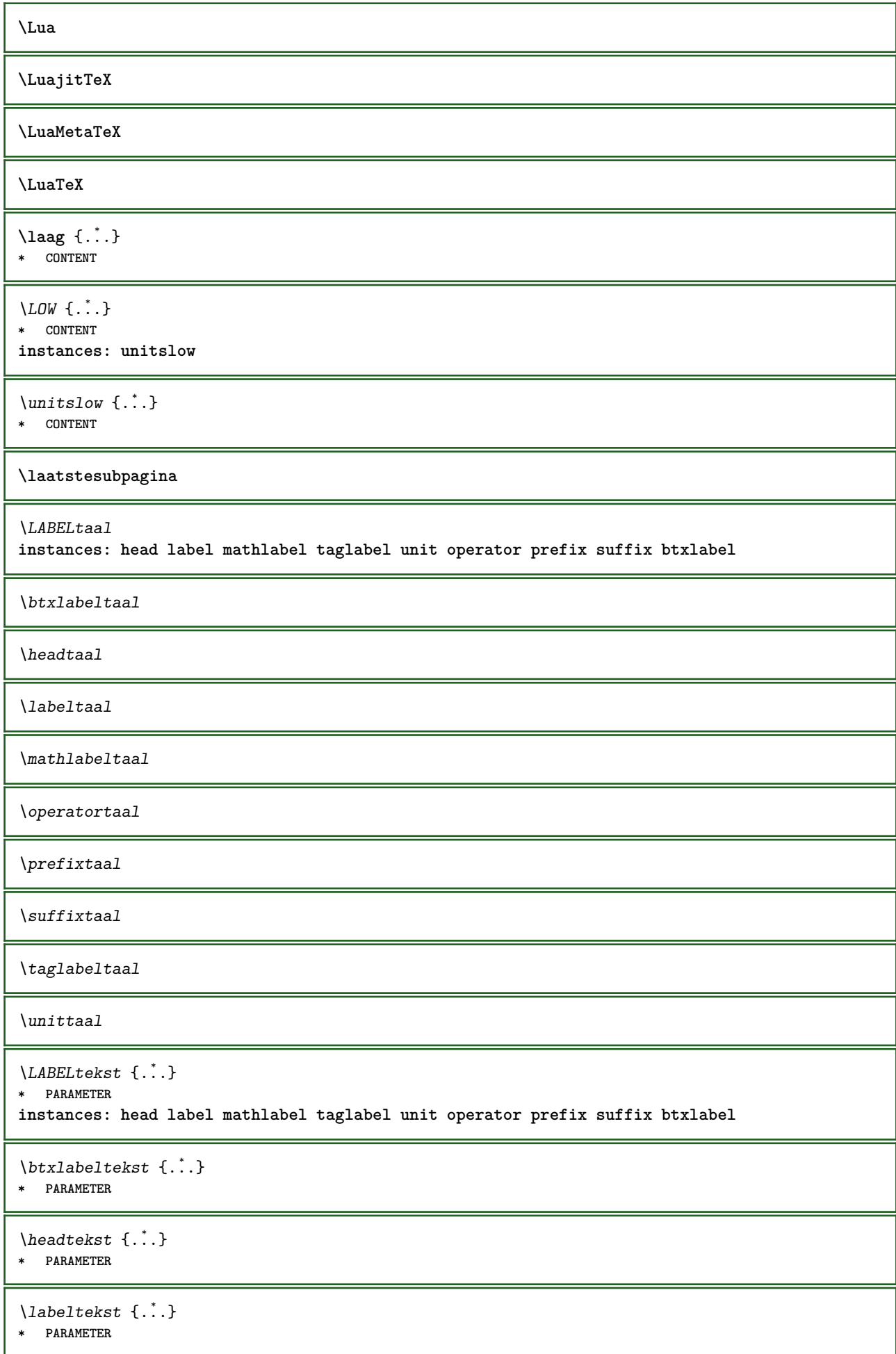

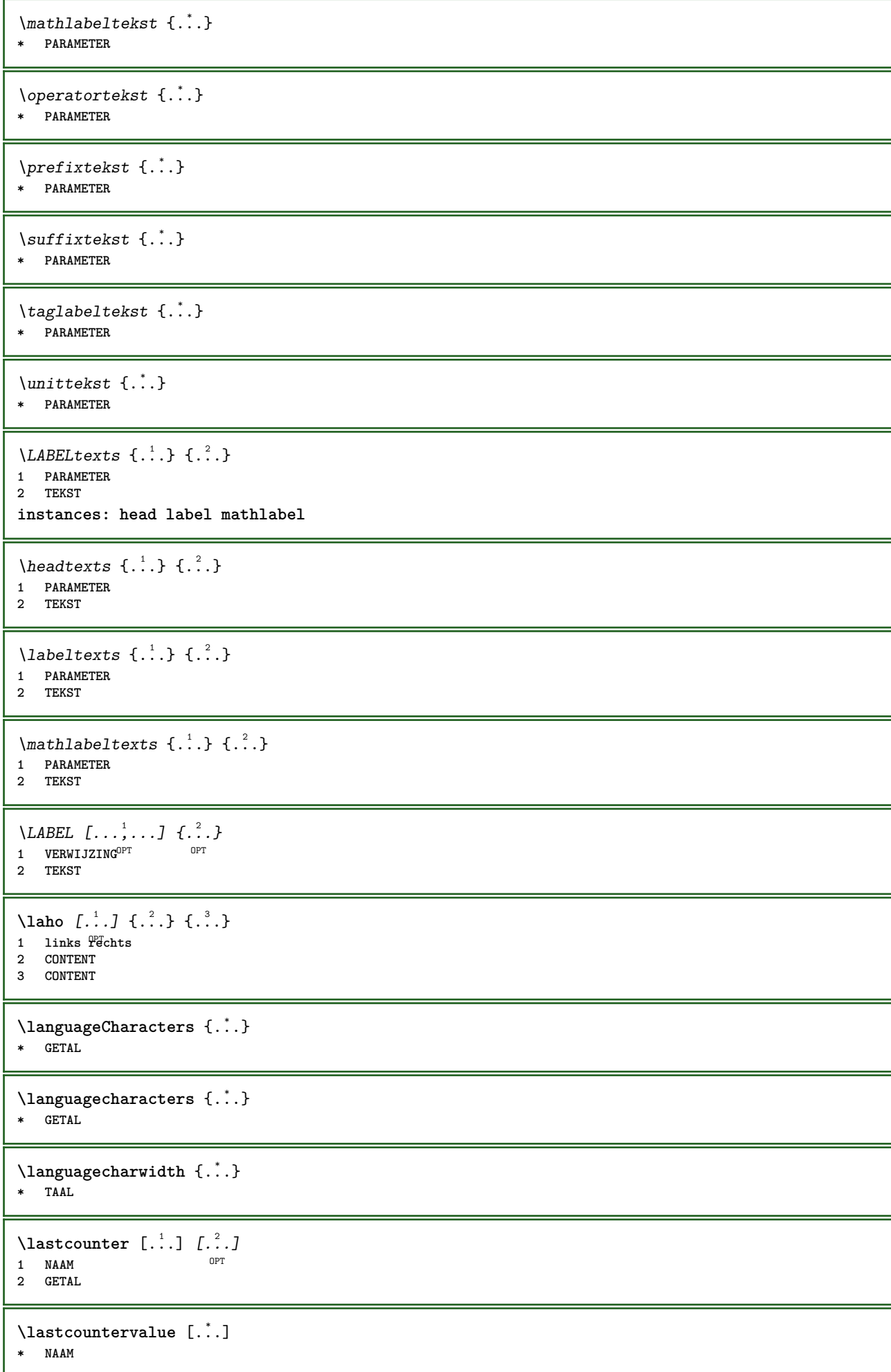

\lastdigit {...} **\* GETAL \lastlinewidth \lastnaturalboxdp \lastnaturalboxht \lastnaturalboxwd \lastpredefinedsymbol \lastrealpage \lastrealpagenumber**  $\lambda$ lastsubcountervalue  $[.\cdot^1.]$   $[.\cdot^2.]$ **1 NAAM 2 GETAL \lastsubpagenumber** \lasttwodigits  $\{\ldots\}$ **\* GETAL \lastuserpage \lastuserpagenumber** \lateluacode {...} **\* COMMANDO** \layeredtext  $[\ldots, \ldots \frac{1}{2}, \ldots]$   $[\ldots, \ldots \frac{2}{3}, \ldots, \ldots]$   $\{.\cdot\cdot\}$   $\{.\cdot\cdot\}$ <br>1 erft: \setuplayer OPT **1 erft: \setuplayer 2 erft: \setuplayeredtext 3 TEKST 4 CONTENT \layerheight \layerwidth**  $\lambda$ lazysavetaggedtwopassdata  $\{.\cdot\cdot\}$   $\{.\cdot\cdot\}$   $\{.\cdot\cdot\}$   $\{.\cdot\cdot\}$   $\{.\cdot\cdot\}$ **1 NAAM 2 GETAL 3 NAAM 4 CONTENT**  $\lambda$ lazysavetwopassdata  $\{.\cdot.\cdot\}$   $\{.\cdot.\cdot\}$   $\{.\cdot.\cdot\}$ **1 NAAM 2 GETAL 3 CONTENT**  $\lambda$ **lbox** ...  $\{.\,.\,.\}$ 1 **TEKST**<sup>OPT</sup> **2 CONTENT**

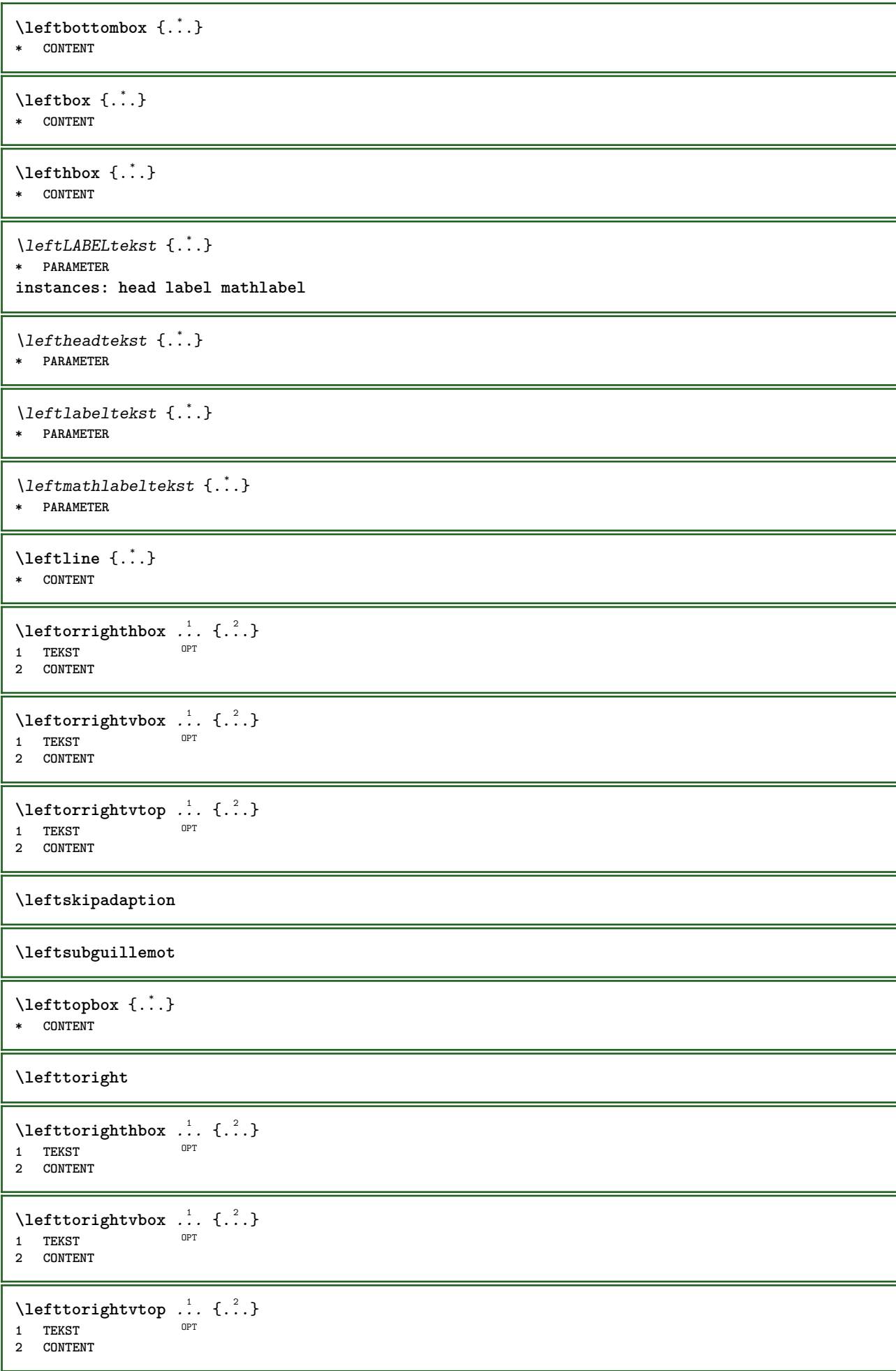

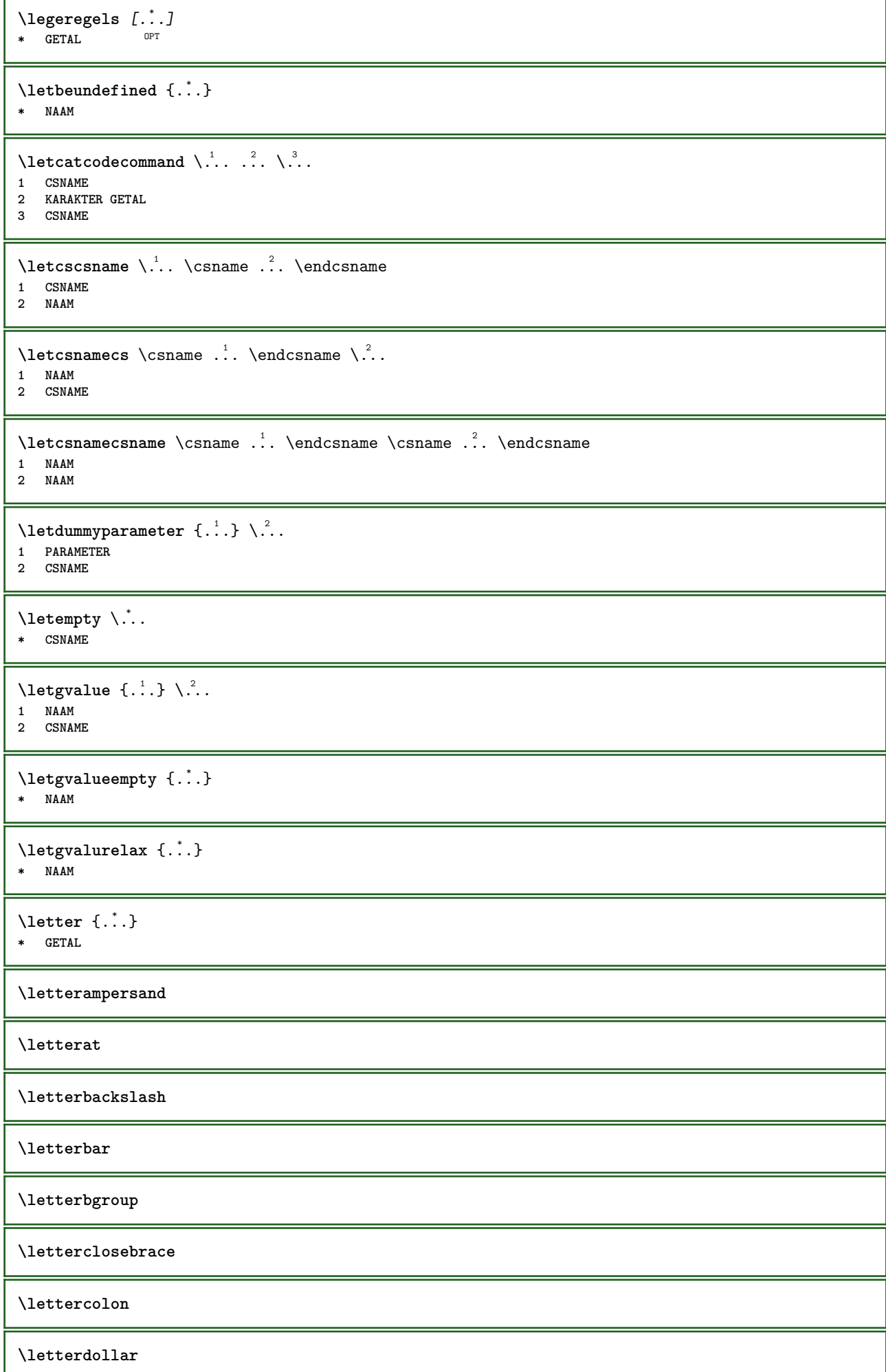

**\letterdoublequote \letteregroup \letterescape \letterexclamationmark \letterhash \letterhat \letterleftbrace \letterleftbracket \letterleftparenthesis \letterless \lettermore \letteropenbrace \letterpercent \letterquestionmark \letterrightbrace \letterrightbracket \letterrightparenthesis**  $\left\{ .:. \right\}$ **\* GETAL \lettersinglequote \letterslash**  $\text{lettersplacing} \ \left[ \begin{array}{c} 1 \ 1 \end{array} \right] \ \left\{ \begin{array}{c} 2 \ 1 \end{array} \right\}$ **1 GETAL 2 TEKST \lettertilde \letterunderscore**  $\text{letvalue } \{.\cdot.\cdot\} \setminus \cdot^2$ . **1 NAAM 2 CSNAME**

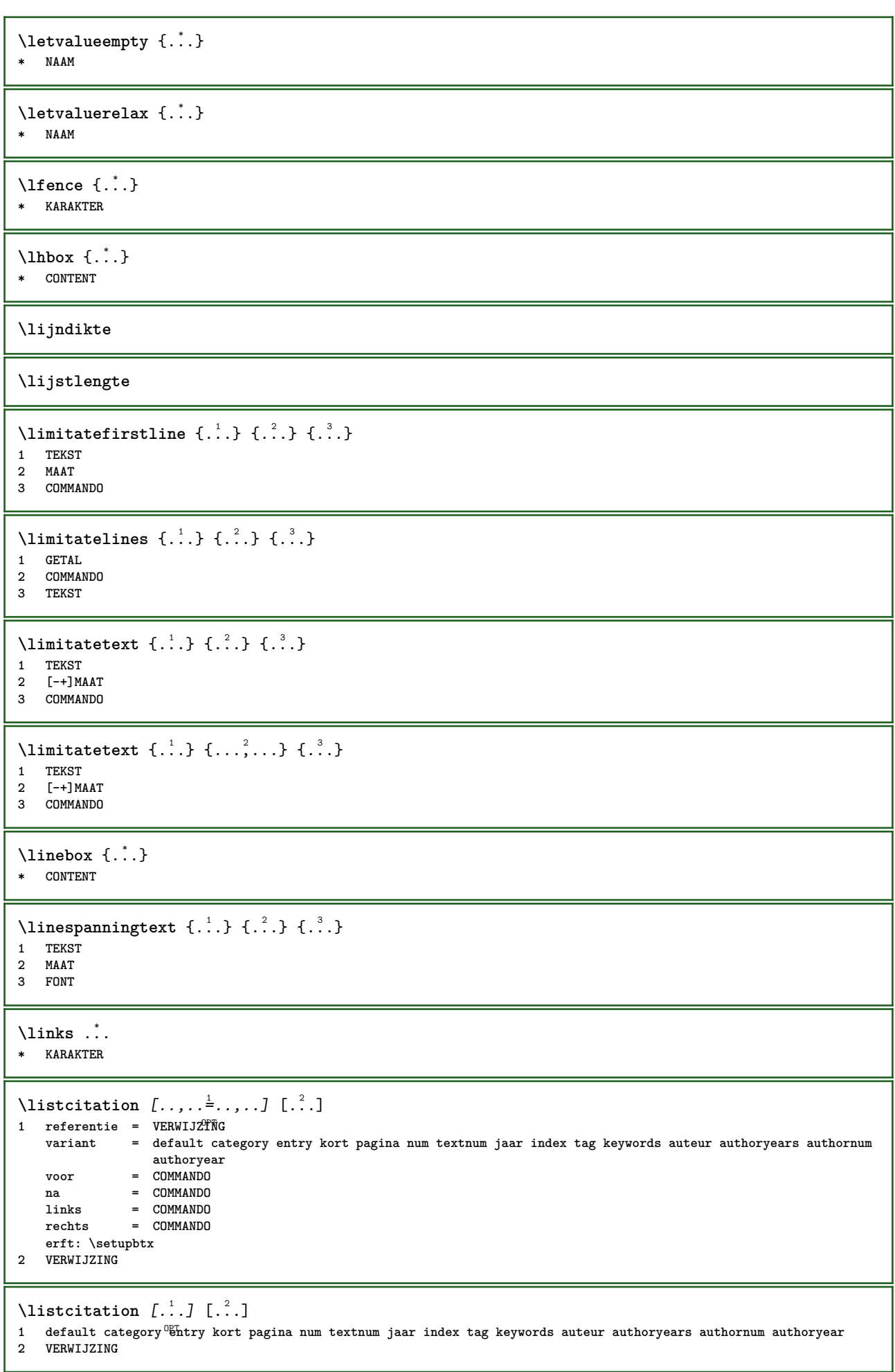

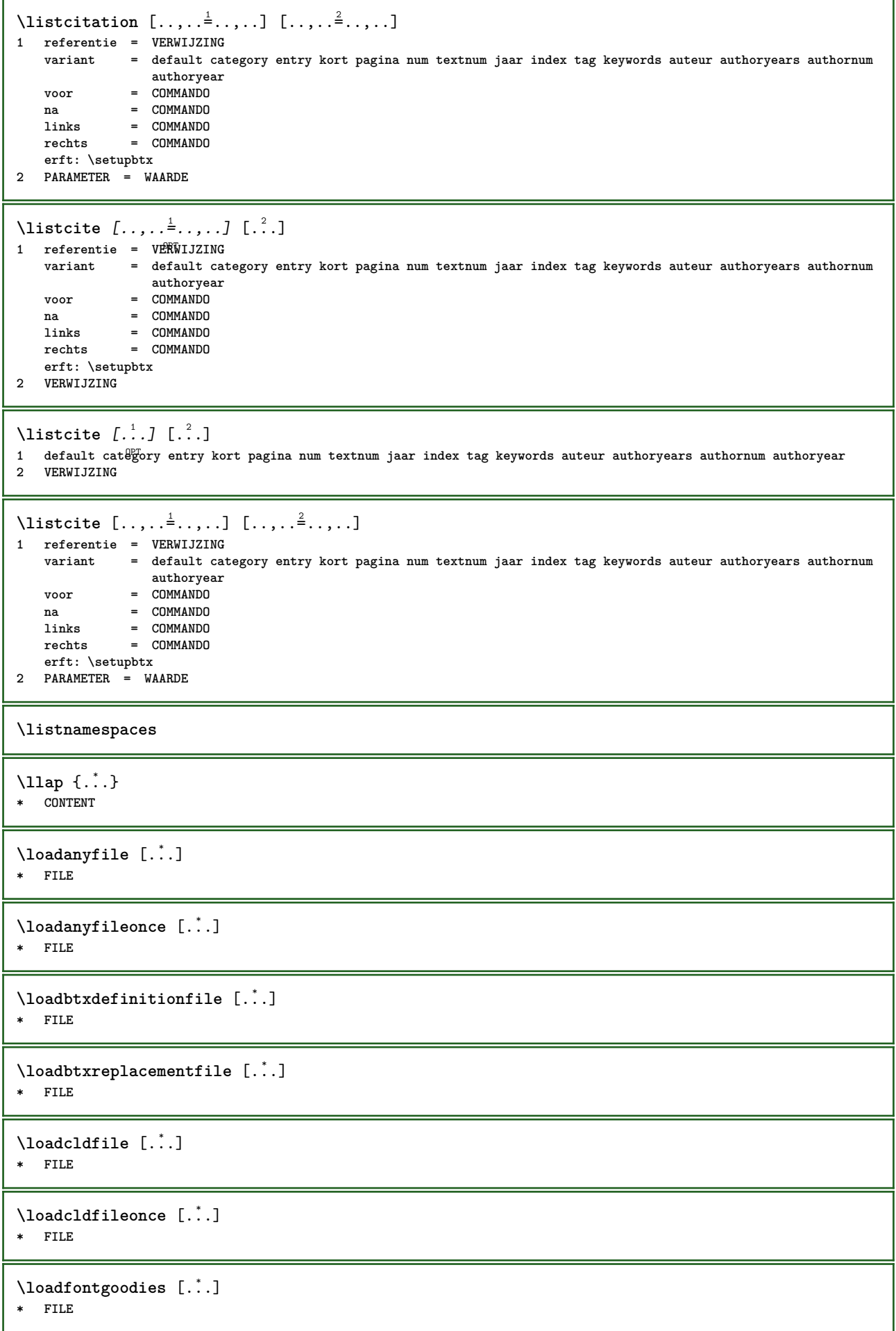

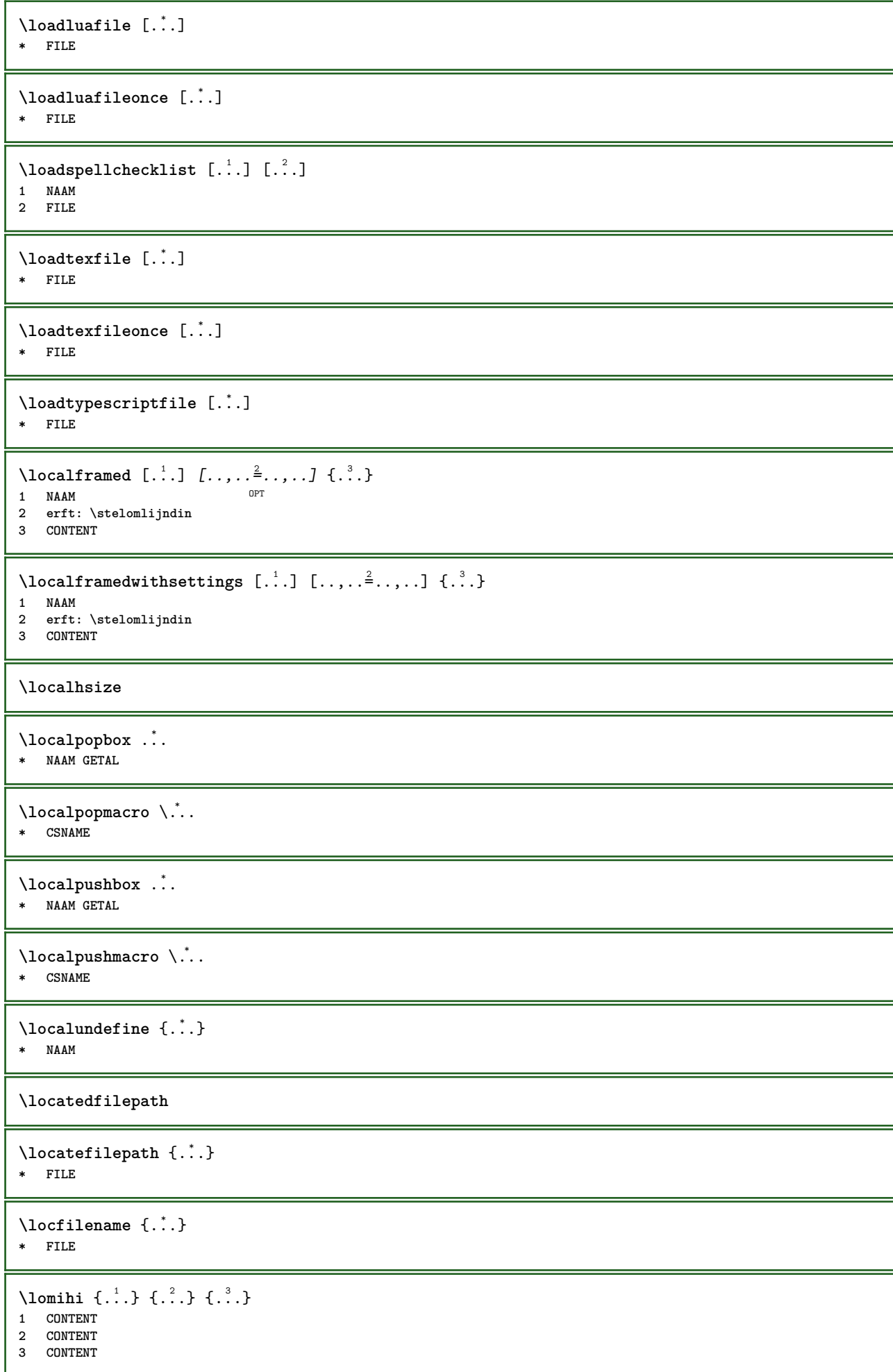

```
\text{lowerbox} \{.\cdot.\cdot\} \setminus \cdot^2. \{.\cdot.\cdot\}1 MAAT
2 CSNAME
3 CONTENT
\lowercased {...}
* TEKST
\text{lowercases} ... \text{to } \ldots1 TEKST
2 CSNAME
\lowerleftdoubleninequote
\lowerleftsingleninequote
\lowerrightdoubleninequote
\lowerrightsingleninequote
\LOWHIGH [ .^1 .] \{ .^2 .\} \{ .^3 .\}1 links rech<sup>ers</sup>
2 CONTENT
3 CONTENT
\LOWMIDHIGH \{.\cdot\cdot\} \{.\cdot\cdot\} \{.\cdot\cdot\} \{.\cdot\cdot\}1 CONTENT
2 CONTENT
3 CONTENT
\lrtbbox \{.\cdot.\cdot\} \{.\cdot.\cdot\} \{.\cdot.\cdot\} \{.\cdot.\cdot\} \{.\cdot.\cdot\}1 MAAT
2 MAAT
3 MAAT
4 MAAT
5 CONTENT
\ltop .<sup>1</sup>. {.<sup>2</sup>.}
1 TEKST<sup>OPT</sup>
2 CONTENT
\lambdaluacode \{\ldots\}* COMMANDO
\luaconditional \.<sup>*</sup>..
* CSNAME
\luaenvironment .<sup>*</sup>.
* FILE
\lambdaluaexpanded \{\ldots\}* COMMANDO
\langleluaexpr \{\ldots\}* CONTENT
\lambdaluafunction \{\ldots\}* COMMANDO
\luajitTeX
```
**\luamajorversion \luametaTeX \luaminorversion**  $\lambda$ luaparameterset  $\{.\cdot.\cdot\}$   $\{.\cdot.\cdot\}$ **1 NAAM 2 CONTENT**  $\langle$ luasetup  $\{\ldots\}$ **\* NAAM \luaTeX \luaversion** \MAAND {...} **\* GETAL \METAFONT \METAFUN \METAPOST \MetaFont \MetaFun \MetaPost \MKII \MKIV \MKIX \MKVI \MKXI \MONTHLONG** {...} **\* GETAL** \MONTHSHORT {...} **\* GETAL \MPanchor** {...} **\* NAAM \MPbetex** {...} **\* NAAM**

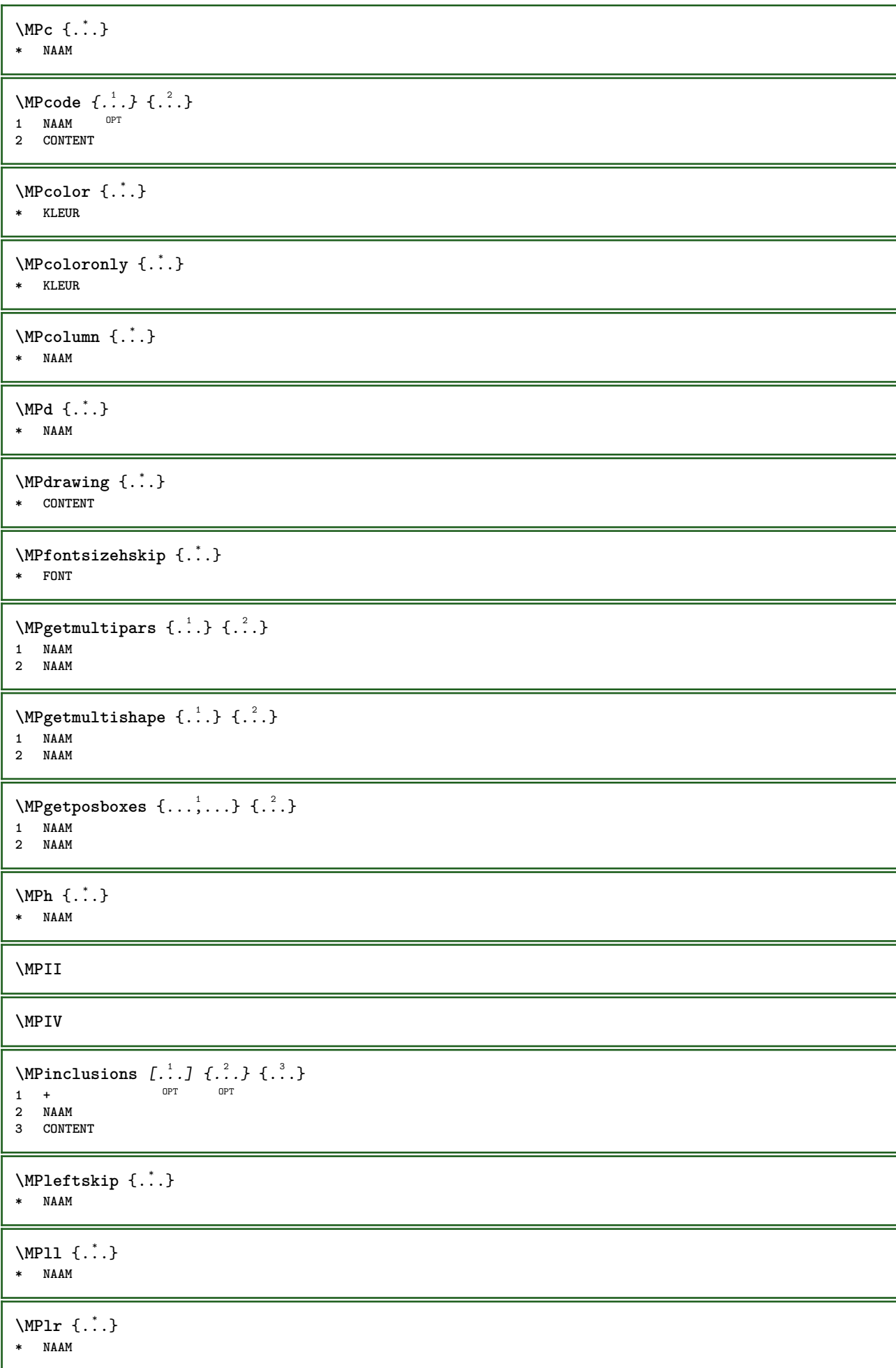

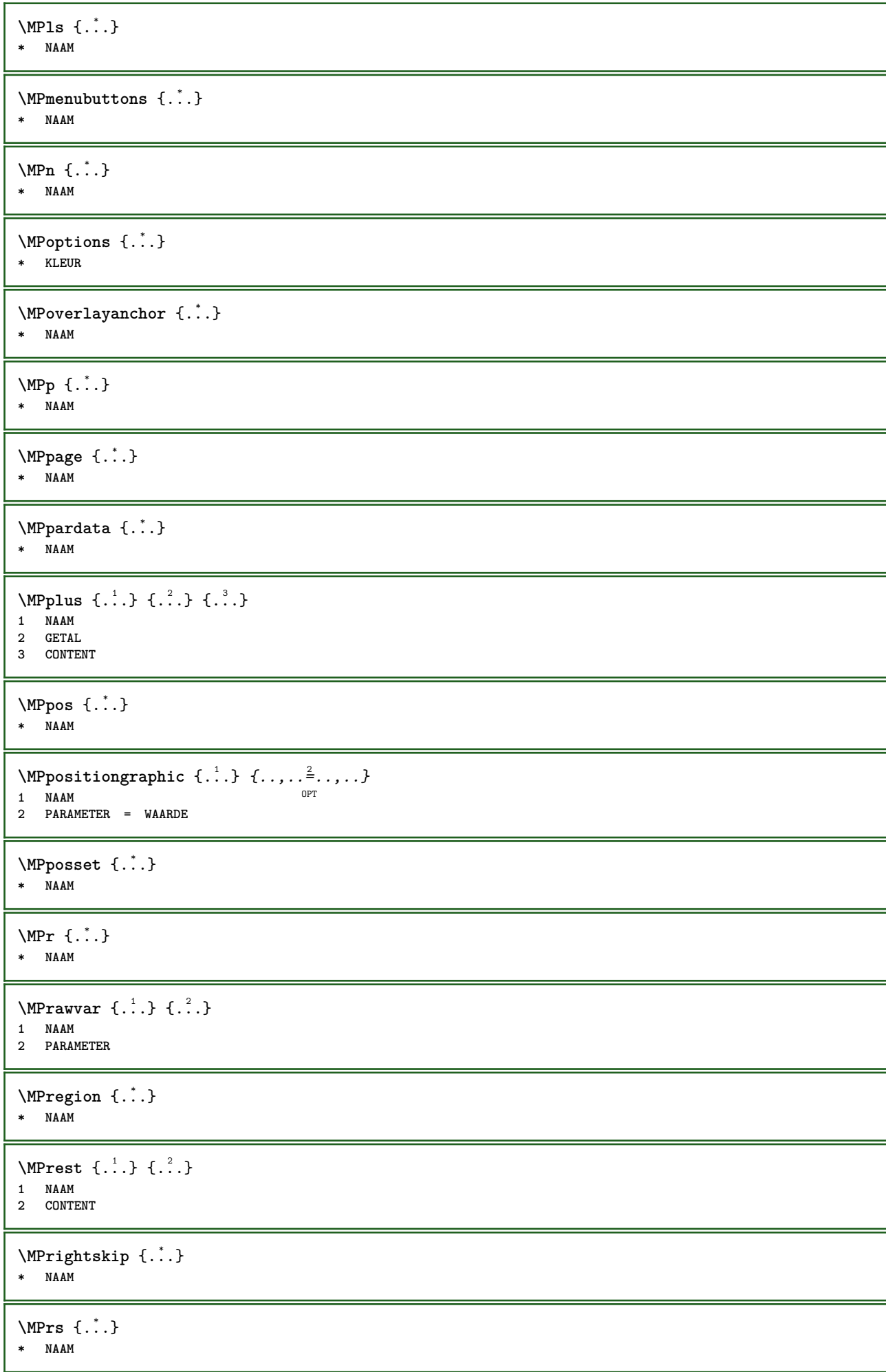

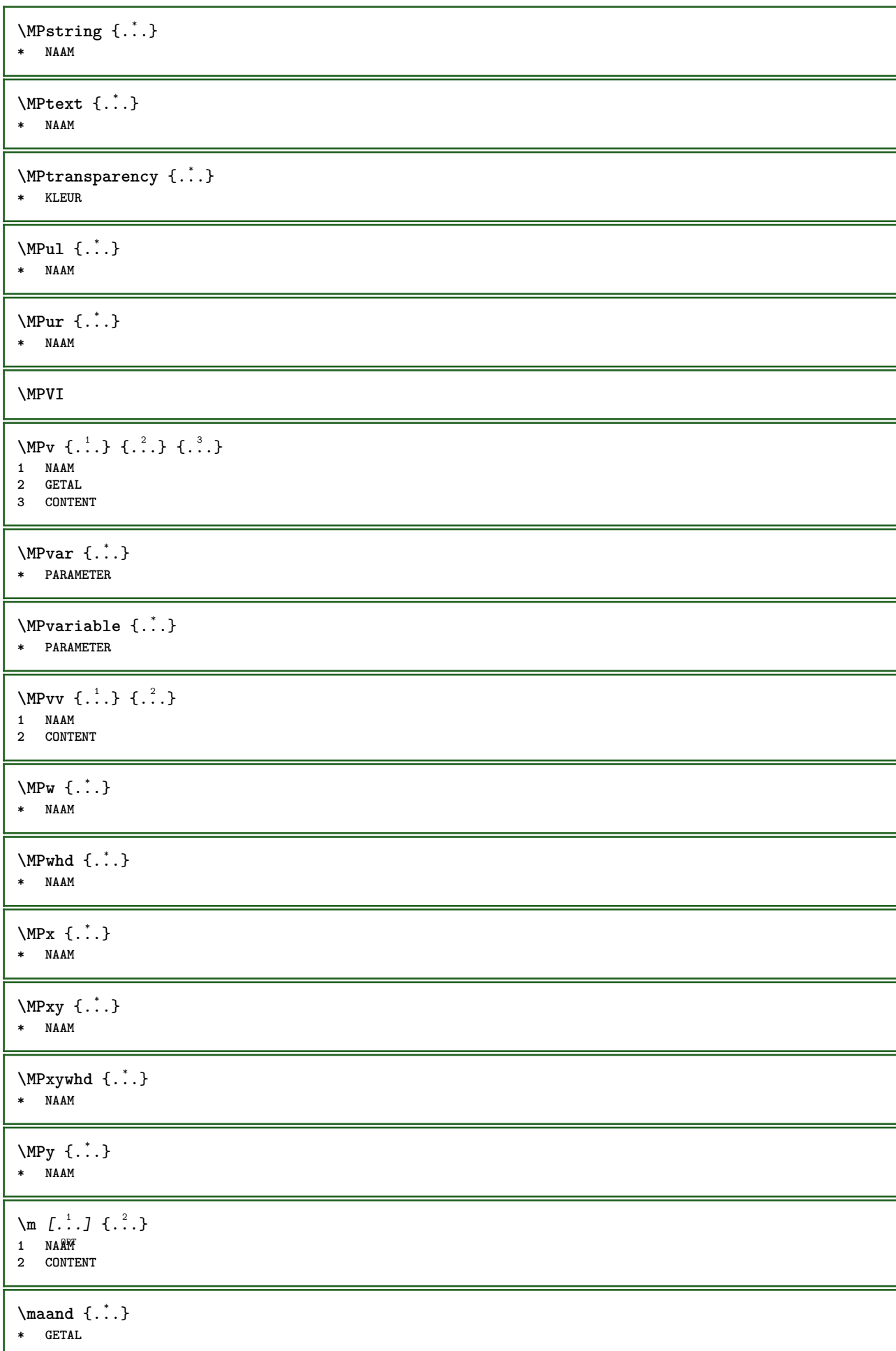

```
\makecharacteractive .<sup>*</sup>..
* KARAKTER
\mathcal{N} \mathcal{N} \ldots \ldots \mathcal{N}1 COMMANDO
2 CSNAME
\makestrutofbox .<sup>*</sup>.
* NAAM GETAL
\text{mapfontsize} [.\cdot...] [.\cdot...]
1 MAAT
2 MAAT
\text{Margindata } [\dots] [ \dots, \dots \frac{2}{n}, \dots] [ \dots, \dots \frac{3}{2}, \dots] [ \dots, \dots ]OPT
                                                           OPT
1 NAAM
2 referentie = VERWIJZING
     erft: \stelinmargein
3 erft: \setupmarginframed
4 CONTENT
\MARGINDATA [\dots, \dots \frac{1}{2}, \dots] [\dots, \dots \frac{2}{7}, \dots] \{\dots\}1 referentie = VERWIJZING
                                                 OPT
    erft: \stelinmargein
2 erft: \setupmarginframed
3 CONTENT
instances: inleftmargin inrightmargin inoutermargin ininnermargin inleftedge inrightedge
inouteredge ininneredge atleftmargin atrightmargin inleft inright inouter ininner inmargin
inother margintext
\lambdaatleftmargin [\ldots, \ldots \stackrel{1}{\vdots} \ldots, \ldots] [\ldots, \ldots \stackrel{2}{\vdots} \ldots, \ldots] \{.\stackrel{3}{\ldots}\}1 referentie = VERWIJZTNG
                                                      OPT
     erft: \stelinmargein
2 erft: \setupmarginframed
3 CONTENT
\text{Aut}ngin [.,.,.]=..,..] [.,.,.]=..,..] \{.\n1 referentie = VERWIJZING
                                                       O<sub>p</sub>T
    erft: \stelinmargein
2 erft: \setupmarginframed
3 CONTENT
\ininner [\ldots, \ldots \stackrel{1}{\vdots} \ldots, \ldots] [\ldots, \ldots \stackrel{2}{\vdots} \ldots, \ldots] \{ \ldots \stackrel{3}{\vdots} \}1 referentie = \sqrtMeeRWIJZINGOPT
    erft: \stelinmargein
2 erft: \setupmarginframed
3 CONTENT
\ininneredge [\dots, \dots \frac{1}{2}, \dots, \dots] [\dots, \dots \frac{2}{7}, \dots, \dots] \{\dots\}1 referentie = VERWI\frac{92}{10}NG
                                                    OPT
   erft: \stelinmargein
2 erft: \setupmarginframed
3 CONTENT
\ininnermargin [\ldots, \ldots \frac{1}{2}, \ldots] [\ldots, \ldots \frac{2}{7}, \ldots] \{.\overset{3}{\ldots}\}1 referentie = VERWIJZING
                                                      OPT
     erft: \stelinmargein
2 erft: \setupmarginframed
3 CONTENT
\inleft [\ldots, \ldots \stackrel{i}{=} \ldots, \ldots] [\ldots, \ldots \stackrel{i}{=} \ldots, \ldots] \{ \ldots \stackrel{i}{\cdot \cdot} \}1 referentie = <sup>ORT</sup>ERWIJZING
                                           OPT
     erft: \stelinmargein
2 erft: \setupmarginframed
3 CONTENT
```
\inleftedge  $[\ldots, \ldots \frac{1}{2}, \ldots]$   $[\ldots, \ldots \frac{2}{3}, \ldots]$   $\{.\cdot\}$ OPT **1 referentie = VERWIJZING** OPT **erft: \stelinmargein 2 erft: \setupmarginframed 3 CONTENT** \inleftmargin  $[\ldots, \ldots]$   $[\ldots, \ldots]$   $[\ldots, \ldots]$   $\{.\ldots\}$ <br>1 referentie = VERWITOFNC 1 **referentie** = **VERWIJZTNG erft: \stelinmargein 2 erft: \setupmarginframed 3 CONTENT** \inmargin  $[\ldots, \ldots \frac{1}{2}, \ldots]$   $[\ldots, \ldots \frac{2}{3}, \ldots]$   $\{.\cdot\}$ 1 **referentie** = **VERWIJZING** OPT **erft: \stelinmargein 2 erft: \setupmarginframed 3 CONTENT** \inother  $[\ldots, \ldots \frac{1}{2}, \ldots, \ldots]$   $[\ldots, \ldots \frac{2}{3}, \ldots, \ldots]$   $\{\ldots \}$ 1 **referentie** =  $\sqrtMPERWIJZING$ OPT **erft: \stelinmargein 2 erft: \setupmarginframed 3 CONTENT** \inouter  $[\ldots, \ldots \frac{1}{2}, \ldots]$   $[\ldots, \ldots \frac{2}{3}, \ldots]$   $\{\ldots \}$ 1 **referentie** = **VERWIJZING** OPT **erft: \stelinmargein 2 erft: \setupmarginframed 3 CONTENT** \inouteredge  $[\ldots, \ldots \frac{1}{2}, \ldots]$   $[\ldots, \ldots \frac{2}{7}, \ldots]$   $\{.\cdot\}$ . 1 **referentie** = **VERWI** $\frac{92}{10}$ NG OPT **erft: \stelinmargein 2 erft: \setupmarginframed 3 CONTENT**  $\infty$  \inoutermargin  $[...,-\frac{1}{2},...,1]$   $[...,-\frac{2}{2},...,1]$   $\{.\overset{3}{\ldots}\}$ 1 **referentie** = **VERWIJZING** OPT **erft: \stelinmargein 2 erft: \setupmarginframed 3 CONTENT** \inright  $[\ldots, \ldots \frac{1}{2}, \ldots]$   $[\ldots, \ldots \frac{2}{3}, \ldots]$   $\{.\overset{3}{\ldots}\}$ 1 **referentie** =  $\sqrtMPERWIJZING$ OPT **erft: \stelinmargein 2 erft: \setupmarginframed 3 CONTENT** \inrightedge  $[\ldots, \ldots \stackrel{i}{\vdots} \ldots, \ldots]$   $[\ldots, \ldots \stackrel{i}{\vdots} \ldots, \ldots]$   $\{.\stackrel{3}{\ldots}\}$ 1 **referentie** = **VERWI** $\frac{p}{2}$ ING OPT **erft: \stelinmargein 2 erft: \setupmarginframed 3 CONTENT**  $\infty$  \inrightmargin  $[...,...^{\frac{1}{n}},...]$   $[...,...^{\frac{2}{n}},...]$   $\{...^{\frac{3}{n}}\}$ 1 **referentie** = **VERWIJZING** OPT **erft: \stelinmargein 2 erft: \setupmarginframed 3 CONTENT**  $\text{Nargintext } [...,...^{\frac{1}{2}}...,...]$   $[...,...^{\frac{2}{2}}...,...]$   $\{...^3...\}$ OPT **1 referentie = VERWIJZING** OPT **erft: \stelinmargein 2 erft: \setupmarginframed 3 CONTENT**

```
\mathcal{L} \{.\cdot\} \{.\cdot\}1 reset alles NAAM<sup>PT</sup>
2 CONTENT
\markedpages [...]
* NAAM
\{\text{marker } (\ldots, \ldots) \ (\ldots, \ldots) [\ldots, \ldots] \}1 POSITION
2 POSITION
3 VERWIJZING
\markinjector [...]
* NAAM
\text{Nmax}} [..., \ldots, \ldots]
OPT 1 NAAM
2 [-+]GETAL
\hat{\ldots}* CONTENT
\{\text{math} \quad [\ldots] \quad {\ldots}<br>1 MAAM OPT
1 NAAM
2 CONTENT
\mathbf
\mathbi
\mathblackboard
\mathbs
\text{MATHCOMMAND} \{.\cdot\} \{.\cdot\} \{.\cdot\}OPT
1 TEKST OPT OPT
2 TEKST
\mathdefault
\mathcal{L} \{ .^{1} \}, \{ .^{2} \}, \{ .^{3} \}, \{ .^{4} \}1 beide vfenced <sup>OPT</sup>
2 GETAL
3 TEKST
4 TEKST
\text{MATHDOUBLEEXTENSIBLE } \{.\cdot\cdot\} \{.\cdot\}1 TEKST
2 TEKST
instances: doublebar doublebrace doubleparent doublebracket overbarunderbar overbraceunderbrace
overparentunderparent overbracketunderbracket
\delta \doublebar \{.\cdot\cdot\} \{.\cdot\cdot\}}
1 TEKST
2 TEKST
\doublebrace \{\ldots\} \{\ldots\}1 TEKST
2 TEKST
```

```
\doublebracket \{\ldots\} \{\ldots\}1 TEKST
2 TEKST
\doubleparent \{\ldots\} \{\ldots\}1 TEKST
2 TEKST
\overline{\text{overbarrunderbar}} \{.\cdot.\cdot\} \{.\cdot.\cdot\}1 TEKST
2 TEKST
\overbraceunderbrace \{.\cdot\cdot\cdot\} \{.\cdot\cdot\cdot\}1 TEKST
2 TEKST
\overbracketunderbracket \{.\n,.\n, \{.\n,.\n, \}1 TEKST
2 TEKST
\overparentunderparent \{.\cdot\cdot\} \{.\cdot\cdot\}.
1 TEKST
2 TEKST
\text{MATHEXTENSIBLE } \{.\cdot\cdot\cdot\} \{.\cdot\cdot\}OPT
1 TEKST
2 TEKST
instances: xrel xequal xleftarrow xrightarrow xleftrightarrow xLeftarrow xRightarrow
xLeftrightarrow xtwoheadleftarrow xtwoheadrightarrow xmapsto xhookleftarrow xhookrightarrow
xleftharpoondown xleftharpoonup xrightharpoondown xrightharpoonup xrightoverleftarrow
xleftrightharpoons xrightleftharpoons xtriplerel mrel mequal mleftarrow mrightarrow mleftrightarrow
mLeftarrow mRightarrow mLeftrightarrow mtwoheadleftarrow mtwoheadrightarrow mmapsto mhookleftarrow
mhookrightarrow mleftharpoondown mleftharpoonup mrightharpoondown mrightharpoonup mrightoverleftarrow
mleftrightharpoons mrightleftharpoons mtriplerel eleftarrowfill erightarrowfill eleftrightarrowfill
etwoheadrightarrowfill eleftharpoondownfill eleftharpoonupfill erightharpoondownfill
erightharpoonupfill eoverbarfill eunderbarfill eoverbracefill eunderbracefill eoverparentfill
eunderparentfill eoverbracketfill eunderbracketfill trel tequal tmapsto tleftarrow trightarrow
tleftrightarrow tLeftarrow tRightarrow tLeftrightarrow ttwoheadleftarrow ttwoheadrightarrow
thookleftarrow thookrightarrow tleftharpoondown tleftharpoonup trightharpoondown trightharpoonup
trightoverleftarrow tleftrightharpoons trightleftharpoons ttriplerel cleftarrow crightarrow
crightoverleftarrow
\cleftarrow \{\ldots\} \{\ldots\}OPT
1 TEKST OPT OPT
2 TEKST
\crightarrow \{\ldots\} \{\ldots\}OPT
1 TEKST OPT OPT
2 TEKST
\crightoverleftarrow \{\ldots\} \{\ldots\}OPT
OPT 1 TEKST
2 TEKST
\eleftarrowfill \{\ldots\} \{\ldots\}OPT
1 TEKST OPT OPT
2 TEKST
\eleftharpoondownfill \{\ldots\} \{\ldots\}OPT
1 TEKST
2 TEKST
```

```
\eleftharpoonupfill \{\ldots\} \{\ldots\}.<br>OPT
1 TEKST OPT OPT OPT
2 TEKST
\eleftrightarrowfill \{\ldots\} \{\ldots\}OPT
1 TEKST OPT OPT
2 TEKST
\eoverbarfill \{\ldots\} \{\ldots\}1 TEKST OPT OPT
2 TEKST
\eoverbracefill \{\ldots\} \{\ldots\}OPT
OPT 1 TEKST
2 TEKST
\eoverbracketfill \{\ldots\} \{\ldots\}OPT
1 TEKST OPT OPT
2 TEKST
\eoverparentfill \{\ldots\} \{\ldots\}OPT
1 TEKST OPT OPT
2 TEKST
\text{Perightarrowfill} \{.\n<sup>1</sup>.} \{.\n<sup>2</sup>.}1 TEKST OPT OPT
2 TEKST
\erightharpoondownfill \{\ldots\} \{\ldots\}OPT
OPT 1 TEKST
2 TEKST
\text{left}harpoonupfill \{.\cdot\cdot\} \{.\cdot\cdot\}OPT
OPT 1 TEKST
2 TEKST
\etwoheadrightarrowfill \{\cdot, \cdot\} \{\cdot, \cdot\}.
                          OPT OPT
1 TEKST OPT OPT OPT
2 TEKST
\eunderbarfill \{\ldots\} \{\ldots\}1 TEKST OPT OPT
2 TEKST
\eunderbracefill \{\ldots\} \{\ldots\}OPT
OPT 1 TEKST
2 TEKST
\eunderbracketfill \{\ldots\} \{\ldots\}OPT
1 TEKST OPT OPT
2 TEKST
\eunderparentfill \{\ldots\} \{\ldots\}OPT
OPT 1 TEKST
1 TEKST<br>2 TEKST
\text{Imequal } \{.\,.\,.\} \{.\,.\,.\}1 TEKST OPT OPT
2 TEKST
```
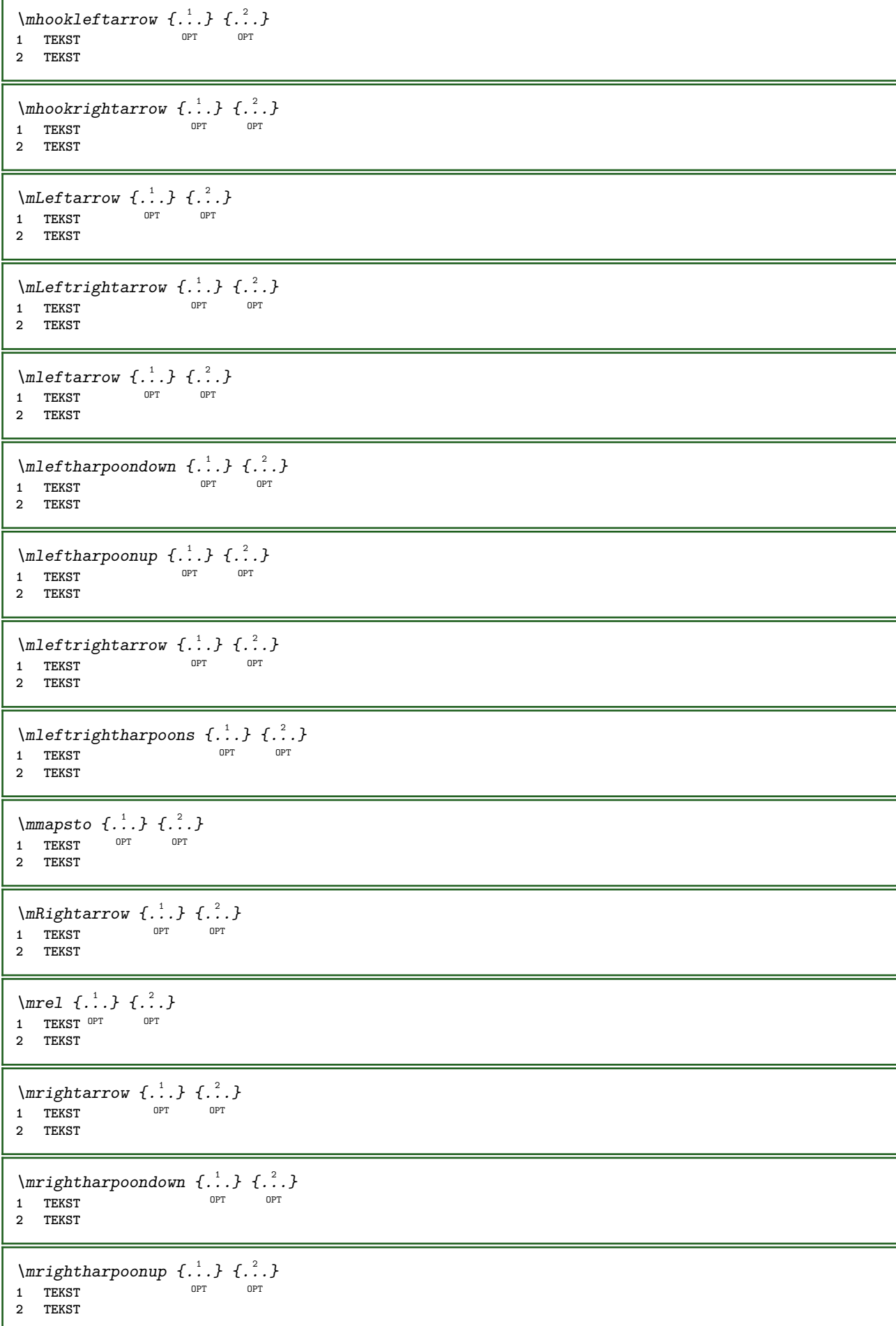

```
\{mrightleftharpoons \{.\n{}.\n} \{.\n{}.\n}\overline{\phantom{0}} opt
1 TEKST OPT OPT OPT
2 TEKST
\mrightoverleftarrow \{\ldots\} \{\ldots\}OPT
1 TEKST OPT OPT
2 TEKST
\mtriplerel \{\cdot, \cdot\} \{\cdot, \cdot\} \{\cdot, \cdot\}<br>1 TEKST OPT OPT
1 TEKST OPT OPT
1 TEKST<br>2 TEKST
\{\text{mtwoheadleftarrow } \{.\cdot.\cdot\} \{.\cdot.\cdot\}1 TEKST OPT OPT
2 TEKST
\{\text{mtwoheadrightarrow } \{.\cdot.\} \{.\cdot.\}OPT
1 TEKST OPT OPT OPT
2 TEKST
\tequal \{.\,.\,.\} \{.\,.\,.}
1 TEKST OPT OPT
2 TEKST
\thookleftarrow \{\ldots\} \{\ldots\}1 TEKST OPT OPT
2 TEKST
\thookrightarrow \{\ldots\} \{\ldots\}OPT
OPT 1 TEKST
2 TEKST
\tLeftarrow \{\ldots\} \{\ldots\}1 TEKST OPT OPT
2 TEKST
\tLeftrightarrow \{\ldots\} \{\ldots\}1 TEKST OPT OPT
2 TEKST
\tleftarrow \{\ldots\} \{\ldots\}1 TEKST OPT OPT
2 TEKST
\tleftharpoondown \{\ldots\} \{\ldots\}OPT
OPT 1 TEKST
2 TEKST
\tleftharpoonup \{\ldots\} \{\ldots\}OPT
OPT 1 TEKST
2 TEKST
\tleftrightarrow \{\ldots\} \{\ldots\}1 TEKST OPT OPT
2 TEKST
\tleftrightharpoons \{\ldots\} \{\ldots\}1 TEKST OPT OPT
2 TEKST
```

```
\tmapsto \{\ldots\} \{\ldots\}1 TEKST OPT OPT
2 TEKST
\text{tr} \{1, 2, 3, 4, 5, 6, 7, 8, 9\}1 TEKST OPT OPT
2 TEKST
\trel \{\ldots\} \{\ldots\}<br>1 TEKST OPT OPT
1 TEKST OPT OPT
2 TEKST
\trightarrow \{\ldots\} \{\ldots\}1 TEKST OPT OPT
2 TEKST
\trightharpoondown \{\cdot, \cdot\} \{\cdot, \cdot\}OPT
1 TEKST OPT OPT
2 TEKST
\trightharpoonup \{\ldots\} \{\ldots\}OPT
1 TEKST OPT OPT
2 TEKST
\trightleftharpoons \{\ldots\} \{\ldots\}1 TEKST OPT OPT
2 TEKST
\trightoverleftarrow \{\ldots\} \{\ldots\}OPT
OPT 1 TEKST
2 TEKST
\ttriplerel \{\ldots\} \{\ldots\}1 TEKST OPT OPT
2 TEKST
\ttwoheadleftarrow \{\ldots\} \{\ldots\}OPT
1 TEKST OPT OPT OPT
2 TEKST
\ttwoheadrightarrow \{\ldots\} \{\ldots\}1 TEKST OPT OPT
2 TEKST
\xequal \{.\,.\,.\} \{.\,.\,.}
1 TEKST OPT OPT
2 TEKST
\kappahookleftarrow \{.\cdot.\cdot\} \{.\cdot.\cdot\}OPT
OPT 1 TEKST
2 TEKST
\kappahookrightarrow \{\cdot\cdot\cdot\} \{\cdot\cdot\cdot\}1 TEKST OPT OPT
2 TEKST
\{xLeftarrow \{.\}.\} \{.\}^2.\}1 TEKST OPT OPT
2 TEKST
```
```
\kappa = \frac{1}{2}OPT
1 TEKST OPT OPT
2 TEKST
\setminusxleftarrow \{\ldots\} \{\ldots\}1 TEKST OPT OPT
2 TEKST
\xleftharpoondown \{\ldots\} \{\ldots\}1 TEKST OPT OPT
2 TEKST
\setminusxleftharpoonup \{\cdot, \cdot\} \{\cdot, \cdot\}OPT
OPT 1 TEKST
1 TEKST<br>2 TEKST
\setminusxleftrightarrow \{\cdot\cdot\cdot\} \{\cdot\cdot\cdot\}OPT
1 TEKST OPT OPT
2 TEKST
\xleftrightharpoons \{\ldots\} \{\ldots\}1 TEKST OPT OPT
2 TEKST
\langle x \rangle and \{.\cdot\} \{.\cdot\} \{.\cdot\}1 TEKST OPT OPT
2 TEKST
\xkightarrow \{\ldots\} \{\ldots\}1 TEKST OPT OPT
2 TEKST
\xrel \{.\,.\,.\} \{.\,.\,.}
1 TEKST OPT OPT
2 TEKST
\{xrightarrow \{.\cdot.\cdot\} \{.\cdot.\cdot\}1 TEKST OPT OPT
2 TEKST
\xrightharpoondown \{\cdot, \cdot\} \{\cdot, \cdot\}1 TEKST OPT OPT OPT
2 TEKST
\{xrightharpoonup \{.\cdot.\cdot\} \{.\cdot.\cdot\}OPT
OPT 1 TEKST
2 TEKST
\{xrightleftharpoons \{.\cdot.\cdot\} \{.\cdot.\cdot\}OPT
OPT 1 TEKST
2 TEKST
\{x \rightarrow y \} \{.\n: \} \{.\n: \}OPT
OPT 1 TEKST
2 TEKST
\{xtriplerel \{.\cdot.\cdot\} \{.\cdot.\cdot\}1 TEKST OPT OPT
2 TEKST
```

```
\xtwoheadleftarrow \{\ldots\} \{\ldots\}.<br>OPT
1 TEKST OPT OPT
2 TEKST
\xtwoheadrightarrow \{\ldots\} \{\ldots\}OPT
1 TEKST OPT OPT
2 TEKST
\mathfraktur
\text{MATHFRAMED} [\ldots, \ldots \stackrel{1}{=} \ldots, \ldots] \{ \ldots \}1 erft: \setupmathframed
2 CONTENT
instances: mframed inmframed mcframed
\inmframed [\ldots, \ldots \stackrel{1}{\vdots} \ldots] {...}
1 erft: \setupmathframed
2 CONTENT
\mcframed [\ldots, \ldots^{\frac{1}{n}} \ldots] {\ldots}
1 erft: \setupmathframed
2 CONTENT
\mframed [\ldots, \ldots] \{.\,.\,.\}1 erft: \setupmathframed
2 CONTENT
\mathcal{L}...}
* CONTENT
\mathit
\mathitalic
\mathcal{L} \{.\cdot\}* CONTENT
\MATHORNAMENT {...}
* CONTENT
\{\text{mathover } [...], {1,2,3,4,3,5}\}1 boven vfenced
2 GETAL
3 TEKST
\MATHOVEREXTENSIBLE \{\cdot,\cdot\}* TEKST
\text{MATHOVERTEXTEXTENSIBLE } \{.\cdot\cdot\} \{.\cdot\cdot\}.1 TEKST
2 TEKST
instances:
\text{MATHRADICAL} [...] {...}
                  OPT
1 TEKST
2 CONTENT
\mathrm
```
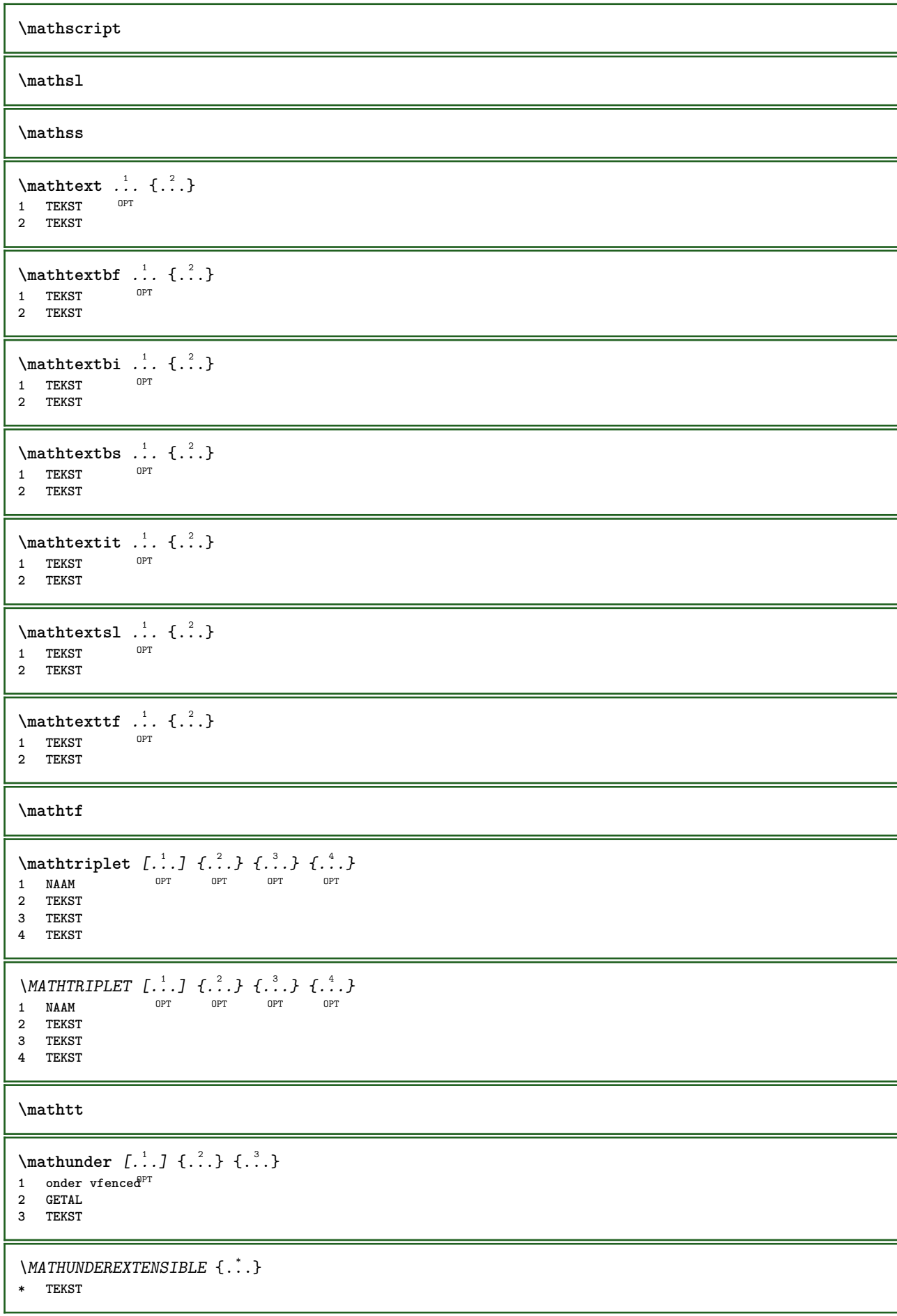

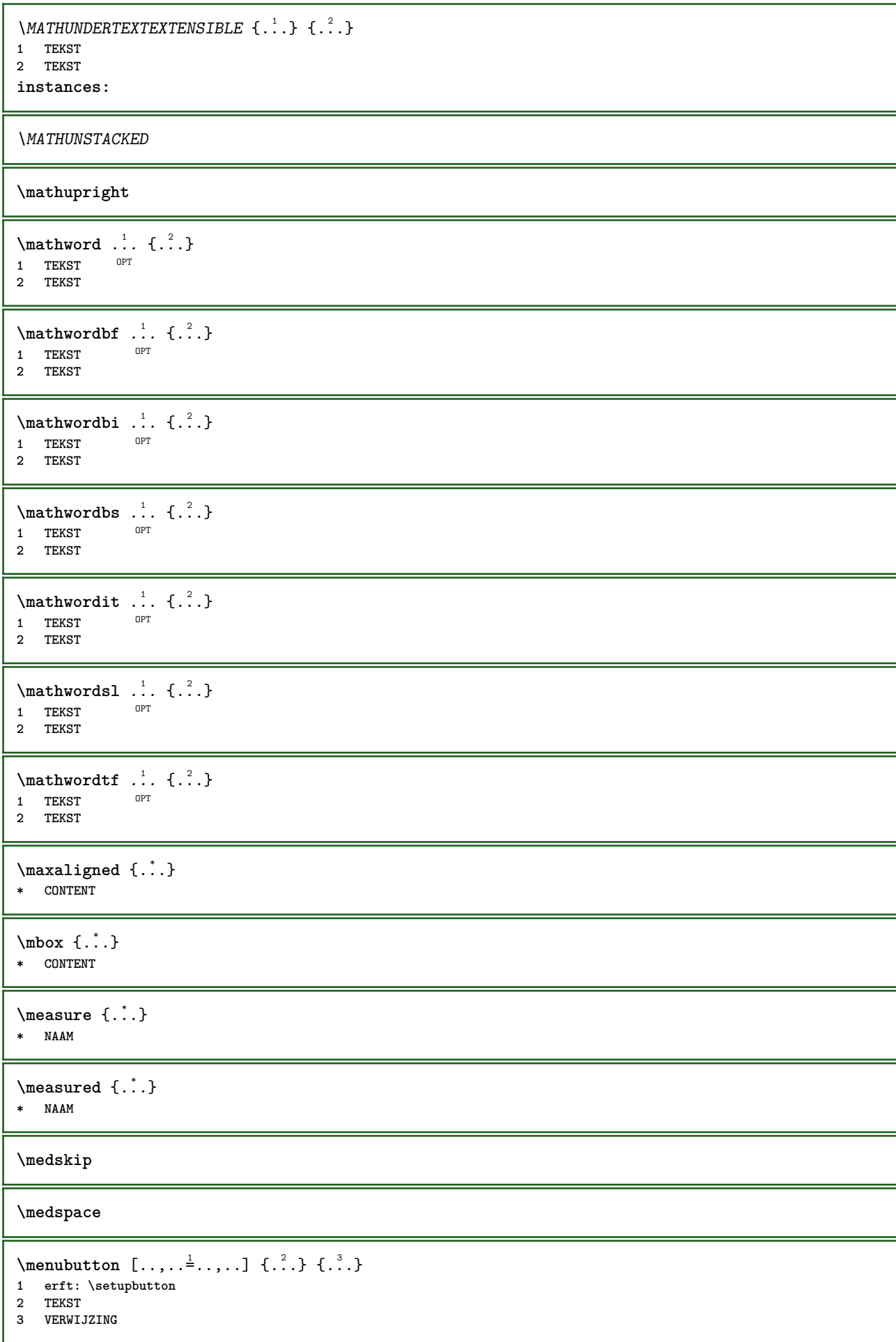

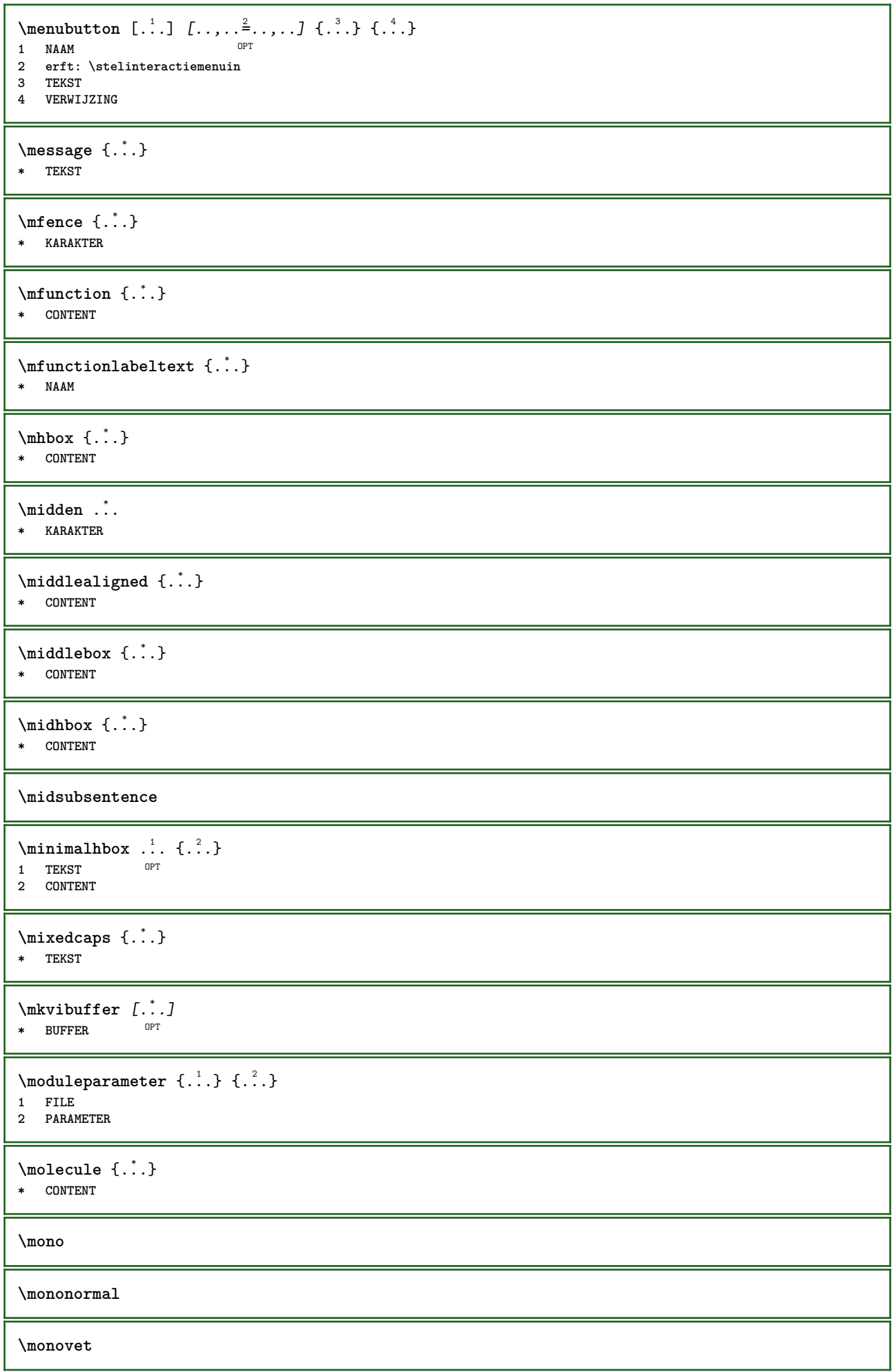

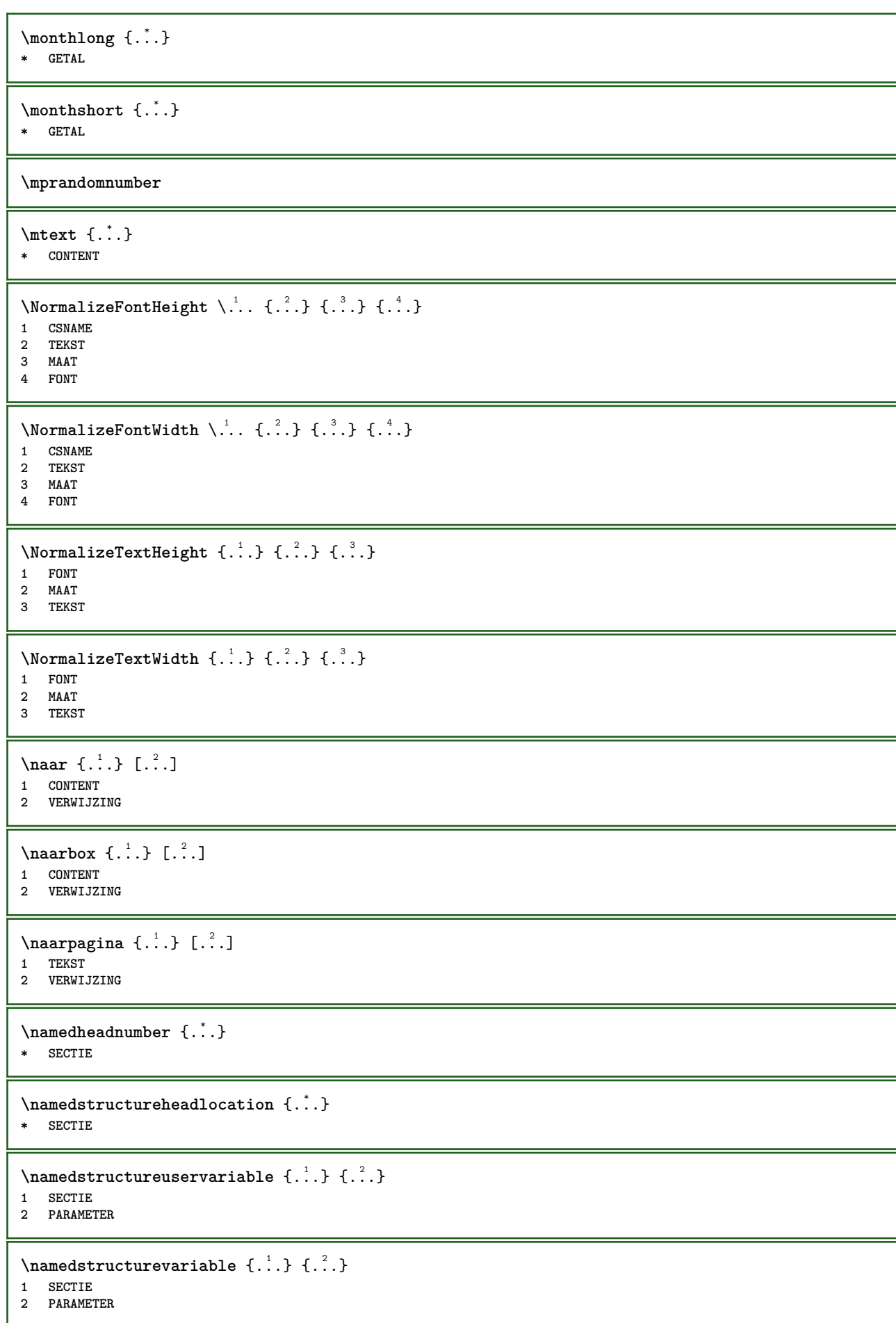

```
\namedtaggedlabeltexts {.<sup>1</sup>.} {.<sup>2</sup>.} {.<sup>3</sup>.} {.<sup>4</sup>.} {.<sup>5</sup>.}
1 NAAM
2 NAAM
3 NAAM
4 NAAM
5 CONTENT
\hat{...} \{.\n}OPT
1 TEKST
2 CONTENT
\hat{...} \{.\n}OPT
1 TEKST
2 CONTENT
\hat{...} \{.\n}OPT
1 TEKST
2 CONTENT
\naturalvcenter .<sup>1</sup>. {.<sup>2</sup>.}
                      OPT
1 TEKST
2 CONTENT
\naturalvpack .<sup>1</sup>.
                     \frac{1}{\text{OPT}} {...}
1 TEKST
2 CONTENT
\naturalvtop .<sup>1</sup>.
                   \frac{1}{\text{OPT}} {...}
1 TEKST
2 CONTENT
\naturalwd .<sup>*</sup>.
* NAAM GETAL
\negatecolorbox .<sup>*</sup>.
* NAAM GETAL
\negated {...}
* TEKST
\negemspace
\negenspace
\negthinspace
\neq \ldots* CSNAME
\infty\newcatcodetable \lambda...
* CSNAME
\neq \ \ldots* CSNAME
\begin{array}{ccc}\n\text{newevery} & \ldots & \ldots\n\end{array}1 CSNAME
2 CSNAME
```
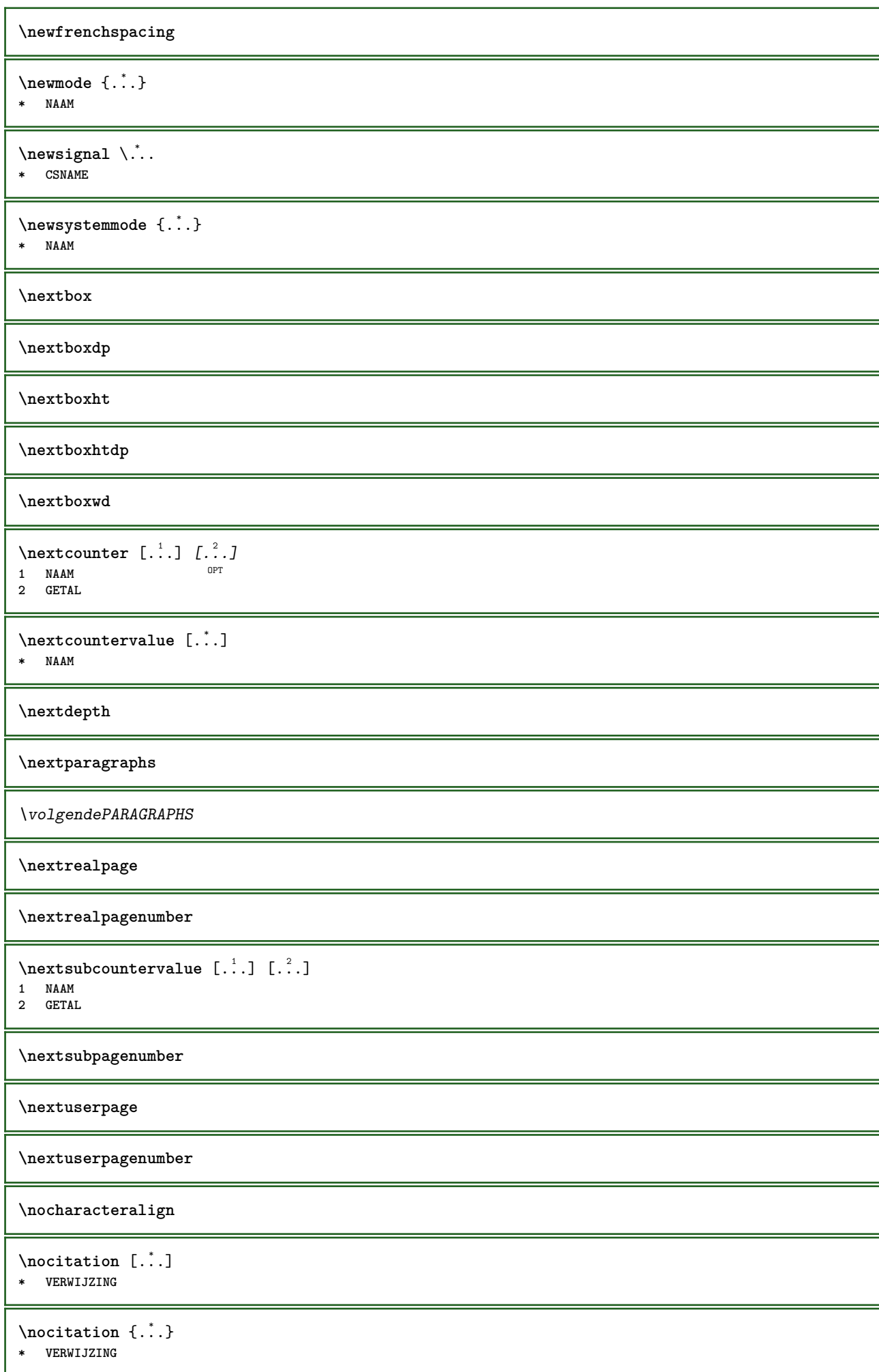

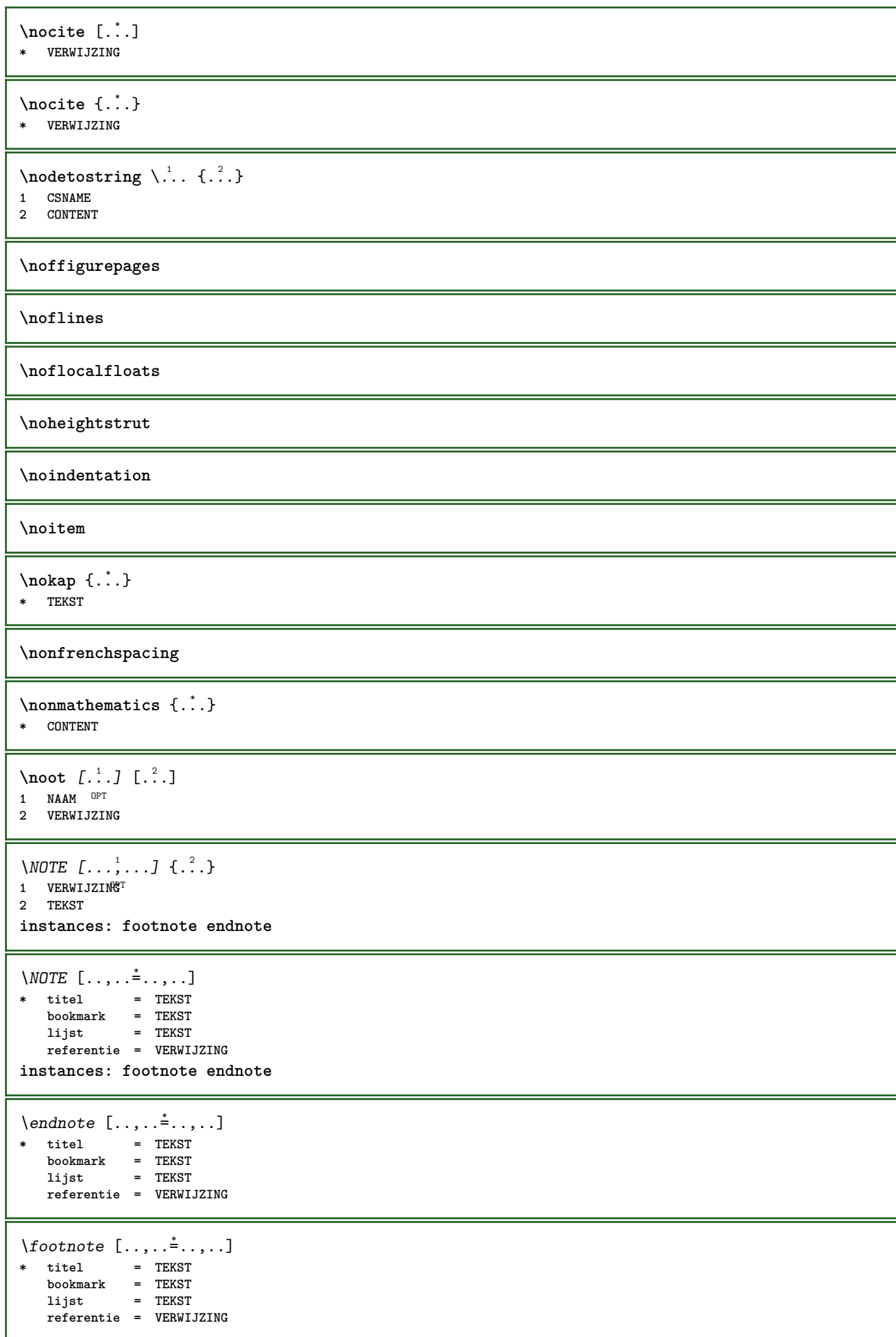

```
\endnote [\dots, \dots, \dots] \{.\n}<sup>2</sup>..}
1 VERWIJZING
2 TEKST
\setminus footnote [\ldots, \ldots, \ldots] \{.\cdot, \cdot\}1 VERWIJZING OPT
2 TEKST
\normaal
\normalboldface
\emptyset \normalframedwithsettings [\ldots, \ldots^{\frac{1}{n}}, \ldots] {\ldots}
1 erft: \stelomlijndin
2 CONTENT
\normalitalicface
\emptyset \normalizebodyfontsize \setminus... {...}
1 CSNAME
2 MAAT
\normalizedfontsize
\{ \text{normalized} \\ \ \{ \dots \} \\{ \dots \} \\{ \dots \}1 CSNAME
2 TEKST
3 MAAT
4 FONT
\emptyset \normalizefontheight \setminus... \{.\cdot\}, \{.\cdot\}, \{.\cdot\}, \{.\cdot\}1 CSNAME
2 TEKST
3 MAAT
4 FONT
\normalizefontline \... 1
{...} 2
{...} 3
{...} 4
1 CSNAME
2 TEKST
3 MAAT
4 FONT
\emptyset \normalizefontwidth \setminus... {...} {...} {...} }
1 CSNAME
2 TEKST
3 MAAT
4 FONT
\emptyset \normalizetextdepth \{.\cdot,\cdot\} \{.\cdot,\cdot\}1 FONT
2 MAAT
3 TEKST
\{nonmanize \texttt{t} = \{ . . . . \} \{ . . . . \}1 FONT
2 MAAT
3 TEKST
\{nonmanize \texttt{time} \{.\n} \{.\n} \{.\n} \{.\n}1 FONT
2 MAAT
3 TEKST
```
**\normalizetextwidth** {...} <sup>1</sup> {...} <sup>2</sup> {...} <sup>3</sup>

**1 FONT**

- **2 MAAT**
- **3 TEKST**

## **\normalslantedface**

**\normaltypeface**

 $\{\n$  $\verb|notesymbol| [.\n$ ... $]$   $[.\n$ ... OPT **1 NAAM 2 VERWIJZING**

**\notragged**

 $\ntimes {\ldots} {\ldots}$ **1 TEKST 2 GETAL**

 $\lambda$  **\numberofpoints**  $\{\ldots\}$ 

**\* MAAT**

**\obeydepth**

**\objectdepth**

**\objectheight**

**\objectmargin**

**\objectwidth**

**\obox** {...} \* **\* CONTENT**

 $\setminus$ offset  $[\ldots, \ldots \stackrel{1}{\dots}, \ldots]$   $\{.\stackrel{2}{\dots}\}$ 1 erft: \setupoffset

**2 CONTENT**

 $\setminus$ offsetbox  $[\ldots, \ldots \stackrel{1}{\vdots} \ldots] \setminus \stackrel{2}{\ldots} \setminus \stackrel{3}{\ldots}$ 1 erft: \setupoffsetbox **2 CSNAME**

**3 CONTENT**

**\omgeving** [...] **\* FILE**

\omgeving .<sup>\*</sup>.

**\* FILE**

 $\emptyset$   $\{ . . . . \}$ 

**\* MAAT**

 $\text{Comling } [...,...^{\frac{1}{n}},...] \$ 1 erft: \stelomli<sup>0</sup>fdin **2 CONTENT**

```
\text{FRAMED} [\ldots, \ldots \stackrel{1}{\dots}, \ldots] \{ \ldots \}1 erft: \steloml<sup>op</sup>jndin
2 CONTENT
instances: unframed fitfieldframed
\fitfieldframed [\ldots, \ldots \stackrel{1}{\vdots} \ldots, \ldots] \{ \ldots \}1 erft: \stelomlijndin <sup>0PT</sup>
2 CONTENT
\unframed [\ldots, \ldots^{\frac{1}{n}}, \ldots] {\ldots}
1 erft: \stelomlijndin
2 CONTENT
\onbekend
\setminusonderdeel [...]
* FILE
\onderdeel .<sup>*</sup>.
* FILE
\onedigitrounding {...}
* GETAL
\text{Top} \{.\overset{1}{\ldots}\} \{.\overset{2}{\ldots}\} \left[.\overset{3}{\ldots}\right]1 TEKST<sup>T</sup> OPT
2 TEKST
3 VERWIJZING
\oppagina [...]
* VERWIJZING
\ordinaldaynumber {...}
* GETAL
\forallordinalstr \{.\dot{.\}* TEKST
\ornamenttext [\ldots, \ldots \stackrel{1}{\vdots} \ldots, \ldots] [\ldots, \ldots \stackrel{2}{\vdots} \ldots, \ldots] \{ \ldots \stackrel{3}{\vdots} \} \{ \ldots \stackrel{4}{\vdots} \}OPT
1 variant = a b
     erft: \setupcollector
2 letter = LETTER COMMANDO
     kleur = KLEUR
    erft: \stelomlijndin
3 TEKST
4 CONTENT
\gamma \ornamenttext [ .^1 . ] \{ .^2 . \} \{ .^3 . \}1 NAAM
2 TEKST
3 CONTENT
\ornamenttext [\ldots, \ldots^{\frac{1}{2}}, \ldots] [\ldots, \ldots^{\frac{2}{2}}, \ldots] \{.\cdot, \cdot\} \{.\cdot, \cdot\}<br>1 variant = a h
1 variant = a b
     erft: \setuplayer
2 erft: \setuplayeredtext
3 TEKST
4 CONTENT
\OmegaRNAMENT \{.\,.\,.\} \{.\,.\,.\}1 TEKST
2 CONTENT
```
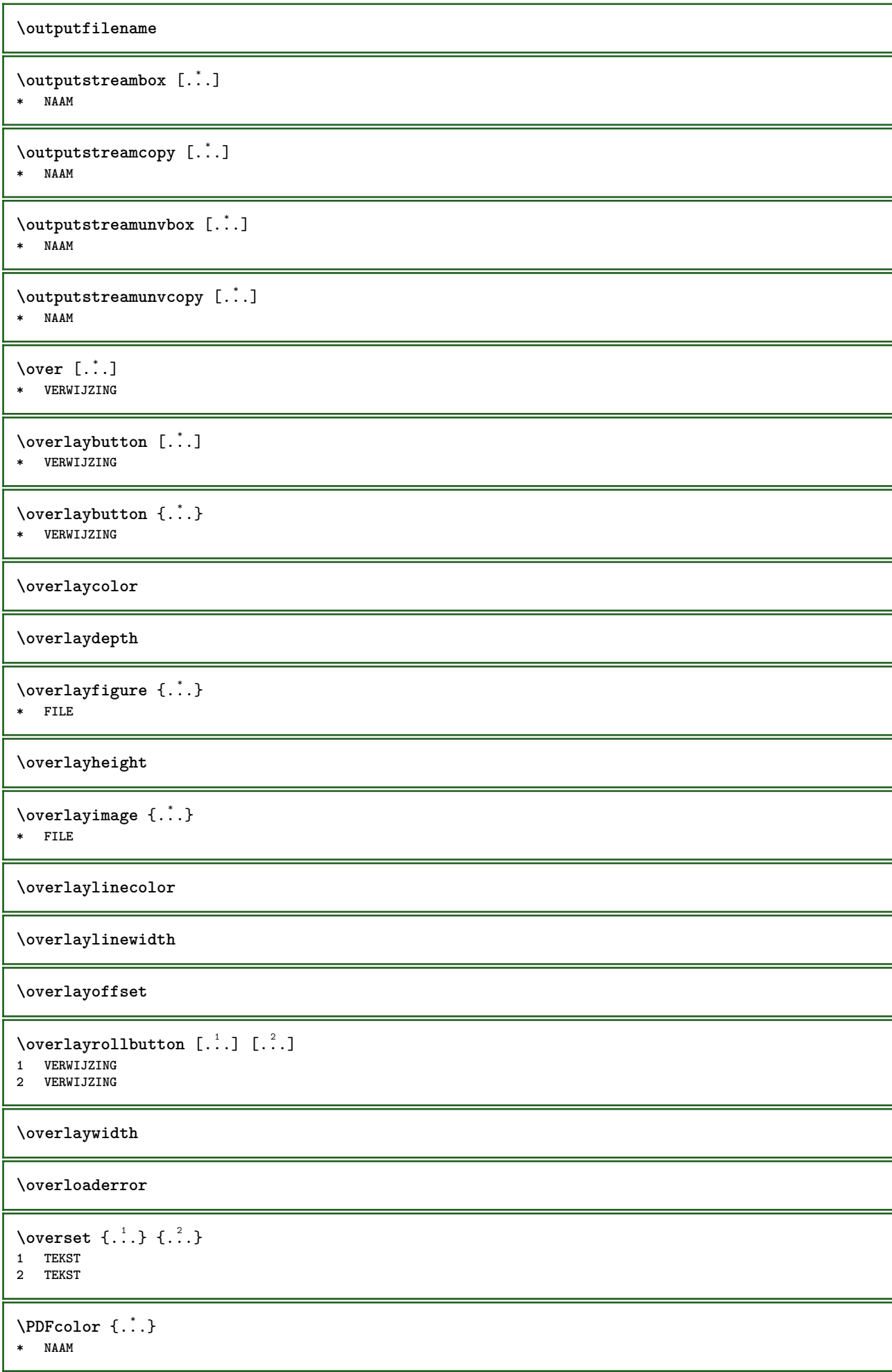

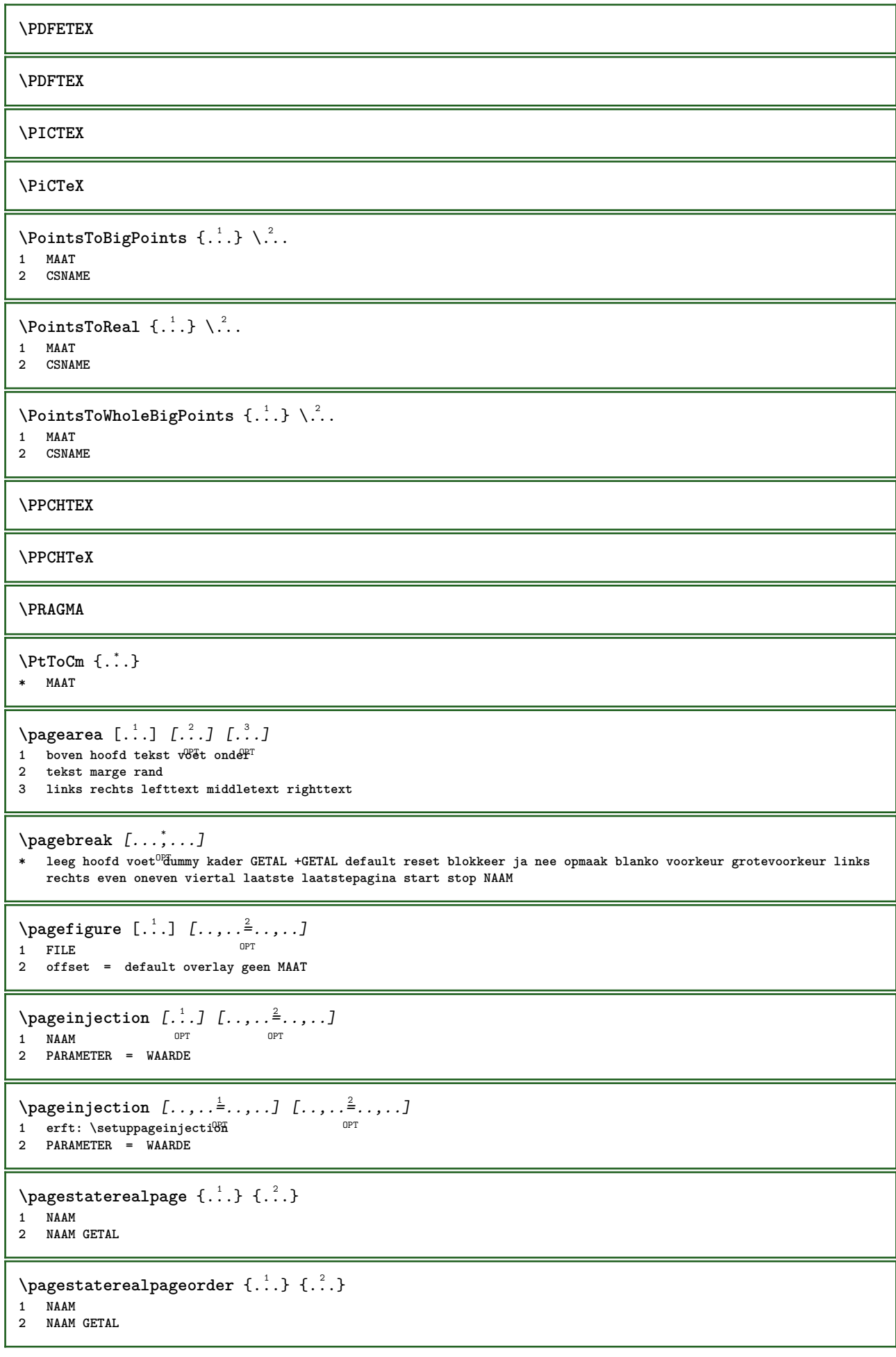

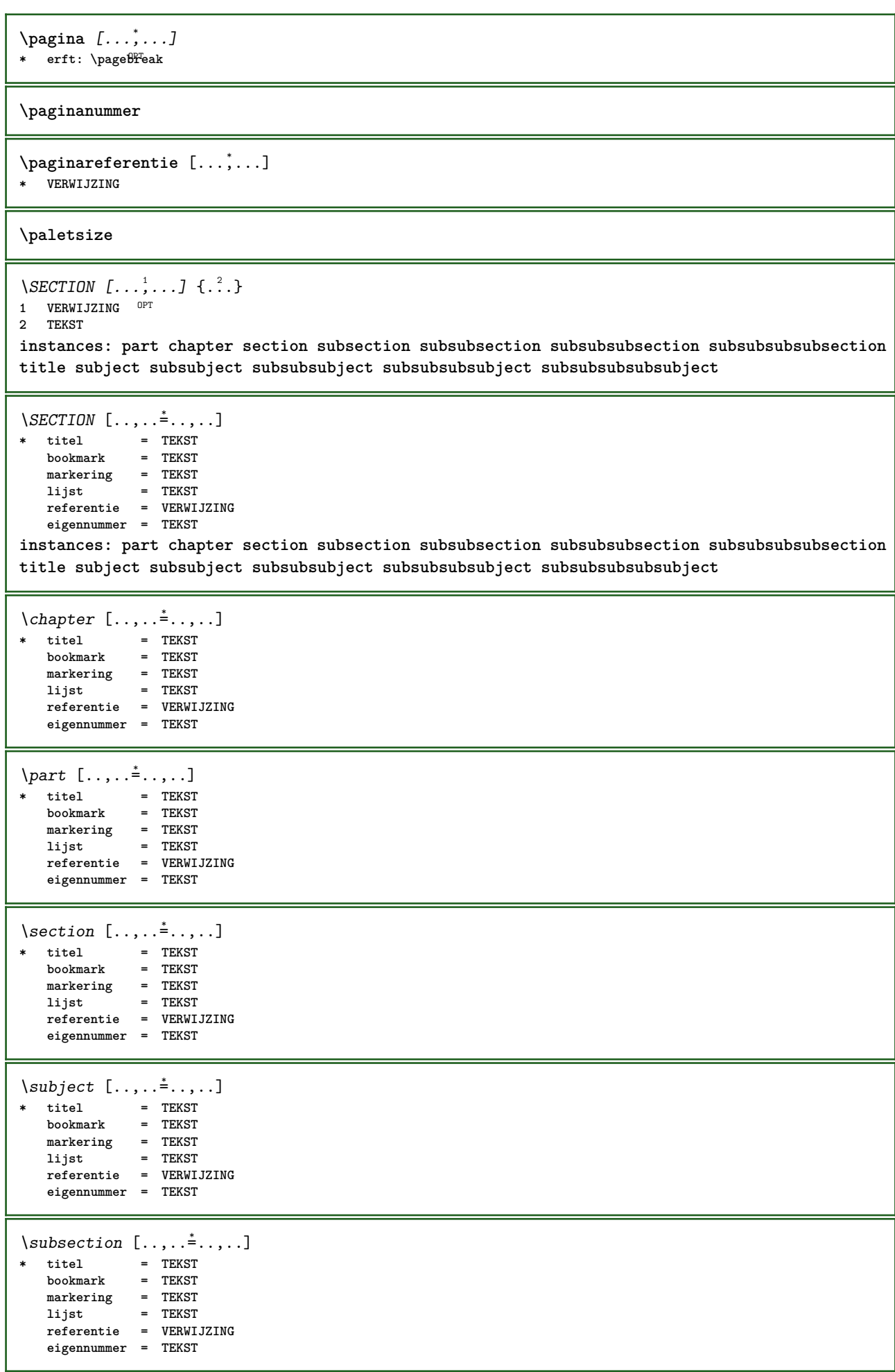

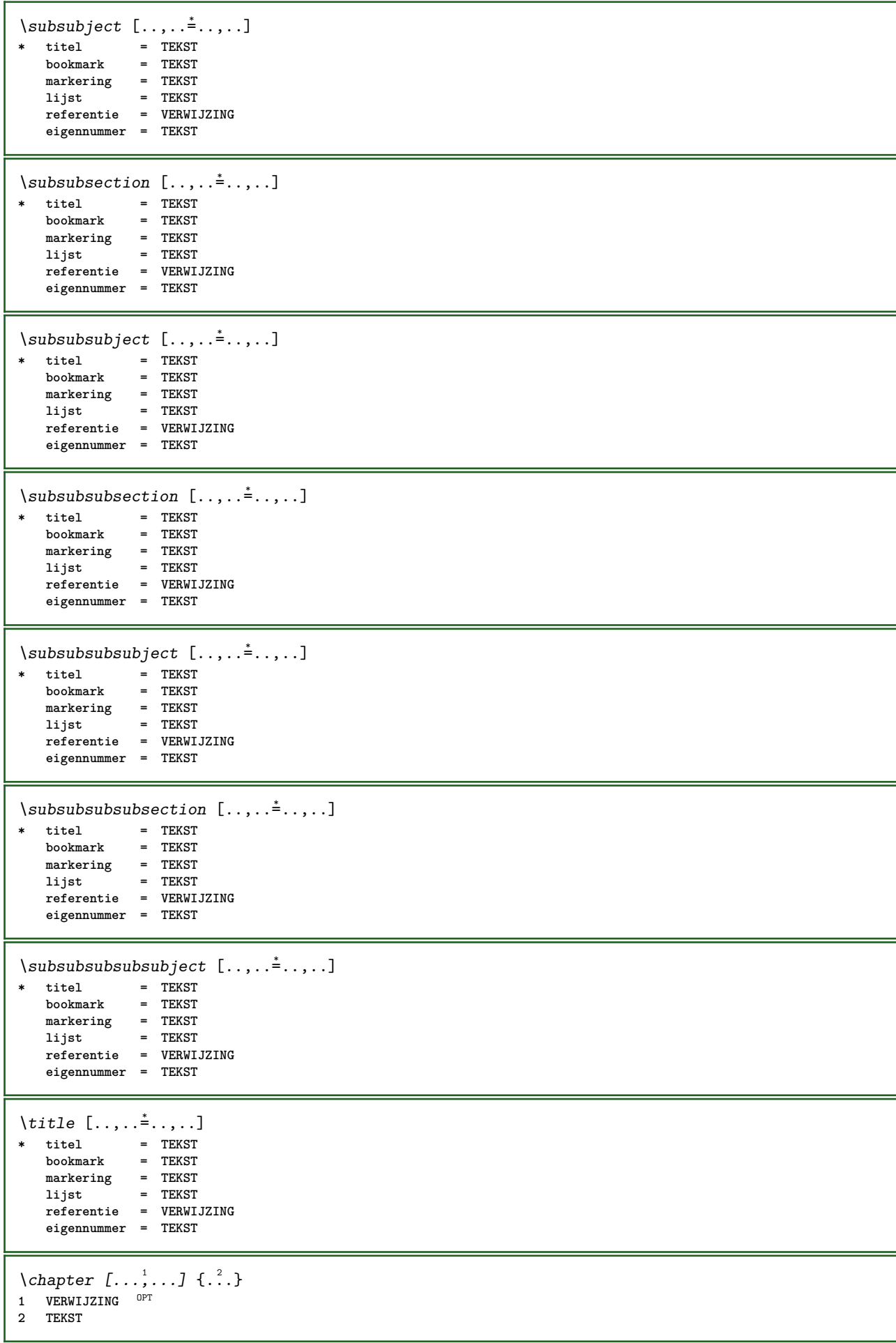

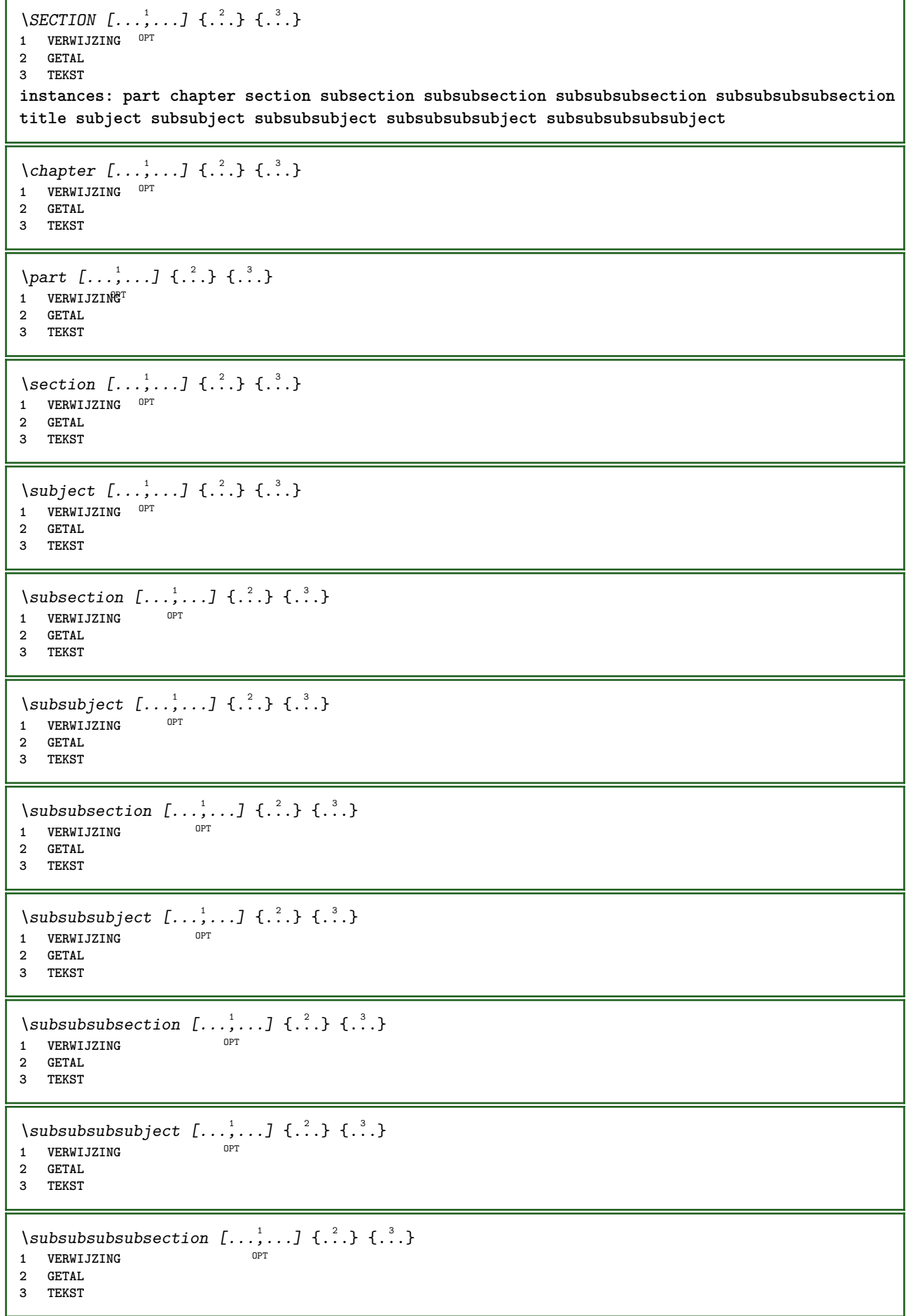

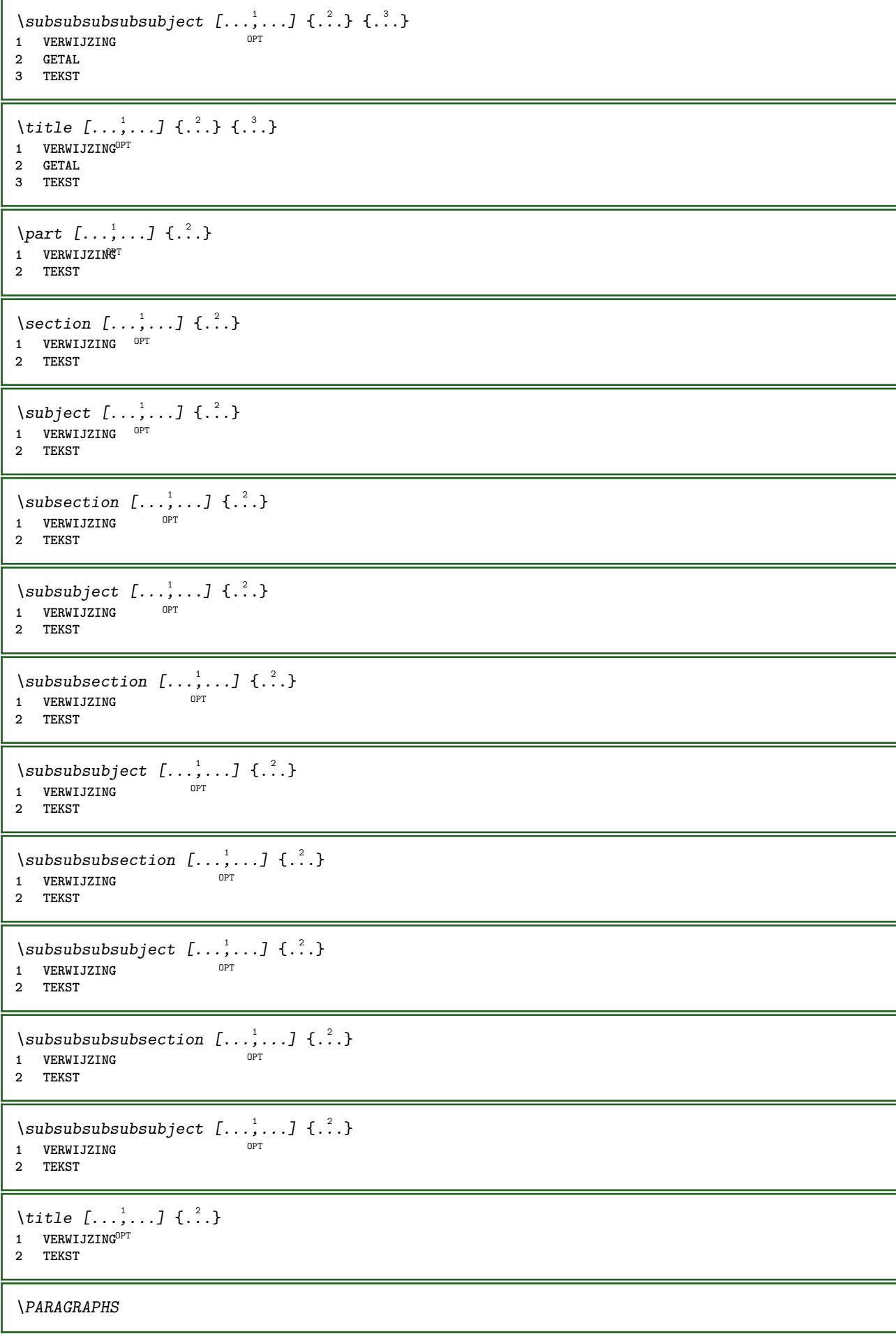

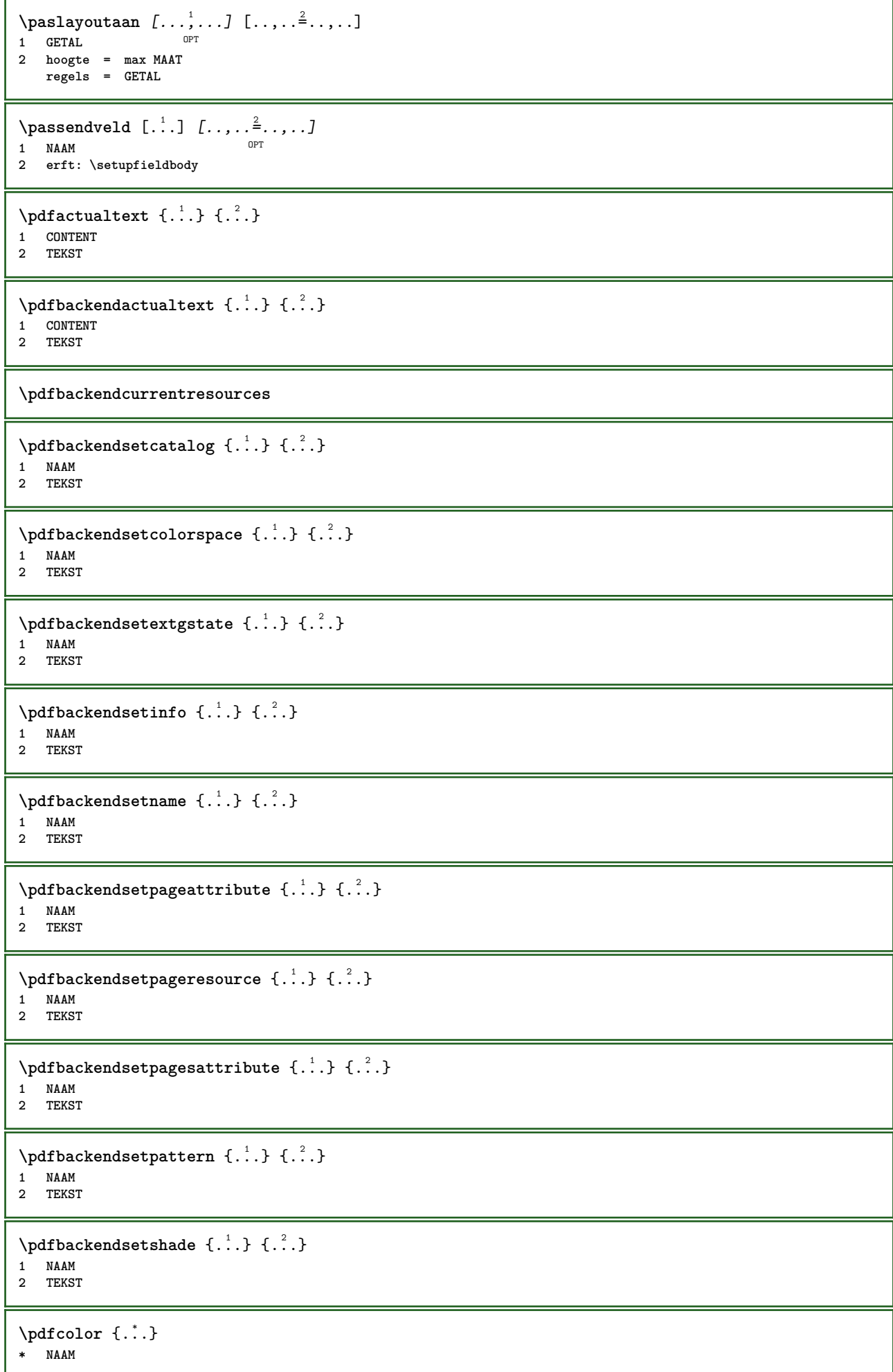

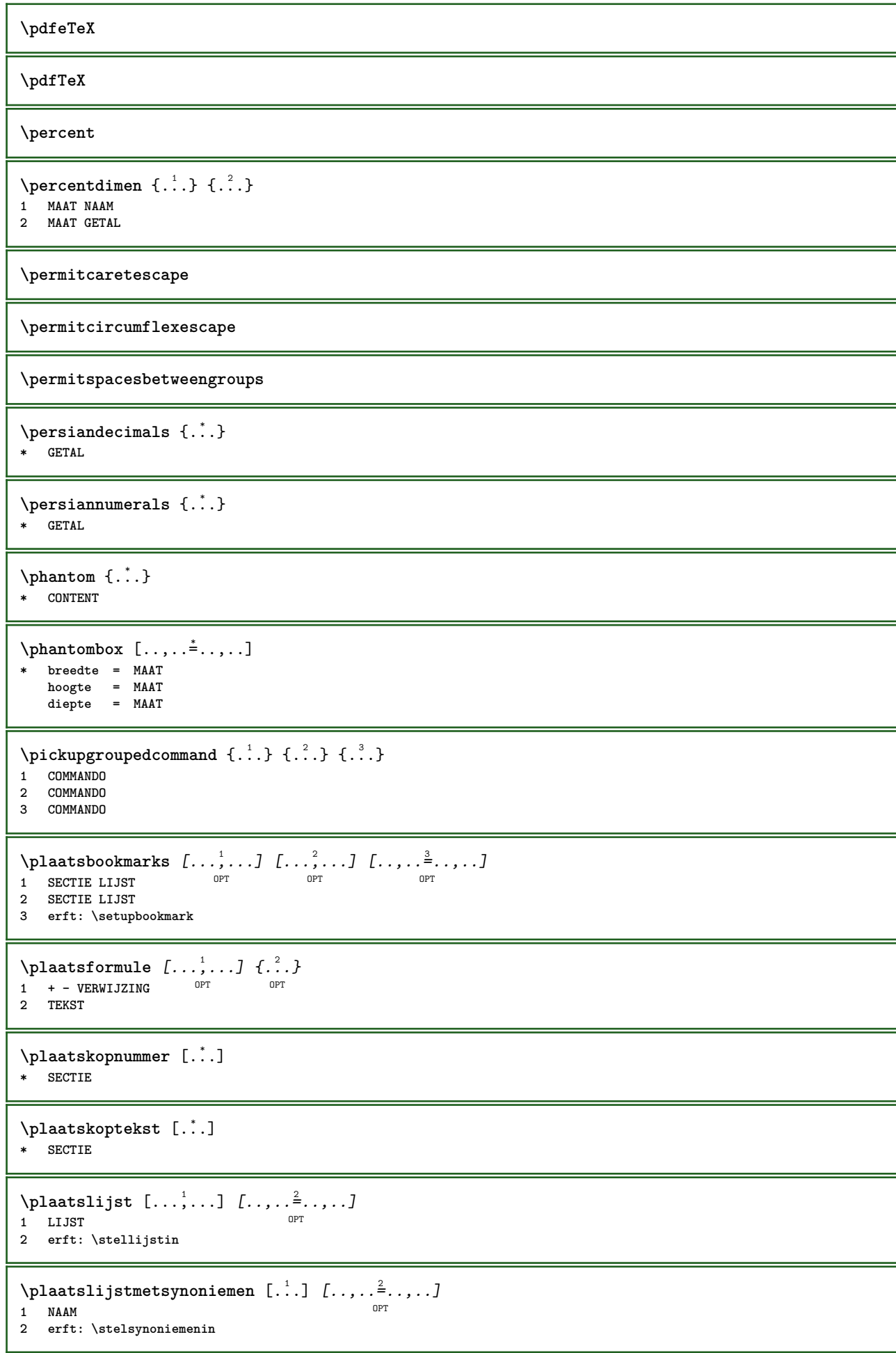

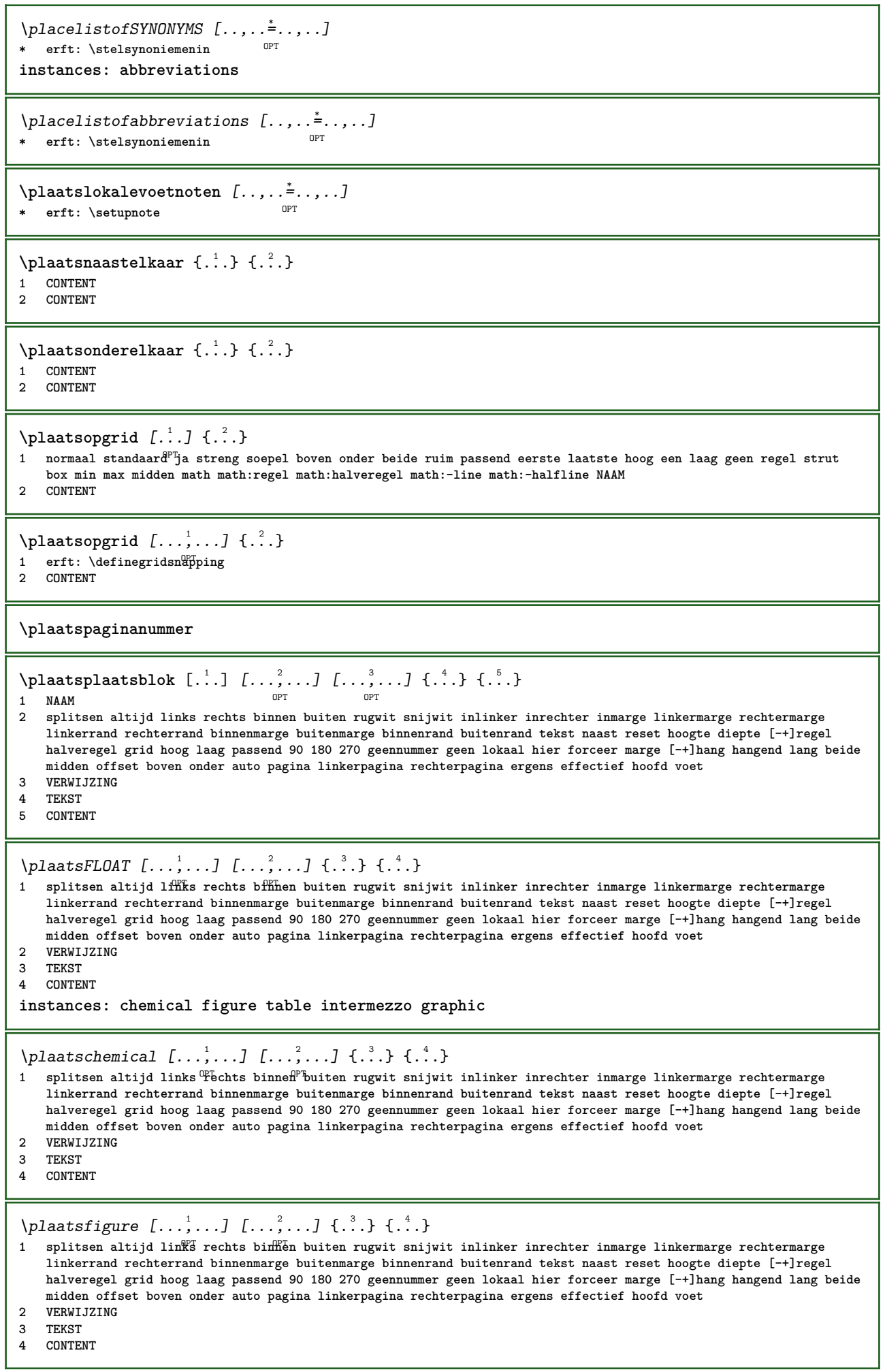

```
\plaatsgraphic [\ldots, \ldots] [\ldots, \ldots] \{.\ldots\} \{.\ldots\}1 splitsen altijd links<sup>pr</sup>rechts binnen buiten rugwit snijwit inlinker inrechter inmarge linkermarge rechtermarge
    linkerrand rechterrand binnenmarge buitenmarge binnenrand buitenrand tekst naast reset hoogte diepte [-+]regel
   halveregel grid hoog laag passend 90 180 270 geennummer geen lokaal hier forceer marge [-+]hang hangend lang beide
   midden offset boven onder auto pagina linkerpagina rechterpagina ergens effectief hoofd voet
2 VERWIJZING
3 TEKST
4 CONTENT
\plaatsintermezzo [\ldots, \ldots] [\ldots, \ldots] \{.\overset{3}{\ldots}\} \{.\overset{4}{\ldots}\}OPT
OPT
1 splitsen altijd links rechts binnen buiten rugwit snijwit inlinker inrechter inmarge linkermarge rechtermarge
    linkerrand rechterrand binnenmarge buitenmarge binnenrand buitenrand tekst naast reset hoogte diepte [-+]regel
   halveregel grid hoog laag passend 90 180 270 geennummer geen lokaal hier forceer marge [-+]hang hangend lang beide
    midden offset boven onder auto pagina linkerpagina rechterpagina ergens effectief hoofd voet
2 VERWIJZING
3 TEKST
4 CONTENT
\plaatstable [\ldots, \ldots] [\ldots, \ldots] \{.\cdot, \cdot\} \{.\cdot, \cdot\}OPT
OPT
1 splitsen altijd links rechts binnen buiten rugwit snijwit inlinker inrechter inmarge linkermarge rechtermarge
    linkerrand rechterrand binnenmarge buitenmarge binnenrand buitenrand tekst naast reset hoogte diepte [-+]regel
    halveregel grid hoog laag passend 90 180 270 geennummer geen lokaal hier forceer marge [-+]hang hangend lang beide
    midden offset boven onder auto pagina linkerpagina rechterpagina ergens effectief hoofd voet
2 VERWIJZING
3 TEKST
4 CONTENT
\plaatsregister [.<sup>1</sup>..] [..,..<sup>2</sup>..,..]
OPT 1 NAAM
2 erft: \stelregisterin
\DeltablaatsREGISTER [\ldots, \ldots \stackrel{1}{\dots}, \ldots]OPT * erft: \stelregisterin
instances: index
\plaatsindex [..,..=..,..] *
* erft: \stelregisterin<sup>pT</sup>
\Deltalaatsruwelijst [.<sup>1</sup>..] [..,..=\ldots...]
OPT 1 LIJST
2 erft: \stellijstin
\plaatssamengesteldelijst [.<sup>1</sup>..] [..,..<sup>2</sup>...,..]
OPT 1 LIJST
2 erft: \stelsamengesteldelijstin
\Delta tsCOMBINEDLIST [\ldots, \ldots^*], \ldots]* erft: \stelsamengesteldelijstinn
instances: content
\Delta tscontent [\ldots, \ldots]OPT * erft: \stelsamengesteldelijstin
\Deltaplaatssubformule [\dots, \dots, \dots] \{.\dots\}<br>1 + - VERWI 17INC OPT OPT
OPT 1 + - VERWIJZING
1 + - VERWIJZING<br>2 TEKST
\plaatsvoetnoten [..,..=<sup>*</sup>...,..]
  erft: \setupnote 0PT\placeattachments
```

```
\Deltaplacebtxrendering [ .^1 . ] [ . . , . , .^2 . . , . . ]OPT
OPT 1 NAAM
2 erft: \setupbtxrendering
\placecitation [...]
* VERWIJZING
\placecomments
\placecurrentformulanumber
\Delta\placedbox \{\ldots\}* CONTENT
\placefloatwithsetups [.<sup>1</sup>..] [...<sup>2</sup>,...] [...<sup>3</sup>,...] {.<sup>4</sup>..} {.<sup>5</sup>..}<br>1 NAAM
1 NAAM
2 splitsen altijd links rechts binnen buiten rugwit snijwit inlinker inrechter inmarge linkermarge rechtermarge
   linkerrand rechterrand binnenmarge buitenmarge binnenrand buitenrand tekst naast reset hoogte diepte [-+]regel
   halveregel grid hoog laag passend 90 180 270 geennummer geen lokaal hier forceer marge [-+]hang hangend lang beide
   midden offset boven onder auto pagina linkerpagina rechterpagina ergens effectief hoofd voet
3 VERWIJZING
4 TEKST
5 CONTENT
\Deltaplaceframed [ .^1 . ] [ . . , . , .^2 . . , . . ] \{ .^3 . \}o<sub>p</sub><sub>m</sub>
1 NAAM
2 erft: \stelomlijndin
3 CONTENT
\placehelp
\placeinitial [\cdot, \cdot]OPT * NAAM
\placelayer [...]
* NAAM
\placelayeredtext [.<sup>1</sup>..] [..,..<sup>2</sup>..,..] [..,..<sup>3</sup>..,..] {.<sup>4</sup>..} {.<sup>5</sup>..}<br>1 NAAM
1 NAAM
2 erft: \setuplayer
3 erft: \setuplayeredtext
4 TEKST
5 CONTENT
\Delta T = \frac{1}{100}<br>* erft: \stelliistin 0PT
OPT * erft: \stellijstin
instances: chemicals figures tables intermezzi graphics
\Delta s[..,......]
OPT * erft: \stellijstin
\Delta \placelistoffigures [\ldots, \ldots]* erft: \stellijstin
\Delta \placelistofgraphics [\ldots, \ldots]OPT * erft: \stellijstin
\Deltalacelistofintermezzi [\ldots, \ldots]OPT * erft: \stellijstin
```
 $\Delta$  \placelistoftables  $[\ldots, \ldots]$ \* erft: \stellijstin  $\Delta$ **)**  $\Delta$ [...,...] OPT OPT **1 NAAM 2 erft: \setupbtxrendering**  $\Delta$ **placelistofsorts**  $[\cdot \cdot \cdot]$   $[\cdot \cdot \cdot \cdot \cdot \cdot]$ OPT **1 NAAM 2 erft: \stelsorterenin**  $\Delta$ placelistofSORTS  $[\dots, \dots, \dots]$ OPT **\* erft: \stelsorterenin instances: logos**  $\Delta$ placelistoflogos  $[\ldots, \ldots^*_{p_T}, \ldots]$ OPT **\* erft: \stelsorterenin**  $\Delta$ **placelocalnotes**  $[ . . . ] [ . . , . . ^{2} . . , . . ]$ OPT **1 NAAM 2 erft: \setupnote**  $\Delta$ **placement** [.<sup>1</sup>..] [..,..<sup>2</sup>..,..] {.<sup>3</sup>..} OPT **1 NAAM 2 erft: \stelplaatsin 3 CONTENT**  $\text{VPLACEMENT } [\dots, \dots \stackrel{1}{\dots}, \dots] \in \dots$ 1 erft: \stelplaatsi $\mathbf{f}$ <sup>T</sup> **2 CONTENT**  $\Delta$ **placenamedfloat**  $[ .^1 . ] [ .^2 . ]$ **1 NAAM 2 VERWIJZING** \placenamedformula  $[\ldots], \ldots] \{.\ldots\} \{.\ldots\}$ <br>1 + - VERWIIZING OPT **1 + - VERWIJZING** 1 + - VERWIJZING<br>2 TEKST **3 TEKST**  $\Delta$ **Placenotes**  $[\ldots, \ldots]$   $[\ldots, \ldots]^2$ OPT **1 NAAM 2 erft: \setupnote**  $\Delta$ **placepairedbox**  $[ .^1 . ] [ . . , . , .^2 . . , . ] { .^3 .} { .^4 .}$ OPT **1 NAAM 2 erft: \setuppairedbox 3 CONTENT 4 TEKST** \plaatsPAIREDBOX  $[\dots, \dots \frac{1}{2}, \dots]$  {...} {...} 1 erft: **\setuppairedbox** <sup>OPT</sup> **2 CONTENT 3 TEKST instances: legend** \plaatslegend  $[\dots, \dots \stackrel{1}{=} \dots, \dots]$   $\{.\stackrel{2}{\dots} \}$   $\{.\stackrel{3}{\dots} \}$ 1 erft: \setuppairedbox<sup>0PT</sup> **2 CONTENT 3 TEKST**

```
\placeparallel [.<sup>1</sup>.] [...,<sup>2</sup>...] [..,..<sup>3</sup>...,..]
OPT 1 NAAM
2 NAAM
3 erft: \setupparallel
\placerenderingwindow [.<sup>1</sup>.] [.<sup>2</sup>.]
OPT 1 NAAM
2 NAAM
\operatorname{popattribute} \Lambda...
* CSNAME
\operatorname{popmacro} \backslash \ldots* CSNAME
\popmode [...]
* NAAM
\popsystemmode {...}
* NAAM
\text{Vpositioneer } [...,...^{\frac{1}{m}},...] (...,..)^{\frac{1}{m}}1 erft: \stelpositionerenin
2 POSITION
3 CONTENT
\text{V} positionoverlay {...}
* NAAM
\text{Vpsilon} \left\{ ..1.1 \right\} {...} {...}
1 NAAM
2 NAAM
\postponenotes
\predefinedfont [...]
* FONT
\left\{ \text{predefinition} \left[ \ldots \right] \right] \in \mathbb{R}^2.1 NAAM
2 FONT
\predefinesymbol [...]
* NAAM
\prefixedpagenumber
\preceq \therefore \therefore \therefore1 COMMANDO
2 CSNAME
\preceq \{ . . . . \}1 NAAM
2 COMMANDO
\preceq \preceq \preceq \preceq \preceq \preceq \preceq \preceq \preceq \preceq \preceq \preceq \preceq \preceq \preceq \preceq \preceq \preceq \preceq \preceq \preceq \preceq \preceq \preceq \preceq \preceq \preceq \preceq \preceq \preceq \preceq \prece1 TEKST
2 CSNAME
```

```
\preceqPrependtoks ... \to \...
1 COMMANDO
2 CSNAME
\preceqPrependtoksonce ... \to \...
1 COMMANDO
2 CSNAME
\preceq \{ . . . . \}1 NAAM
2 COMMANDO
\preceq* erft: \blanko
\presetdocument [\ldots, \ldots^*], \ldots]* erft: \setupdocument
\presetfieldsymbols [\ldots, \ldots]* NAAM
\text{N}\text{present}Labeltekst [\dots] [\dots, \dots]OPT
1 TAAL
2 PARAMETER = WAARDE
instances: head label mathlabel taglabel unit operator prefix suffix btxlabel
\text{N}\text{presentbtxlabeltekst } [.1.1] [\ldots, .1]O<sub>p</sub>T
1 TAAL
2 PARAMETER = WAARDE
\presetheadtekst [\cdot \cdot \cdot \cdot \cdot \cdot \cdot \cdot \cdot \cdot \cdot \cdot \cdot]OPT
1 TAAL
2 PARAMETER = WAARDE
\presetlabeltekst [\cdot \cdot \cdot] [\cdot \cdot \cdot \cdot \cdot \cdot \cdot...]
                                     OPT
1 TAAL
2 PARAMETER = WAARDE
\presetmathlabeltekst [\cdot \cdot \cdot \cdot] [\cdot \cdot \cdot \cdot \cdot \cdot \cdot ....]
                                              OPT
1 TAAL
2 PARAMETER = WAARDE
\text{{}{}{presetoperator \, \, \, L.} \, \, 1} [ \, \ldots, \, \ldots \, \, \, \, \, \, \ldots \, ]OPT
1 TAAL
2 PARAMETER = WAARDE
\text{{} \text{{} \text{{} \text{{} \text{}}}}\ \text{{} \text{{} \text{}}}, \ldots \overset{?}{=} \ldots, \ldotsOPT
1 TAAL
2 PARAMETER = WAARDE
\text{{}^{presetsuffixtekst}} [..] [...,..\overset{2}{\dots},..]OPT
1 TAAL
2 PARAMETER = WAARDE
\presettaglabeltekst [\cdot, \cdot, \cdot, \cdot] [\cdot, \cdot, \cdot, \cdot]OPT
1 TAAL
2 PARAMETER = WAARDE
\text{{}{} \text{{}{} \text{{} \text{{} \text{{}\text{}}}}\text{{} \text{{}\text{}}\text{}}\text{{} \text{ }\text{}}\text{{} \text{ }\text{}}\text{{} \text{ }\text{}}\text{{} \text{ }\text{}}\text{{} \text{ }\text{}}\text{{} \text{ }\text{}}\text{{} \text{ }\text{}}\text{{} \text{ }\text{}}\text{{} \text{ }\text{}}\text{ }}\text{{} \text{ }\text{}}\text{{} \text{ }\text{}}\text{{} \text{ }\text{}}\text{{} \text{ }\text{}}\text{ }}\text{{} \text{ }\text{ }}\text{ }}\text{ }}\text{ } \text{{} \OPT
1 TAAL
2 PARAMETER = WAARDE
```

```
\gamma<sup>2</sup>...
1 TEKST
2 CSNAME
\prettyprintbuffer {.<sup>1</sup>..} {.<sup>2</sup>..}
1 BUFFER
2 mp lua xml parsed-xml nested tex context geen NAAM
\text{Prevcounter} [\ldots] [\ldots]
OPT 1 NAAM
2 GETAL
\preceq [...]
* NAAM
\preceq \preceq* NAAM
\prevrealpage
\prevrealpagenumber
\prevsubcountervalue [.<sup>1</sup>.] [.<sup>2</sup>.]
1 NAAM
2 GETAL
\prevsubpage
\prevsubpagenumber
\prevuserpage
\prevuserpagenumber
\procent
\processaction [...] 1
[..,..=>..,..] 2
1 COMMANDO
2 APPLY
\preccurlyeq \processallactionsinset [ \dots, \dots]1 COMMANDO
2 APPLY
\preccurlyeq \processassignlist [\ldots, \ldots] \setminus \ldots1 TEKST
2 CSNAME
\preccurlyeq \preccurlyeq \preccurlyeq . \preccurlyeq1 PARAMETER = WAARDE
2 CSNAME
\text{Nprocess} assignmentlist [.,.,. \frac{1}{2}, .,.] \setminus \ldots1 PARAMETER = WAARDE
2 CSNAME
\preccurlyeq \preccurlyeq \preccurlyeq1 NAAM
2 CSNAME
```

```
\processbodyfontenvironmentlist \.<sup>*</sup>...
* CSNAME
\processcolorcomponents {.<sup>*</sup>..}
* KLEUR
\preccurlyeq \preccurlyeq \preccurlyeq1 COMMANDO
2 CSNAME
\preccurlyeq \preccurlyeq \preccurlyeq \preccurlyeq1 COMMANDO
2 CSNAME
\text{Nprocesscommandistwith} \, \left\{ \ldots, \ldots \right\} \setminus \ldots1 COMMANDO
2 CSNAME
\text{procession} {\cdot<sup>1</sup>...} \setminus<sup>2</sup>...
1 NAAM
2 CSNAME
\processfile {.<sup>*</sup>..}
* FILE
\processfilemany {...}
* FILE
\processfilenone {...}
* FILE
\processfileonce {.<sup>*</sup>..}
* FILE
\text{oprocessfirstactioninset} [ \dots, \dots \xrightarrow{2} \dots, \dots ]1 COMMANDO
2 APPLY
\text{opocess}isolatedchars \{\ldots\} \backslash \ldots1 TEKST
2 CSNAME
\text{opocess}isolatedwords \{\ldots\} \ldots1 TEKST
2 CSNAME
\processlinetablebuffer [...]
OPT * BUFFER
\processlinetablefile {...}
* FILE
\text{processlist } \{.\,. \} \{.\,. \} \{.\,. \} \ \text{...}1 KARAKTER
2 KARAKTER
3 TEKST
4 CSNAME
\processMPbuffer [\dots, \dots]OPT * NAAM
```

```
\processMPfigurefile {.<sup>*</sup>.}
* FILE
\preccurlyeq_{\text{procession}} \{.\cdot\}, \{.\cdot\}, \{.\cdot\}, \{.\cdot\}1 GETAL
2 GETAL
3 COMMANDO
\text{Vprocessranges} [...,...] \setminus \dots1 GETAL GETAL:GETAL
2 CSNAME
\preccurlyeq \preccurlyeq \preccurlyeq \preccurlyeq \preccurlyeq \preccurlyeq \preccurlyeq \preccurlyeq \preccurlyeq \preccurlyeq \preccurlyeq \preccurlyeq \preccurlyeq \preccurlyeq \preccurlyeq \preccurlyeq \preccurlyeq \preccurlyeq \preccurlyeq \preccurlyeq \preccurlyeq \preccurlyeq \preccurlyeq \preccurlyeq1 TEKST
2 TEKST
3 NAAM COMMANDO
\processTEXbuffer [\cdot, \cdot]* BUFFER
\text{Nprocess} \{.\n\} \{.\n\} \{.\n\} \{.\n\} \{.\n\} \{.\n\} \{.\n\} \{.\n\}1 COMMANDO
2 COMMANDO
3 COMMANDO
4 COMMANDO
5 TEKST
\preccurlyeq* CSNAME
\processxtablebuffer [...]
OPT * NAAM
\processyear {.<sup>1</sup>..} {.<sup>2</sup>..} {.<sup>3</sup>..} {.<sup>4</sup>..}
1 GETAL
2 COMMANDO
3 COMMANDO
4 COMMANDO
\prod_{i=1}^{\infty}* FILE
\produkt .<sup>*</sup>.
* FILE
\pifiledbox [.<sup>1</sup>..] [..,..<sup>2</sup>..,..] {.<sup>3</sup>..}
1 geen vast streng<sup>PT</sup>halffixed quarterfixed eightsfixed NAAM
2 erft: \setupprofile
3 CONTENT
\sqrt{2} \frac{1}{2}1 geen vast streng halffixed quarterfixed eightsfixed NAAM
2 NAAM GETAL
\programma [...]
* NAAM
\projekt [...]
* FILE
```

```
\projekt .<sup>*</sup>.
* FILE
\pseudoMixedCapped {...}
* TEKST
\pseudoSmallCapped {...}
* TEKST
\pseudoSmallcapped {...}
* TEKST
\pseudosmallcapped {...}
* TEKST
\punt {...}
* KARAKTER
\mu [...]
OPT * GETAL
\punten [\ldots, \ldots^*], \ldots]OPT * erft: \setupperiods
\purenumber {...}
* GETAL
\pushachtergrond [...] ... \popachtergrond
* NAAM
\pusharrangedpages ... \poparrangedpages
\in \lambda...
* CSNAME
\pushbar [.<sup>*</sup>..] ... \popbar
* NAAM
\psi \begin{bmatrix} 1 & 1 \\ 1 & 2 \end{bmatrix}1 NAAM
2 VERWIJZING
\pushcatcodetable ... \popcatcodetable
\pushendofline ... \popendofline
\pushindentation ... \popindentation
\pushkleur [.<sup>*</sup>..] ... \popkleur
 * KLEUR
\pushMPdrawing ... \popMPdrawing
\text{b} \pushmacro \.<sup>*</sup>...
* CSNAME
```
**\pushmathstyle ... \popmathstyle**

```
\text{pushmode} [\ldots]
* NAAM
```

```
\pushoutputstream [\cdot, \cdot]<br>* MAM
OPT * NAAM
```
**\pushpath** [...] \* **... \poppath \* PATH**

**\pushpunctuation ... \poppunctuation**

**\pushrandomseed ... \poprandomseed**

```
\pushreferenceprefix {...} *
... \popreferenceprefix
* + - TEKST
```

```
\pushsystemmode {...}
```
**\* NAAM**

 $\{\text{putboxincache } \{.\cdot.\cdot\} \{.\cdot.\cdot\} \}$ .

- **1 NAAM**
- **2 GETAL TEKST**
- **3 NAAM GETAL**

 $\{\text{putnextbox}$  incache  $\{.\cdot.\}$   $\{.\cdot.\}$   $\{.\cdot.\cdot\}$   $\{.\cdot.\cdot\}$ 

- **1 NAAM**
- **2 GETAL TEKST**
- **3 CSNAME 4 CONTENT**

**\qquad**

**\quad**

 $\qquad \qquad$  [...] OPT **\* GETAL**

**\quarterstrut**

**\quitcommalist**

**\quitprevcommalist**

**\quittypescriptscanning**

\ReadFile {...} **\* FILE**

 $\Lambda$   $\{.\n$   $\}$ **\* GETAL**

**\raggedbottom**

**\raggedcenter**

**\raggedleft**

**\raggedright**

**\raggedwidecenter**

```
\text{Yraisebox } \{.\,. \} \setminus \{.\,. \}1 MAAT
2 CSNAME
3 CONTENT
\randomizetext {...}
* TEKST
\mathcal{S} \{.\n, .\}1 GETAL
2 GETAL
\text{Vrawcounter} [\ldots] [\ldots]
OPT 1 NAAM
2 GETAL
\rawcountervalue [...]
* NAAM
\text{Yrawdate} [\ldots, \ldots]* erft: \huidigedatum
\text{Yrawdoifelseinset} \{.\,. \} \{.\,. ,\} \{.\,. \} \{.\,. \}1 TEKST
2 TEKST
3 TRUE
4 FALSE
\text{Vrawdoifinset } \{.\,.\,.\} \{.\,.\,.\,.\} \{.\,.\,.\}1 TEKST
2 TEKST
3 TRUE
\texttt{\{rawdoifinsetelse} {. . . } {. . . }, \{. . . \} {. . . } {. . . }1 TEKST
2 TEKST
3 TRUE
4 FALSE
\text{Yrawgetparameters} [..] [..,..]^2....]
1 TEKST
2 PARAMETER = WAARDE
\text{Yawprocession} [..] [..,..^2,....]
1 COMMANDO
2 APPLY
\text{Yrawprocesscommon} [\ldots, \ldots] \setminus \ldots1 COMMANDO
2 CSNAME
\text{Vrawprocesscommandist } [\dots, \dots] \setminus \overset{?}{\ldots}1 COMMANDO
2 CSNAME
```

```
\verb|\rawstructurelistuservariable {.\,.}* PARAMETER
\{\text{rawsubcountervalue } [\dots] [\dots]1 NAAM
2 GETAL
\text{box} \ldots {\ldots}
1 TEKST<sup>OPT</sup>
2 CONTENT
\text{readfile} \{.\n<sup>1</sup> \ldots \} \{.\n<sup>2</sup> \ldots \}1 FILE
2 TRUE
3 FALSE
\text{readfixfile} \{.\n{}^{1}.\}\n{}^{2}.\}\n{}^{3}.\n{}^{4}.\n}1 PATH
2 FILE
3 TRUE
4 FALSE
\text{readjobfile} \{.\n<sup>1</sup>\n<sup>2</sup>\n<sup>3</sup>\n<sup>3</sup>\n<sup>3</sup>\n<sup>4</sup>\n<sup>5</sup>\n<sup>6</sup>\n<sup>7</sup>\n<sup>8</sup>\n<sup>9</sup>\n<sup>10</sup>\n<sup>11</sup>\n<sup>12</sup>\n<sup>13</sup>\n<sup>14</sup>\n<sup>15</sup>\n<sup>16</sup>\n<sup>17</sup>\n<sup>18</sup>\n<sup>19</sup>\n<sup>10</sup>\n<sup>11</sup>\n<sup>12</sup>\n<sup>11 FILE
2 TRUE
3 FALSE
\text{readlocfile} \{.\n{}^{1}.\}\n{}^{2}.\}\n{}^{3}.\n}1 FILE
2 TRUE
3 FALSE
\readsetfile \{.\cdot.\} \{.\cdot.\} \{.\cdot.\cdot.\} \{.\cdot.\cdot.\}1 PATH
2 FILE
3 TRUE
4 FALSE
\{readsystile \{.\n{}^{1}.}\n{}^{2}.} \{.\n{}^{3}.}1 FILE
2 TRUE
3 FALSE
\text{readtextile} \{.\n<sup>1</sup>.\n<sup>2</sup>.\n<sup>3</sup>.\n<sup>3</sup>.1 FILE
2 TRUE
3 FALSE
\texttt{\{}\cdot\cdot\cdot\} {.\cdot\cdot\cdot\cdot\} {.\cdot\cdot\cdot\cdot\}}
1 FILE
2 TRUE
3 FALSE
\realpagenumber
\realSmallCapped {...}
* TEKST
\realSmallcapped {...}
* TEKST
\realsmallcapped {...}
* TEKST
```

```
\rechts .<sup>*</sup>.
* KARAKTER
\recursedepth
\recurselevel
\recursestring
\redoconvertfont
\ref [.\cdot..] [.\cdot..]
1 default tekst titel nummer pagina realpage
2 VERWIJZING
\setminusrefereer (\ldots, \ldots) (\ldots, \ldots) [\ldots, \ldots]1 POSITION
2 POSITION
3 VERWIJZING
\{REFERENCEFORMAT \{.\} { \} { \} [\]
                        OPT
                                O<sub>pt</sub>
1 TEKST
2 TEKST
3 VERWIJZING
\referenceprefix
\setminusreferentie [\ldots, \ldots] \{.\cdot, \cdot\}1 VERWIJZING
2 TEKST
\text{regel } \{.\, \cdot\, \cdot\}* CONTENT
\text{regellinks } \{.\n* CONTENT
\regelmidden {...}
* CONTENT
\L{INENOTE} {\ldots}
* TEKST
instances: linenote
\{* TEKST
\regelrechts {.<sup>*</sup>..}
* CONTENT
\text{Vregister} [.<sup>1</sup>..] [\ldots, \ldots \frac{2}{3}, \ldots]1 NAAM
2 erft: \setupattachment
\text{registerctxluafile } \{.\cdot.\} \{.\cdot.\}1 FILE
2 GETAL
```

```
\text{{}`register external figure } [\dots] [\dots] [\dots] [\dots, \dots]OPT
THE OPT OPT
2 NAAM
3 erft: \setupexternalfigure
\registerfontclass {...}
* NAAM
\registerhyphenationexception [.<sup>1</sup>..] [.<sup>2</sup>..]
                                          OPT
1 TAAL
2 TEKST
\registerhyphenationpattern [.<sup>1</sup>..] [.<sup>2</sup>..]
                                        OPT
1 TAAL
2 TEKST
\text{registermenubuttons} [...] [...]
1 NAAM
2 TEKST
\text{registersort} [ .^1 . ] [ .^2 . ]1 NAAM
2 NAAM
\registersynonym [.<sup>1</sup>.] [.<sup>2</sup>.]
1 NAAM
2 NAAM
\text{registerunit} [..] [..,..\overset{2}{\dots},..]1 prefix eenheid operator suffixe symbool packaged
2 PARAMETER = WAARDE
\{REGISTER [\dots] \{...+.1,...,... \}1 TEKST VERWERKER->TEKST
2 INDEX
instances: index
\index [...] 1
{..+...+..} 2
1 TEKST VERWERKER->TEKST
2 INDEX
\REGISTER [...], [.] [.], [.] [.], [.]1 TEKST VERWERKER->TEKST
2 TEKST
3 INDEX
instances: index
\index [\, \ldots \, ] \, {\ldots} \, {\ldots} \, {\ldots} \, {\ldots} \, {\ldots}1 TEKST VERWERKER->TEKST
2 TEKST
3 INDEX
\regular
\lceil \text{relaternarking } [..]. ] [..]. ]1 MARKERING
2 MARKERING
```
 $\{ \text{relateparameterhandlers } \{.\cdot.\cdot\} \{.\cdot.\cdot\} \{.\cdot.\cdot\} \{.\cdot.\cdot\}$ **1 NAAM 2 NAAM 3 NAAM 4 NAAM**  $\relax{valueifundefined}$  {...} **\* NAAM \remainingcharacters \removebottomthings \removedepth**  $\text{remove from commandist } \ldots \} \ \ldots$ **1 TEKST 2 CSNAME \removelastskip \removelastspace** \removemarkedcontent [...] **\* NAAM \removepunctuation**  $\text{removesubstring}$   $\therefore$   $\text{from}$   $\therefore$   $\text{to}$   $\therefore$ **1 TEKST 2 TEKST 3 CSNAME**  $\text{removes} \dots \text{from } \dots$ **1 COMMANDO 2 CSNAME \removeunwantedspaces** \replacefeature [...] **\* NAAM**  $\verb|\replacefeature {.\,.}$ **\* NAAM**  $\text{replace}$  incommalist  $\lambda^1$ ...  $\{\n... \}$ **1 CSNAME 2 GETAL**  $\text{Preplacement}$   $[..].$   $[..].$   $[..].$ **1 NAAM 2 TEKST 3 TEKST**  $\text{rescan } \{.\,.\,.\}$ **\* CONTENT**
$\text{Yescan}$  ( $\ldots$ )  $\{.\cdot\}$   $\{.\cdot\}$ **1 NAAM 2 CONTENT \resetallattributes** \resetandaddfeature [...] **\* NAAM** \resetandaddfeature {...} **\* NAAM \resetbar** \resetboxesincache {...} **\* NAAM \resetbreakpoints** \resetbuffer [...] **\* BUFFER \resetcharacteralign \resetcharacterkerning \resetcharacterspacing \resetcharacterstripping** \resetcollector [...] **\* NAAM**  $\text{Vresetcounter}$   $[.\cdot].$   $[.\cdot].$ OPT **1 NAAM 2 GETAL \resetdigitsmanipulation \resetdirection \resetfeature**  $\text{Testflag } \{.\cdot.\cdot\}$ **\* NAAM \resetfontcolorsheme**  $\text{Testfontfallback } [\dots] [\dots]$ OPT **1 NAAM 2 FONT \resetfontsolution \resethyphenationfeatures**

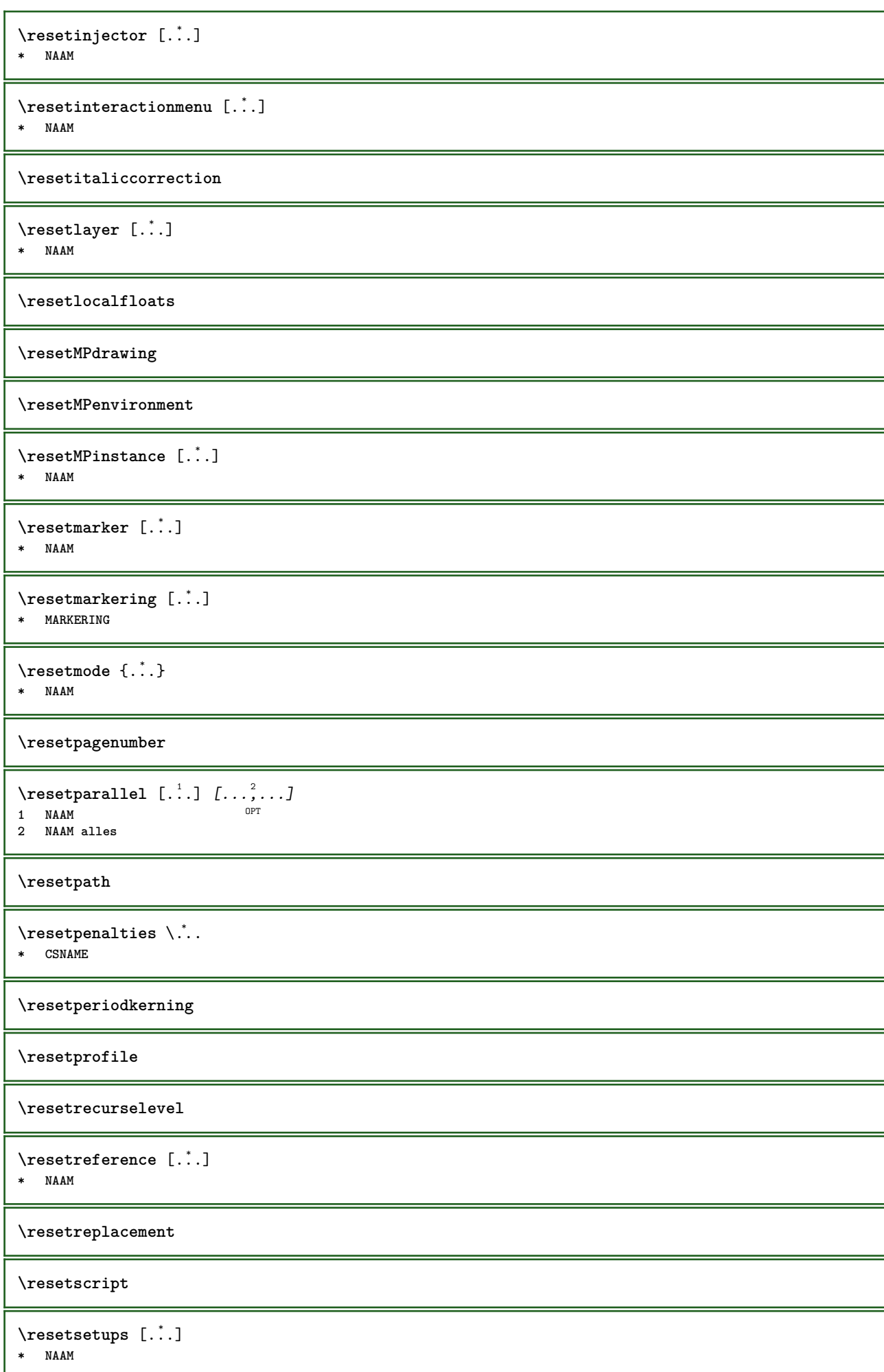

\resetshownsynonyms [...] **\* NAAM \resetsubpagenumber \resetsymbolset** \resetsystemmode {...} **\* NAAM \resettimer** \resettokenlist [...] **\* NAAM \resettrackers \resettrialtypesetting** \resetusedsortings [...] **\* NAAM** \resetusedsynonyms  $[\cdot \cdot \cdot]$ **\* NAAM \resetuserpagenumber** \resetvalue {...} **\* NAAM \resetvisualizers** \reshapebox {.<sup>\*</sup>.} **\* COMMANDO**  $\text{Vresolved}$  [  $\text{F}$  and  $\text{F}$  and  $\text{F}$  and  $\text{F}$  and  $\text{F}$  and  $\text{F}$  and  $\text{F}$  and  $\text{F}$  and  $\text{F}$  and  $\text{F}$  and  $\text{F}$  and  $\text{F}$  and  $\text{F}$  and  $\text{F}$  and  $\text{F}$  and  $\text{F}$  and  $\text{F}$  and  $\text{F$ **1 FONT 2 e:NAAM x:GETAL d:GETAL s:GETAL i:GETAL n:NAAM c:NAAM u:NAAM a:NAAM**  $\text{Vresolved}$  [ $\text{C}$ ],  $\{.\cdot\}$   $\{.\cdot\}$   $\{.\cdot\}$ **1 FONT 2 e:NAAM x:GETAL d:GETAL s:GETAL i:GETAL n:NAAM c:NAAM u:NAAM a:NAAM**  $\text{Testartcounter}$   $[..].$   $[.^2.]$   $[.^3.]$ OPT **1 NAAM 2 GETAL 3 GETAL**  $\text{testorebox } \{.\cdot.\cdot\} \{.\cdot.\cdot\}$ **1 NAAM 2 NAAM \restorecatcodes \restorecounter**  $[\cdot,\cdot,\cdot]$ **\* NAAM**

 $\texttt{\{.':} }$ **\* NAAM**

**\restoreendofline**

**\restoreglobalbodyfont**

 $\texttt{\texttt{reusableMPgraphic} } \{ \ldots \} \ \{ \ldots, \ldots \}$ OPT **1 NAAM 2 PARAMETER = WAARDE**

 $\text{YreuseMPgraphic } \{.\cdot\} \{.\cdot\,,\cdot\} \}$ OPT **1 NAAM**

**2 PARAMETER = WAARDE**

**\reuserandomseed**

**\revivefeature**

 $\lvert \cdot \rvert$ **\* KARAKTER**

 $\hbar$ box  $\{.\,.\,.\,\}$ 

**\* CONTENT**

\rightbottombox {...}

**\* CONTENT**

 $\rightleftharpoons$ **\* CONTENT**

 $\rightleftharpoons$ **\* CONTENT**

 $\right\{rightLABELtekst \{.\}.$ **\* PARAMETER instances: head label mathlabel**

 $\langle$ rightheadtekst  $\{.\cdot.\cdot\}$ **\* PARAMETER**

 $\left\{right_{\text{labeltekst} \{.\cdot.\cdot\}}$ 

**\* PARAMETER**

 $\rightarrow$   $\{i, j\}$ 

**\* PARAMETER**

 $\right|$   $\{.\n$   $\}$ **\* CONTENT**

\rightorleftpageaction {.<sup>1</sup>..} {.<sup>2</sup>..}

**1 COMMANDO**

**2 COMMANDO**

**\rightpageorder**

**\rightskipadaption**

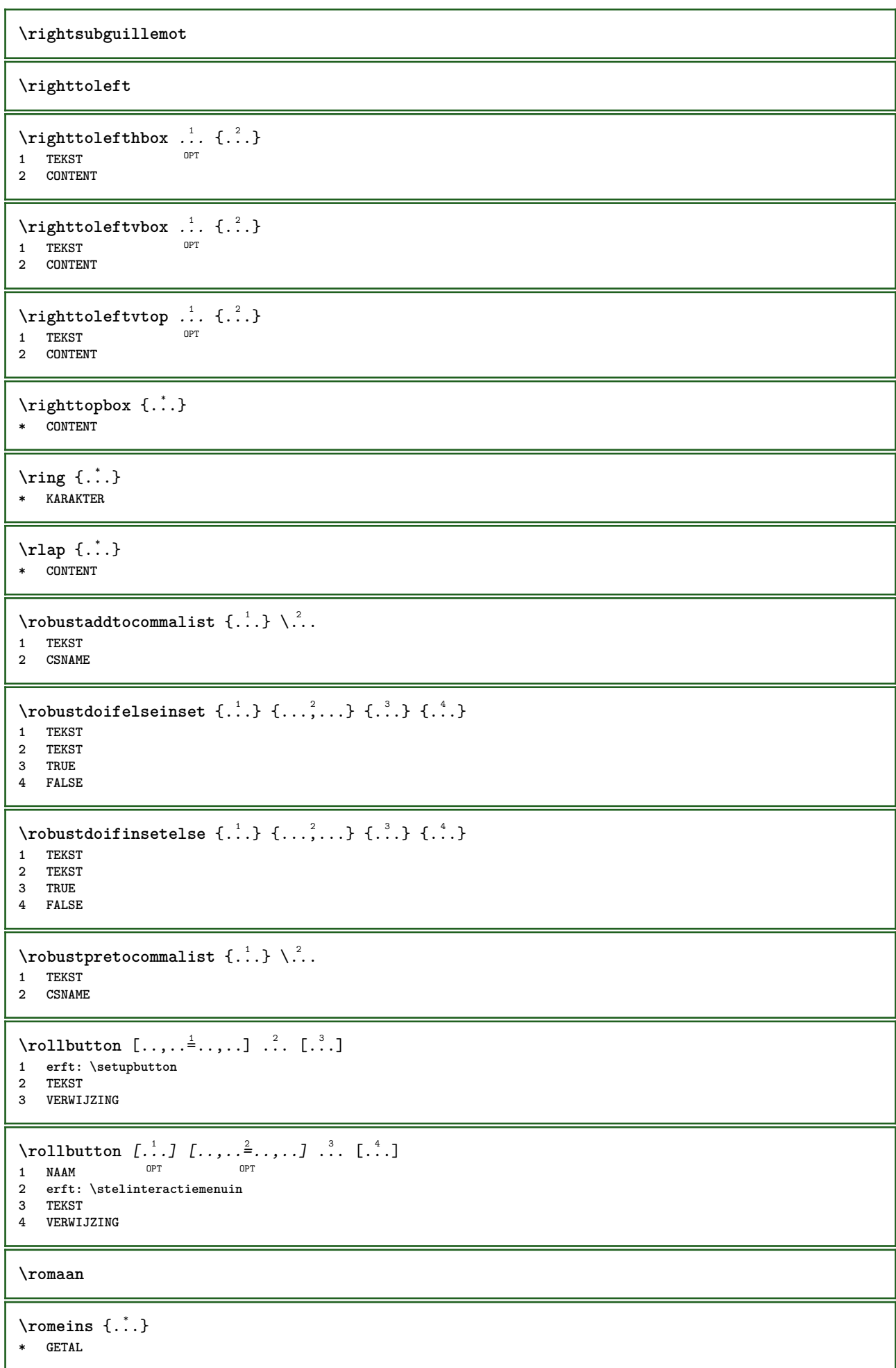

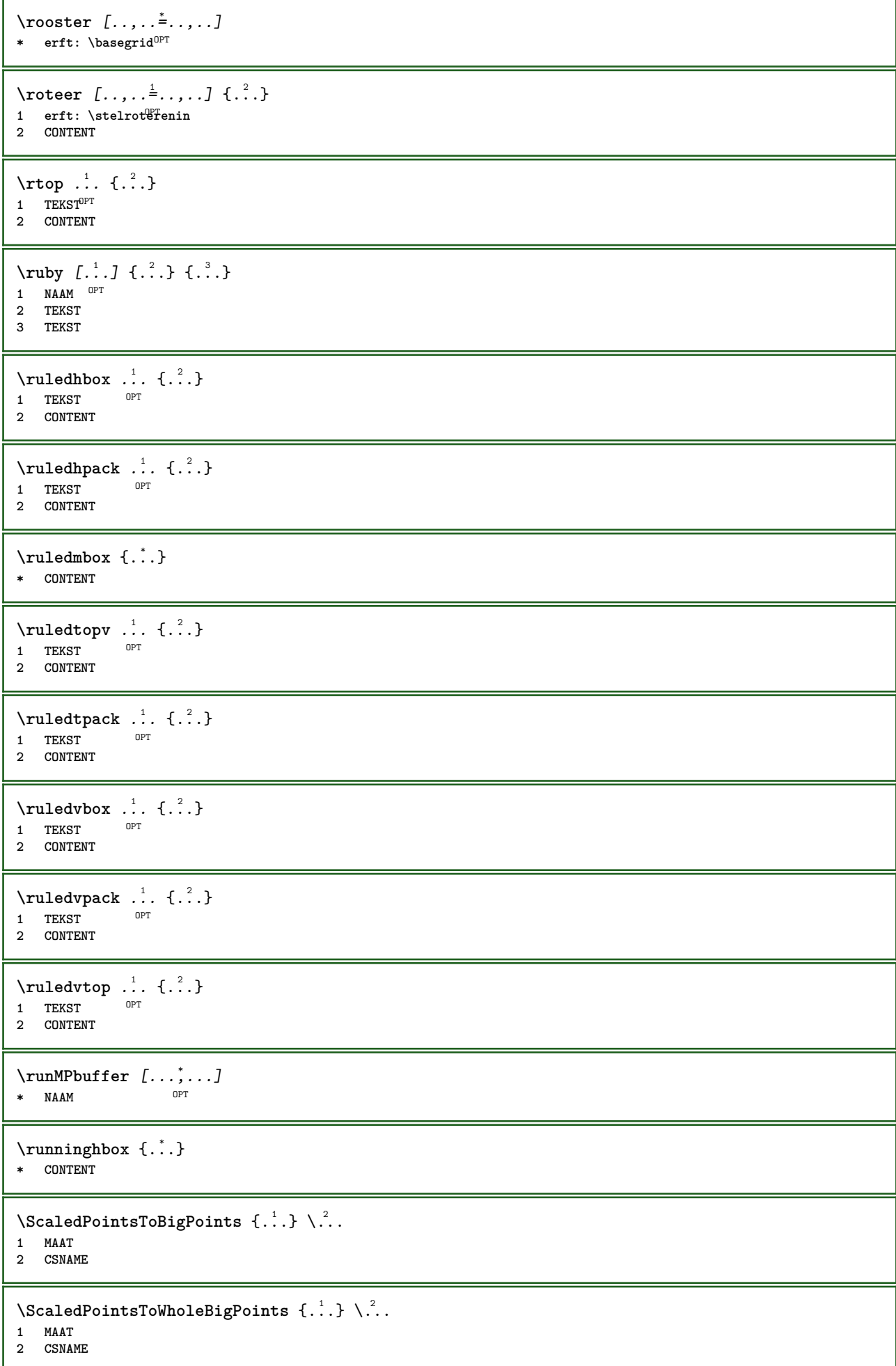

```
\Smallcapped {...}
* TEKST
\setminussafechar \{.\dot{.\cdot}\}* GETAL
\samplefile {.<sup>*</sup>.}
* FILE
\sans
\sansnormal
\sansvet
\savebox \{.\,.\,.\} \{.\,.\,.\} \{.\,.\,.\}1 NAAM
2 NAAM
3 CONTENT
\simeq \text{Savebtxdataset} \left[ \ldots, \ldots \right] \left[ \ldots, \ldots \right]OPT
                               OPT
1 NAAM OPT OPT OPT OPT
2 FILE
3 dataset = NAAM
   type = bib lua xml
                file = FILE
   criterium = alles tekst intro referentie huidige hier vorige lokaal onderdeel SECTIEBLOK:alles SECTIEBLOK:referentie
                  SECTIEBLOK:huidige SECTIEBLOK:vorige
\savecounter [...]
* NAAM
\savecurrentattributes {...}
* NAAM
\savekleur ... \restorekleur
\simeq \simeq \cdots* CSNAME
\text{N}savetaggedtwopassdata \{.\cdot\cdot\} \{.\cdot\cdot\} \{.\cdot\cdot\} \{.\cdot\cdot\} \{.\cdot\cdot\}1 NAAM
2 GETAL
3 NAAM
4 CONTENT
\simeq \simeq \simeq \{1, \ldots, 1\} \{1, \ldots, 2\}1 NAAM
2 GETAL
3 CONTENT
\simeq \{.\cdot\}* CONTENT
\schaal [\cdot \cdot \cdot] [\cdot \cdot \cdot \cdot \cdot \cdot] \{ \cdot \cdot \cdot \}OPT
1 NAAM
                          OPT
2 erft: \setupscale
3 CONTENT
\setminusscherm [\ldots, \ldots]* erft: \pagifi^{\frac{p}{q}}
```

```
\schreefloos
\schrijfnaarlijst [.<sup>1</sup>..] [..,..<sup>2</sup>..,...] {.<sup>3</sup>..} {.<sup>4</sup>..}
                                             OPT
1 LIJST
2 erft: \stellijstin
3 GETAL
4 TEKST
\setminusschrijftussenlijst [\cdot, \cdot, \cdot] [\cdot, \cdot, \cdot, \frac{2}{7}, \cdot, \cdot, \cdot] \{ \cdot, \cdot, \cdot \}O<sub>p</sub>
1 LIJST
2 erft: \stellijstin
3 COMMANDO
\schuin
\schuinvet
\SCRIPT
instances: hangul hanzi nihongo ethiopic thai latin test
\ethiopic
\hangul
\hanzi
\latin
\nihongo
\test
\thai
\secondoffivearguments \{.\cdot.\cdot\} \{.\cdot.\cdot\} \{.\cdot.\cdot\} \{.\cdot.\cdot\} \{.\cdot.\cdot\}1 TEKST
2 TEKST
3 TEKST
4 TEKST
5 TEKST
\setminussecondoffourarguments \{.\n,.\n,.\n,.\n,.\n,.\n,.\n,1 TEKST
2 TEKST
3 TEKST
4 TEKST
\secondofsixarguments \{.\cdot\cdot\} \{.\cdot\cdot\} \{.\cdot\cdot\} \{.\cdot\cdot\} \{.\cdot\cdot\} \{.\cdot\cdot\} \{.\cdot\cdot\}1 TEKST
2 TEKST
3 TEKST
4 TEKST
5 TEKST
6 TEKST
\setminus secondof three arguments \{.\n,.\n,.\n,.\n,.\n,.\n,1 TEKST
2 TEKST
3 TEKST
```

```
\setminussecondofthreeunexpanded \{.\cdot\cdot\} \{.\cdot\cdot\} \{.\cdot\cdot\}1 TEKST
2 TEKST
3 TEKST
\setminussecondoftwoarguments \{.\cdot\cdot\cdot\} \{.\cdot\cdot\}1 TEKST
2 TEKST
\setminussecondoftwounexpanded \{.\cdot\cdot\} \{.\cdot\cdot\}1 TEKST
2 TEKST
\zieREGISTER [...] {..+...+...} {...}
1 TEKST VERWERKER<sup>OPJ</sup>TEKST
2 INDEX
3 TEKST VERWERKER->TEKST
instances: index
\zieindex [\cdot \cdot \cdot] {..+...+..} {...}
1 TEKST VERWERKER->TEKST
2 INDEX
3 TEKST VERWERKER->TEKST
\select \{.\cdot.\cdot\} \{.\cdot.\cdot\} \{.\cdot.\cdot\} \{.\cdot.\cdot\} \{.\cdot.\cdot\} \{.\cdot.\cdot\}1 NAAM OPT OPT OPT OPT OPT OPT
2 CONTENT
3 CONTENT
4 CONTENT
5 CONTENT
6 CONTENT
\setminusselecteerblokken [\ldots, \ldots] [\ldots, \ldots] [\ldots, \ldots] [\ldots, \ldots]OPT
OPT 1 NAAM
2 NAAM
3 criterium = tekst SECTIE
\verb|\script|{\texttt{semialized}} \verb|for[...] | \verb|!* COMMANDO
\serializedcommalist
\serif
\serifbold
\serifnormal
\setautopagestaterealpageno {...}
* NAAM
\setminussetbar [.<sup>*</sup>..]
* NAAM
\setbigbodyfont
\setminussetboxllx \ldots {\ldots}
1 NAAM GETAL
2 MAAT
```

```
\setboxlly ... {...}
1 NAAM GETAL
2 MAAT
\setbreakpoints [...]
* reset NAAM
\setbuffer [...] ... \endbuffer
* NAAM
\setcapstrut
\setminus setcatcodetable \setminus...
* CSNAME
\setminussetcharacteralign \{.\n,.\n,.\n,1 GETAL
2 TEKST number->TEKST text->TEKST
\setminussetcharacteraligndetail \{.\cdot\cdot\} \{.\cdot\cdot\} \{.\cdot\cdot\} \{.\cdot\cdot\}1 GETAL
2 TEKST number->TEKST text->TEKST
3 MAAT
4 MAAT
\setcharactercasing [...]
* reset WOORD woord Woord Woorden kapitaal Kapitaal geen willekeurig mixed camel kap Kap
\setcharactercleaning [...]
* reset 1
\setcharacterkerning [...]
* reset NAAM
\setcharacterspacing [...]
* reset NAAM
\setcharacterstripping [...<sup>*</sup>..]
* reset 1
\setcharstrut {...}
* TEKST
\setminussetcollector [\cdot \cdot \cdot] [\cdot \cdot \cdot \cdot \cdot \cdot \cdot] \{ \cdot \cdot \cdot \cdot \}OPT
1 NAAM
2 erft: \setupcollector
3 CONTENT
\setcolormodell [...]
* black bw grijs rgb cmyk alles geen
\setcounter [\cdot \cdot \cdot \cdot] [\cdot \cdot \cdot \cdot] [\cdot \cdot \cdot \cdot]O<sub>p</sub>T
1 NAAM
2 GETAL
3 GETAL
\setminussetcounterown [...] [...] [...]OPT
1 NAAM
2 GETAL
3 TEKST
```

```
\setminussetcurrentfontclass \{.\dot{.\}* NAAM
\setminussetdataset [\cdot \cdot \cdot] [\cdot \cdot \cdot \cdot \cdot] [\cdot \cdot \cdot \cdot \cdot \cdot \cdot]OPT
1 NAAM
2 NAAM
3 PARAMETER = WAARDE
\setdefaultpenalties
\setdigitsmanipulation [...<sup>*</sup>..]
* reset GETAL
\setdirection [...]
* GETAL
\setminussetdocumentargument \{.\cdot.\cdot\} \{.\cdot.\cdot\}1 NAAM
2 TEKST
\setdocumentargumentdefault {.<sup>1</sup>..} {.<sup>2</sup>..}
1 NAAM
2 TEKST
\setminussetdocumentfilename \{.\cdot\cdot\cdot\} \{.\cdot\cdot\}1 GETAL
2 TEKST
\setdummyparameter {.<sup>1</sup>..} {.<sup>2</sup>..}
1 PARAMETER
2 COMMANDO
\setminussetelementexporttag [.\cdot..] [.\cdot..<sup>2</sup>...] [.\cdot.<sup>3</sup>...]
                                             OPT
1 NAAM
2 export nature pdf
3 inline scherm mixed
\setminussetemeasure \{.\cdot\cdot\} \{.\cdot\cdot\}1 NAAM
2 MAAT
\setminussetevalue \{.\cdot.\cdot\} \{.\cdot.\cdot\}1 NAAM
2 CONTENT
\setevariable \{.\n,.\n\} \{.\n,.\n\} \{.\n,.\n\}1 NAAM
2 PARAMETER
3 WAARDE
\setminussetevariables [.\cdot .]\quad [.\,.\,,.\,.\overset{2}{=}.\,.\,,.\,.]1 NAAM
2 set = COMMANDO
                reset = COMMANDO
    PARAMETER = WAARDE
\setfirstline [...]
OPT * NAAM
\setfirstpasscharacteralign
```

```
\setminus \text{selflag } \{.\dot{.\} \}* NAAM
\setfont .<sup>*</sup>.
* FONT
\setfontcolorsheme [...]
* NAAM
\setfontfeature {...}
* NAAM
\verb+\setfont solution {\tt [\tt . . . ]}* NAAM
\setfontstrut
\setglobalscript [...]
* hangul hanzi nihongo ethiopic thai test NAAM
\setminussetgmeasure \{.\cdot.\cdot\} \{.\cdot.\cdot\}1 NAAM
2 MAAT
\setminussetgvalue \{.\n,.\n,.\n,.\n,1 NAAM
2 CONTENT
\setminussetgvariable \{.\cdot.\cdot\} \{.\cdot.\cdot\} \{.\cdot.\cdot\}1 NAAM
2 PARAMETER
3 WAARDE
\setminussetgvariables [.\cdot .]\quad [.\,.\,,.\,.\overset{2}{=}.\,.\,,.\,.]1 NAAM
2 set = COMMANDO
     reset = COMMANDO
     PARAMETER = WAARDE
\sethboxregister .<sup>1</sup>. {.<sup>2</sup>.}
1 NAAM GETAL
2 CONTENT
\sethyphenatedurlafter {...}
* TEKST
\sethyphenatedurlbefore {...}
* TEKST
\sethyphenatedurlnormal {...}
* TEKST
\sethyphenationfeatures [\ldots, \ldots]OPT * NAAM reset
\setminussetinitial [\cdot^1 \cdot] [\cdot \cdot \cdot, \cdot \cdot \frac{2}{7} \cdot \cdot \cdot, \cdot]1 NAAM OPT OPT
2 erft: \setupinitial
```

```
\setminussetinjector [\cdot \cdot \cdot] [\cdot \cdot \cdot \cdot \cdot] [\cdot \cdot \cdot \cdot]1 NAAM
2 GETAL
3 COMMANDO
\setinteraction [...]
* verborgen NAAM
\setminus setinterface command \{.\cdot\cdot\cdot\} \{.\cdot\cdot\}1 NAAM
2 NAAM
\setminussetinterfaceconstant \{.\cdot\cdot\} \{.\cdot\cdot\}1 NAAM
2 NAAM
\setminussetinterfaceelement \{.\cdot.\cdot\} \{.\cdot.\cdot\}1 NAAM
2 NAAM
\setminussetinterfacemessage \{.\cdot.\cdot\} \{.\cdot.\cdot\} \{.\cdot.\cdot\}1 NAAM
2 titel NAAM GETAL
3 TEKST
\setminussetinterfacevariable \{.\cdot\cdot\} \{.\cdot\cdot\}1 NAAM
2 NAAM
\setminussetinternalrendering [...] [...] [...] [...]1 NAAM
2 auto sluitin
3 CONTENT
\setitaliccorrection \lceil . . . . \rceil* reset 1 2
\setminussetJSpreamble \{.\cdot.\cdot\} \{.\cdot.\cdot\}1 NAAM
2 CONTENT
\setlayer [\, . \, . \, . \, ] \, [ \, . \, . \, . \, ] \, [ \, . \, . \, , \, . \, . \, . \, . \, . \, . \, . \, ] \, \{ . \, . \, . \}OPT
1 NAAM
                                               OPT
2 links rechts even oneven
3 erft: \setuplayer
4 CONTENT
\setlayerframed [\, .\, .\, ]\, [\, .\, .\, ,\, .\, \stackrel{2}{\dotsc} \, .\, ,\, .\, ]\, [\, .\, .\, ,\, .\, \stackrel{3}{\dotsc} \, .\, ,\, .\, ]\, {\, .\, {}^4.}
                                                OPT
                                                                        .<br>OPT
1 NAAM
2 erft: \setuplayer
3 erft: \stelomlijndin
4 CONTENT
\setlayerframed [\cdot \cdot \cdot] [\cdot \cdot \cdot \cdot \cdot \cdot] \{ \cdot \cdot \cdot \cdot \}OPT
1 NAAM
2 erft: \setuplayererft: \stelomlijndin
3 CONTENT
```

```
\setlayertext [\cdot \cdot \cdot] [\cdot \cdot \cdot, \cdot \cdot \frac{2}{7}, \cdot \cdot \cdot, \cdot] [\cdot \cdot \cdot, \cdot \cdot \frac{3}{7}, \cdot \cdot \cdot, \cdot] \{ \cdot \cdot \cdot \}<br>1 NAAM
1 NAAM
2 erft: \setuplayer
3 uitlijnen = erft: \steluitlijnenin
     breedte = MAAT
    letter = LETTER COMMANDO
               kleur = KLEUR
4 TEKST
\setlinefiller [...]
* filler NAAM
\setlocalhsize [...]
OPT * [-+]MAAT
\setlocalscript [...]
* hangul hanzi nihongo ethiopic thai test NAAM
\setMPlayer [.<sup>1</sup>..] [.<sup>2</sup>..] [..,..<sup>3</sup>..,..] {.<sup>4</sup>..}<br>1 NAAM
1 NAAM
2 NAAM
3 erft: \setuplayer
4 CONTENT
\setminussetMPpositiongraphic \{.\cdot\cdot\} \{.\cdot\,,\cdot\} \{.\cdot\,,\cdot\cdot\}...,..}
OPT 1 NAAM
2 NAAM
3 PARAMETER = WAARDE
\setMPpositiongraphicrange {.<sup>1</sup>..} {.<sup>2</sup>..} {.<sup>3</sup>..} {...,..<sup>4</sup>...,..}
1 NAAM
2 NAAM
3 NAAM
4 PARAMETER = WAARDE
\setMPtext {.<sup>1</sup>..} {.<sup>2</sup>..}
1 NAAM
2 TEKST
\setminussetMPvariable [.\cdot .] [.\cdot .^2 ..]1 NAAM
2 PARAMETER = WAARDE
\setminussetMPvariables [\cdot^1 \cdot J \quad [\ldots, \ldots]OPT
1 NAAM
2 PARAMETER = WAARDE
\setmainbodyfont
\setmainparbuilder [...]
* default oneline basic NAAM
\setminussetmarker [.<sup>1</sup>...] [.<sup>2</sup>...]
1 NAAM
2 GETAL
\setminussetmarking [.\cdot . ] \{.\cdot .\}1 MARKERING
2 TEKST
\setmathstyle {...},...}
* scherm tekst script scriptscript cramped uncramped normaal opelkaar klein groot NAAM
```

```
\setminussetmeasure \{.\cdot\cdot\} \{.\cdot\cdot\}1 NAAM
2 MAAT
\setmessagetext {.<sup>1</sup>..} {.<sup>2</sup>..}
1 NAAM
2 NAAM GETAL
\setminus setmode \{.\n . \}* NAAM
\setnostrut
\setnote [\begin{array}{ccc} 1 & 1 \\ 1 & 0 \end{array}] [\begin{array}{ccc} 1 & 0 \\ 0 & 1 \end{array}] [\begin{array}{ccc} 1 & 0 \\ 0 & 1 \end{array}]1 NAAM
2 VERWIJZING
3 TEKST
\setminussetnotetext [.\,].\,] [.\,.\,.\,]' [.\,.\,.]OPT
1 NAAM
2 VERWIJZING
3 TEKST
\setminussetnotetext [\cdot \cdot \cdot] [\cdot \cdot \cdot \cdot \cdot \cdot \cdot \cdot \cdot \cdot]1 NAAM
2 titel = TEKST
     bookmark = TEKST
     lijst = TEKST
    referentie = VERWIJZING
\setminussetnote [\cdot \cdot \cdot] [\cdot \cdot \cdot, \cdot \cdot \cdot \cdot]1 NAAM
2 titel = TEKST
   bookmark = TEKST
   lijst = TEKST
  referentie = VERWIJZING
\setobject \{.\cdot.\cdot\} \{.\cdot.\cdot\} \.<sup>3</sup>.. \{.\cdot.\cdot\}1 NAAM
2 NAAM
3 CSNAME
4 CONTENT
\setoldstyle
\setminussetpagereference \{.\cdot\cdot\} \{.\cdot\cdot\}1 NAAM
2 VERWIJZING
\setminussetpagestate [.\cdot .]\, [.\cdot .]\,OPT 1 NAAM
2 NAAM GETAL
\setminussetpagestaterealpageno\{.\cdot\cdot\} \{.\cdot\cdot\}1 NAAM
2 NAAM GETAL
\setpenalties \.<sup>1</sup>.. \{.\n3.1\}1 CSNAME
2 GETAL
3 GETAL
```

```
\setminussetpercentdimen \{.\stackrel{1}{\ldots}\} \{.\stackrel{2}{\ldots}\}1 MAAT NAAM
2 MAAT GETAL
\setperiodkerning [...]
* reset NAAM
\setposition {...} *
* NAAM
\setminussetpositionbox \{.\cdot.\cdot\} \setminus\cdot.\cdot \{.\cdot.\cdot\}1 NAAM
2 CSNAME
3 CONTENT
\setminussetpositiondata \{.\cdot.\cdot\} \{.\cdot.\cdot\} \{.\cdot.\cdot\} \{.\cdot.\cdot\}1 NAAM
2 MAAT
3 MAAT
4 MAAT
\setpositiondataplus {.<sup>1</sup>..} {.<sup>2</sup>.} {.<sup>3</sup>.} {.<sup>4</sup>..} {...,<sup>5</sup>....}
1 NAAM
2 MAAT
3 MAAT
4 MAAT
5 TEKST
\setpositiononly {.<sup>*</sup>.}
* NAAM
\setminussetpositionplus \{.\cdot.\cdot\} \{.\cdot.\cdot,\cdot.\cdot\} \setminus\cdot.\cdot \{.\cdot.\cdot\}1 NAAM
2 TEKST
3 CSNAME
4 CONTENT
\setpositionstrut {...}
* NAAM
\setprofile [...]
* geen vast streng halffixed quarterfixed eightsfixed NAAM
\setminussetrandomseed \{.\dot{.\,}\}* GETAL
\setminussetreference [\ldots, \ldots] [\ldots, \ldots]<sup>2</sup>...,..]
1 VERWIJZING
2 PARAMETER = WAARDE
\setminussetreferencedobject \{.\cdot.\cdot\} \{.\cdot.\cdot\} \setminus\cdot.\cdot \{.\cdot.\cdot\}1 NAAM
2 NAAM
3 CSNAME
4 CONTENT
```

```
\setminussetregisterentry [\cdot \cdot \cdot] [\ldots, \ldots \xrightarrow{2}..,..] [\ldots, \ldots \xrightarrow{3}..,..]
OPT 1 NAAM
2 label = NAAM
    sleutels = TEKST VERWERKER->TEKST
    ingangen = TEKST VERWERKER->TEKST
   keys:1 = TEKST
   keys:2 = TEKST
           keys:3 = TEKST
   entries:1 = TEKST
   entries:2 = TEKST
   entries:3 = TEKST
   variant = TEKST
3 PARAMETER = WAARDE
\setreplacement [...]
* reset NAAM
\setrigidcolumnbalance .<sup>*</sup>.
* NAAM GETAL
\setminussetrigidcolumnhsize \{.\cdot.\cdot\} \{.\cdot.\cdot\} \{.\cdot.\cdot\}1 MAAT
2 MAAT
3 GETAL
\setscript [.<sup>*</sup>..]
* hangul hanzi nihongo ethiopic thai test NAAM
\setsecondpasscharacteralign
\setminussetsectionblock [\cdot, \cdot, \cdot] [\cdot, \cdot, \cdot, \frac{2}{7}, \cdot, \cdot, \cdot]OPT 1 NAAM
2 bookmark = TEKST
\setsimplecolumnhsize [..,..=..,..] *
* n = GETAL
   breedte = MAAT
   afstand = MAAT
   regels = GETAL
\setsmallbodyfont
\setsmallcaps
\setminussetstackbox \{.\cdot\,,\} \{.\cdot\,,\} \{.\cdot\,,\}1 NAAM
2 NAAM
3 CONTENT
\setstructurepageregister [.<sup>1</sup>.] [..,..<sup>2</sup>..,..] [..,..<sup>3</sup>...,..]
OPT 1 NAAM
2 label = NAAM
   sleutels = TEKST VERWERKER->TEKST
   ingangen = TEKST VERWERKER->TEKST
   keys:1 = TEKST
   keys:2 = TEKST
   keys:3 = TEKST
   entries:1 = TEKST
   entries:2 = TEKST
   entries:3 = TEKST
   variant = TEKST
3 PARAMETER = WAARDE
\setstrut
```

```
\setsuperiors
```
\setsystemmode {...}

**\* NAAM**

**\settabular**

\settaggedmetadata  $[\ldots, \ldots \stackrel{*}{\dots}, \ldots]$ **\* PARAMETER = WAARDE**

 $\setminus$  settightobject  $\{.\cdot.\cdot\}$   $\{.\cdot.\cdot\}$   $\setminus\cdot.\cdot$   $\{.\cdot.\cdot\}$ 

- **1 NAAM**
- **2 NAAM**
- **3 CSNAME**
- **4 CONTENT**

 $\setminus$ settightreferencedobject  $\{.\cdot.\cdot\}$   $\{.\cdot.\cdot\}$   $\setminus\cdot.\cdot$   $\{.\cdot.\cdot\}$ 

- **1 NAAM**
- **2 NAAM**
- **3 CSNAME**

**4 CONTENT**

**\settightstrut**

 $\setminus$ settightunreferencedobject  $\{.\cdot\cdot\}$   $\{.\cdot\cdot\}$   $\setminus\cdot\cdot\cdot$   $\{.\cdot\cdot\}$ 

- **1 NAAM**
- **2 NAAM**
- **3 CSNAME**
- **4 CONTENT**

 $\setminus$ settokenlist  $[.\cdot .]$   $\{.\cdot .\}$ 

- **1 NAAM**
- **2 TEKST**

**\settrialtypesetting**

```
\setminussetuevalue \{.\cdot\cdot\} \{.\cdot\cdot\}1 NAAM
2 CONTENT
```
 $\setminus$ setugvalue  $\{.\cdot.\cdot\}$   $\{.\cdot.\cdot\}$ 

```
1 NAAM
```

```
2 CONTENT
```

```
\setminussetunreferencedobject \{.\cdot.\cdot\} \{.\cdot.\cdot\} \setminus\cdot.\cdot \{.\cdot.\cdot\}
```

```
1 NAAM
```
**2 NAAM 3 CSNAME**

```
4 CONTENT
```
\setupalternativestyles  $[\ldots, \ldots \stackrel{*}{\vdots}, \ldots]$ **\* methode = normaal auto**

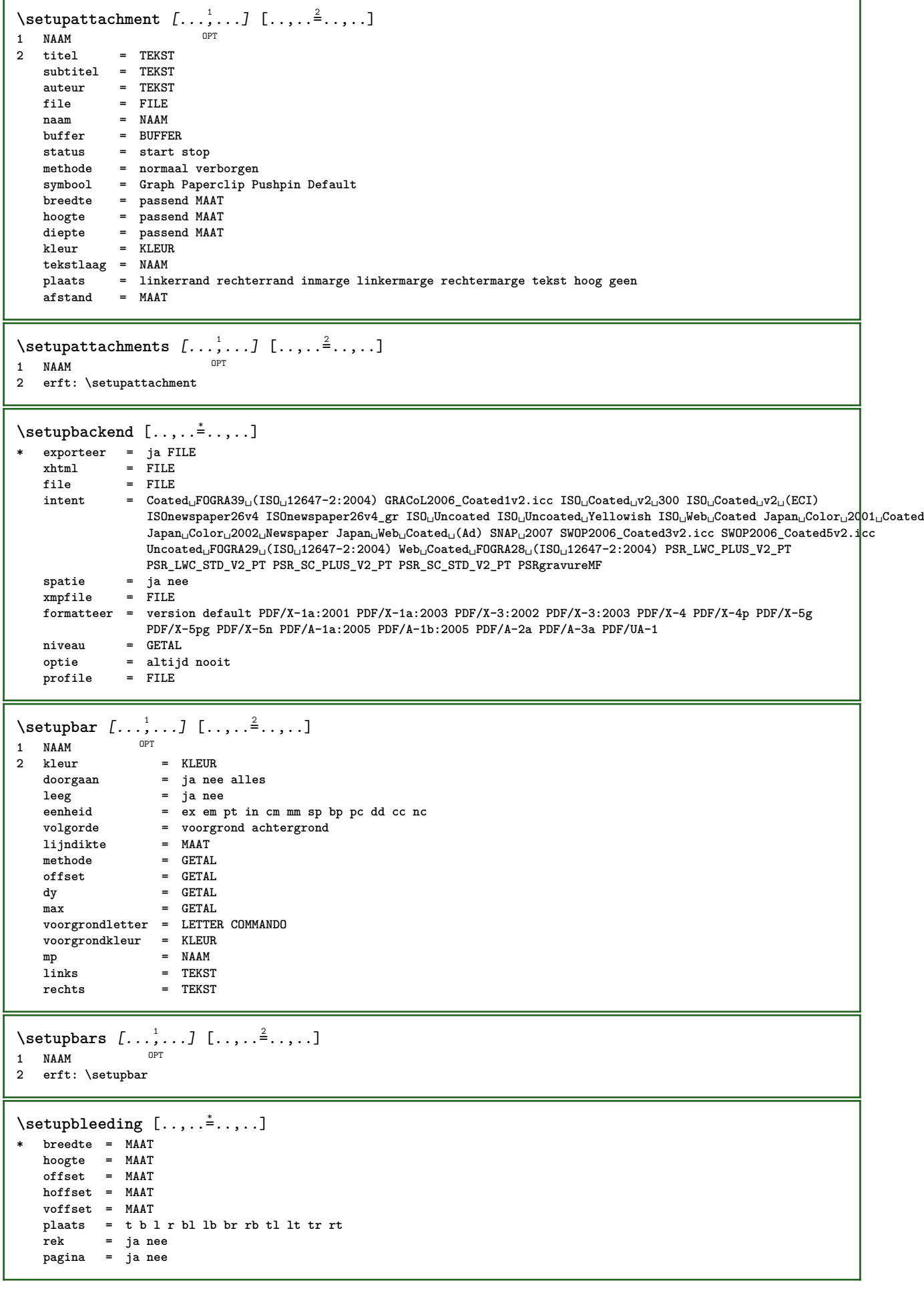

 $\setminus$ setupbookmark  $[\ldots, \ldots \stackrel{*}{\cdot} \ldots]$ **\* forceer = ja nee nummer = ja nee numberseparatorset = NAAM numberconversionset = NAAM numberstarter = COMMANDO numberstopper = COMMANDO numbersegments = GETAL GETAL:GETAL GETAL:\* GETAL:alles SECTIE SECTIE:SECTIE SECTIE:\* SECTIE:alles huidige sectionblock = ja nee**  $\setminus$ setupbtx  $[\cdot \cdot \cdot]$   $[\cdot \cdot \cdot, \cdot \cdot \cdot \cdot]$ OPT **1 NAAM 2 specification = default apa aps NAAM dataset = default NAAM commando = \...##1 links = COMMANDO rechts = COMMANDO authorconversion = normaal normalshort normalinverted invertedshort kort etallimit = GETAL etaldisplay = GETAL etaloption = laatste afsluiter = initials interactie = start stop nummer tekst pagina alles variant = default category entry kort pagina num textnum jaar index tag keywords auteur authoryears authornum authoryear sortering = normaal omgekeerd comprimeren = ja nee default = default NAAM letter = LETTER COMMANDO kleur = KLEUR**  $\setminus$ setupbtxdataset  $[\ldots, \ldots]$   $[\ldots, \ldots]$ <sup>2</sup>.....] OPT **1 NAAM 2 language = TAAL**  $\setminus$ setupbtxlist  $[\cdot \cdot \cdot]$   $[\cdot \cdot \cdot \cdot \cdot \cdot \cdot$   $\cdot \cdot \cdot]$ OPT **1 NAAM 2 erft: \stellijstin**  $\setminus$ setupbtxregister  $[\ldots, \ldots]$   $[\ldots, \ldots]$ <sup>2</sup>...,..] OPT 1 **NAAM**<br>2 **status 2 status = start stop dataset = NAAM veld = keyword range paginanummer auteur register = NAAM methode = once variant = normalshort invertedshort letter = LETTER COMMANDO kleur = KLEUR**  $\setminus$ setupbtxrendering  $[\ldots, \ldots]$   $[\ldots, \ldots]$ <sup>2</sup>...,..] OPT **1 NAAM 2 tekststatus = start stop paginastatus = start stop scheider = COMMANDO criterium = vorige cite hier alles geen filter = TEKST specification = NAAM titel = TEKST voor = COMMANDO na = COMMANDO dataset = NAAM methode = dataset forceer lokaal globaal geen sortering = kort dataset lijst referentie gebruikt default cite index**  $h$ **erhaal group = NAAM nummeren = ja nee num index tag kort pagina** \setupbtx [...] **\* NAAM**

 $\setminus$ setupbutton  $[\ldots, \ldots]$   $[\ldots, \ldots]$ OPT **1 NAAM 2 status = start stop zelfdepagina = ja nee leeg geen normaal default letter = LETTER COMMANDO kleur = KLEUR contrastkleur = KLEUR variant = verborgen erft: \stelomlijndin \setupcharacteralign** [..,..=..,..] \* **\* linkerbreedte = MAAT rechterbreedte = MAAT leftsample = TEKST rightsample = TEKST character = TEKST number->TEKST text->TEKST**  $\setminus$ setupcharacterkerning  $[\ldots, \ldots]$   $[\ldots, \ldots]$ <sup>2</sup>...,..] OPT **1 NAAM 2 factor = max GETAL breedte = MAAT features = NAAM letter = LETTER COMMANDO kleur = KLEUR**  $\setminus$ setupcharacterspacing  $[\cdot^1 \cdot]$   $[\cdot^2 \cdot]$   $[\cdot \cdot, \cdot \cdot \frac{3}{7} \cdot \cdot, \cdot \cdot]$ 1 **NAAM 2 GETAL 3 links = GETAL rechts = GETAL variant = 0 1**  $\setminus$ setupchemical  $[\ldots, \ldots]$   $[\ldots, \ldots]$ <sup>2</sup>...,..] OPT **1 NAAM 2 strut = ja nee auto kap passend regel default KARAKTER**  $=$  **passend geen GETAL hoogte = passend geen GETAL**<br> **hoogte = passend geen GETAL links = passend geen GETAL rechts = passend geen GETAL boven = passend geen GETAL onder = passend geen GETAL schaal = klein middel groot normaal GETAL rotatie = GETAL symuitlijnen = auto assenstelsel = aan uit kaderkleur = KLEUR lijndikte = MAAT offset = MAAT eenheid = MAAT factor = GETAL kader = aan uit**  $1$ **i** jnkleur **korps = erft: \stelkorpsin formaat = klein middel groot letter = LETTER COMMANDO kleur = KLEUR**  $\setminus$ setupchemicalframed  $[...,...]$   $[...,-]$ <sup>2</sup>.....] OPT **1 NAAM 2 erft: \stelomlijndin**  $\setminus$ setupcollector  $[\ldots, \ldots]$   $[\ldots, \ldots]$ <sup>2</sup>...,..] OPT **1 NAAM 2 rotatie = links rechts binnen buiten GETAL hoek = links midden rechts boven onder x = MAAT y = MAAT hoffset = MAAT voffset = MAAT plaats = links midden rechts boven onder regel l c r m t b g status = start stop**

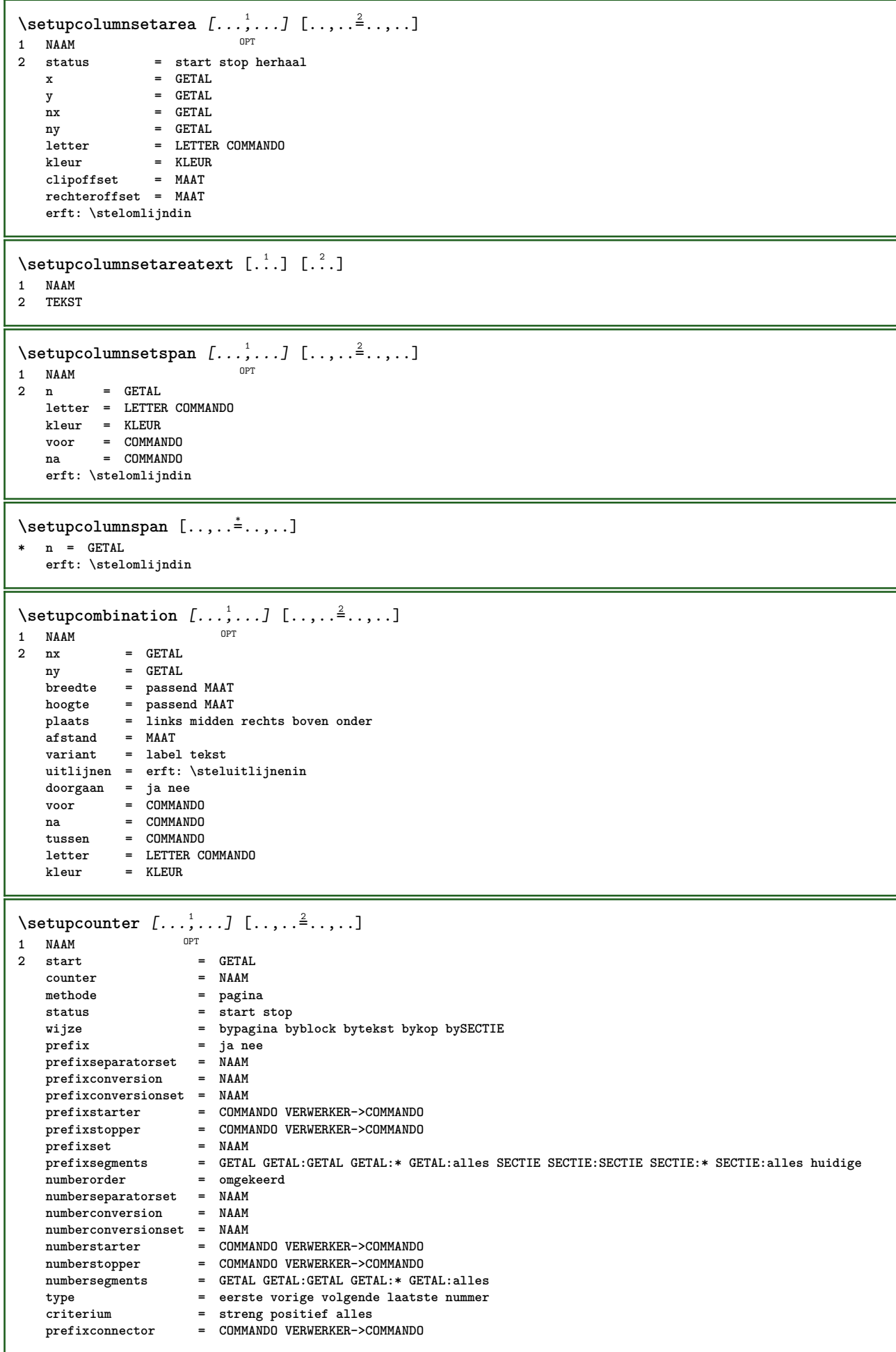

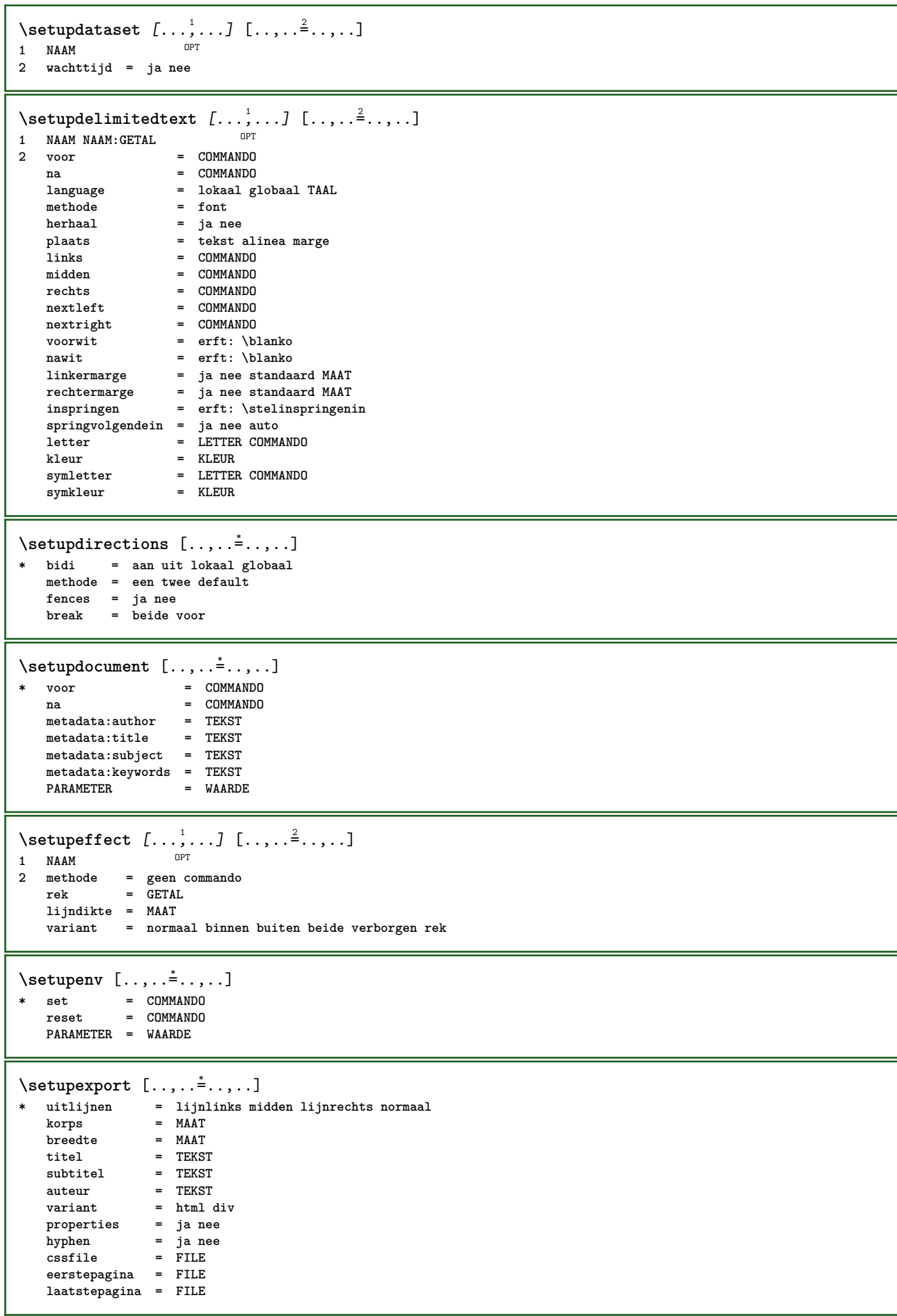

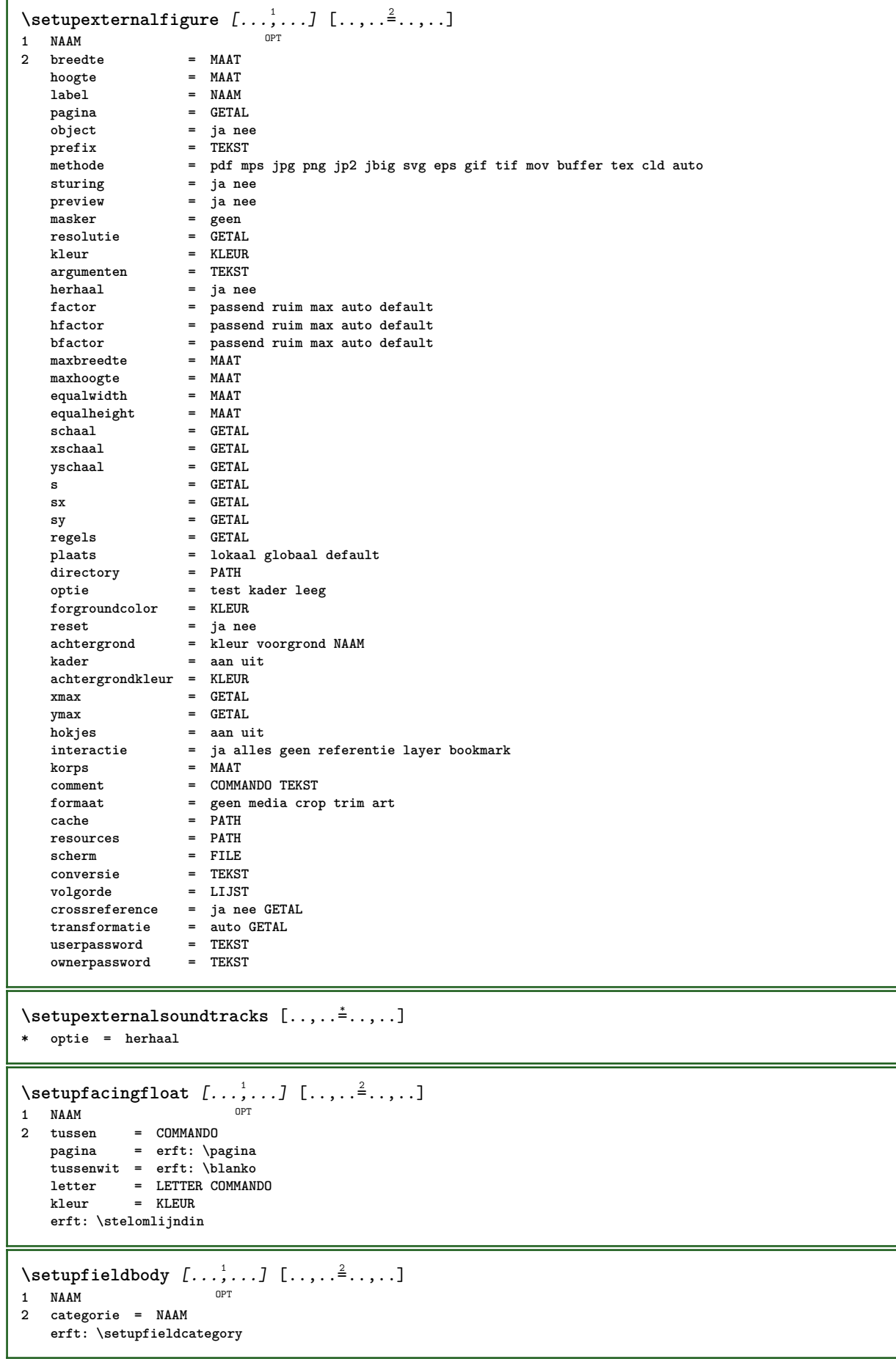

```
\setminussetupfieldcategory [\ldots, \ldots] [\ldots, \ldots]<sup>2</sup>...,..]
                           OPT
1 NAAM
2 start = GETAL
   letter = LETTER COMMANDO
   kleur = KLEUR
   type = radio sub tekst regel push check signature
   waarden = TEKST
                      default = TEKST
   veldkaderkleur = KLEUR
   veldachtergrondkleur = KLEUR
   breedte hoogte
                      hoogte = MAAT
   diepte = MAAT
   uitlijnen = links midden rechts lijnlinks centreer lijnrechts
   n = GETAL
   symbool = NAAM
   veldlaag = NAAM
   optie = alleenleesbaar verplicht beschermd gesorteerd nietbeschikbaar geencontrole vast file
                        verborgen printbaar auto
   klikin = VERWIJZING
   klikuit = VERWIJZING
                      gebiedin = VERWIJZING
   gebieduitnatoets = VERWIJZING
   formatteer = VERWIJZING<br>valideer = VERWIJZING
                      valideer = VERWIJZING
   bereken = VERWIJZING
   focusin = VERWIJZING
                      focusuit = VERWIJZING
   openpagina = VERWIJZING
   sluitpagina = VERWIJZING
\setminussetupfieldcontentframed [\ldots, \ldots] [\ldots, \ldots^{\frac{2}{n}}, \ldots]O<sub>p</sub>T<sub>1</sub>
1 NAAM
2 erft: \stelomlijndinerft: \setupfieldcategory
\setminussetupfieldlabelframed [\ldots, \ldots] [\ldots, \ldots]<sup>2</sup>...,..]
                               OPT
1 NAAM
2 erft: \stelomlijndin
\setminussetupfieldtotalframed [...,...,...] [...,...^2,...,]OPT
1 NAAM
2 voor = COMMANDO
   na = COMMANDO
   tussen = COMMANDO
   afstand = MAAT
   variant = reset label kader horizontaal vertikaal
   erft: \stelomlijndin
\setminussetupfiller [\ldots, \ldots] [\ldots, \ldots]<sup>2</sup>...,..]
OPT
1 NAAM
2 linkermarge = MAAT
   rechtermarge = MAAT
   links = COMMANDO
   rechts = COMMANDO
   variant = symbool rek lijn spatie
   methode = lokaal globaal midden ruim
   breedte = MAAT
   hoogte = MAAT
              diepte = MAAT
   offset = MAAT
   afstand = MAAT
   uitlijnen = links rechts midden lijnlinks lijnrechts binnen buiten
   symbool = COMMANDO
   letter = LETTER COMMANDO
   kleur = KLEUR
\setminussetupfirstline [\ldots, \ldots] [\ldots, \ldots]OPT
1 NAAM
           2 n = GETAL
   variant = default regel woord
   letter = LETTER COMMANDO
   kleur = KLEUR
```

```
\setupfittingpage [\dots, \dots] [\dots, \dots]<br>1 NAAM
1 NAAM
2 paginastatus = start stop
    commando = \...##1
    marge = pagina
    schaal = GETAL
    papier = auto default NAAM
   erft: \stelomlijndin
\setminussetupfloatframed [...^1,...] [...,...^2...]OPT
1 NAAM
2 erft: \stelomlijndin
\setminussetupfontexpansion [\cdot, \cdot, \cdot] [\cdot, \cdot, \cdot, \frac{2}{7}, \cdot, \cdot, \cdot]1 NAAM
2 vector = NAAM
   factor = GETAL
   rek = GETAL
  krimp = GETAL
  stap = GETAL
\setminussetupfontprotrusion [\cdot^1, 1, [\cdot, \cdot, \cdot^{\frac{2}{n}}, \cdot, \cdot, \cdot]1 NAAM
2 vector = NAAM
   factor = GETAL
   links = GETAL
   rechts = GETAL
\setminussetupfonts [\ldots, \ldots^*], \ldots]* language = nee auto
\setminus \text{setupfontsolution} \, [\, \ldots, \, \ldots, \, \, \ldots, \, \, \ldots, \, \, \ldots]<br>
1 MAAM
1 NAAM
2 goodies = FILE
   oplossing = NAAM
   minder = NAAM
              meer = NAAM
   methode = preroll splitsen normaal omgekeerd willekeurig
   criterium = GETAL
\setminussetupformulaframed [\ldots, \ldots] [\ldots, \ldots]<sup>2</sup>...,..]
                               OPT
1 NAAM
2 erft: \stelomlijndin
\setminussetupframedcontent [\ldots, \ldots] [\ldots, \ldots]<sup>2</sup>...,..]
                                OPT
1 NAAM
2 links = COMMANDO
   rechts = COMMANDO
   left h
   rechteroffset = MAAT
    bovenoffset = MAAT
    onderoffset = MAAT
   regelcorrectie = ja nee
   erft: \stelomlijndin
\setminussetupframedtable [\dots, \dots]OPT
1 NAAM
2 voor = COMMANDO
    na = COMMANDO
    tussen = COMMANDO
   afstand = MAAT
   erft: \stelomlijndin
\setminussetupframedtablecolumn [.\cdot^1.] [.\cdot^2.] [.\cdot,\cdot,\cdot^{\frac{3}{2}}.\cdot,\cdot.]OPT
1 NAAM
2 GETAL elk
3 erft: \stelomlijndin
```

```
\setminussetupframedtablerow [\cdot \cdot \cdot \cdot] [\cdot \cdot \cdot \cdot \cdot] [\cdot \cdot \cdot \cdot \cdot \cdot \cdot \cdot]OPT
1 NAAM
2 GETAL elk
3 erft: \stelomlijndin
\setupglobalreferenceprefix [..]* + - TEKST
\setminussetupheadalternative [\ldots, \ldots] [\ldots, \ldots]<sup>2</sup>...,..]
                                  OPT
1 NAAM<br>2 variant
2 variant = horizontaal vertikaal ergens
   renderingsetup = NAAM
\setminussetuphelp [\ldots, \ldots] [\ldots, \ldots]OPT
1 NAAM
2 erft: \stelomlijndin
\setminussetuphigh [\ldots, \ldots] [\ldots, \ldots]OPT
1 NAAM
2 afstand = MAAT
    up = MAAT
    letter = LETTER COMMANDO
   kleur = KLEUR
\setminussetuphighlight [\ldots, \ldots] [\ldots, \ldots]<sup>2</sup>.....]
OPT
1 NAAM
2 commando = ja nee
    letter = LETTER COMMANDO
    kleur = KLEUR
\setminussetuphyphenation [\ldots, \ldots]* methode = original tex default hyphenate expanded traditional geen
\setminussetupinitial [...,...] [...,-^2...,...]OPT
1 NAAM
2 n = GETAL
   m = GETAL
   voor = COMMANDO
   afstand = MAAT
   hoffset = MAAT
   voffset = regel MAAT
    letter = LETTER COMMANDO
    kleur = KLEUR
  font = FONT
    tekst = TEKST
    plaats = marge tekst
   methode = eerste laatste auto geen
\setminussetupinsertion [\ldots, \ldots] [\ldots, \ldots]<sup>2</sup>...,..]
OPT
1 NAAM
2 plaats = pagina tekst kolommen eerstekolom laatstekolom
\setupitaliccorrection [\ldots,\ldots]* tekst altijd globaal geen
```
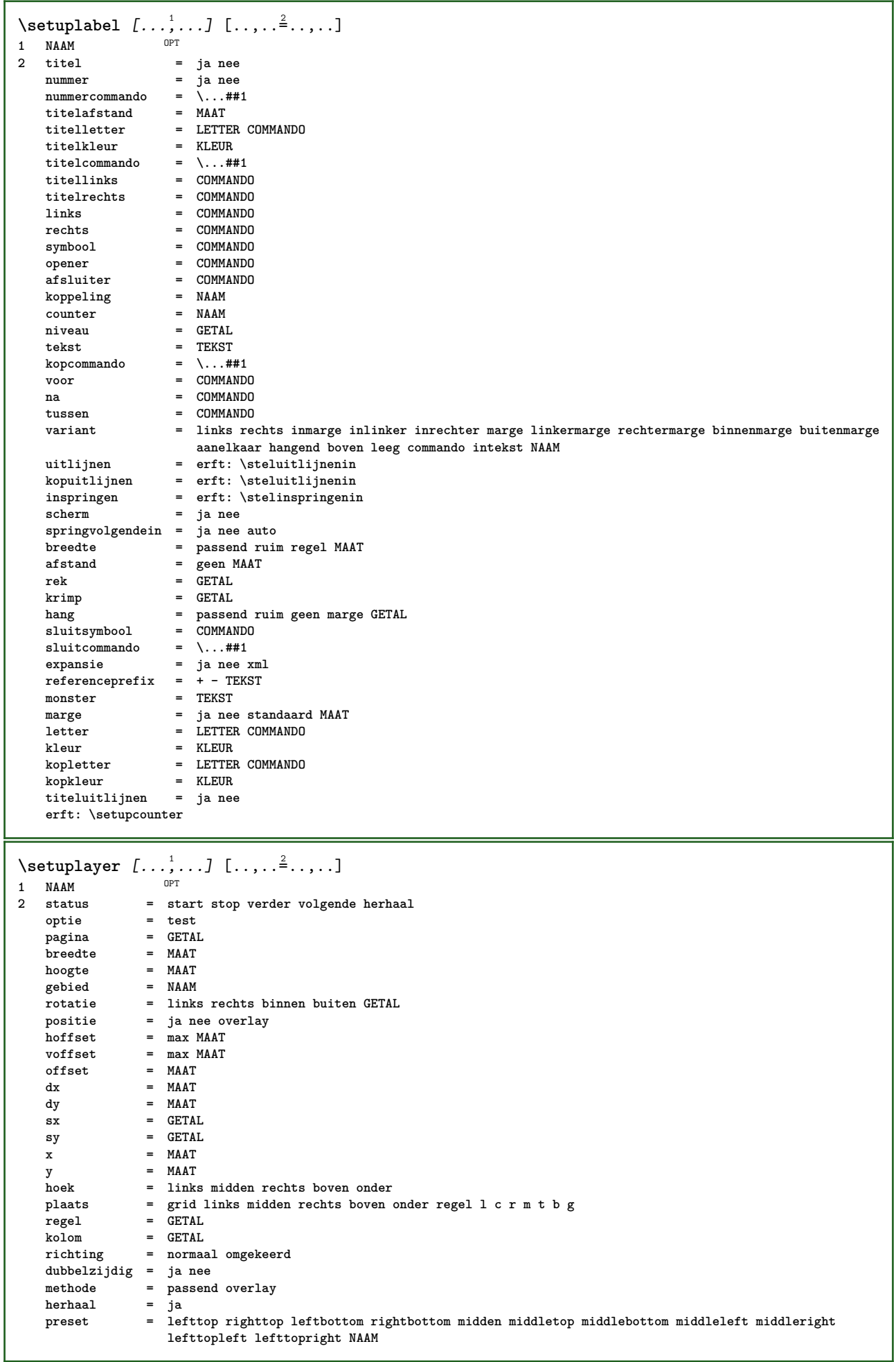

 $\setminus$ setuplayeredtext  $[\ldots], \ldots] [\ldots, \ldots]$ <br>1 NAAM **1 NAAM 2 letter = LETTER COMMANDO kleur = KLEUR erft: \stelomlijndin \setuplayouttext** [...] <sup>1</sup> [...] <sup>2</sup> [..,..=..,..] <sup>3</sup> 1 **boven hoofd tekst voet onder**<sup>0PT</sup> **2 tekst marge rand 3 status = start stop leeg hoog geen normaal geenmarkering NAAM letter = LETTER COMMANDO kleur = KLEUR strut = ja nee n = GETAL voor = COMMANDO na = COMMANDO linkerletter = LETTER COMMANDO rechterletter = LETTER COMMANDO linkerkleur = KLEUR rechterkleur = KLEUR breedte = MAAT linkerbreedte = MAAT rechterbreedte = MAAT** \setuplinefiller [...<sup>1</sup>,..*.*] [..,..<sup>2</sup>..,..]<br>1 NAAM **1 NAAM 2 plaats = links rechts beide scope = links rechts lokaal mp = NAAM hoogte = MAAT diepte = MAAT afstand = MAAT threshold = MAAT lijndikte** = **MAAT**<br>voor = **COMM voor = COMMANDO na = COMMANDO kleur = KLEUR tekstletter = LETTER COMMANDO tekstkleur = KLEUR uitlijnen = erft: \steluitlijnenin**  $\setminus$ setuplinefillers  $[\ldots, \ldots]$   $[\ldots, \ldots]$ <sup>2</sup>...,..] OPT **1 NAAM 2 erft: \setuplinefiller**  $\setminus$ setuplinenote  $[\ldots, \ldots]$   $[\ldots, \ldots]$ <sup>2</sup>.....] OPT **1 NAAM 2 comprimeren = ja nee compressmethod = separator afsluiter spatie compressseparator = COMMANDO compressdistance = MAAT erft: \setupnote**

 $\setminus$ setuplinetable  $[\cdot \cdot \cdot]$   $[\cdot \cdot \cdot \cdot \cdot]$   $[\cdot \cdot \cdot \cdot \cdot \cdot \cdot]$  $\overline{\phantom{a}}_{\tt OPT}$ OPT **1 r c 2 oneven even hoofd GETAL 3 regels = passend GETAL regels** = **passend GETAL**<br> **voor** = **COMMANDO**<br> **na** = **COMMANDO na = COMMANDO tussen = COMMANDO rek = ja nee MAAT maxbreedte = passend MAAT nlinks = GETAL n = GETAL herhaal = ja nee nx = GETAL breedte = MAAT hoogte = passend regel MAAT afstand = MAAT linkeroffset = MAAT rechteroffset = MAAT uitlijnen = erft: \steluitlijnenin achtergrond = kleur achtergrondkleur = KLEUR xheight = max MAAT xdepth = max MAAT letter = LETTER COMMANDO kleur = KLEUR** \setuplistalternative  $[\dots, \dots]$   $[\dots, \dots]$ <sub>0PT</sub> ...,..<sup>2</sup>...,..] **1 NAAM 2 voor = COMMANDO na = COMMANDO commando = \...##1##2##3 renderingsetup = NAAM breedte = MAAT afstand = MAAT rek = MAAT filler = COMMANDO**  $\setminus$ setuplistextra  $[\ldots, \ldots]$   $[\ldots, \ldots]$ <sup>2</sup>...,..] OPT **1 NAAM 2 voor = COMMANDO na = COMMANDO** \setuplocalfloats  $[\ldots, \ldots \stackrel{*}{\dots}, \ldots]$ **\* voor = COMMANDO na = COMMANDO tussen = COMMANDO** \setuplocalinterlinespace  $[\ldots, \ldots]$   $[\ldots, \ldots]$ <sup>2</sup>.....] OPT **1 NAAM 2 erft: \stelinterliniein** \setuplocalinterlinespace  $[\ldots,\ldots]$ OPT **\* aan uit reset auto klein middel groot GETAL MAAT** \setuplocalinterlinespace [...] **\* NAAM**  $\setminus$ setuplow  $[\ldots, \ldots]$   $[\ldots, \ldots]$ OPT **1 NAAM 2 afstand = MAAT down = MAAT letter = LETTER COMMANDO kleur = KLEUR**

```
\setlength{\unitlength}{1pt} \setlength{\unitlength}{1pt} \setlength{\unitlength}{1pt}1 NAAM
2 afstand = MAAT
      up = MAAT
      down = MAAT
     letter = LETTER COMMANDO
    kleur = KLEUR
\setminus \text{setuplowmidhigh} [\dots, \dots] [\dots, \dots]<br>1 NAAM
1 NAAM
2 up = MAAT
               down = MAAT
    letter = LETTER COMMANDO
    kleur = KLEUR
\setupMPgraphics [..,..=..,..] *
* kleur = lokaal globaal
   mpy = FILE
\setminussetup<code>MPinstance</code> [\ldots, \ldots] [\ldots, \ldots]OPT
1 NAAM
2 formatteer = metafun mpost
      initializations = ja nee
      setups = NAAM
   tekstletter = LETTER COMMANDO
    textbf{tekstkleur}extensions = ja nee
                            methode = binary decimal double scaled default
\setupMPpage [..,..=..,..] *
* erft: \setupfittingpage
\setminussetupMPvariables [\cdot^1 \cdot J \quad [\ldots, \ldots]OPT
1 NAAM
2 PARAMETER = WAARDE
\setminussetupmarginframed [...,...] [...,-^2...,...]OPT
1 NAAM
2 erft: \stelomlijndin
\setminussetupmarginrule [\cdot, \cdot, \cdot] [\cdot, \cdot, \cdot, \frac{2}{3}, \cdot, \cdot, \cdot]OPT
1 GETAL
2 erft: \setupsidebar
\setminussetupmathcases [\ldots, \ldots] [\ldots, \ldots]OPT
1 NAAM
2 links = COMMANDO
    rechts = COMMANDO
      strut = ja nee
      letter = LETTER COMMANDO
      afstand = MAAT
    nummerafstand = MAAT
```

```
\setminussetupmathematics [\ldots, \ldots] [\ldots, \ldots]<sup>2</sup>...,..]
                           OPT
1 NAAM
2 openup = ja nee
   symbolsymboolset
   functionstyle = LETTER COMMANDO
                   compact = ja nee
   uitlijnen = l2r r2l righttoleft
   bidi = ja nee
   sygreek = normaal italic geen
   lcgreek = normaal italic geen
   ucgreek = normaal italic geen
                   italics = 1 2 3 4 geen reset
   autopunctuation = ja nee alles comma yes,semicolon comma,semicolon all,semicolon
   setups = NAAM
   domain = NAAM reset
   tekstletter = LETTER COMMANDO
   textbf{tekstkleur}functioncolor = KLEUR
   integral = limits nolimits autolimits displaylimits geen
   \frac{1}{2}d e n default
   default = normaal italic
                   fraction = ams ctx
   ampersand = normaal
   collapsing = 1 2 3 geen reset
   kernpairs = ja nee
\setminussetupmathfence [\ldots, \ldots] [\ldots, \ldots]<sup>2</sup>...,..]
                       OPT
1 NAAM
2 commando = ja nee
             links = GETAL
   midden = GETAL
              rechts = GETAL
   mathstyle = scherm tekst script scriptscript cramped uncramped normaal opelkaar klein groot
   kleur = KLEUR
   status = auto
   methode = auto
   formaat = GETAL
              factor = geen auto GETAL
   mathclass = GETAL
\setminussetupmathfraction [\ldots, \ldots] [\ldots, \ldots]<sup>2</sup>...,..]
                           OPT
1 NAAM
2 bovenafstand = MAAT
   b onderafstand
   conderafstand = MAAT<br>
marge = MAAT<br>
kleur = KLEU
                   kleur = KLEUR
   strut = ja nee math krap
   variant = binnen buiten beide
   lijn = ja nee auto
   links = GETAL
   rechts = GETAL
   1i jndikte
   mathstyle = LETTER COMMANDO
   afstand = nee geen overlay
   inlinethreshold = auto GETAL
   displaythreshold = auto GETAL
   fences = NAAM
\setminussetupmathfractions [\ldots, \ldots] [\ldots, \ldots]<sup>2</sup>...,..]
                             OPT
1 NAAM
2 erft: \setupmathfraction
\setminussetupmathframed [...,...] [...,...]<sup>2</sup>.....]
                         OPT
1 NAAM
2 erft: \stelomlijndin
```
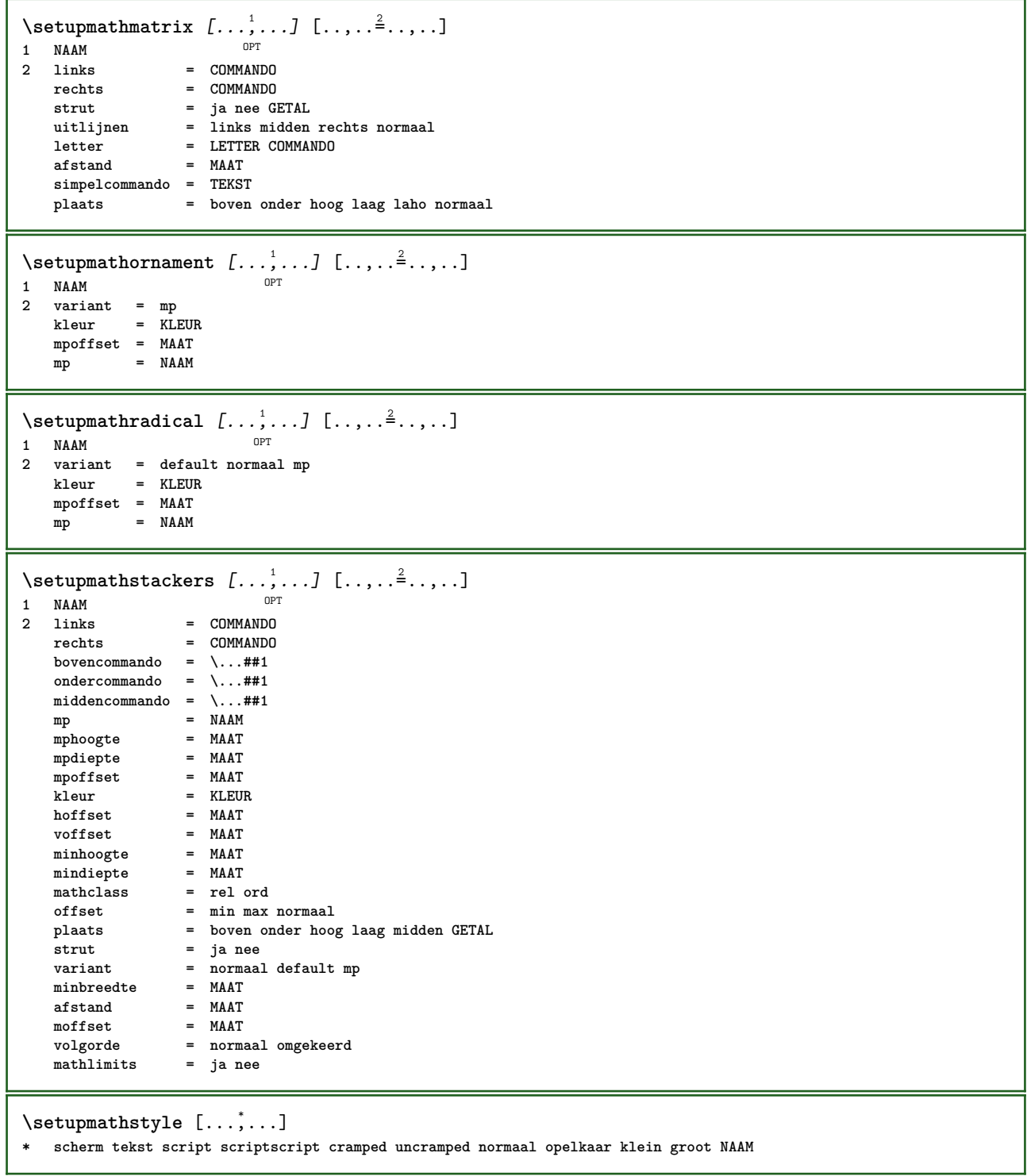

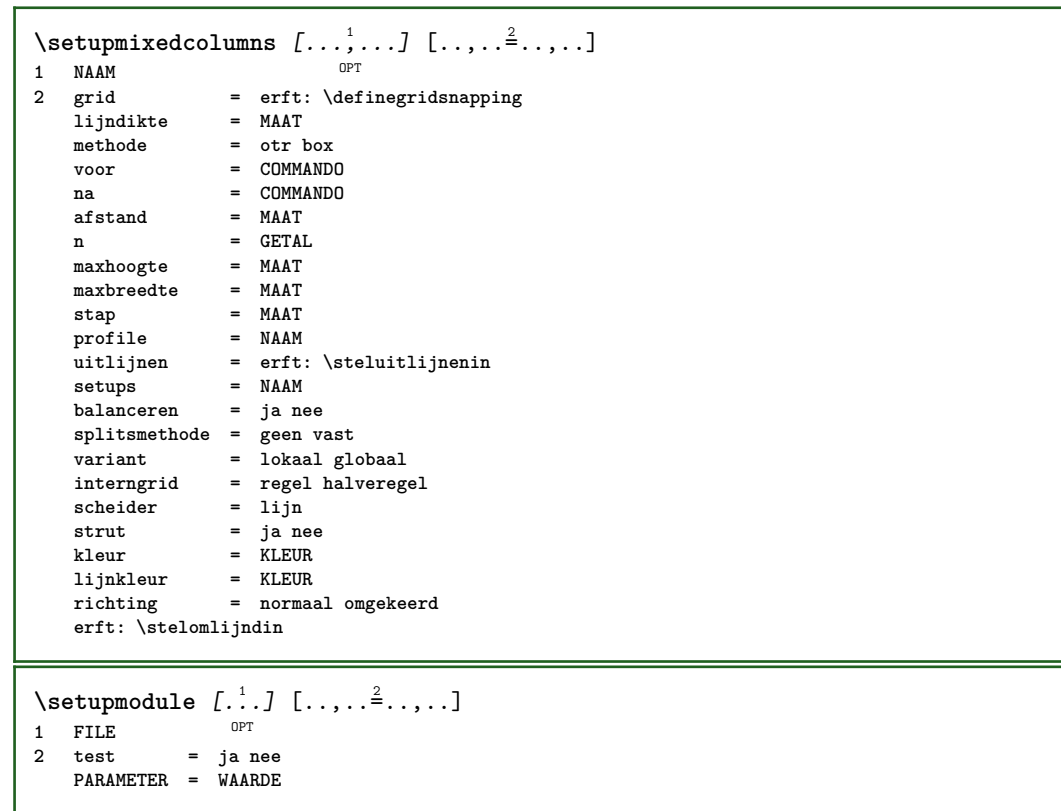

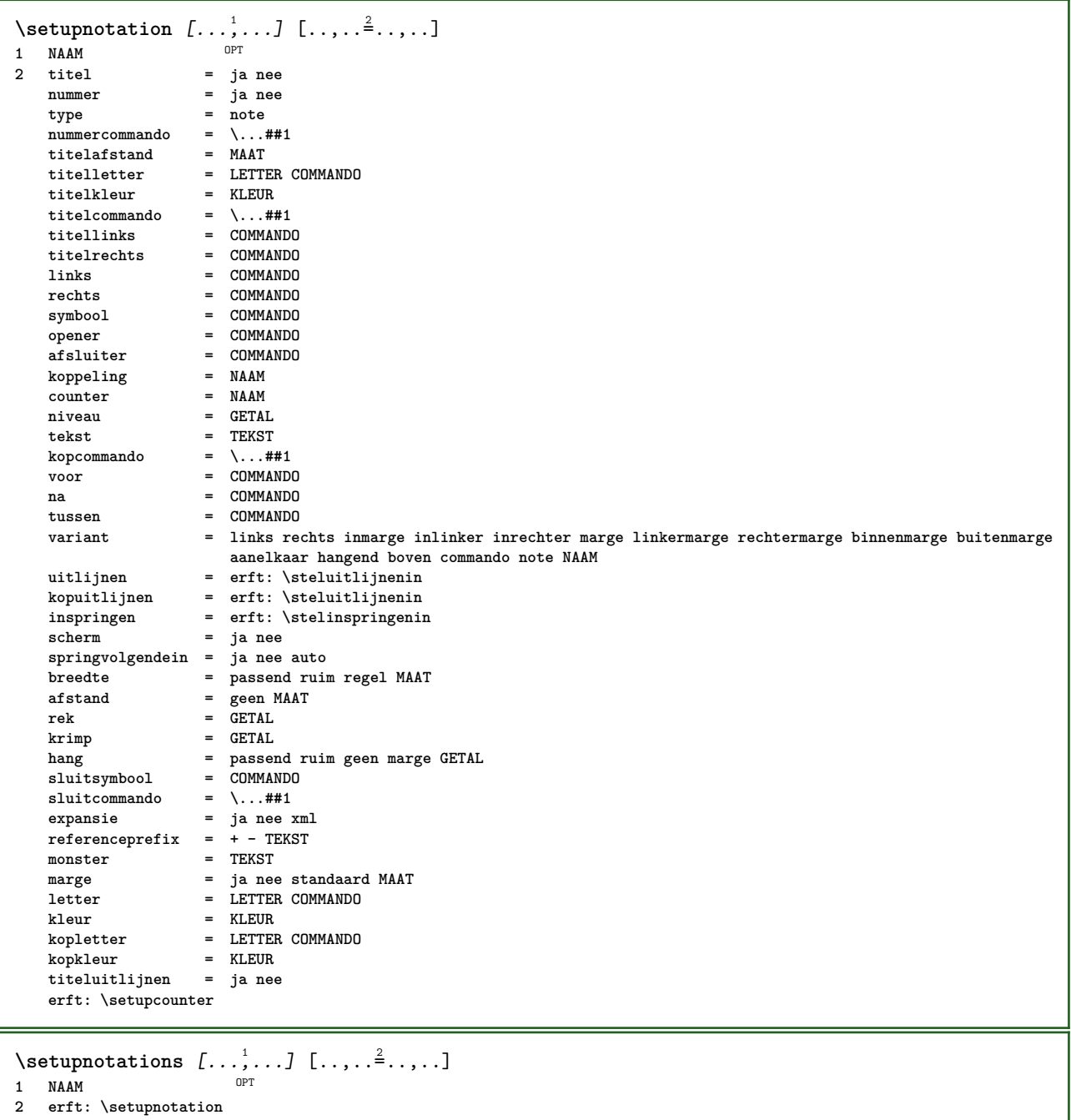

211

\setupnote  $[\ldots, \ldots]$   $[\ldots, \ldots]^2$ .....] OPT **1 NAAM 2 interactie = ja nee nummer tekst alles**  $symbolcommand = \ldots$ ##1 **tekstcommando = \...##1 aanduiding = ja nee tekstscheider = COMMANDO breedte = MAAT hoogte = MAAT afstand = MAAT lijncommando = COMMANDO lijn = aan uit normaal links rechts commando alinea splitsen = soepel streng zeerstreng GETAL factor = GETAL plaats = tekst pagina hoog onder geen kolommen eerstekolom laatstekolom volgende = COMMANDO n** = GETAL<br>lijnkleur = KLEUR **lijnkleur = KLEUR**  $1$ **i**  $j$ **ndikte setups = NAAM interlinie = NAAM alinea = ja nee voor = COMMANDO na = COMMANDO tussen = COMMANDO scope = pagina kolomafstand** = **MAAT**<br>doorgaan = ja nee **doorgaan = ja nee variant = grid vast kolommen note geen criterium = pagina korps = erft: \stelkorpsin uitlijnen = erft: \steluitlijnenin tekstletter = LETTER COMMANDO**  $\frac{1}{k}$  **tekstkleur anker = volgende voorwit = erft: \blanko tussenwit = erft: \blanko erft: \stelomlijndin**  $\setminus$ setupnotes  $[\ldots, \ldots]$   $[\ldots, \ldots]^2$ OPT **1 NAAM 2 erft: \setupnote**  $\setminus$ setupoffset  $[\ldots, \ldots \stackrel{*}{\cdot} \ldots]$ **\* erft: \setupoffsetbox**  $\setminus$ setupoffsetbox  $[\ldots, \ldots^*], \ldots]$ **\* x = MAAT y = MAAT linkeroffset = MAAT rechteroffset = MAAT bovenoffset = MAAT onderoffset = MAAT**  $methode$ **breedte = MAAT hoogte = MAAT diepte = MAAT plaats = links midden rechts boven onder regel l c r m t b g**  $\setminus$ setupoutputroutine  $[\cdot, \cdot, \cdot, \cdot]$   $[.,.,.,.]$ OPT **1 NAAM 2 PARAMETER = NAAM** \setupoutputroutine  $[$ ...<sup>\*</sup>...] **\* NAAM**
```
\setuppagechecker [\ldots], \ldots] [\ldots, \ldots]<sub>0FT</sub> ...,.]
1 NAAM
2 regels = GETAL
   offset = MAAT
   methode = 0 1 2 3
   voor = COMMANDO
   na = COMMANDO
   tussen = COMMANDO
\setminussetuppagecolumns [\ldots, \ldots] [\ldots, \ldots]<sup>2</sup>...,..]
                            OPT
1 NAAM
2 scheider = NAAM
    richting = normaal omgekeerd
    afstand = MAAT
   n = GETAL
   maxbreedte = MAAT
   uitlijnen = erft: \steluitlijnenin
               blanko = erft: \blanko
   kleur = KLEUR
    setups = NAAM
    pagina = erft: \pagina
   erft: \stelomlijndin
\setminussetuppageinjection [\ldots, \ldots] [\ldots, \ldots]<sup>2</sup>...,..]
                               OPT
1 NAAM
2 status = vorige volgende GETAL
    wachttijd = ja nee
    variant = figuur buffer setups geen NAAM
    pagina = erft: \pagina
   paginastatus = start stop
   n = GETAL
   erft: \stelomlijndin
\setuppageinjectionalternative [\ldots, \ldots] [\ldots, \ldots]<sup>2</sup>.....]
                                              OPT
1 NAAM
2 renderingsetup = NAAM
\setminussetuppageshift [\cdot \cdot \cdot \cdot] [\cdot \cdot \cdot \cdot \cdot] [\cdot \cdot \cdot \cdot \cdot]OPT
OPT 1 pagina papier
2 NAAM
3 NAAM
\setminussetuppagestate [\ldots, \ldots] [\ldots, \ldots]<sup>2</sup>...,..]
             OPT
1 NAAM
2 wachttijd = ja nee
\setminussetuppairedbox [\ldots, \ldots] [\ldots, \ldots]<sup>2</sup>...,..]
                         OPT
1 NAAM
   2 voor = COMMANDO
               na = COMMANDO
   tussen = COMMANDO
   plaats = links midden rechts boven onder hoog laag
   n = GETAL<br>afstand = MAAT
   afstand = MAAT
               korps = erft: \stelkorpsin
   breedte = MAAT
   hoogte = MAAT
   maxbreedte = MAAT
   maxhoogte = MAAT
   uitlijnen = erft: \steluitlijnenin
    letter = LETTER COMMANDO
    kleur = KLEUR
\setminus \text{stepAIREDBOX} [\ldots, \ldots]* erft: \setuppairedbox
instances: legend
\setminusstellegend [\ldots, \ldots^* \ldots, \ldots]* erft: \setuppairedbox
```

```
\setminussetupparagraph [...^1,...] [...,-^2...,...]OPT
1 NAAM
               2 letter = LETTER COMMANDO
   kleur = KLEUR
   uitlijnen = erft: \steluitlijnenin
            setups = NAAM
\setminussetupparagraphintro [\ldots, \ldots] [\ldots^2]1 reset elk eerste volgende
2 COMMANDO
\setminussetupparallel [.\cdot^1.] [.\cdot,\cdot,\cdot^2] [.\cdot,\cdot,\cdot^3]...,..]
1 NAAM
2 NAAM
3 setups = NAAM
   start = GETAL
   n = GETAL
   criterium = alles
\setminussetupperiodkerning [\ldots, \ldots] [\ldots, \ldots]<sup>2</sup>...,..]
                                OPT
1 NAAM
2 factor = GETAL
\setminussetupperiods [\ldots, \ldots^*], \ldots]* n = GETAL
   breedte = MAAT passend
   afstand = MAAT
   symbool = COMMANDO
\setuppositionbar [\ldots, \ldots \stackrel{*}{\dots}, \ldots]* letter = LETTER COMMANDO
            kleur = KLEUR
   n = GETAL
   min = GETAL<br>max = GETAI.
            max = GETAL
   tekst = TEKST
   breedte = MAAT
    hoogte = MAAT
    diepte = MAAT
\setminussetupprocessor [\ldots, \ldots] [\ldots, \ldots^{\frac{2}{n}}, \ldots]OPT
1 NAAM
2 status = start stop
    links = COMMANDO
    rechts = COMMANDO
   commando = \...##1
   letter = LETTER COMMANDO
   kleur = KLEUR
\setminussetupprofile [\ldots, \ldots] [\ldots, \ldots]<sup>2</sup>...,..]
                       OPT
1 NAAM
2 hoogte = MAAT
   diepte = MAAT
   afstand = MAAT
    factor = GETAL
    regels = GETAL
   methode = streng vast geen
\setminussetupquotation [\ldots, \ldots \stackrel{*}{\cdot}, \ldots]* erft: \setupdelimitedtext
\setuprealpagenumber [\ldots, \ldots]* erft: \setupcounter
```
\setupreferenceformat  $[\dots, \dots]$   $[\dots, \dots]$ <sup>2</sup>.....]<br>1 NAAM **1 NAAM 2 label = \* NAAM links = COMMANDO rechts = COMMANDO type = default tekst titel nummer pagina realpage setups = NAAM autocase = ja nee tekst = TEKST letter = LETTER COMMANDO kleur = KLEUR** \setupreferenceprefix [...] **\* + - TEKST** \setupreferencestructureprefix [.<sup>1</sup>..] [.<sup>2</sup>..] [..,..<sup>3</sup>..,..] OPT OPT **1 NAAM SECTIE 2 default 3 prefix = ja nee prefixseparatorset = NAAM**  $peret$ ixconversion **prefixconversionset = NAAM prefixstarter = COMMANDO VERWERKER->COMMANDO prefixstopper = COMMANDO VERWERKER->COMMANDO prefixset = NAAM prefixsegments = GETAL GETAL:GETAL GETAL:\* GETAL:alles SECTIE SECTIE:SECTIE SECTIE:\* SECTIE:alles huidige numberconversion = NAAM numberconversionset = NAAM numberstarter = COMMANDO VERWERKER->COMMANDO numberstopper = COMMANDO VERWERKER->COMMANDO numbersegments = GETAL GETAL:GETAL GETAL:\* GETAL:alles numberseparatorset = NAAM prefixconnector = COMMANDO VERWERKER->COMMANDO**  $\setminus$ setupregisters  $[\cdot \cdot \cdot \cdot]$   $[\cdot \cdot \cdot \cdot \cdot \cdot \cdot \cdot]$ 1 **NAAM NAAM**: GETAL <sup>OPT</sup> **2 erft: \stelregisterin**  $\setminus$ setupregisters  $[\ldots, \ldots]$   $[\ldots, \ldots]$   $[\ldots, \ldots]$ <sup>3</sup>...,..] OPT OPT **1 NAAM 2 GETAL 3 erft: \stelregisterin**  $\setminus$ setuprenderingwindow  $[\ldots, \ldots]$   $[\ldots, \ldots]$ <sup>2</sup>...,..] OPT **1 NAAM 2 openpaginaactie = VERWIJZING sluitpaginaactie = VERWIJZING erft: \stelomlijndin**  $\setminus$ setupruby  $[\ldots, \ldots]$   $[\ldots, \ldots]$ OPT **1 NAAM 2 plaats = boven links rechts geen uitlijnen = auto lijnlinks midden lijnrechts rek = ja nee hoffset = MAAT voffset = MAAT afstand = geen MAAT links = COMMANDO rechts = COMMANDO letter = LETTER COMMANDO kleur = KLEUR**  $\setminus$ setups  $[\ldots, \ldots]$ **\* NAAM**

```
\setminussetupscale [\ldots, \ldots] [\ldots, \ldots]^2OPT
1 NAAM
2 schaal = GETAL
               xschaal = GETAL
   yschaal = GETAL
               breedte = MAAT
   hoogte = MAAT
   diepte = ja nee
   regels = GETAL
   factor = passend ruim max min auto default
               hfactor = passend ruim max min auto default
    bfactor = passend ruim max min auto default
    maxbreedte = MAAT
   maxhoogte = MAAT
   s = GETAL
   sx = GETAL
   sy = GETAL
   equalwidth = MAAT
   equalheight = MAAT
   grid = ja passend hoogte diepte halveregel
\setminussetupscript [\ldots, \ldots] [\ldots, \ldots]OPT
1 NAAM
            2 methode = hangul hanzi nihongo ethiopic thai test
   preset = NAAM
   features = auto
\setminussetupscripts [\ldots, \ldots] [\ldots, \ldots]<sup>2</sup>...,..]
                      OPT
1 NAAM
2 erft: \setupscript
\setminussetupselector [\cdot, \cdot, \cdot] [\cdot, \cdot, \cdot, \frac{2}{3}, \cdot, \cdot, \cdot]1 NAAM
2 n = GETAL
   m = GETAL
\setupshift [\ldots, \ldots, \ldots] [\ldots, \ldots]^2...,..]
1 NAAM
2 doorgaan = ja nee
    eenheid = ex em pt in cm mm sp bp pc dd cc nc
   methode = GETAL
   dy = GETAL
   uitlijnen = erft: \steluitlijnenin
             letter = LETTER COMMANDO
   kleur = KLEUR
\setminussetupsidebar [\ldots, \ldots] [\ldots, \ldots]<sup>2</sup>...,..]
          OPT
1 NAAM
2 lijndikte = MAAT
   lijnkleur = KLEUR
                     variant = GETAL
   bovenoffset = MAAT<br>
onderoffset<br>
= MAAT
   onderoffset = MAAT
   afstand = MAAT
   linkermargeafstand = MAAT
   niveau = GETAL
\setupspellchecking [\ldots,\ldots^*],* status = start stop
   methode = 1 2 3
   lijst = NAAM
\setminussetupstretched [\ldots, \ldots^*], \ldots]* erft: \setupcharacterkerning
\setupstruts [...]
OPT * ja nee auto kap passend regel default KARAKTER
```

```
\setupstyle [\dots, \dots, \dots] [\dots, \dots]<br>1 NAAM
1 NAAM
2 methode = commando
   letter = LETTER COMMANDO
   kleur = KLEUR
\setminussetupsubformula [...,...] [...,...^{\frac{2}{n}},...]OPT
1 NAAM
2 springvolgendein = ja nee auto
\setminussetupsubformulas [\ldots, \ldots] [\ldots, \ldots]OPT
1 NAAM
2 erft: \setupsubformula
\setminussetupsynctex [\ldots, \ldots^*], \ldots]* status = start stop
   methode = min max
\setups \{ \ldots, \ldots \}* NAAM
\setminussetupTABLE [\ldots, \ldots] [\ldots, \ldots] [\ldots, \ldots]OPT
OPT
1 r c x y rij kolom eerste laatste start hoofd elk oneven even een GETAL -GETAL
2 eerste least elk twee oneven even GETAL -GETAL
3 extras = COMMANDO
   links = COMMANDO
   rechts = COMMANDO
   kopkleur = KLEUR
   kopletter = LETTER COMMANDO
   linkermargeafstand = MAAT
   rechtermargeafstand = MAAT
   kolomafstand = MAAT
   maxbreedte = MAAT
   setups = NAAM
   tekstbreedte = MAAT lokaal
   splitsen = ja nee herhaal auto
   hoofd = herhaal<br>
optie = rek kray
   optie = rek krap
                     voor = COMMANDO
   na = COMMANDO
   zelfdepagina = voor na beide
   tussenwit = erft: \blanko
   splitsoffset = MAAT
   karakteruitlijnen = ja nee
   uitlijnkarakter = TEKST number->TEKST text->TEKST
   afstand = MAAT
   kleur = KLEUR<br>letter = math
                     letter = math LETTER COMMANDO
   erft: \stelomlijndin
\setupTEXpage [\ldots, \ldots^{\pm} \ldots, \ldots]* erft: \setupfittingpage
```
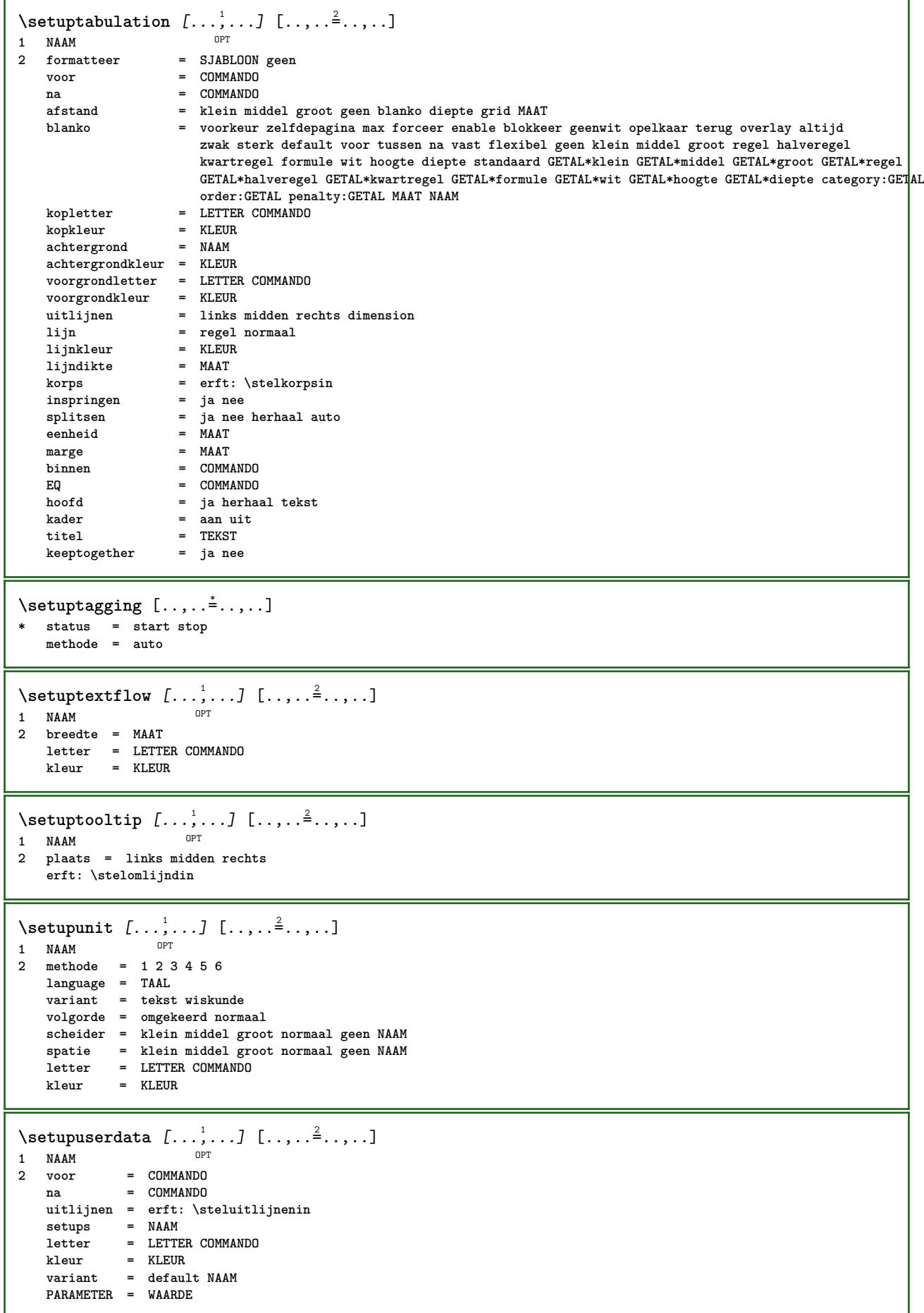

```
\setminussetupuserdataalternative [\ldots, \ldots] [\ldots, \ldots]<sup>2</sup>...,..]
                                   OPT
1 NAAM
2 renderingsetup = NAAM
                 PARAMETER = WAARDE
\verb+\setupuserpage+ number [\dots, \dots \stackrel{*}{\text{---}}, \dots]* viewerprefix = TEKST
   status = start stop geen handhaaf leeg
   erft: \setupcounter
\setupversion [...]
* concept file voorlopig definitief NAAM
\setupviewerlayer [\ldots, \ldots \stackrel{*}{\ldots}, \ldots]* titel = TEKST
   status = start stop
   exporteer = ja nee
    printbaar = ja nee
    scope = lokaal globaal
   methode = geen commando
\setupvspacing [\ldots,\ldots]* erft: \vspacing 0PT\setminus setupwithargument \{.\cdot\cdot\} \{.\cdot\cdot\}1 NAAM
2 CONTENT
\setminussetupwithargumentswapped \{.\n,.\n,.\n,1 CONTENT
2 NAAM
\setupxml [\ldots, \ldots^*], \ldots]* default = verborgen geen tekst
   comprimeren = ja nee
\setupxtable [\dots, \dots] \quad [\dots, \dots]<br>1 NAAM
1 NAAM
2 tekstbreedte = MAAT lokaal
    korps = erft: \stelkorpsin
    tussenwit = erft: \blanko
    optie = krap max rek breedte hoogte vast
    teksthoogte = MAAT
    maxbreedte = MAAT
    kolomafstand = MAAT
   linkermargeafstand = MAAT
   rechtermargeafstand = MAAT
    hoofd = herhaal
    voet = herhaal
    lijndikte = MAAT
    splitsen = ja nee herhaal auto
    splitsoffset = MAAT
    zelfdepagina = voor na beide
    afstand = MAAT
    karakteruitlijnen = ja nee
    alignmentleftsample = TEKST
   alignmentrightsample = TEKST
    alignmentleftwidth = MAAT
    alignmentrightwidth = MAAT
   uitlijnkarakter = TEKST
   erft: \stelomlijndin
\setminussetuvalue \{.\cdot.\cdot\} \{.\cdot.\cdot\}1 NAAM
2 CONTENT
```

```
\setminussetuxvalue \{.\cdot\cdot\} \{.\cdot\cdot\}1 NAAM
2 CONTENT
\setminussetvalue \{.\cdot\cdot\} \{.\cdot\cdot\}1 NAAM
2 CONTENT
\setvariable \{.\,.\,.\} \{.\,.\,.\} \{.\,.\,.\}1 NAAM
2 PARAMETER
3 WAARDE
\setminussetvariables [ \dots ] [ \dots , \dots \xrightarrow{2} \dots ]1 NAAM
                 2 set = COMMANDO
     reset = COMMANDO
     PARAMETER = WAARDE
\setvboxregister .<sup>1</sup>. {.<sup>2</sup>.}
1 NAAM GETAL
2 CONTENT
\setvisualizerfont [\cdot, \cdot]OPT * FONT
\setvtopregister .<sup>1</sup>. {.<sup>2</sup>.}
1 NAAM GETAL
2 CONTENT
\setminussetwidthof \therefore \setminus to \setminus \stackrel{?}{\dots}1 TEXT
2 CSNAME
\setminussetxmeasure \{.\cdot\cdot\} \{.\cdot\cdot\}1 NAAM
2 MAAT
\setminussetxvalue \{.\n,.\n \{.\n,.\n1 NAAM
2 CONTENT
\setxvariable \{.\n,.\n\} \{.\n,.\n\} \{.\n,.\n\}1 NAAM
2 PARAMETER
3 WAARDE
\setminussetxvariables [.\cdot] [.\cdot,.\cdot]<sup>2</sup>...,..]
1 NAAM
    2 set = COMMANDO
                reset = COMMANDO
    PARAMETER = WAARDE
\hbox{\tt\char'4}* CONTENT
\lambda\shiftbox \{\cdot, \cdot\}1 CONTENT
\SigmaFIFT \{.\cdot\}* CONTENT
instances: shiftup shiftdown
```
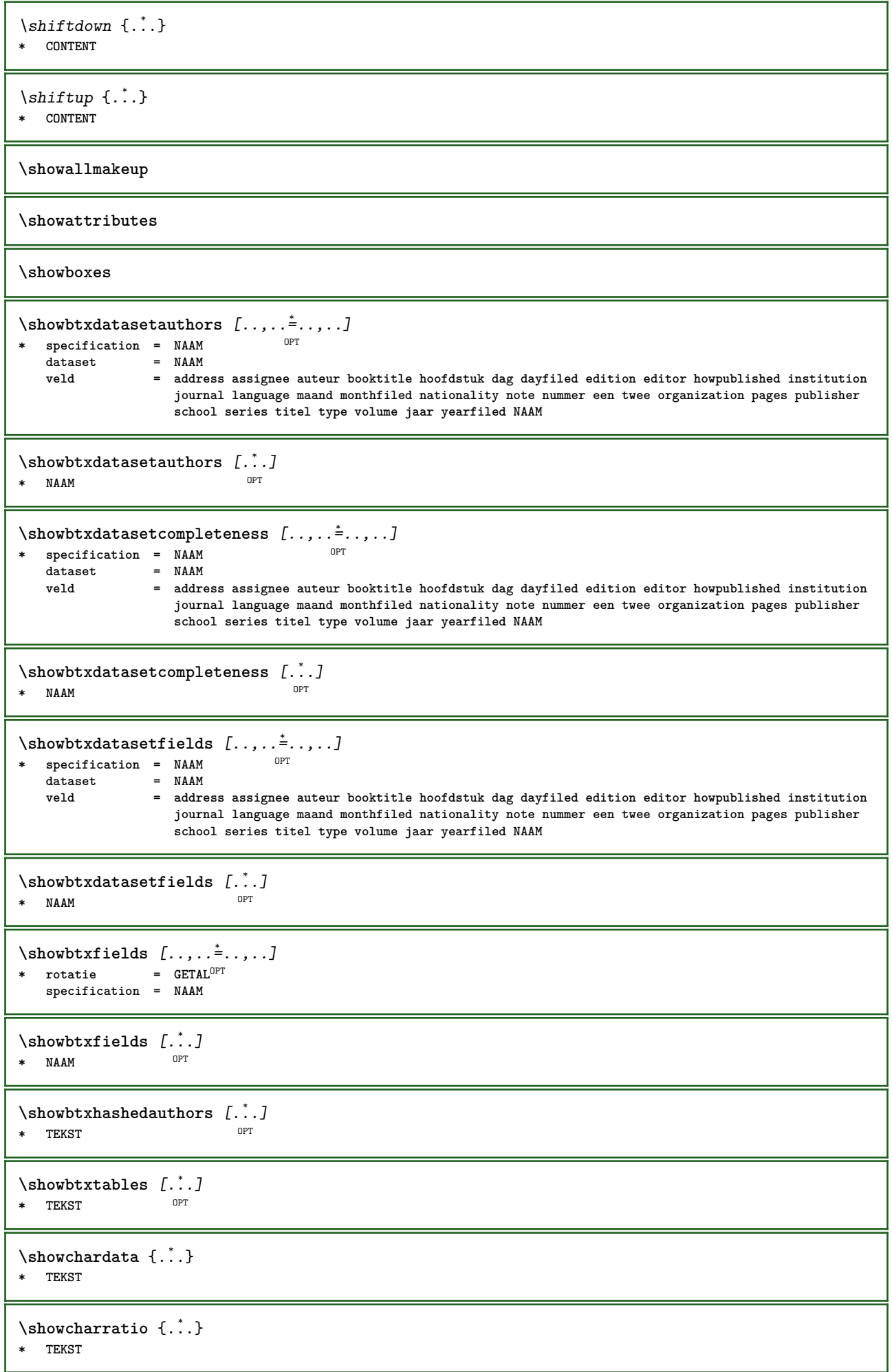

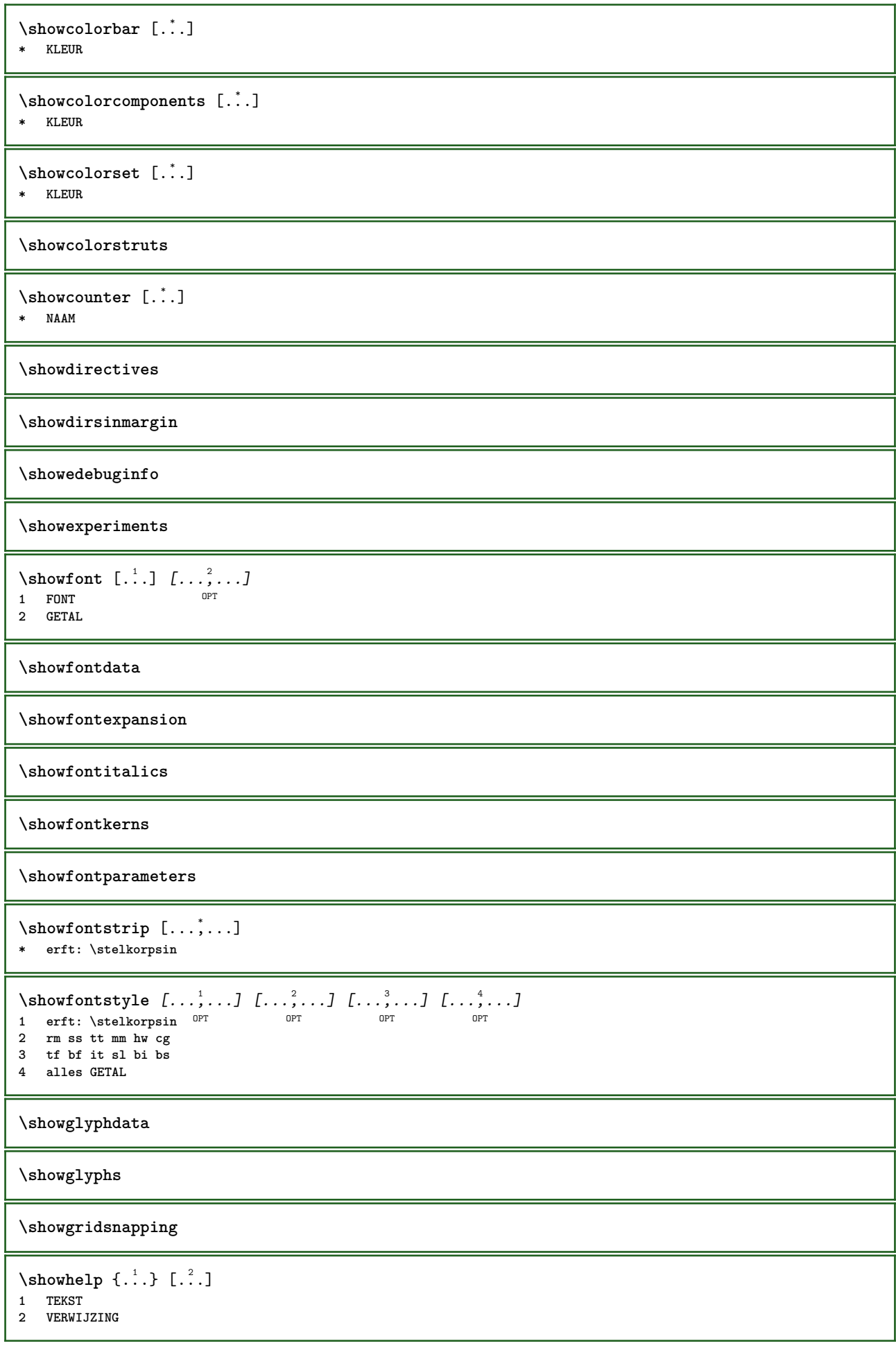

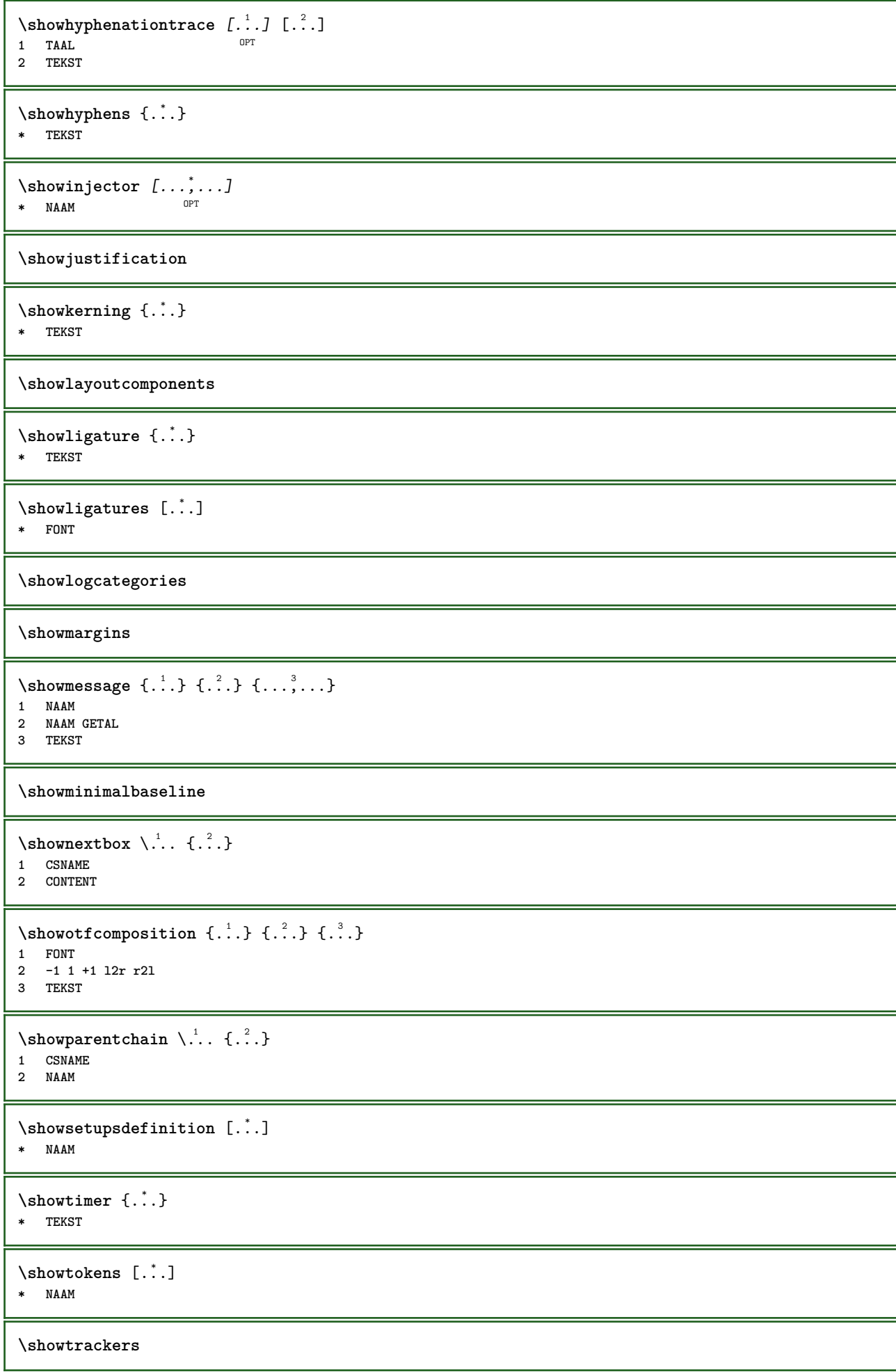

```
\lambdashowvalue \{\cdot, \cdot\}* NAAM
\lambdashowvariable \{.\cdot\cdot\} \{.\cdot\cdot\}1 NAAM
2 PARAMETER
\showwarning \{.\n,.\n,.\n,.\n,.\n,1 NAAM
2 NAAM GETAL
3 TEKST
\signalrightpage
\sum_{i=1}^n \simplealignedbox {...} {...} {...}
1 MAAT
2 links rechts midden lijnlinks lijnrechts binnen buiten
3 CONTENT
\simplealignedboxplus {.<sup>1</sup>.} {.<sup>2</sup>.} {.<sup>3</sup>.} {.<sup>4</sup>.}
1 MAAT
2 links rechts midden lijnlinks lijnrechts binnen buiten
3 TEKST
4 CONTENT
\sum_{i=1}^{\infty} and \sum_{i=1}^{\infty}1 MAAT
2 links rechts midden lijnlinks lijnrechts binnen buiten
3 CONTENT
\sum_{i=1}^{\infty}1 COMMANDO
2 COMMANDO
\sum_{i=1}^n \simplereversealignedbox {...} {...} {...}
1 MAAT
2 links rechts midden lijnlinks lijnrechts binnen buiten
3 CONTENT
\simplereversealignedboxplus {.<sup>1</sup>.} {.<sup>2</sup>.} {.<sup>3</sup>.} {.<sup>4</sup>.}
1 MAAT
2 links rechts midden lijnlinks lijnrechts binnen buiten
3 TEKST
4 CONTENT
\singalcharacteralign {.<sup>1</sup>..} {.<sup>2</sup>..}
1 GETAL
2 GETAL
\singlebond
\sixthofsixarguments \{.\cdot.\cdot\} \{.\cdot.\cdot\} \{.\cdot.\cdot\} \{.\cdot.\cdot\} \{.\cdot.\cdot\} \{.\cdot.\cdot\}1 TEKST
2 TEKST
3 TEKST
4 TEKST
5 TEKST
6 TEKST
\slantedface
```

```
\slicepages [.<sup>1</sup>..] [..,..<sup>2</sup>..,..] [..,..<sup>3</sup>..,..]<br>1 FILE
1 FILE OPT OPT OPT
2 offset = MAAT
   hoffset = MAAT
   voffset = MAAT
   breedte = MAAT
   hoogte = MAAT
    n = GETAL
3 offset = MAAT
   hoffset = MAAT
   voffset = MAAT
   breedte = MAAT
   hoogte = MAAT
   n = GETAL
\slovenianNumerals {...}
* GETAL
\sloveniannumerals {...}
* GETAL
\smallcappedcharacters {...}
* GETAL
\smallcappedromannumerals {...}
* GETAL
\smallskip
\sum_{n=1}^{\infty} [...] \{.\cdot\}OPT
1 w h d t b
2 CONTENT
\smashbox .<sup>*</sup>.
* NAAM GETAL
\smashboxed .<sup>*</sup>.
* NAAM GETAL
\mathrm{kmashedhbox} ... \{.\,^2.\}OPT
1 TEKST
2 CONTENT
\mathrm{Imashedvbox} ... \{.\,^2.\}OPT
1 TEKST
2 CONTENT
\text{Snaptogrid} [..] \setminus .^2. [..^3]1 normaal standa<sup>pr</sup>d ja streng soepel boven onder beide ruim passend eerste laatste hoog een laag geen regel strut
   box min max midden math math:regel math:halveregel math:-line math:-halfline NAAM
2 CSNAME
3 CONTENT
\text{N} \snaptogrid [\ldots, \ldots] \setminus \stackrel{?}{\ldots} \{.\stackrel{?}{\ldots}\}1 erft: \definegridShapping
2 CSNAME
3 CONTENT
\sum_{i=1}^{n}OPT * VERWIJZING
```
 $\setminus$ someheadnumber  $[.\cdot^1.]$   $[.\cdot^2.]$ **1 SECTIE 2 vorige huidige volgende eerste laatste**  $\text{Comekindoftab}$   $[...,...^{\dagger}...,...]$ OPT **\* variant = horizontaal vertikaal breedte = MAAT hoogte = MAAT n** = **GETAL**<br> **m** = **GETAL m = GETAL \somelocalfloat**  $\setminus$  somenamedheadnumber  $\{.\cdot.\cdot\}$   $\{.\cdot.\cdot\}$ **1 SECTIE 2 vorige huidige volgende eerste laatste** \someplace {.<sup>1</sup>.} {.<sup>2</sup>.} {.<sup>3</sup>.} {.<sup>4</sup>.} {.<sup>5</sup>.} [.<sup>6</sup>.] **1 TEKST 2 TEKST 3 TEKST 4 TEKST 5 TEKST 6 VERWIJZING** \SORTING  $[ .^1 . ]$  { $.^2 .$ } OPT **1 NAAM 2 CONTENT instances: logo**  $\log o \,$  [.<sup>1</sup>..]  $\{.\n^2.\}$ 1 **NAAM** OPT **2 CONTENT** \spaceddigits {...} **\* GETAL \spaceddigitsmethod \spaceddigitsseparator \spaceddigitssymbol** \spanishNumerals {...} **\* GETAL** \spanishnumerals {...} **\* GETAL \spatie**  $\sigma$  \spiegel {...} **\* CONTENT**  $\infty$ **\splitatasterisk** ... \... \... \... **1 TEKST 2 CSNAME 3 CSNAME**

```
\infty... \ldots \ldots \ldots \ldots1 TEKST
2 CSNAME
3 CSNAME
\infty... \ldots \ldots \ldots1 TEKST
2 CSNAME
3 CSNAME
\infty 1 itatcomma ... \lambda^2.. \lambda^3..
1 TEKST
2 CSNAME
3 CSNAME
\inftylitatperiod \therefore \therefore \therefore 3.
1 TEKST
2 CSNAME
3 CSNAME
\sqrt{\text{split}} (..., \{.\cdot\})
1 CONTENT
2 CONTENT
\splitfilename {...}
* FILE
\splitfrac {.<sup>1</sup>..} {.<sup>2</sup>.}
1 CONTENT
2 CONTENT
\splitoffbase
\splitofffull
\splitoffkind
\splitoffname
\splitoffpath
\splitoffroot
\split \splitofftokens \cdot.. \from \cdot.. \to \...
1 TEKST
2 TEKST
3 CSNAME
\splitofftype
\verb|\splistsplaatsblock [...,...^{\frac{1}{m}},...] {."} {."}1 erft: \stelplaatsbloksplits<sup>enin</sup>
2 COMMANDO
3 CONTENT
\sqrt{s} and \cdot... \atop s \to s... \cdot \cdot1 TEKST
2 TEKST
3 CSNAME
4 CSNAME
```

```
\spreadhbox .<sup>*</sup>.
* NAAM GETAL
\sqrt [.\cdot]. [.\cdot]. }
1 TEKST <sup>OPT</sup>
2 CONTENT
\stackrel {.<sup>1</sup>.} {.<sup>2</sup>.}
1 CONTENT
2 CONTENT
\start [...] ... \stop
OPT
* NAAM
\startATTACHMENT [.<sup>1</sup>..] [..,..<sup>2</sup>..,..] ... \stopATTACHMENT
OPT
1 NAAM
                                 OPT
2 erft: \setupattachment
instances: attachment
\startattachment [.<sup>1</sup>.] [..,..<sup>2</sup>..,..] ... \stopattachment
                    OPT
                                  OPT
1 NAAM
2 erft: \setupattachment
\startachtergrond [..,..=..,..] *
... \stopachtergrond
* erft: \stelachtergrondin <sup>OPT</sup>
\startACHTERGROND [..,..=..,..] *
... \stopACHTERGROND
* erft: \stelachtergrondin <sup>OPT</sup>
instances: achtergrond
\startalinea [.<sup>1</sup>..] [..,..<sup>2</sup>..,..] ... \stopalinea
OPT
1 NAAM
                            OPT
2 erft: \setupparagraph
\startallmodes [...,<sup>*</sup>....] ... \stopallmodes
* NAAM
\startbar [.<sup>*</sup>..] ... \stopbar
* NAAM
\startbbordermatrix ... \stopbbordermatrix
\startbitmapimage [..,..=..,..] *
... \stopbitmapimage
* kleur = rgb cmyk grijs
    breedte = MAAT
   hoogte = MAAT
   x = GETAL
   y = GETAL
\startbordermatrix ... \stopbordermatrix
\startbtxrenderingdefinitions [...] ... \stopbtxrenderingdefinitions
* NAAM
\startbuffer [...] ... \stopbuffer
                 OPT
* NAAM
\startBUFFER ... \stopBUFFER
instances: hiding
```
\starthiding **...** \stophiding

```
\startcatcodetable \.<sup>*</sup>.. ... \stopcatcodetable
* CSNAME
```
**\startcenteraligned ... \stopcenteraligned**

```
\startcharacteralign [..,..=<sup>*</sup>...,..] ... \stopcharacteralign
* erft: \setupcharacteralign
```

```
\startcharacteralign [.<sup>*</sup>..] ... \stopcharacteralign
OPT
* TEKST number->TEKST text->TEKST
```
**\startcheckedfences ... \stopcheckedfences**

```
\startchemical [\cdot \cdot \cdot \cdot] [\cdot \cdot \cdot \cdot \cdot] ... \stopchemical
                       OPT
                                       OPT
1 NAAM
2 erft: \setupchemical
```
**\startcollect ... \stopcollect**

**\startcollecting ... \stopcollecting**

\startcolorintent [.<sup>\*</sup>..] ... \stopcolorintent **\* knockout overprint geen**

\startcoloronly [...] ... \stopcoloronly **\* KLEUR**

\startcolorset [...] ... \stopcolorset **\* NAAM**

\startcolumnset  $[\cdot, \cdot, \cdot, \cdot]$  ..., ...] ... \stopcolumnset OPT **1 NAAM** OPT **2 erft: \stelkolomgroepin**

```
\startcolumnsetspan [.<sup>1</sup>..] [..,..<sup>2</sup>..,..] ... \stopcolumnsetspan
                                           OPT
1 NAAM
2 erft: \setupcolumnsetspan
```
\startCOLUMNSET  $[\dots, \dots \stackrel{*}{\dots}, \dots]$  ... \stopCOLUMNSET OPT **\* erft: \stelkolomgroepin**

```
\startcolumnspan [..,..=..,..] *
... \stopcolumnspan
OPT
* erft: \setupcolumnspan
```

```
\startcombinatie [\cdot....] [\cdot, \cdot, \cdot] .... \stopcombinatie
                       OPT
                                     O<sub>PT</sub>
1 NAAM
2 erft: \setupcombination
```

```
\startcombinatie [.<sup>1</sup>..] [.<sup>2</sup>..] ... \stopcombinatie
                          OPT
OPT
1 NAAM
2 N*M
```

```
\startCOMMENT [.<sup>1</sup>..] [..,..<sup>2</sup>...,..] ... \stopCOMMENT
                  OPT
                                OPT
1 TEKST
2 erft: \stelcommentaarin
instances: comment
```

```
\startcomment [\cdot, \cdot, \cdot, \cdot, \cdot] ... \stopcomment
OPT
1 TEKST
                               OPT
2 erft: \stelcommentaarin
\startcontextcode ... \stopcontextcode
\startcontextdefinitioncode ... \stopcontextdefinitioncode
\startctxfunction ... ... \stopctxfunction
* NAAM
\startctxfunctiondefinition ...
*
... \stopctxfunctiondefinition
* NAAM
\startcurrentcolor ... \stopcurrentcolor
\startcurrentlistentrywrapper ... \stopcurrentlistentrywrapper
\startdelimited [...] 1
[...] 2
OPT
[...,...] 3
OPT
... \stopdelimited
1 NAAM
2 TAAL
3 erft: \startsmaller
\startdelimitedtext [\cdot \cdot \cdot] [\cdot \cdot \cdot \cdot] [\cdot \cdot \cdot \cdot] ... \stopdelimitedtext
                                 OPT
                                           OPT
1 NAAM
2 TAAL
3 erft: \startsmaller
\startDELIMITEDTEXT [.<sup>1</sup>..] [...<sup>2</sup>...] ... \stopDELIMITEDTEXT
                          OPT
                                   OPT
1 TAAL
2 erft: \startsmaller
instances: quotation quote blockquote speech aside
\setminusstartaside [\cdot \cdot \cdot] [\cdot \cdot \cdot \cdot] \ldots \setminusstopaside
OPT
1 TAAL
                          OPT
2 erft: \startsmaller
\startblockquote [.<sup>1</sup>.] [...,<sup>2</sup>...] ... \stopblockquote
OPT
1 TAAL
                               OPT
2 erft: \startsmaller
\startquotation [.<sup>1</sup>.] [...,<sup>2</sup>...] ... \stopquotation
           OPT
                              OPT
1 TAAL
2 erft: \startsmaller
\text{X} \startquote [ .^1 . ] [ . . . ] ... ] ... \text{X}OPT
1 TAAL
                          OPT
2 erft: \startsmaller
\startspeech [.<sup>1</sup>..] [...,<sup>2</sup>...] ... \stopspeech
OPT
1 TAAL
                         OPT
2 erft: \startsmaller
\startdisplaymath ... \stopdisplaymath
\startdmath ... \stopdmath
\startdocument [..,..=..,..] *
... \stopdocument
OPT
* erft: \setupdocument
```

```
\startDOORDEFINITIE [..,..=..,..] *
... \stopDOORDEFINITIE
                              <sub>በ</sub><br>መ
* titel = TEKST
    bookmark = TEKST
    lijst = TEKST
   referentie = VERWIJZING
\startDOORDEFINITIE [...,<sup>1</sup>...] {.<sup>2</sup>.} ... \stopDOORDEFINITIE
                            OPT
                                     OPT
1 VERWIJZING
2 TEKST
\startDOORNUMMERING [..,..=..,..] *
... \stopDOORNUMMERING
                              OPT
* titel = TEKST
    bookmark = TEKST
    lijst = TEKST
   referentie = VERWIJZING
\startDOORNUMMERING [...,<sup>1</sup>...] {.<sup>2</sup>.} ... \stopDOORNUMMERING
                           OPT
                                     OPT
1 VERWIJZING
2 TEKST
\starteffect [...] ... \stopeffect
* NAAM
\startEFFECT ... \stopEFFECT
\startelement {.<sup>1</sup>.} [..,..<sup>2</sup>..,..] ... \stopelement
                              OPT
1 NAAM
2 PARAMETER = WAARDE
\startembeddedxtable [..,..=..,..] *
... \stopembeddedxtable
                               OPT
* erft: \setupxtable
\startembeddedxtable [...] ... \stopembeddedxtable
                          OPT
* NAAM
\startexceptions [...] ... \stopexceptions
* TAAL
\startexpanded ... \stopexpanded
\startexpandedcollect ... \stopexpandedcollect
\startextendedcatcodetable \... *
... \stopextendedcatcodetable
* CSNAME
\startexternalfigurecollection [.<sup>*</sup>..] ... \stopexternalfigurecollection
* NAAM
\startfacingfloat [.<sup>*</sup>..] ... \stopfacingfloat
* NAAM
\startfiguur [.<sup>1</sup>..] [.<sup>2</sup>..] [..,..<sup>3</sup>...,..] ... \stopfiguur
                                    OPT
1 NAAM
2 FILE
3 erft: \externfiguur
\startfittingpage [\cdot^1, 1], [\cdot, \cdot, \cdot^2, \cdot, \cdot] ... \stopfittingpage
                                   OPT
1 NAAM
2 erft: \setupfittingpage
```
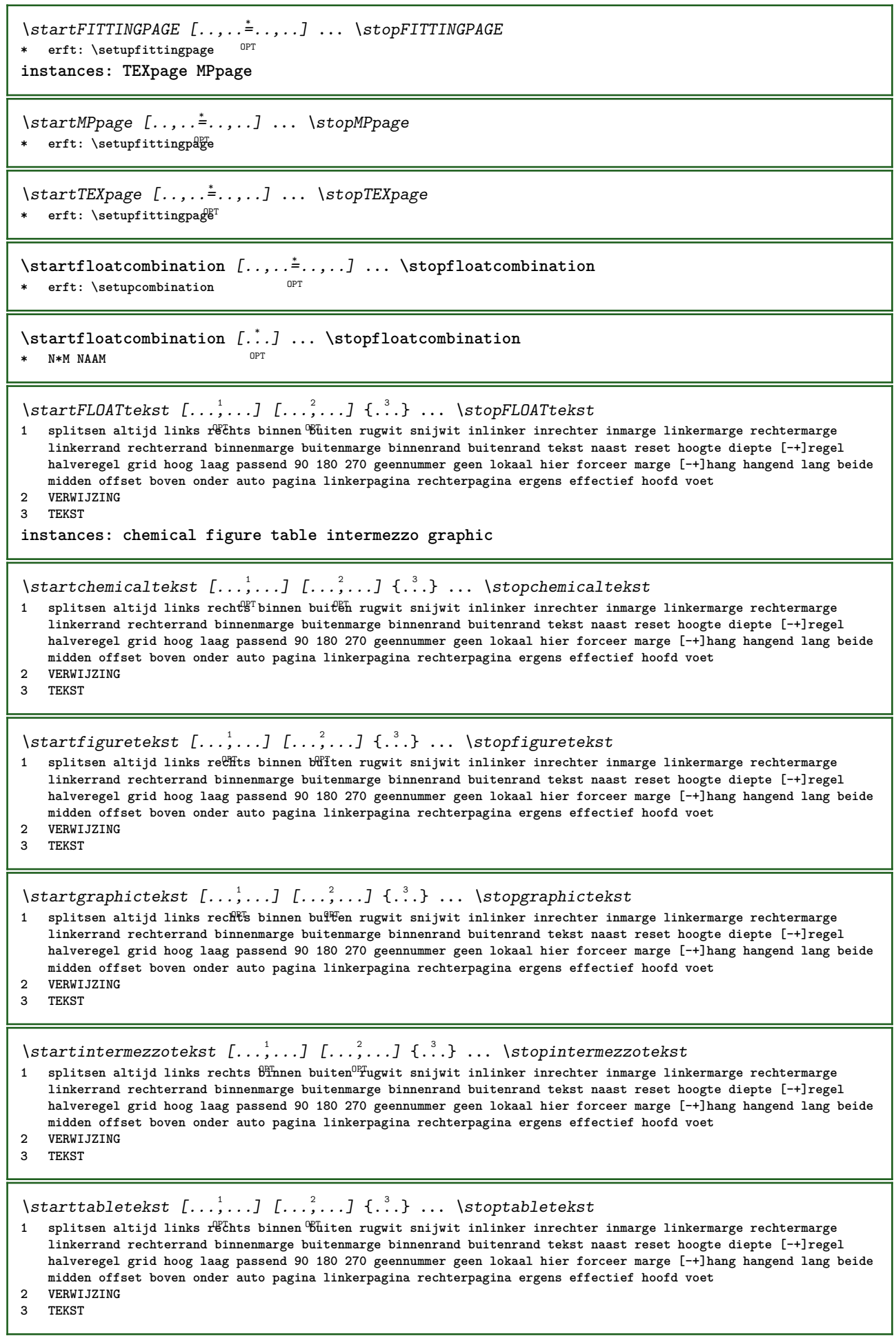

```
\startfont [.<sup>*</sup>..] ... \stopfont
               OPT
* FONT
\startfontclass [...] ... \stopfontclass
* elk NAAM
\left\{ \ldots \right\} ... \stopfontsolution
* NAAM
\startformule [\dots, \dots] ... \stopformule
OPT
* opelkaar krap midden kader diepte regel halveregel -regel -halveregel erft: \stelkorpsin
\startformules [...,*...] ... \stopformules
                     OPT
* + - VERWIJZING
\startformule [..,..=..,..] *
... \stopformule
OPT
* optie = opelkaar krap midden kader diepte regel halveregel -regel -halveregel erft: \stelkorpsin
   marge = ja nee standaard MAAT
   grid = erft: \snaptogrid
\startFORMULAformula [...,*...] ... \stopFORMULAformula
OPT
* opelkaar krap midden kader diepte regel halveregel -regel -halveregel erft: \stelkorpsin
instances: sp sd mp md
\startmdformula [...,<sup>*</sup>...] ... \stopmdformula
OPT
* opelkaar krap midden kader diepte regel halveregel -regel -halveregel erft: \stelkorpsin
\startmpformula [...,...] *
... \stopmpformula
OPT
* opelkaar krap midden kader diepte regel halveregel -regel -halveregel erft: \stelkorpsin
\startsdformula [...,*...] ... \stopsdformula
OPT
* opelkaar krap midden kader diepte regel halveregel -regel -halveregel erft: \stelkorpsin
\startspformula [...,*...] ... \stopspformula
OPT
* opelkaar krap midden kader diepte regel halveregel -regel -halveregel erft: \stelkorpsin
\startframedcell [..,..=..,..] *
... \stopframedcell
                          OPT
* erft: \stelomlijndin
\startframedcontent [...<sup>*</sup>..] ... \stopframedcontent
                          OPT
* NAAM uit
\startframedrow [..,..=..,..] *
... \stopframedrow
OPT
* erft: \stelomlijndin
\startframedtable [\cdot^1, 1, 1, \ldots] ..., \stopframedtable
                       OPT
                                   OPT
1 NAAM
2 erft: \stelomlijndin
\startgridsnapping [.<sup>*</sup>..] ... \stopgridsnapping
* normaal standaard ja st<sup>PF</sup>ang soepel boven onder beide ruim passend eerste laatste hoog een laag geen regel strut
   box min max midden math math:regel math:halveregel math:-line math:-halfline NAAM
\startgridsnapping [...,*...] ... \stopgridsnapping
* erft: \definegridsnapping 0^{pT}
```

```
\starthangend [\ldots, \ldots] {\ldots} ... \stophangend
                       OPT
1 afstand = MAAT
   n = GETAL
   plaats = links rechts
2 CONTENT
\starthangend [.<sup>1</sup>..] {.<sup>2</sup>..} ... \stophangend
                OPT
1 links rechts
2 CONTENT
\starthboxestohbox ... \stophboxestohbox
\starthboxregister .<sup>*</sup>. ... \stophboxregister
* NAAM GETAL
\starthelptekst [...] ... \stophelptekst
                    ^{\circ}* VERWIJZING
\startHELP [.<sup>*</sup>..] ... \stopHELP
* VERWIJZING OPT
instances: helptext
\starthelptext [...] ... \stophelptext
                   O<sub>pt</sub>
* VERWIJZING
\starthighlight [...] ... \stophighlight
* NAAM
\starthyphenation [...,*...] ... \stophyphenation
* original tex default hyphenate expanded traditional geen
\startimath ... \stopimath
\startindentedtext [...] ... \stopindentedtext
* NAAM
\startINDENTEDTEXT ... \stopINDENTEDTEXT
\startinteractie [...] ... \stopinteractie
* verborgen NAAM
\startinteractiemenu [...dimiclearactiemenu
* NAAM
\startinterface ... \... \stopinterface
* alles TAAL
\startintertext ... \stopintertext
\startitemgroup [\cdot \cdot \cdot] [...,...] [...,...<sup>3</sup> ...,..] ... \stopitemgroup
1 NAAM
2 erft: \stelitemgroepin
3 erft: \stelitemgroepin
\startITEMGROUP [...,<sup>1</sup>...] [..,.<sup>2</sup>..,..] ... \stopITEMGROUP
1 erft: \stelitemgroepin<sup>pPT</sup>
                                    OPT
2 erft: \stelitemgroepin
instances: itemize
```

```
\startitemize [\ldots, \ldots] [\ldots, \ldots]^2...,..] ... \stopitemize
1 erft: \stelitemgroepin
                                      OPT
2 erft: \stelitemgroepin
\startJScode ... ... ... \stopJScode
1 NAAM
2 uses
3 NAAM
\startJSpreamble .<sup>1</sup>. .<sup>2</sup>. ... ... \stopJSpreamble
1 NAAM
2 gebruikt
3 now later
\startFRAMEDTEXT [.<sup>1</sup>.] [..,..<sup>2</sup>..,..] ... \stopFRAMEDTEXT
1 links rechts midden geen
                                   OPT
2 erft: \stelkadertekstin
instances: framedtext
\startframedtext [.<sup>1</sup>..] [..,..<sup>2</sup>..,..] ... \stopframedtext
1 links rechts midden geen
                                   OPT
2 erft: \stelkadertekstin
\startkantlijn [...] ... \stopkantlijn
                    OPT
* GETAL
\startkantlijn [..,..=..,..] *
... \stopkantlijn
OPT
* erft: \setupmarginrule
\startkleur [.<sup>*</sup>..] ... \stopkleur
* KLEUR
\startknockout ... \stopknockout
\startkolommen [..,..=..,..] *
... \stopkolommen
OPT
* erft: \stelkolommenin
\startkop [...,...] 1
OPT
{...} 2
... \stopkop
1 VERWIJZING
2 TEKST
\startLABELtekst [.<sup>1</sup>..] [.<sup>2</sup>.] ... \stopLABELtekst
                        OPT
1 TAAL
2 PARAMETER
instances: head label mathlabel taglabel unit operator prefix suffix btxlabel
\startbtxlabeltekst [.<sup>1</sup>..] [.<sup>2</sup>.] ... \stopbtxlabeltekst
                           OPT
1 TAAL
2 PARAMETER
\startheadtekst [.<sup>1</sup>.] [.<sup>2</sup>.] ... \stopheadtekst
                      OPT
1 TAAL
2 PARAMETER
\startlabeltekst [.<sup>1</sup>..] [.<sup>2</sup>.] ... \stoplabeltekst
                       OPT
1 TAAL
2 PARAMETER
\startmathlabeltekst [.<sup>1</sup>..] [.<sup>2</sup>.] ... \stopmathlabeltekst
                            OPT
1 TAAL
2 PARAMETER
```

```
\startoperatortekst [.<sup>1</sup>..] [.<sup>2</sup>.] ... \stopoperatortekst
                            OPT
1 TAAL
2 PARAMETER
\startprefixtekst [.<sup>1</sup>..] [.<sup>2</sup>..] ... \stopprefixtekst
                        OPT
1 TAAL
2 PARAMETER
\startsuffixtekst [.<sup>1</sup>..] [.<sup>2</sup>.] ... \stopsuffixtekst
                        OPT
1 TAAL
2 PARAMETER
\starttaglabeltekst [.<sup>1</sup>..] [.<sup>2</sup>.] ... \stoptaglabeltekst
                           OPT
1 TAAL
2 PARAMETER
\startunittekst [.<sup>1</sup>.] [.<sup>2</sup>.] ... \stopunittekst
                      OPT
1 TAAL
2 PARAMETER
\startlayout [...] ... \stoplayout
* NAAM
\startlinealignment [.<sup>*</sup>..] ... \stoplinealignment
* links midden rechts max
\startlinefiller [\cdot \cdot \cdot] [\ldots, \ldots \cdot] \ldots \stoplinefiller
                                    OPT
1 filler NAAM
2 erft: \setuplinefiller
\text{startLINENOTE} [...] {...}
1 VERWIJZING
2 TEKST
instances: linenote
\text{|\:} \left( \ldots \right) \left( \ldots \right)1 VERWIJZING
2 TEKST
\startlinenumbering [.<sup>1</sup>..] [..,..<sup>2</sup>..,..] ... \stoplinenumbering
                           OPT
                                        OPT
1 NAAM
2 doorgaan = ja nee
   start = GETAL
   stap = GETAL
   methode = pagina eerste volgende
\startlinenumbering [.<sup>1</sup>..] [.<sup>2</sup>..] ... \stoplinenumbering
                           OPT
                                  OPT
1 NAAM
2 verder GETAL
\startlinetable ... \stoplinetable
\startlinetablebody ... \stoplinetablebody
\startlinetablecell [..,..=..,..] *
... \stoplinetablecell
                                OPT
* erft: \setuplinetable
\startlinetablehead ... \stoplinetablehead
\startlocalheadsetup ... \stoplocalheadsetup
```

```
\startlocallinecorrection [...,*...] ... \stoplocallinecorrection<br>* blanke erft: \blanke
* blanko erft: \blanko
\startlocalnotes [\ldots, \ldots] ... \stoplocalnotes
* NAAM
\startlocalsetups [\cdot \cdot \cdot \cdot] [\cdot \cdot \cdot \cdot] ... \stoplocalsetups
                      OPT
1 grid
2 NAAM
\startlocalsetups ... ... \stoplocalsetups
* NAAM
\startlokalevoetnoten ... \stoplokalevoetnoten
\startlua ... \stoplua
\startluacode ... \stopluacode
\startluaparameterset [...] ... \stopluaparameterset
* NAAM
\startluasetups [\cdot \cdot \cdot \cdot] [\cdot \cdot \cdot \cdot] ... \stopluasetups
                     OPT
1 grid
2 NAAM
\startluasetups ... ... \stopluasetups
* NAAM
\startMPclip {...} *
... \stopMPclip
* NAAM
\startMPcode {.<sup>*</sup>..} ... \stopMPcode
                 O<sub>p</sub>
* NAAM
\startMPdefinitions {...} *
... \stopMPdefinitions
                         OPT
* NAAM
\startMPdrawing [...] ... \stopMPdrawing
                    OPT
* -
\startMPenvironment [.<sup>*</sup>..] ... \stopMPenvironment
                         OPT
* reset globaal +
\startMPextensions {...,...} *
... \stopMPextensions
                           OPT
* NAAM
\startMPinclusions [...] {...} ... \stopMPinclusions
                        OPT
                               OPT
1 +
2 NAAM
\startMPinitializations ... \stopMPinitializations
\startMPpositiongraphic {...} 1
{...,...} 2
OPT
... \stopMPpositiongraphic
1 NAAM
2 PARAMETER
```

```
\startMPpositionmethod {...} *
... \stopMPpositionmethod
* NAAM
\startMPrun {...} *
... \stopMPrun
               OPT
* NAAM
\startmargeblok [...] ... \stopmargeblok
                    OPT
* NAAM
\startmarkedcontent [.<sup>*</sup>..] ... \stopmarkedcontent
                       OPT
* reset alles NAAM
\startmarkpages [...] ... \stopmarkpages
* NAAM
\startMATHCASES [..,..=..,..] *
... \stopMATHCASES
OPT
* erft: \setupmathcases
instances: cases mathcases
\startcases [\ldots, \ldots] \ldots \stopcases
OPT
* erft: \setupmathcases
\startmathcases [\ldots, \ldots] \ldots \stopmathcases
OPT
* erft: \setupmathcases
\startmathmode ... \stopmathmode
\startmathstyle [\ldots, \ldots] ... \stopmathstyle
* scherm tekst script scriptscript cramped uncramped normaal opelkaar klein groot NAAM
\startmatrices [..,..=..,..] *
... \stopmatrices
OPT
* erft: \setupmathmatrix
\startmaxaligned ... \stopmaxaligned
\startmiddlealigned ... \stopmiddlealigned
\startmixedcolumns [\cdot...] [\cdot, \cdot, \cdot]^2...,..] ... \stopmixedcolumns
                      OPT
                                  OPT
1 NAAM
2 erft: \setupmixedcolumns
\startMIXEDCOLUMNS [..,..=..,..] *
... \stopMIXEDCOLUMNS
                           OPT
* erft: \setupmixedcolumns
instances: itemgroupcolumns boxedcolumns
\startboxedcolumns [\dots, \dots] ... \stopboxedcolumns
OPT
* erft: \setupmixedcolumns
\startitemgroupcolumns [..,..=..,..] *
... \stopitemgroupcolumns
                                OPT
* erft: \setupmixedcolumns
\startmode [\dots, \dots] ... \stopmode
* NAAM
\startmodeset [\ldots, \ldots] {\ldots} ... \stopmodeset
1 NAAM default
2 CONTENT
```

```
\startmodule [.<sup>*</sup>..] ... \stopmodule
* FILE
\startmoduletestsection ... \stopmoduletestsection
\startmodule ... ... \stopmodule
* FILE
\startnaar [.<sup>*</sup>..] ... \stopnaar
* VERWIJZING
\startnaast ... \stopnaast
\startnamedsection [\cdot<sup>1</sup>..] [\cdot, \cdot, \cdot, \frac{2}{7}, \cdot, \cdot, \cdot] [\cdot, \cdot, \cdot, \frac{3}{7}, \cdot, \cdot, \cdot] ... \stopnamedsection
                                     OPT
                                                      O<sub>p</sub>T
1 SECTIE
2 titel = TEKST
   \text{bookmark}markering = TEKST
    lijst = TEKST
    referentie = VERWIJZING
   eigennummer = TEKST
3 PARAMETER = WAARDE
\startnamedsubformulas [...,<sup>1</sup>...] {.<sup>2</sup>.} ... \stopnamedsubformulas
                                OPT
1 + - VERWIJZING
2 TEKST
\startnarrower [...,*...] ... \stopnarrower
OPT
* [-+]links [-+]midden [-+]rechts GETAL*links GETAL*midden GETAL*rechts reset omgekeerd
\startNARROWER [...,*...] ... \stopNARROWER
OPT
* [-+]links [-+]midden [-+]rechts GETAL*links GETAL*midden GETAL*rechts reset omgekeerd
\startnegatief ... \stopnegatief
\startnicelyfilledbox [..,..=<sup>*</sup>..,..] ... \stopnicelyfilledbox
                                 OPT
* breedte = MAAT
    hoogte = MAAT
    offset = MAAT
   strut = ja nee
\startnointerference ... \stopnointerference
\startNOTE [...,*...] ... \stopNOTE
               OPT
* VERWIJZING
instances: footnote endnote
\startNOTE [\ldots, \ldots] \ldots \stopNOTE
OPT
* titel = TEKST
   bookmark = TEKST
              lijst = TEKST
   referentie = VERWIJZING
instances: footnote endnote
\startendnote [\ldots, \ldots] \ldots \stopendnote
OPT
* titel = TEKST
    bookmark = TEKST
    lijst = TEKST
   referentie = VERWIJZING
```

```
\startfootnote [\ldots, \ldots] \ldots \stopfootnote
OPT
* titel = TEKST
   bookmark = TEKST
   lijst = TEKST
   referentie = VERWIJZING
\startendnote [...,<sup>*</sup>...] ... \stopendnote
                   OPT
* VERWIJZING
\startfootnote [...,*...] ... \stopfootnote
                     OPT
* VERWIJZING
\startnotallmodes [\dots, \dots] ... \stopnotallmodes
* NAAM
\startnotext ... \stopnotext
\startnotmode [\dots, \dots] ... \stopnotmode
* NAAM
\startomgeving [...] ... \stopomgeving
* FILE *
\startomgeving ... ... \stopomgeving
* FILE *
\startomlijnd [\cdot^1, 1, 1, \ldots] ... \stopomlijnd
                 OPT
                             OPT
1 NAAM
2 erft: \stelomlijndin
\startonderdeel [...] *
... \stoponderdeel
* FILE *
\startonderdeel ... ... \stoponderdeel
* FILE *
\startopelkaar [...] ... \stopopelkaar
                 OPT
* blanko
\startopmaak [\cdot \cdot \cdot] [\cdot \cdot \cdot \cdot \cdot] ... \stopopmaak
                            OPT
1 NAAM
2 erft: \stelopmaakin
\startMAKEUPopmaak [..,..=..,..] *
... \stopMAKEUPopmaak
                            OPT
* erft: \stelopmaakin
instances: standard page text middle
\startmiddleopmaak [..,..<sup>*</sup>...,..] ... \stopmiddleopmaak
                            OPT
* erft: \stelopmaakin
\startpageopmaak [..,..<sup>*</sup>...,..] ... \stoppageopmaak
                         OPT
* erft: \stelopmaakin
\startstandardopmaak [..,..<sup>*</sup>...,..] ... \stopstandardopmaak
                              O<sub>p</sub>
* erft: \stelopmaakin
\starttextopmaak [\dots, \dots] ... \stoptextopmaak
                          OPT
* erft: \stelopmaakin
```

```
\text{Sat} ... \text{St}* NAAM
\startoverlay ... \stopoverlay
\startoverprint ... \stopoverprint
\startpagecolumns [..,..=..,..] *
... \stoppagecolumns
OPT
* erft: \setuppagecolumns
\startPAGECOLUMNS ... \stopPAGECOLUMNS
\startpagecolumns [...] ... \stoppagecolumns
                        OPT
* NAAM
\startpagefigure [\cdot...] [\cdot,\cdot,\cdot,\frac{2}{7},\cdot,\cdot] ... \stoppagefigure
                                    OPT
1 FILE
2 offset = default overlay geen MAAT
\startpagelayout [...] ... \stoppagelayout
* pagina linkerpagina rechterpagina
\startpaginacommentaar ... \stoppaginacommentaar
\startpar [\cdot \cdot \cdot \cdot \cdot \cdot \cdot] [\cdot \cdot \cdot \cdot \cdot \cdot \cdot] ... \stoppar
             ^{\circ} OPT
                           O<sub>DT</sub>
1 NAAM
2 erft: \setupparagraph
\startSECTION [..,.<sup>1</sup> = ..,..] [..,.<sup>2</sup> ..,..] ... \stopSECTION
1 titel = TEKST <sup>OPT</sup>
                                         OPT
   bookmark = TEKST
   markering = TEKST
   lijst = TEKST
   referentie = VERWIJZING
   eigennummer = TEKST
2 PARAMETER = WAARDE
instances: part chapter section subsection subsubsection subsubsubsection subsubsubsubsection
title subject subsubject subsubsubject subsubsubsubject subsubsubsubsubject
\startchapter [\ldots, \ldots \frac{1}{2}, \ldots, \ldots] [\ldots, \ldots \frac{2}{3}, \ldots, \ldots] ... \stopchapter
1 titel = TEKST <sup>OPT</sup>
                                          OPT
   bookmark = TEKST
   markering = TEKST
   lijst = TEKST
   referentie = VERWIJZING
   eigennummer = TEKST
2 PARAMETER = WAARDE
\startpart [\ldots, \ldots \stackrel{i}{=} \ldots, \ldots] [\ldots, \ldots \stackrel{i}{=} \ldots, \ldots] ... \stoppart
1 titel = TEXST
                                       OPT
   bookmark = TEKST
   markering = TEKST
   lijst = TEKST
   referentie = VERWIJZING
   eigennummer = TEKST
2 PARAMETER = WAARDE
```
\startsection [..,..<sup>1</sup>..,..] [..,..<sup>2</sup>..,..] ... \stopsection 1 **titel** = **TEKST** <sup>OPT</sup> OPT **bookmark = TEKST markering = TEKST lijst = TEKST referentie = VERWIJZING eigennummer = TEKST 2 PARAMETER = WAARDE** \startsubject  $[\ldots, \ldots]$   $[\ldots, \ldots]$ <sup>2</sup>...,..] ... \stopsubject 1 **titel** = **TEKST** <sup>OPT</sup> OPT **bookmark = TEKST markering = TEKST lijst = TEKST referentie = VERWIJZING eigennummer = TEKST 2 PARAMETER = WAARDE** \startsubsection  $[\ldots, \ldots]$   $[\ldots, \ldots]$ <sup>2</sup>...,..] ... \stopsubsection OPT **1 titel = TEKST** OPT **bookmark = TEKST markering = TEKST lijst = TEKST referentie = VERWIJZING eigennummer = TEKST 2 PARAMETER = WAARDE** \startsubsubject  $[\ldots, \ldots]$   $[\ldots, \ldots]$ <sup>2</sup>...,..] ... \stopsubsubject OPT **1 titel = TEKST** OPT **bookmark = TEKST markering = TEKST lijst = TEKST referentie = VERWIJZING eigennummer = TEKST 2 PARAMETER = WAARDE** \startsubsubsection  $[\ldots, \ldots \stackrel{i}{\cdot}, \ldots]$   $[\ldots, \ldots \stackrel{i}{\cdot}, \ldots]$  ... \stopsubsubsection OPT O<sub>pt</sub> **1 titel = TEKST bookmark = TEKST markering = TEKST lijst = TEKST referentie = VERWIJZING eigennummer = TEKST 2 PARAMETER = WAARDE** \startsubsubsubject  $[\ldots, \ldots]$   $[\ldots, \ldots]$ <sup>2</sup>...,..] ... \stopsubsubsubject OPT OPT **1 titel = TEKST bookmark = TEKST markering = TEKST lijst = TEKST referentie = VERWIJZING eigennummer = TEKST 2 PARAMETER = WAARDE** \startsubsubsubsection  $[\ldots, \ldots^{\frac{1}{2}}, \ldots, \ldots]$  [..,..<sup>2</sup>...,.] ... \stopsubsubsubsection OPT OPT **1 titel = TEKST bookmark = TEKST markering = TEKST lijst = TEKST referentie = VERWIJZING eigennummer = TEKST 2 PARAMETER = WAARDE** \startsubsubsubsubject  $[\ldots, \ldots^{\frac{1}{2}}, \ldots, \ldots]$  ...,  $\ldots$  \stopsubsubsubsubject OPT OPT **1 titel = TEKST bookmark = TEKST markering = TEKST lijst = TEKST referentie = VERWIJZING eigennummer = TEKST 2 PARAMETER = WAARDE**

\startsubsubsubsection  $[\ldots, \ldots]$   $[\ldots, \ldots]$  ...,  $\ldots$  \stopsubsubsubsubsection OPT OPT **1 titel = TEKST bookmark = TEKST markering = TEKST lijst = TEKST referentie = VERWIJZING eigennummer = TEKST 2 PARAMETER = WAARDE** \startsubsubsubsubsubject  $[\ldots, \ldots] [\ldots, \ldots]$  ...,  $\ldots$  \stopsubsubsubsubsubject OPT OPT **1 titel = TEKST**  $\text{bookmark}$ **markering = TEKST lijst = TEKST referentie = VERWIJZING eigennummer = TEKST 2 PARAMETER = WAARDE** \starttitle  $[\ldots, \ldots \frac{1}{2}, \ldots, \ldots]$   $[\ldots, \ldots \frac{2}{3}, \ldots, \ldots]$  ... \stoptitle OPT **1 titel = TEKST**  $DPT$ **bookmark = TEKST markering = TEKST lijst = TEKST referentie = VERWIJZING eigennummer = TEKST 2 PARAMETER = WAARDE** \startparagraphs [...] ... \stopparagraphs **\* NAAM \startparagraphscell ... \stopparagraphscell** \startPARAGRAPHS **...** \stopPARAGRAPHS \startPARALLEL **...** \stopPARALLEL \startparbuilder [...] ... \stopparbuilder **\* default oneline basic NAAM \startplaatsformule** [..,..=..,..] \* **... \stopplaatsformule** OPT **\* titel = TEKST suffix = TEKST referentie = + - VERWIJZING** \startplaatsformule [...,\*...] ... \stopplaatsformule OPT **\* + - VERWIJZING** \startplaatsplaatsblok  $[\cdot^1, 1]$   $[\cdot, \cdot, \cdot \frac{2}{7}, \cdot, \cdot, \cdot]$   $[\cdot, \cdot, \cdot \frac{3}{7}, \cdot, \cdot, \cdot]$  ... \stopplaatsplaatsblok OPT OPT **1 NAAM 2 titel = TEKST bookmark = TEKST markering = TEKST lijst = TEKST plaats = splitsen altijd links rechts binnen buiten rugwit snijwit inlinker inrechter inmarge linkermarge rechtermarge linkerrand rechterrand binnenmarge buitenmarge binnenrand buitenrand tekst naast reset hoogte diepte [-+]regel halveregel grid hoog laag passend 90 180 270 geennummer geen lokaal hier forceer marge [-+]hang hangend lang beide midden offset boven onder auto pagina linkerpagina rechterpagina ergens effectief hoofd voet referentie = VERWIJZING 3 PARAMETER = WAARDE**

\startplaatsFLOAT [..,.<sup>1</sup>=..,..] [..,.<sup>2</sup>=..,..] ... \stopplaatsFLOAT OPT OPT **1 titel = TEKST**  $\bf{bookmark}$ **markering = TEKST lijst = TEKST plaats = splitsen altijd links rechts binnen buiten rugwit snijwit inlinker inrechter inmarge linkermarge rechtermarge linkerrand rechterrand binnenmarge buitenmarge binnenrand buitenrand tekst naast reset hoogte diepte [-+]regel halveregel grid hoog laag passend 90 180 270 geennummer geen lokaal hier forceer marge [-+]hang hangend lang beide midden offset boven onder auto pagina linkerpagina rechterpagina ergens effectief hoofd voet referentie = VERWIJZING 2 PARAMETER = WAARDE instances: chemical figure table intermezzo graphic** \startplaatschemical [..,..<sup>1</sup> ..,..] [..,..<sup>2</sup> ...,.] ... \stopplaatschemical OPT OPT **1 titel = TEKST bookmark = TEKST markering = TEKST lijst = TEKST plaats = splitsen altijd links rechts binnen buiten rugwit snijwit inlinker inrechter inmarge linkermarge rechtermarge linkerrand rechterrand binnenmarge buitenmarge binnenrand buitenrand tekst naast reset hoogte diepte [-+]regel halveregel grid hoog laag passend 90 180 270 geennummer geen lokaal hier forceer marge [-+]hang hangend lang beide midden offset boven onder auto pagina linkerpagina rechterpagina ergens effectief hoofd voet referentie = VERWIJZING 2 PARAMETER = WAARDE** \startplaatsfigure  $[\ldots, \ldots]$   $[\ldots, \ldots]$ <sup>2</sup>...,..] ... \stopplaatsfigure OPT OPT **1 titel = TEKST bookmark = TEKST markering = TEKST lijst = TEKST plaats = splitsen altijd links rechts binnen buiten rugwit snijwit inlinker inrechter inmarge linkermarge rechtermarge linkerrand rechterrand binnenmarge buitenmarge binnenrand buitenrand tekst naast reset hoogte diepte [-+]regel halveregel grid hoog laag passend 90 180 270 geennummer geen lokaal hier forceer marge [-+]hang hangend lang beide midden offset boven onder auto pagina linkerpagina rechterpagina ergens effectief hoofd voet referentie = VERWIJZING 2 PARAMETER = WAARDE** \startplaatsgraphic  $[\ldots, \ldots]$   $[\ldots, \ldots]$ <sup>2</sup>...,..]  $\ldots$  \stopplaatsgraphic OPT OPT **1 titel = TEKST bookmark = TEKST markering = TEKST lijst = TEKST plaats = splitsen altijd links rechts binnen buiten rugwit snijwit inlinker inrechter inmarge linkermarge rechtermarge linkerrand rechterrand binnenmarge buitenmarge binnenrand buitenrand tekst naast reset hoogte diepte [-+]regel halveregel grid hoog laag passend 90 180 270 geennummer geen lokaal hier forceer marge [-+]hang hangend lang beide midden offset boven onder auto pagina linkerpagina rechterpagina ergens effectief hoofd voet referentie = VERWIJZING 2 PARAMETER = WAARDE** \startplaatsintermezzo [..,..<sup>1</sup>..,..] [..,..<sup>2</sup>..,..] ... \stopplaatsintermezzo OPT OPT **1 titel = TEKST bookmark = TEKST markering = TEKST lijst = TEKST plaats = splitsen altijd links rechts binnen buiten rugwit snijwit inlinker inrechter inmarge linkermarge rechtermarge linkerrand rechterrand binnenmarge buitenmarge binnenrand buitenrand tekst naast reset hoogte diepte [-+]regel halveregel grid hoog laag passend 90 180 270 geennummer geen lokaal hier forceer marge [-+]hang hangend lang beide midden offset boven onder auto pagina linkerpagina rechterpagina ergens effectief hoofd voet referentie = VERWIJZING 2 PARAMETER = WAARDE**

\startplaatstable  $[\ldots, \ldots] \quad [\ldots, \ldots]^2 \ldots$  \stopplaatstable OPT OPT **1 titel = TEKST**  $\text{bookmark}$ **markering = TEKST lijst = TEKST plaats = splitsen altijd links rechts binnen buiten rugwit snijwit inlinker inrechter inmarge linkermarge rechtermarge linkerrand rechterrand binnenmarge buitenmarge binnenrand buitenrand tekst naast reset hoogte diepte [-+]regel halveregel grid hoog laag passend 90 180 270 geennummer geen lokaal hier forceer marge [-+]hang hangend lang beide midden offset boven onder auto pagina linkerpagina rechterpagina ergens effectief hoofd voet referentie = VERWIJZING 2 PARAMETER = WAARDE** \startplacepairedbox  $[ .^1 . ] [ . . , . , .^2 . . , . ] ... \$ stopplacepairedbox OPT **1 NAAM 2 erft: \setuppairedbox** \startplaatsPAIREDBOX [..,..=<sup>\*</sup>..,..] ... \stopplaatsPAIREDBOX OPT **\* erft: \setuppairedbox instances: legend** \startplaatslegend [..,..<sup>\*</sup>...,..] ... \stopplaatslegend OPT **\* erft: \setuppairedbox \startpositief ... \stoppositief** \startpositioning  $[\cdot^1, 1, 1, \ldots]$  ... \stoppositioning OPT OPT **1 NAAM 2 erft: \stelpositionerenin \startpositionoverlay** {...} \* **... \stoppositionoverlay \* NAAM \startpostponingnotes ... \stoppostponingnotes \startprocessassignmentcommand** [..,..=..,..] \* **... \stopprocessassignmentcommand \* PARAMETER = WAARDE \startprocessassignmentlist** [..,..=..,..] \* **... \stopprocessassignmentlist \* PARAMETER = WAARDE** \startprocesscommacommand [...,\*...] ... \stopprocesscommacommand **\* COMMANDO** \startprocesscommalist [...,\*...] ... \stopprocesscommalist **\* COMMANDO** \startprodukt [...] ... \stopprodukt **\* FILE \*** \startprodukt .<sup>\*</sup>. ... \stopprodukt **\* FILE \*** \startprojekt [...] ... \stopprojekt **\* FILE \*** \startprojekt .<sup>\*</sup>. ... \stopprojekt **\* FILE \* \startprotectedcolors ... \stopprotectedcolors**

```
\startpublicatie [\cdot....] [\cdot,\cdot,\cdot,\frac{2}{7},\cdot,\cdot,\cdot] ... \stoppublicatie
                        OPT
                                   O<sub>pt</sub>
1 NAAM
              2 tag = VERWIJZING
   categorie = TEKST
   k = VERWIJZING
   t = TEKST
\startrandomized ... \stoprandomized
\startrawsetups [\cdot \cdot \cdot \cdot] [\cdot \cdot \cdot \cdot \cdot] ... \stoprawsetups
                      OPT
1 grid
2 NAAM
\startrawsetups ... ... \stoprawsetups
* NAAM
\startreadingfile ... \stopreadingfile
\startregel [...]
* VERWIJZING
\startregelcorrectie [...,*...] ... \stopregelcorrectie
                                OPT
* blanko erft: \blanko
\startregellinks ... \stopregellinks
\startregelmidden ... \stopregelmidden
\startregelrechts ... \stopregelrechts
\startLINES [\ldots, \ldots] \ldots \text{stopLINES}OPT
* erft: \stelregelsin
instances: lines
\startlines [\ldots, \ldots] \ldots \stoplines
OPT
* erft: \stelregelsin
\startregime [.<sup>*</sup>..] ... \stopregime
* erft: \enableregime
\startregister [.<sup>1</sup>..] [.<sup>2</sup>..] [.<sup>3</sup>..] [.<sup>4</sup>..] {..+.<sup>5</sup>.+..}
                                    OPT
                                           OPT
1 NAAM
2 NAAM
3 TEKST
4 TEKST VERWERKER->TEKST
5 INDEX
\startreusableMPgraphic {.<sup>1</sup>.} {...<sup>2</sup>,...} ... \stopreusableMPgraphic
                                           OPT
1 NAAM
2 PARAMETER
\startruby [.<sup>*</sup>..] ... \stopruby
* NAAM
\startscript [...] ... \stopscript
* hangul hanzi nihongo ethiopic thai test NAAM
\startsectieblokomgeving [...] ... \stopsectieblokomgeving
* NAAM
```
\startsectionblock  $[\cdot^1, 1, 1, \ldots]$  ...,  $\cdot, 1, \ldots$  \stopsectionblock OPT **1 NAAM 2 bookmark = TEKST erft: \stelsectieblokin** \startSECTIONBLOCK [..,..=..,..] \* **...** \stopSECTIONBLOCK OPT **\* bookmark = TEKST erft: \stelsectieblokin instances: frontmatter bodymatter appendices backmatter** \startappendices  $[\ldots, \ldots] \ldots$  \stopappendices OPT **\* bookmark = TEKST erft: \stelsectieblokin** \startbackmatter [..,..=..,..] \* **...** \stopbackmatter OPT **\* bookmark = TEKST erft: \stelsectieblokin** \startbodymatter  $[\dots, \dots]$  ... \stopbodymatter OPT **\* bookmark = TEKST erft: \stelsectieblokin** \startfrontmatter [..,..=..,..] \* **...** \stopfrontmatter OPT **\* bookmark = TEKST erft: \stelsectieblokin** \startsectionlevel  $[\cdot^1, 1, [\cdot, \cdot, \cdot^{\frac{2}{\pi}}, \cdot, \cdot, \cdot, \cdot]$   $[\cdot, \cdot, \cdot^{\frac{3}{\pi}}, \cdot, \cdot, \cdot]$  ... \stopsectionlevel OPT OPT O<sub>p</sub>T **1 NAAM 2 titel = TEKST bookmark = TEKST markering = TEKST lijst = TEKST referentie = VERWIJZING eigennummer = TEKST 3 PARAMETER = WAARDE** \startsetups  $[\cdot \cdot \cdot \cdot]$   $[\cdot \cdot \cdot \cdot \cdot]$  ... \stopsetups OPT **1 grid 2 NAAM** \startsetups ... ... \stopsetups **\* NAAM** \startshift [...] ... \stopshift **\* NAAM** \startsidebar  $[\cdot \cdot \cdot]$   $[\cdot \cdot \cdot, \cdot \cdot]$  ... \stopsidebar OPT OPT **1 NAAM 2 erft: \setupsidebar \startsimplecolumns** [..,..=..,..] \* **... \stopsimplecolumns** \* erft: \setsimplecolumnhsize <sup>OPT</sup> \startsmal  $[\cdot \cdot \cdot \cdot \cdot \cdot \cdot]$  ..., ...] ... \stopsmal OPT **1 NAAM** OPT **2 erft: \stelsmallerin** \startsmal  $[\ldots, \ldots^{\frac{1}{2}}, \ldots, \ldots]$  ... \stopsmal 1 erft: \stelsmaller<sup>ne</sup>n OPT **2 [-+]links [-+]midden [-+]rechts GETAL\*links GETAL\*midden GETAL\*rechts reset omgekeerd**

```
\startsmal [...] 1
OPT
[...,...] 2
OPT
... \stopsmal
1 NAAM
2 [-+]links [-+]midden [-+]rechts GETAL*links GETAL*midden GETAL*rechts reset omgekeerd
\startsom [...,*...] ... \stopsom
* VERWIJZING OPT
\startspecialitem \begin{bmatrix} 1 & 0 \ 0 & 0 \end{bmatrix} \begin{bmatrix} 0 & 0 \ 0 & 0 \end{bmatrix} ... \stopspecialitem
1 som
2 VERWIJZING
\label{eq:rel} \verb|\statspecialitem [[...]|... \verb|\stopspecialitem ||.|.|.* sub its
\startspecialitem [.<sup>1</sup>..] {.<sup>2</sup>.} ... \stopspecialitem
1 sym ran mar
2 TEKST
\startsplitformula ... \stopsplitformula
\startsplittext ... \stopsplittext
\startspread ... \stopspread
\startSTARTSTOP ... \stopSTARTSTOP
\startstaticMPfigure {...} *
... \stopstaticMPfigure
* NAAM
\startstaticMPgraphic {.<sup>1</sup>..} {...,<sup>2</sup>...,} ... \stopstaticMPgraphic
                                      OPT
1 NAAM
2 PARAMETER
\STARTSTOP \{\cdot, \cdot\}* CONTENT
\startstrictinspectnextcharacter ... \stopstrictinspectnextcharacter
\startstructurepageregister [.<sup>1</sup>..] [.<sup>2</sup>..] [..,..<sup>2</sup>..,..] [..,..<sup>4</sup>..,..]
1 NAAM 1 NAAM
2 NAAM
3 label = NAAM
   sleutels = TEKST VERWERKER->TEKST
   ingangen = TEKST VERWERKER->TEKST
    keys:1 = TEKST
    keys:2 = TEKST
   keys:3 = TEKST
   entries:1 = TEKST
   entries:2 = TEKST
   entries:3 = TEKST
    variant = TEKST
4 PARAMETER = WAARDE
\startstyle [..,..=..,..] *
... \stopstyle
* erft: \setupstyle
\startstyle [.<sup>*</sup>..] ... \stopstyle
* NAAM FONT
\startSTYLE ... \stopSTYLE
```
**\startsubformulas** [...,...] \* OPT **... \stopsubformulas \* + - VERWIJZING** \startsubjectlevel  $[\cdot^1\cdot\cdot]$   $[\cdot\cdot\cdot,\cdot\cdot\overset{2}{\cdot}\cdot\cdot,\cdot\cdot]$   $[\cdot\cdot\cdot,\cdot\overset{3}{\cdot}\cdot\cdot,\cdot\cdot]$  ... \stopsubjectlevel OPT OPT O<sub>pt</sub> **1 NAAM 2 titel = TEKST**  $\text{bookmark}$ **markering = TEKST lijst = TEKST referentie = VERWIJZING eigennummer = TEKST 3 PARAMETER = WAARDE \startsubsentence ... \stopsubsentence \startsubstack ... \stopsubstack** \startsymbolset  $[\cdot^1, 1, 1, \ldots]$  ...,  $\cdot, 1, \ldots$  \stopsymbolset O<sub>p</sub>T **1 NAAM 2 font = FONT \startTABLE** [..,..=..,..] \* **... \stopTABLE** \* erft: \setupTABLE <sup>OPT</sup> **\startTABLEbody** [..,..=..,..] \* **... \stopTABLEbody** OPT **\* erft: \setupTABLE \startTABLEfoot** [..,..=..,..] \* **... \stopTABLEfoot** OPT **\* erft: \setupTABLE \startTABLEhead** [..,..=..,..] \* **... \stopTABLEhead** OPT **\* erft: \setupTABLE \startTABLEnext** [..,..=..,..] \* **... \stopTABLEnext** OPT **\* erft: \setupTABLE** \starttaal [.<sup>\*</sup>..] ... \stoptaal **\* TAAL** \starttabel  $[ | \cdot | \cdot | ]$   $[ \cdot | \cdot | \cdot | \cdot | \cdot | ]$  ... \stoptabel OPT **1 TEMPLATE 2 erft: \steltabellenin**  $\text{textabelkop}$  [...] ... \stoptabelkop **\* NAAM**  $\label{eq:opt}$ **\* TEMPLATE**  $\label{eq:opt}$ **\* NAAM** \starttabelstaart [.<sup>\*</sup>..] ... \stoptabelstaart **\* NAAM** \starttabel  $[\cdot \cdot \cdot]$   $[\cdot \cdot \cdot \cdot \cdot]$  ... \stoptabel OPT **1 NAAM 2 erft: \steltabellenin**

\starttabulatie  $[|.^1..]$   $[. . , . , ^2. . , . ]$  ... \stoptabulatie 1 **TEMPLATE** OPT OPT **2 erft: \steltabulatiein** \starttabulatiekop [...<sup>\*</sup>..] ... \stoptabulatiekop OPT **\* NAAM** \starttabulatiestaart [...] ... \stoptabulatiestaart OPT **\* NAAM** \startTABULATE  $[\cdot \cdot \cdot]$   $[\cdot \cdot \cdot, \cdot \cdot]$  ... \stopTABULATE OPT **1 NAAM 2 erft: \steltabulatiein instances: legend fact**  $\text{startfact}$   $[..]$   $[..,..]$   $...$   $\text{stopfact}$ OPT **1 NAAM** O<sub>PT</sub> **2 erft: \steltabulatiein** \startlegend [.<sup>1</sup>..] [..,..<sup>2</sup>..,..] ... \stoplegend OPT **1 NAAM** OPT **2 erft: \steltabulatiein** \startTABULATION [.<sup>1</sup>..] [..,..<sup>2</sup>..,..] ... \stopTABULATION OPT OPT **1 NAAM 2 erft: \setuptabulation \starttekst ... \stoptekst** \starttekstachtergrond  $[\cdot^1, 1, 1, \ldots, \frac{2}{n}, \ldots]$  ... \stoptekstachtergrond OPT **1 NAAM 2 erft: \steltekstachtergrondin** \startTEXTBACKGROUND [..,..=<sup>\*</sup>..,..] ... \stopTEXTBACKGROUND \* erft: \steltekstachtergrondin <sup>OPT</sup> **\starttekstlijn** {...} \* **... \stoptekstlijn \* TEKST \starttexcode ... \stoptexcode** \starttexdefinition .<sup>1</sup>. .<sup>2</sup>. .<sup>3</sup>. .<sup>8</sup>. .<sup>4</sup>. .<sup>5</sup>. .<sup>6</sup>. .<sup>7</sup>. ... \stoptexdefinition OPT OPT OPT OPT OPT **1 spaces nospaces** O<sub>p</sub>T **2 globaal 3 unexpanded 4 expanded 5 singleempty doubleempty tripleempty quadrupleempty quintupleempty sixtupleempty singleargument doubleargument tripleargument quadrupleargument quintupleargument sixtupleargument 6 NAAM 7 SJABLOON \starttextbackgroundmanual ... \stoptextbackgroundmanual** \starttextcolor [...] ... \stoptextcolor **\* KLEUR \starttextcolorintent ... \stoptextcolorintent**  $\text{textflow}$  [...] ... \stoptextflow **\* NAAM**

```
\starttokenlist [.<sup>*</sup>..] ... \stoptokenlist
* NAAM
\starttokens [...] ... \stoptokens
* NAAM
\starttransparent [.<sup>*</sup>..] ... \stoptransparent
* KLEUR
\startTYPING [..,..=..,..] *
... \stopTYPING
OPT
* erft: \steltypenin
instances: typing LUA MP PARSEDXML TEX XML
\startTYPING [...,*...] ... \stopTYPING
OPT
* verder
instances: typing LUA MP PARSEDXML TEX XML
\startLUA [...,<sup>*</sup>....] ... \stopLUA
               OPT
* verder
\startMP [...,<sup>*</sup>....] ... \stopMP
OPT
* verder
\startPARSEDXML [...,*...] ... \stopPARSEDXML
                        OPT
* verder
\startTEX [...,*...] ... \stopTEX
OPT
* verder
\starttyping [...,<sup>*</sup>...] ... \stoptyping
                    O<sub>pt</sub>
* verder
\startXML [...,*...] ... \stopXML
                OPT
* verder
\startLUA [\ldots, \ldots] \ldots \text{stopLUA}* erft: \steltypeni<sup>n</sup>
\startMP [\ldots, \ldots] \ldots \text{stopMP}OPT
* erft: \steltypenin
\startPARSEDXML [..,..=..,..] *
... \stopPARSEDXML
                          OPT
* erft: \steltypenin
\startTEX [\ldots, \ldots] \ldots \stopTEX
* erft: \steltypeni<sup>n</sup>
\starttyping [\ldots, \ldots] \ldots \stoptyping
OPT
* erft: \steltypenin
\startXML [\ldots, \ldots] \ldots \text{stopXML}* erft: \steltypeni<sup>n</sup>
\starttypescript [...<sup>1</sup>,...] [...<sup>2</sup>,...] [...<sup>3</sup>,...] ... \stoptypescript
1 serif sans mono math handwriting calligraphy <sup>OPT</sup>
2 NAAM
3 size naam
```

```
\starttypescriptcollection [.<sup>*</sup>..] ... \stoptypescriptcollection
* NAAM
\startuitlijnen [...,...] *
... \stopuitlijnen
* erft: \steluitlijnenin
\startuitstellen [.<sup>*</sup>..] ... \stopuitstellen
                      OPT
* [-+]GETAL
\startuniqueMPgraphic {...} 1
{...,...} 2
OPT
... \stopuniqueMPgraphic
1 NAAM
2 PARAMETER
\startuniqueMPpagegraphic {...} 1
{...,...} 2
OPT
... \stopuniqueMPpagegraphic
1 NAAM
2 PARAMETER
\startusableMPgraphic {.<sup>1</sup>..} {...,<sup>2</sup>...,} ... \stopusableMPgraphic
                                      OPT
1 NAAM
2 PARAMETER
\startuseMPgraphic {...} 1
{...,...} 2
OPT
... \stopuseMPgraphic
1 NAAM
2 PARAMETER
\startusemathstyleparameter \... *
... \stopusemathstyleparameter
* CSNAME
\startuserdata \begin{bmatrix} 1 & 0 \ 0 & 0 \end{bmatrix} \begin{bmatrix} 0 & 0 \ 0 & 0 \end{bmatrix} ...,...] ... \stopuserdata
1 NAAM
2 PARAMETER = WAARDE
\startusingbtxspecification [...] ... \stopusingbtxspecification
* NAAM
\startvanelkaar ... \stopvanelkaar
\startvast [.<sup>*</sup>..] ... \stopvast
* laag midden h^{0}og laho default
\startvboxregister ...
*
... \stopvboxregister
* NAAM GETAL
\startvboxtohbox ... \stopvboxtohbox
\startvboxtohboxseparator ... \stopvboxtohboxseparator
\startviewerlayer [.<sup>*</sup>..] ... \stopviewerlayer
* NAAM
\startVIEWERLAYER ... \stopVIEWERLAYER
\startvtopregister .<sup>*</sup>. ... \stopvtopregister
* NAAM GETAL
\startMATHMATRIX [..,..=..,..] *
... \stopMATHMATRIX
OPT
* erft: \setupmathmatrix
instances: matrix mathmatrix
```

```
\startmathmatrix [..,..=..,..] *
... \stopmathmatrix
OPT
* erft: \setupmathmatrix
\startmatrix [\ldots, \ldots] \ldots \stopmatrix
* erft: \setupmathmatri\
\startMATHALIGNMENT [..,..=..,..] *
... \stopMATHALIGNMENT
* erft: \stelwiskundeuitlijneni\mathrm{f}^{\text{PT}}instances: align mathalignment
\startalign [..,..<sup>*</sup>...,..] ... \stopalign
OPT
* erft: \stelwiskundeuitlijnenin
\startmathalignment [..,..=..,..] *
... \stopmathalignment
* erft: \stelwiskundeuitlijneni\hat{\textbf{h}}^{\text{PT}}\startxcell [\cdot,\cdot,\cdot,\frac{2}{\cdot},\cdot,\cdot,\cdot] ... \stopxcell
OPT
1 NAAM
                              O<sub>p</sub>T
2 nx = GETAL
  ny = GETAL
  nc = GETAL
  nr = GETAL
   erft: \setupxtable
\startxcellgroup [\cdot....] [\cdot,\cdot,\cdot,\frac{2}{7},\cdot,\cdot,\cdot] ... \stopxcellgroup
                        OPT
                                     OPT
1 NAAM
2 erft: \setupxtable
\startxcolumn [..,..=..,..] *
... \stopxcolumn
* erft: \setupxtable <sup>OPT</sup>
\startxcolumn [...] ... \stopxcolumn
                    OPT
* NAAM
\startxgroup [\cdot \cdot \cdot \cdot \cdot \cdot] ..., \cdot \cdot \cdot] ... \stopxgroup
OPT
1 NAAM
                                OPT
2 erft: \setupxtable
\startxmldisplayverbatim [...] ... \stopxmldisplayverbatim
* NAAM
\startxmlinlineverbatim [...i.] ... \stopxmlinlineverbatim
* NAAM
\startxmlraw ... \stopxmlraw
\startxmlsetups [\cdot \cdot \cdot \cdot] [\cdot \cdot \cdot \cdot \cdot] ... \stopxmlsetups
                       OPT
1 grid
2 NAAM
\startxmlsetups ... ... \stopxmlsetups
* NAAM
\startxrow [\cdot \cdot \cdot \cdot \cdot \cdot \cdot] ..., ...<sup>2</sup>..., ...] ... \stopxrow
OPT
1 NAAM
                             OPT
2 erft: \setupxtable
\startxrowgroup [\cdot...] [\cdot,\cdot,\cdot]^2...,..] ... \stopxrowgroup
                     OPT
                                    OPT
1 NAAM
2 erft: \setupxtable
```
**\startxtable** [..,..=..,..] \* **... \stopxtable** \* erft: \setupxtable  $^{OPT}$ **\startxtablebody** [..,..=..,..] \* **... \stopxtablebody** OPT **\* erft: \setupxtable** \startxtablebody [...] ... \stopxtablebody OPT **\* NAAM \startxtablefoot** [..,..=..,..] \* **... \stopxtablefoot** OPT **\* erft: \setupxtable** \startxtablefoot [...] ... \stopxtablefoot OPT **\* NAAM \startxtablehead** [..,..=..,..] \* **... \stopxtablehead** OPT **\* erft: \setupxtable** \startxtablehead [...] ... \stopxtablehead O<sub>p</sub> **\* NAAM \startxtablenext** [..,..=..,..] \* **... \stopxtablenext** OPT **\* erft: \setupxtable** \startxtablenext [...<sup>\*</sup>..] ... \stopxtablenext OPT **\* NAAM** \startXTABLE [..,..=..,..] \* **...** \stopXTABLE \* erft: \setupxtable  $^{OPT}$ \startxtable [...] ... \stopxtable OPT **\* NAAM** \stel [...] **\* NAAM**  $\setminus \text{stelachtergrondenin } [\dots, \dots, \dots] [\dots, \dots, \dots] [\dots, \dots]$ <br>1 houren boafd tekst upet order **1 boven hoofd tekst voet onder 2 linkerrand linkermarge tekst rechtermarge rechterrand 3 erft: \stelomlijndin**  $\setminus$ stelachtergrondenin  $[\ldots, \ldots]$   $[\ldots, \ldots]$ <sup>2</sup>...,..] 1 **papier pagina linkerpagina rechterpagina tekst verborgen 2 status = start stop erft: \stelomlijndin**  $\setminus$ stelachtergrondin  $[\ldots, \ldots]$   $[\ldots, \ldots]$ <sup>2</sup>...,..] O<sub>p</sub>T **1 NAAM 2 status = start stop linkeroffset = MAAT rechteroffset = MAAT bovenoffset = MAAT onderoffset = MAAT voor = COMMANDO na = COMMANDO erft: \stelomlijndin**

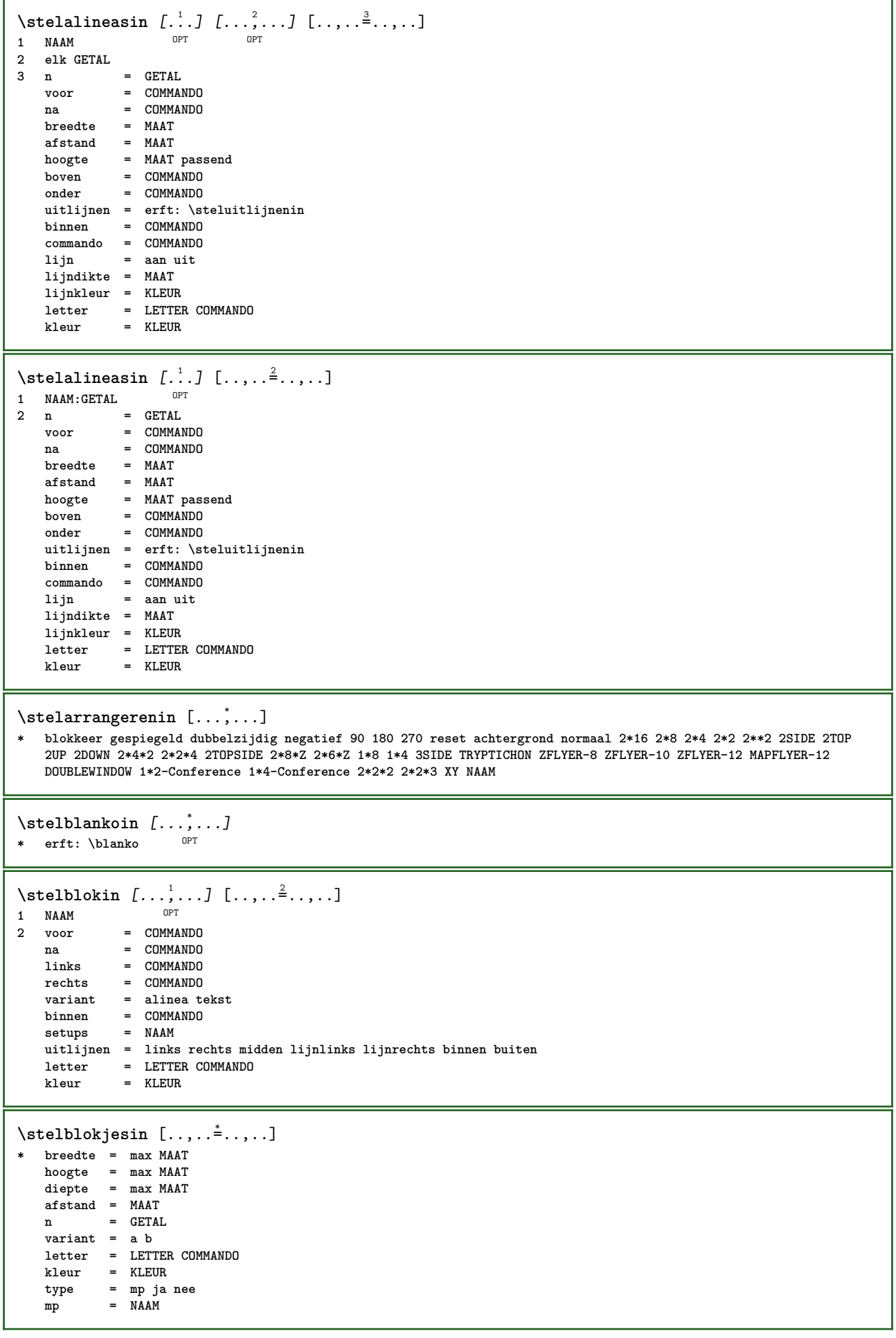

```
\stelblokkopjein [...,<sup>1</sup>...] [..,..≟..,..]<br>1 NAAM
1 NAAM
                     2 suffix = COMMANDO
   suffixscheider = COMMANDO
   suffixafsluiter = COMMANDO
                    plaats = links rechts midden laag hoog grid regels overlay binnen buiten binnenmarge buitenmarge
                       linkermarge rechtermarge linkshangend rechtshangend hang boven onder rek soepel zeersoepel
                       geen default
   commando = \...##1
   nummercommando = \...##1<br>tekstcommando = \...##1
   \frac{1}{100} tekstcommando
                    voorwit = erft: \blanko
   tussenwit = erft: \blanko
   nawit = erft: \blanko
   afstand = MAAT
                    kopletter = LETTER COMMANDO
   kopkleur = KLEUR
   kopscheider
   tussen = COMMANDO<br>
letter = LETTER CO
   letter = LETTER COMMANDO
                    kleur = KLEUR
   bovenoffset = MAAT
   b onderoffset
   nummer = ja nee geen
   group = TEKST
   linkermarge = MAAT
   rechtermarge = MAAT
   binnenmarge = MAAT
   buitenmarge
   uitlijnen = erft: \steluitlijnenin
    breedte = passend max MAAT
    minbreedte = passend MAAT
    maxbreedte = MAAT
   erft: \setupcountererft: \stelomlijndin
\stelblokkopjesin [...<sup>1</sup>...] [..,..<sup>2</sup>..,..]
                            OPT
1 NAAM
2 erft: \stelblokkopjein
\setminusstelbovenin [\cdot \cdot \cdot \cdot] [\cdot \cdot \cdot \cdot \cdot \cdot \cdot \cdot]1 tekst marge \text{ran}\mathbf{\hat{d}}^{\text{PT}}2 erft: \setuplayouttext
\setminusstelboventekstenin [\cdot..] [\cdot..] \cdot.] \cdot...\cdot] \cdot...\cdot...
OPT
OPT
OPT 1 tekst marge rand
                                          OPT
                                                    OPT
2 datum paginanummer MARKERING TEKST COMMANDO
3 datum paginanummer MARKERING TEKST COMMANDO
4 datum paginanummer MARKERING TEKST COMMANDO
5 datum paginanummer MARKERING TEKST COMMANDO
\setminusstelbufferin [\ldots, \ldots] [\ldots, \ldots]<sup>2</sup>...,..]
                      OPT
1 BUFFER
2 voor = COMMANDO
   na = COMMANDO
   strip = ja nee
\setminusstelciterenin [\ldots, \ldots^*], \ldots]* erft: \setupdelimitedtext
```
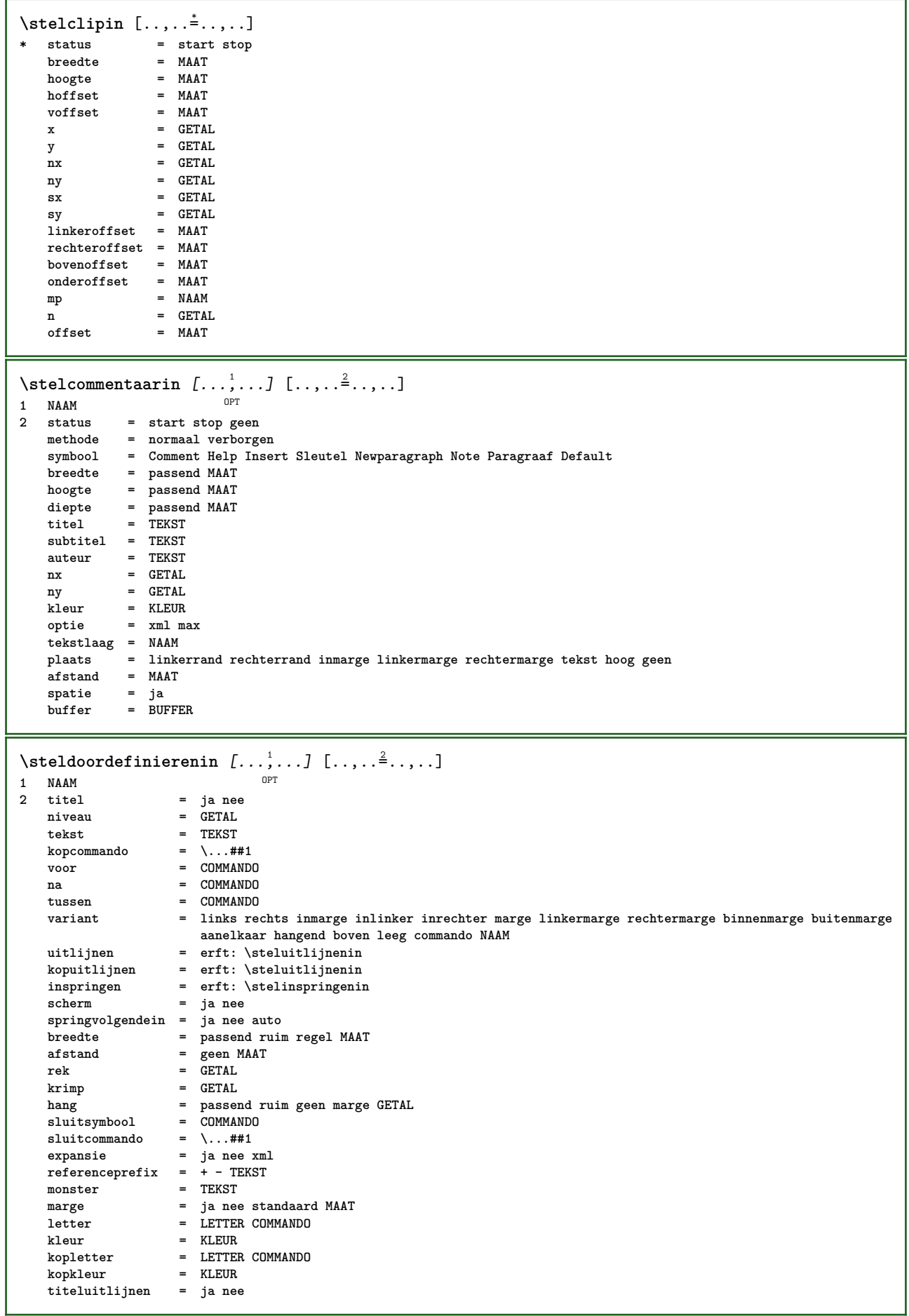

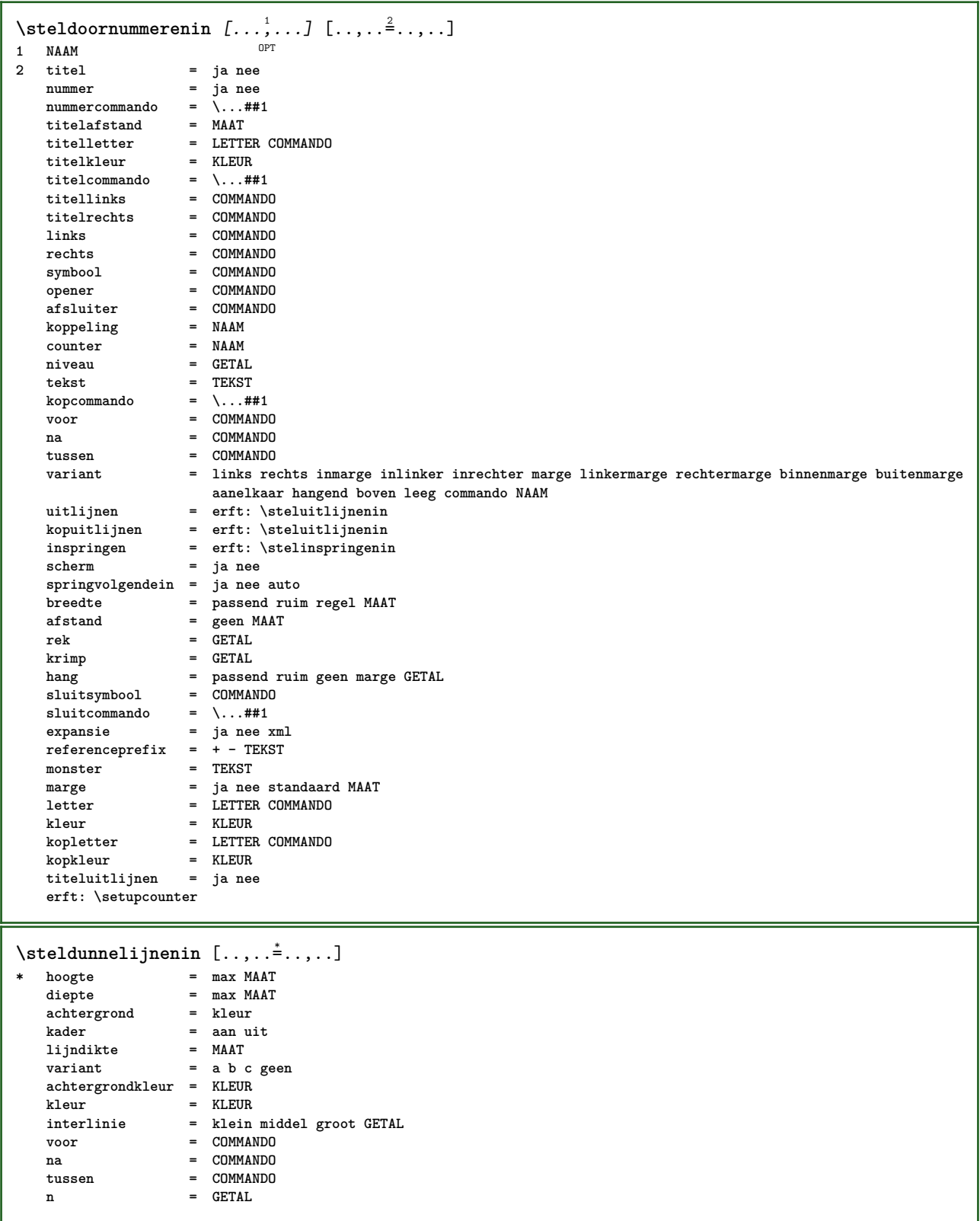

 $\setminus \texttt{stellar}$   $[...,...]$   $[...,...]$   $[...,...]$ OPT **1 NAAM 2 plaats = links rechts uitlijnen = links midden rechts lijnlinks centreer lijnrechts normaal splitsen = ja nee pagina strut = ja nee afstand = MAAT links = COMMANDO rechts = COMMANDO voorwit = erft: \blanko nawit = erft: \blanko nummercommando = \...##1 kleur = KLEUR nummerletter = LETTER COMMANDO**  $nummerkleur$ **optie = opelkaar krap midden kader diepte regel halveregel -regel -halveregel erft: \stelkorpsin marge = ja nee standaard MAAT linkermarge = MAAT rechtermarge = MAAT variant = NAAM springvolgendein = ja nee auto grid = erft: \snaptogrid kader = nummer hang = geen auto expansie = ja nee xml referenceprefix = + - TEKST xmlsetup = NAAM catcodes = NAAM erft: \setupcounter**  $\setminus \texttt{stellar} [\dots, \dots] [\dots, \dots^2, \dots]$ OPT **1 NAAM 2 erft: \stelformulein** \stelformulierenin [..,..<sup>\*</sup>...,..] **\* methode = XML HTML PDF exporteer = ja nee**  $\setminus$ stelhoofdin  $[\cdot, \cdot, \cdot, \cdot]$   $[\cdot, \cdot, \cdot, \cdot, \cdot]$ 1 **tekst** marge  $\text{rand}^{\text{PT}}$ **2 erft: \setuplayouttext**  $\setminus$ stelhoofdtekstenin [ $\cdot$ ..] [ $\cdot$ ..] [ $\cdot$ ..]  $\cdot$ ...] [ $\cdot$ ...] OPT OPT OPT OPT **1 tekst marge rand** OPT **2 datum paginanummer MARKERING TEKST COMMANDO 3 datum paginanummer MARKERING TEKST COMMANDO 4 datum paginanummer MARKERING TEKST COMMANDO 5 datum paginanummer MARKERING TEKST COMMANDO**  $\setminus$ stelingesprongentextin  $[\ldots, \ldots]$   $[\ldots, \ldots]$ <sup>2</sup>...,..] OPT **1 NAAM 2 voor = COMMANDO na = COMMANDO afstand = MAAT monster = TEKST tekst = TEKST breedte = passend ruim MAAT scheider = COMMANDO letter = LETTER COMMANDO kleur = KLEUR kopletter = LETTER COMMANDO kopkleur = KLEUR**

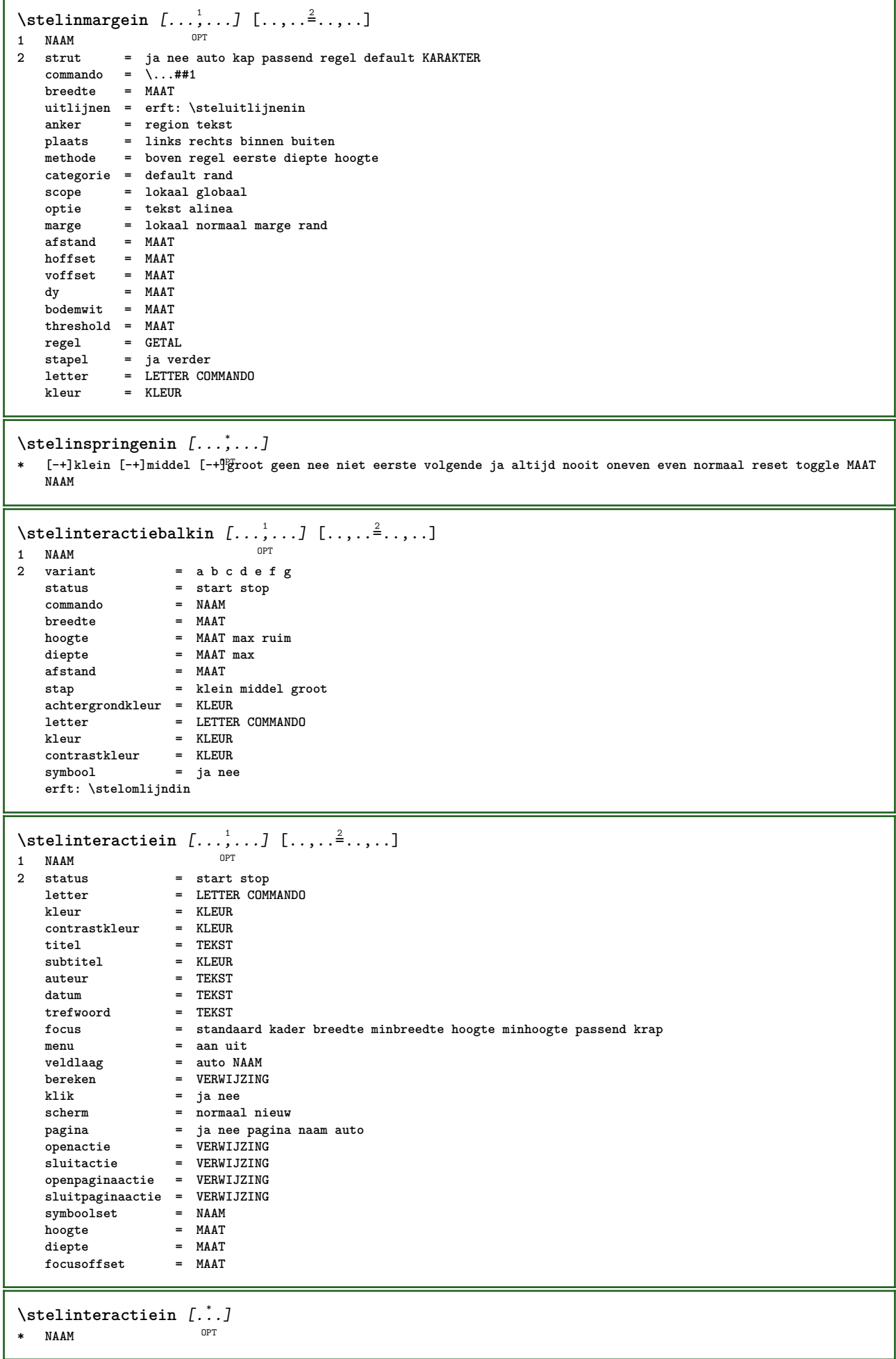

```
\setminus \texttt{stellareractivemenuin} \ \ [\ldots, \ldots] \ \ [\ldots, \ldots^{\frac{2}{m}}, \ldots]OPT
1 NAAM
                 2 variant = vertikaal horizontaal verborgen
    categorie = NAAM
    linkeroffset = overlay kader geen default MAAT
   rechteroffset = overlay kader geen default MAAT
   bovenoffset = overlay kader geen default MAAT
   onderoffset = overlay kader geen default MAAT
   maxbreedte = MAAT
maxhoogte = MAAT
   maxhoogteitemuitlijnen = links midden rechts lijnlinks lijnrechts laag hoog laho
   status = start leeg lokaal
   links = COMMANDO
   rechts = COMMANDO
   afstand = overlay MAAT
   voor = COMMANDO
   na = COMMANDO
   tussen = COMMANDO
   positie = ja nee
   midden = COMMANDO
                letter = LETTER COMMANDO
   kleur = KLEUR
    zelfdepagina = ja nee leeg geen normaal default
    contrastkleur = KLEUR
   erft: \stelomlijndin
\stelinteractieschermin [\ldots, \ldots]* breedte = passend max krap MAAT
   hoogte = passend max krap MAAT
             rugwit = MAAT
   rugoffset = MAAT
   kopoffset = MAAT
   kopwit = MAAT
   optie = passend max enkelzijdig dubbelzijdig bookmark auto geen default vast liggend portrait pagina papier
              aanhangsel layer titel geenmenubalk
   kopieen = GETAL
   print = LIJST
   wachttijd = geen GETAL
\setminusstelinterliniein [\ldots, \ldots] [\ldots, \ldots]<sup>2</sup>...,..]
                          OPT
1 NAAM
2 regel = MAAT
   hoogte = GETAL
   diepte = GETAL
   minhoogte = GETAL
   mindiepte = GETAL
   afstand = MAAT
   boven = GETAL hoogte
   onder = GETAL
   rek = GETAL
   krimp = GETAL
\setminusstelinterliniein [\ldots, \ldots]OPT * aan uit reset auto klein middel groot GETAL MAAT
\stelinterliniein [...]
* NAAM
\stelinvullijnenin [\ldots, \ldots^*], \ldots]* voor = COMMANDO
   na = COMMANDO
   n = GETAL
   interlinie = klein middel groot GETAL
   \mathbf{a}f \mathbf{s}t \mathbf{a}d
              breedte = passend ruim MAAT
   scheider = COMMANDO<br>letter = LETTER COMMANDO
    letter = LETTER COMMANDO
    kleur = KLEUR
```
\stelinvulregelsin  $[\ldots, \ldots^*], \ldots]$ **\* voor = COMMANDO na = COMMANDO marge = MAAT breedte** = **MAAT**<br>afstand = **MAAT**  $\alpha$ **f**  $\alpha$  **<b>m lijndikte = MAAT kleur = KLEUR** \stelitemgroepin [.<sup>1</sup>.] [...<sup>2</sup>...] [...<sup>3</sup>...] [..,..<sup>4</sup>..,..] OPT OPT **1 NAAM 0PT 0PT 0PT 0PT 0PT 2 elk GETAL** 3 intro willekeurig verder opelkaar autointro ruim tekst voor na geenwit marge inmarge opmarge intekst los passend **nietpassend alinea aansluitend aanelkaar afsluiter geenafsluiter vanelkaar herhaal norepeat omgekeerd kolommen een twee drie vier vijf zes zeven acht negen standaard GETAL\*ruim GETAL\*aanelkaar horizontaal NAAM 4 voor = COMMANDO na = COMMANDO tussen = COMMANDO kopvoor = COMMANDO kopna = COMMANDO linkertekst = COMMANDO rechtertekst = COMMANDO links = COMMANDO rechts = COMMANDO factor = GETAL stap = MAAT breedte = MAAT**<br>afstand **= MAAT**  $\frac{1}{2}$  **a**  $\frac{1}{2}$  **marge marge = ja nee standaard MAAT linkermarge = ja nee standaard MAAT rechtermarge = ja nee standaard MAAT linkermargeafstand = ja nee standaard MAAT rechtermargeafstand = ja nee standaard MAAT uitlijnen = erft: \steluitlijnenin inspringen = erft: \stelinspringenin start = GETAL symuitlijnen = links midden rechts lijnlinks centreer lijnrechts**  $\frac{1}{2}$  **symbool n**  $=$  **GETAL**<br>springvolgendein = ja nee auto **springvolgendein = ja nee auto binnen = COMMANDO**  $commando$ **items = GETAL maxbreedte = MAAT itemuitlijnen = links rechts midden lijnlinks lijnrechts binnen buiten alignsymbol = ja nee tekstafstand = klein middel groot geen spatie MAAT plaatsafsluiter = ja nee letter = LETTER COMMANDO kleur = KLEUR kopletter = LETTER COMMANDO**  $k$ opkleur **marletter = LETTER COMMANDO**  $max$ **kleur symletter = LETTER COMMANDO**  $\frac{1}{\text{symkleur}}$ **grid = erft: \definegridsnapping erft: \setupcounter**

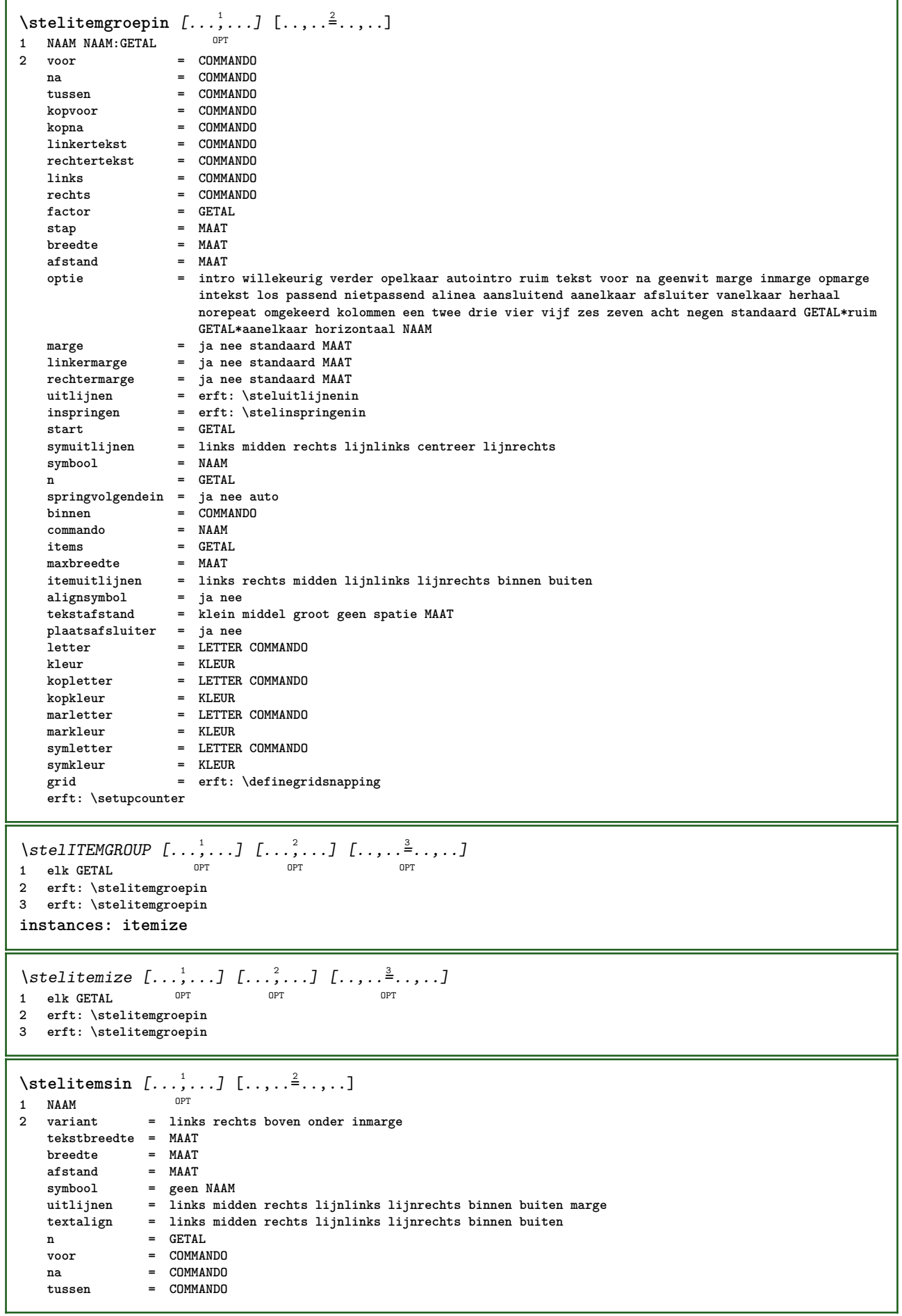

```
\setminusstelkadertekstenin [\ldots, \ldots] [\ldots, \ldots]<sup>2</sup>...,..]
                             OPT
1 NAAM
2 erft: \stelkadertekstin
\setminusstelkadertekstin [\ldots, \ldots] [\ldots, \ldots]<sup>2</sup>...,..]
                         OPT
1 NAAM
2 links = COMMANDO
    rechts = COMMANDO
    binnen = COMMANDO
    plaats = links rechts midden geen
   dieptecorrectie = aan uit
   korps = erft: \stelkorpsin
   inspringen = erft: \stelinspringenin
    letter = LETTER COMMANDO
    kleur = KLEUR
  erft: \stelomlijndinerft: \stelplaatsin
\setminusstelkantlijnin [\ldots, \ldots^2, \ldots]OPT
1 GETAL
2 erft: \setupmarginrule
\setminusstelkapitalenin [\ldots, \ldots] [\ldots, \ldots]<sup>2</sup>...,..]
                        OPT
1 NAAM
2 titel = ja nee
    sc = ja nee
   letter = LETTER COMMANDO
\stelkleurenin [..,..<sup>*</sup>...,..]
* status = start stop
   spot = ja nee
    expansie = ja nee
    factor = ja nee
    rgb = ja nee
  cmyk = ja nee
                  conversie = ja nee altijd
   paginakleurmodel = auto geen NAAM
   tekstkleur = KLEUR
   intent = overprint knockout geen
\stelkleurin [...]
* FILE
\setminus \texttt{stellar} [...,...] [...]OPT
1 NAAM NAAM:GETAL
2 n = GETAL
    nlinks = GETAL
    nrechts = GETAL
    breedte = MAAT auto
   afstand = MAAT
             regels = GETAL
   maxbreedte = MAAT
    maxhoogte = MAAT
    richting = normaal omgekeerd
    pagina = erft: \pagina
   erft: \stelomlijndin
\stelkolomgroepregelsin [.<sup>1</sup>.] [.<sup>2</sup>.] [.<sup>3</sup>.] [.<sup>4</sup>.]
1 NAAM
2 GETAL
3 GETAL
4 GETAL
\setminusstelkolomgroepstartin [.\cdot^\frac{1}{2}. [.\cdot^\frac{2}{3}]. [.\cdot^\frac{4}{3}]. [.\cdot^\frac{4}{3}]1 NAAM
2 GETAL
3 GETAL
4 GETAL
```
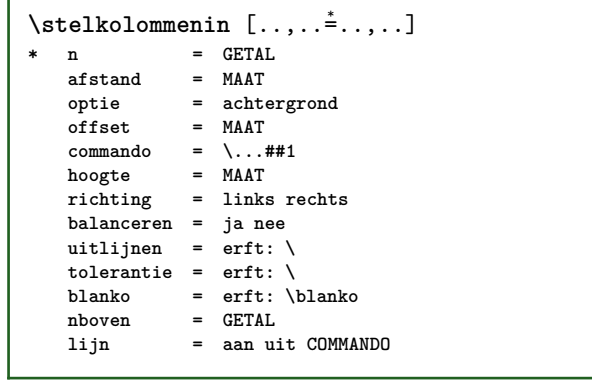

 $\setminus$ stelkopin  $[\ldots, \ldots]$   $[\ldots, \ldots]$ OPT **1 SECTIE 2 frontpartlabel = NAAM bodypartlabel = NAAM appendixlabel = NAAM backpartlabel** = NAAM<br>expansie = ja nee xml **expansie catcodes** = **NAAM**<br> **sectionresetset** = **NAAM sectionresetset = NAAM sectionseparatorset = NAAM sectionconversionset = NAAM conversie = NAAM sectionstarter = COMMANDO VERWERKER->COMMANDO sectionstopper = COMMANDO VERWERKER->COMMANDO sectionset = NAAM sectionsegments = GETAL GETAL:GETAL GETAL:\* GETAL:alles SECTIE SECTIE:SECTIE SECTIE:\* SECTIE:alles huidige referenceprefix = + - TEKST letter = LETTER COMMANDO kleur = KLEUR tekstletter = LETTER COMMANDO**  $\tt tekstkleur\nnummerletter$ **nummerletter = LETTER COMMANDO nummerkleur** = **KLEUR**<br> **koppeling** = **SECTIE koppeling = SECTIE eigennummer = ja nee voorsectie = COMMANDO nasectie = COMMANDO**  $\frac{1}{\text{otherwise}}$ **verhoognummer = ja nee lijst leeg plaatskop = ja nee verborgen leeg paragraaf nummer = ja nee pagina = erft: \pagina markering = pagina reset hoofd = start stop hoog geen normaal leeg geenmarkering NAAM**<br> **e start stop hoog geen normaal leeg geenmarkering NAAM tekst = start stop hoog geen normaal leeg geenmarkering NAAM voet = start stop hoog geen normaal leeg geenmarkering NAAM voor = COMMANDO na = COMMANDO tussen = COMMANDO =** ja nee<br>**=** ja nee blok<br>**=** NAAM **titeluitlijnen = ja nee blok**  $interrlinie$ **interactie = lijst referentie**  $interngrid$ **grid = normaal standaard ja streng soepel boven onder beide ruim passend eerste laatste hoog een laag geen regel strut box min max midden math math:regel math:halveregel math:-line math:-halfline NAAM uitlijnen = erft: \steluitlijnenin tolerantie = erft: \steltolerantiein strut = ja nee hang = regel ruim passend geen GETAL** marge = **MAAT**<br>springvolgendein = ja nee auto  $\frac{1}{\sqrt{2}}$  **springvolgendein variant = tekst alinea normaal marge inmarge boven midden onder omgekeerd margetekst NAAM breedte = MAAT**<br> **nummerbreedte = MAAT nummerbreedte = MAAT**<br>tekstbreedte **= MAAT tekstbreedte = MAAT afstand = MAAT tekstafstand** = **MAAT**<br>voorcommando = **COMMANDO**  $voorcommando$ **nacommando = COMMANDO commando = \...##1##2 tekstcommando = \...##1 dieptekstcommando = \...##1 nummercommando = \...##1 diepnummercommando = \...##1 plaats = NAAM criterium = streng positief alles** \stelkopnummerin [.<sup>1</sup>.] [.<sup>2</sup>.] **1 SECTIE 2 [-+]GETAL** \stelkoppeltekenin [..,..=<sup>\*</sup>.....] **\* teken = normaal breed**

```
\stelkoppenin [...<sup>1</sup>,...] [..,..<sup>2</sup>..,..]<br>1 SECTIE
1 SECTIE
2 erft: \stelkopin
\stelkorpsin [..., ...]
* MAAT NAAM globaal <sup>of</sup>eset x xx klein groot script scriptscript rm ss tt hw cg romaan serif regular sans schreefloos
   support type teletype mono handschrift calligrafie
\setminusstelLABELtekst [\cdot, \cdot, \cdot, \cdot] [\cdot, \cdot, \cdot, \cdot, \cdot]OPT
1 TAAL
2 PARAMETER = WAARDE
instances: head label mathlabel taglabel unit operator prefix suffix btxlabel
\setminusstelbtxlabeltekst [\cdot, \cdot, \cdot, \cdot] [\cdot, \cdot, \cdot, \cdot]OPT
1 TAAL
2 PARAMETER = WAARDE
\stelheadtekst [\cdot \cdot \cdot \cdot] [\cdot \cdot \cdot \cdot \cdot \cdot \cdot \cdot \cdot]OPT
1 TAAL
2 PARAMETER = WAARDE
\setminusstellabeltekst [\cdot \cdot \cdot \cdot] [\cdot \cdot \cdot \cdot \cdot \cdot \cdot \cdot \cdot]OPT
1 TAAL
2 PARAMETER = WAARDE
\setminusstelmathlabeltekst [.<sup>1</sup>..] [..,..<sup>2</sup>..,..]
                                 OPT
1 TAAL
2 PARAMETER = WAARDE
\steloperatortekst [...] 1
[..,..=..,..] 2
                               OPT
1 TAAL
2 PARAMETER = WAARDE
\stelprefixtekst [...] 1
[..,..=..,..] 2
                           OPT
1 TAAL
2 PARAMETER = WAARDE
\setminus \{set \} [..., \frac{2}{3}..., ..]
                           OPT
1 TAAL
2 PARAMETER = WAARDE
\setminussteltaglabeltekst [\cdot, \cdot, \cdot] [\cdot, \cdot, \cdot, \frac{2}{3}, \cdot, \cdot, \cdot]OPT
1 TAAL
2 PARAMETER = WAARDE
\stelunittekst [\cdot, \cdot, \cdot, \cdot] [\cdot, \cdot, \cdot, \cdot, \cdot]OPT
1 TAAL
2 PARAMETER = WAARDE
```
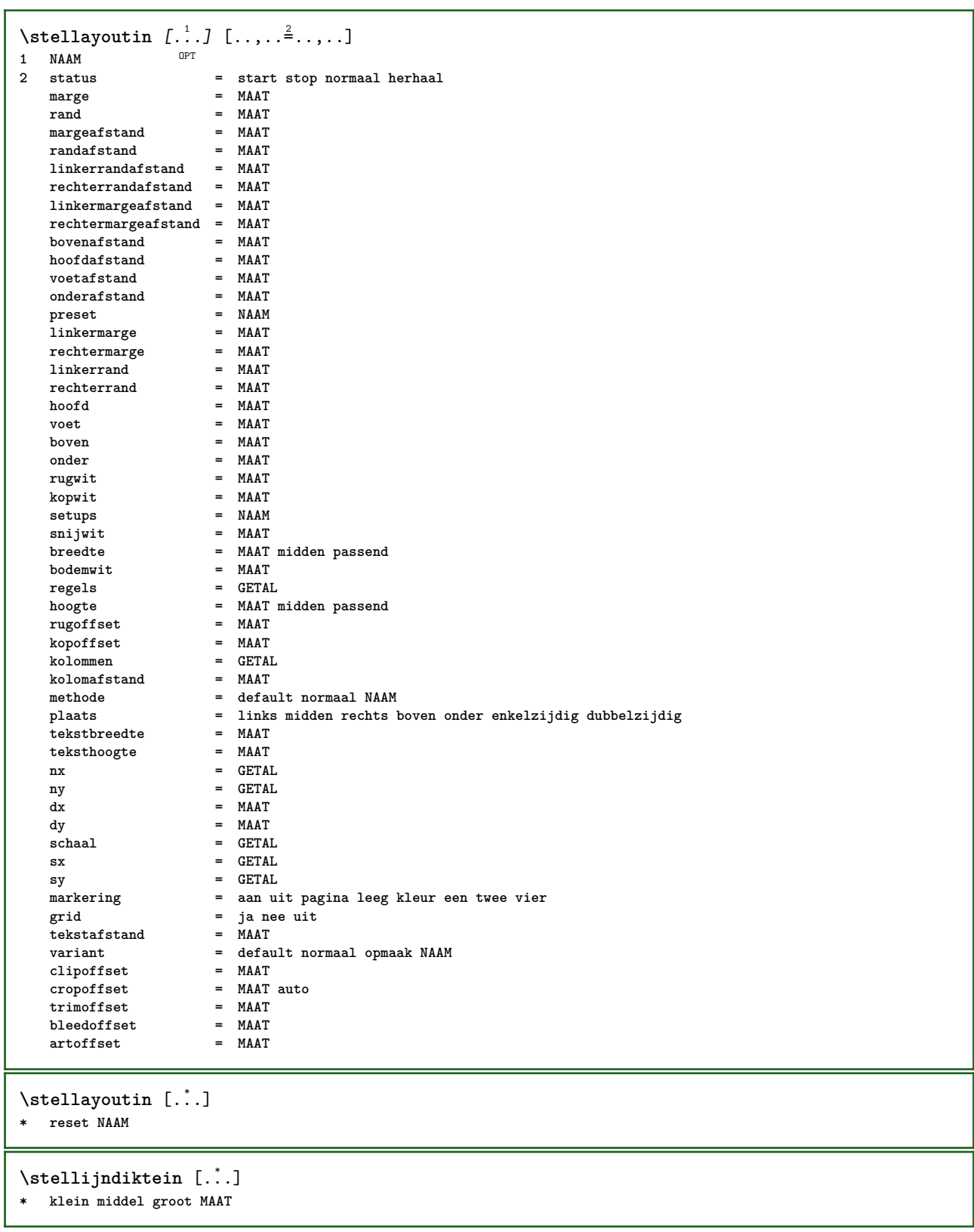

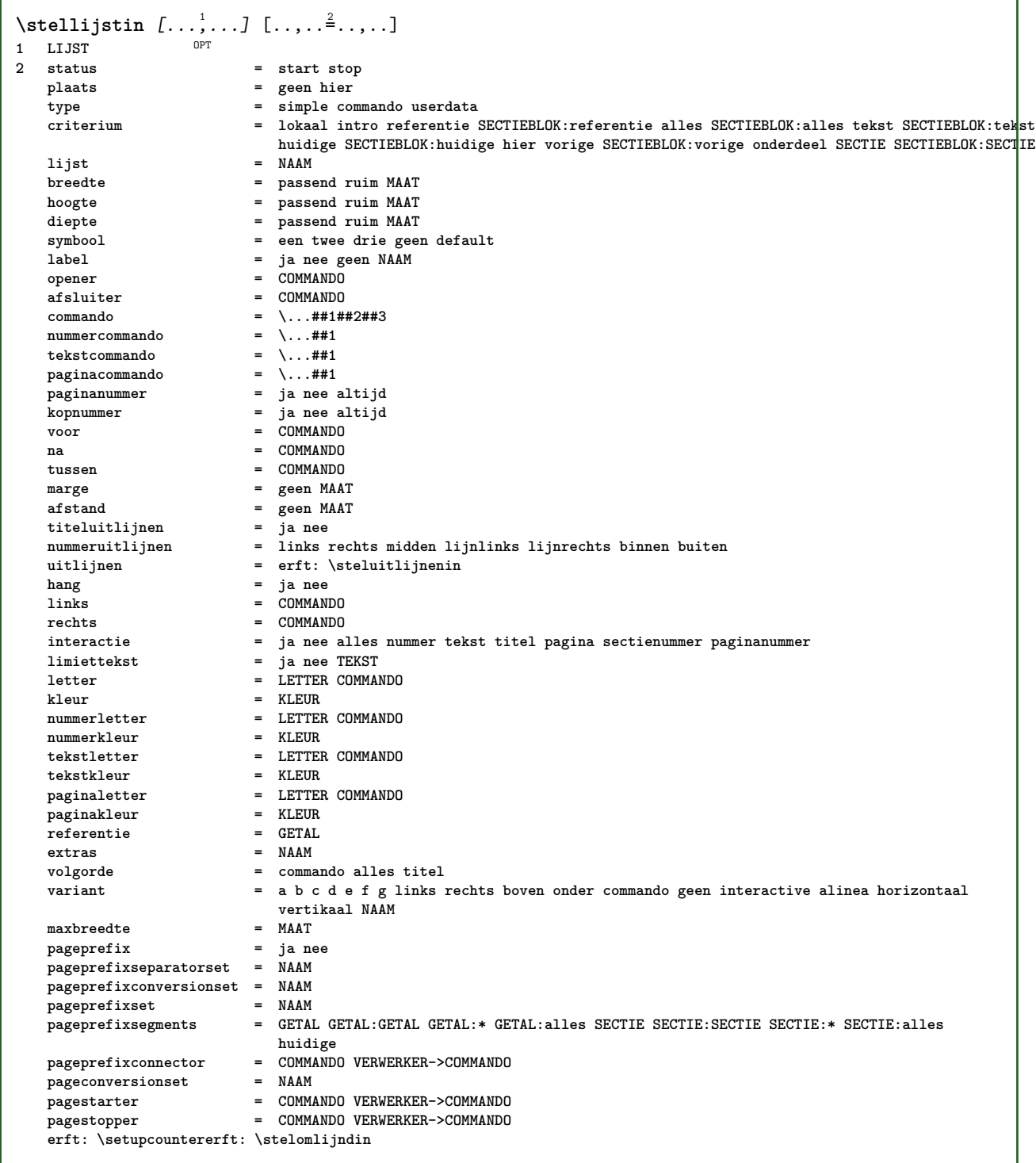

\stelmargeblokkenin *[...*;'*...]* [..,..<sup>2</sup>..,..]<br>1 NAAM **1 NAAM 2 status = start stop breedte = MAAT**

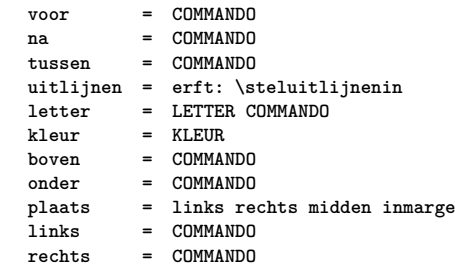

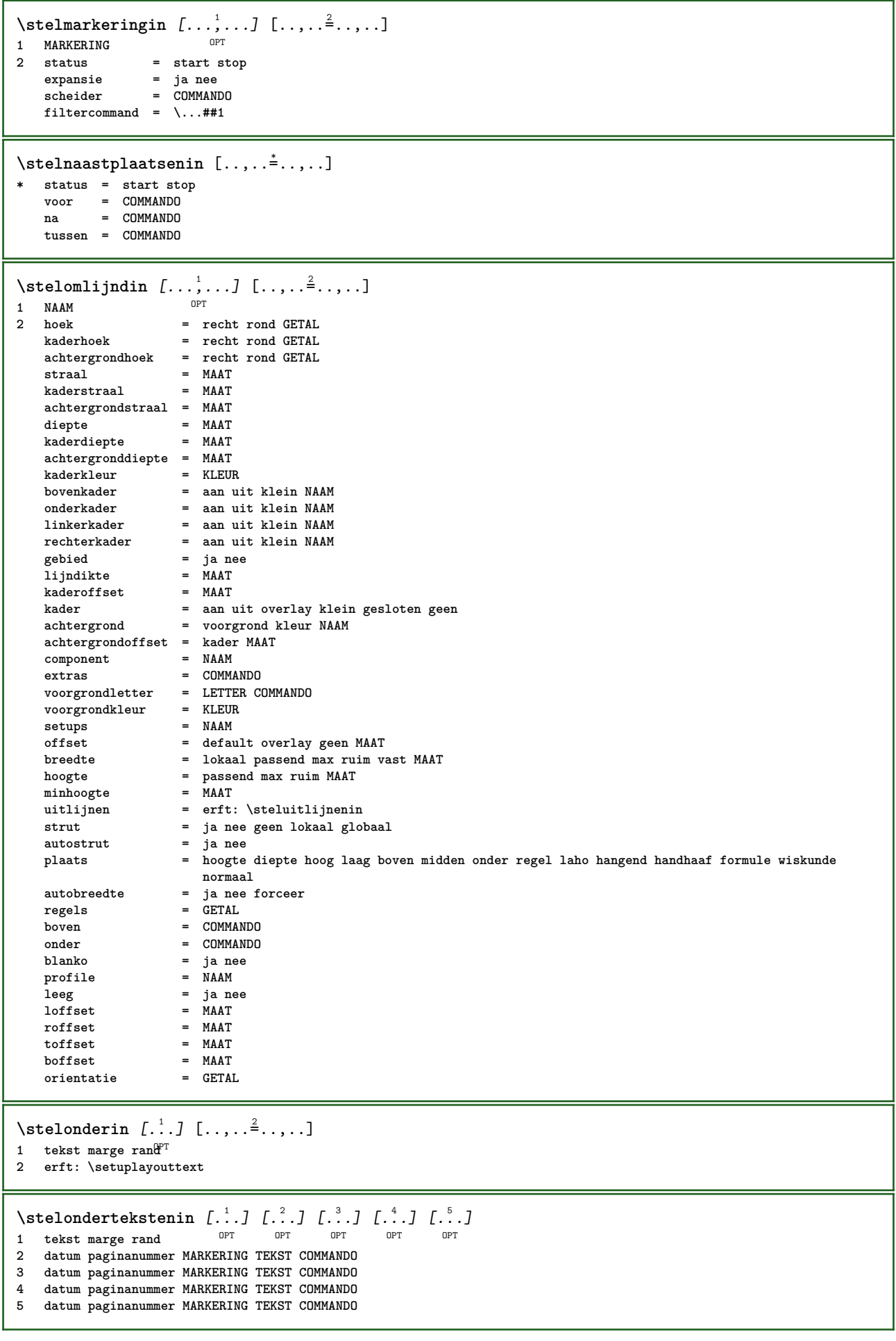

```
\setminusstelopmaakin [\ldots, \ldots] [\ldots, \ldots]<sup>2</sup>...,..]
                     OPT
1 NAAM
2 pagina = erft: \pagina
    commando = COMMANDO
    breedte = MAAT
    hoogte = MAAT
    uitlijnen = erft: \steluitlijnenin
    setups = NAAM
   boven = COMMANDO
   onder = COMMANDO<br>
voor = COMMANDO
   voor = COMMANDO
               na = COMMANDO
   plaats = boven
   referentie = VERWIJZING
   paginastatus = start stop
    hoofdstatus = start stop hoog leeg geen normaal
    voetstatus = start stop hoog leeg geen normaal
    bovenstatus = start stop hoog leeg geen normaal
    onderstatus = start stop hoog leeg geen normaal
    tekststatus = start stop hoog leeg geen normaal
   dubbelzijdig = ja nee leeg
    letter = LETTER COMMANDO
    kleur = KLEUR
\stelopsommingenin [...,<sup>1</sup>...] [..,..<sup>2</sup>...,..]
                           OPT
1 NAAM NAAM:GETAL
2 erft: \stelitemgroepin
\stelpaginacommentaarin [..,..=<sup>*</sup>.....]
* plaats = links rechts boven onder geen
   status = start stop geen
          offset = MAAT
   afstand = MAAT
   breedte = MAAT
   hoogte = MAAT
\stelpaginanummerin [\ldots,\ldots^*],* erft: \setupuserpagenumber
\stelpaginanummeringin [\ldots,\ldots^{\frac{1}{n}}]* variant = enkelzijdig dubbelzijdig
   pagina = erft: \pagina
            strut = ja nee
   commando = \...##1
   links = COMMANDO
    rechts = COMMANDO
    status = start stop
    breedte = MAAT
    plaats = hoofd voet links midden rechts inlinker inrechter marge inmarge opmarge kantlijn
    letter = LETTER COMMANDO
   kleur = KLEUR
\stelpaginaovergangenin [...]
* reset auto start willekeurig GETAL
\stelpaletin [...]
* NAAM
```

```
\stelpapierformaatin [.<sup>1</sup>.] [..,..<sup>2</sup>..,..]
                               OPT
1 NAAM
             2 boven = COMMANDO
    onder = COMMANDO
    links = COMMANDO
   rechts = COMMANDO
    methode = normaal geen NAAM
    schaal = GETAL
   nx = GETAL
   ny = GETAL<br>dx = MAAT
   \begin{array}{rcl}\n\mathbf{dx} & = \mathbf{MAAT} \\
\mathbf{dy} & = \mathbf{MAAT}\n\end{array}dy = MAAT
   breedte = MAAT
    hoogte = MAAT
    kopwit = MAAT
   rugwit = MAAT
    offset = MAAT
    pagina = reset liggend gespiegeld negatief geroteerd 90 180 270 NAAM
   papier = reset liggend gespiegeld negatief geroteerd 90 180 270 NAAM
    optie = passend max
    afstand = MAAT
\setminusstelpapierformaatin [\ldots, \ldots] [\ldots, \ldots]OPT
OPT 1 reset liggend gespiegeld negatief geroteerd 90 180 270 NAAM
2 reset liggend gespiegeld negatief geroteerd 90 180 270 NAAM
\stelpapierin [\ldots, \ldots \stackrel{*}{\dots}, \ldots]* erft: \stelpapierformaatin
\stelparagraafnummerenin [\ldots,\ldots^*],* status = start stop regel reset
    afstand = MAAT
    letter = LETTER COMMANDO
    kleur = KLEUR
```
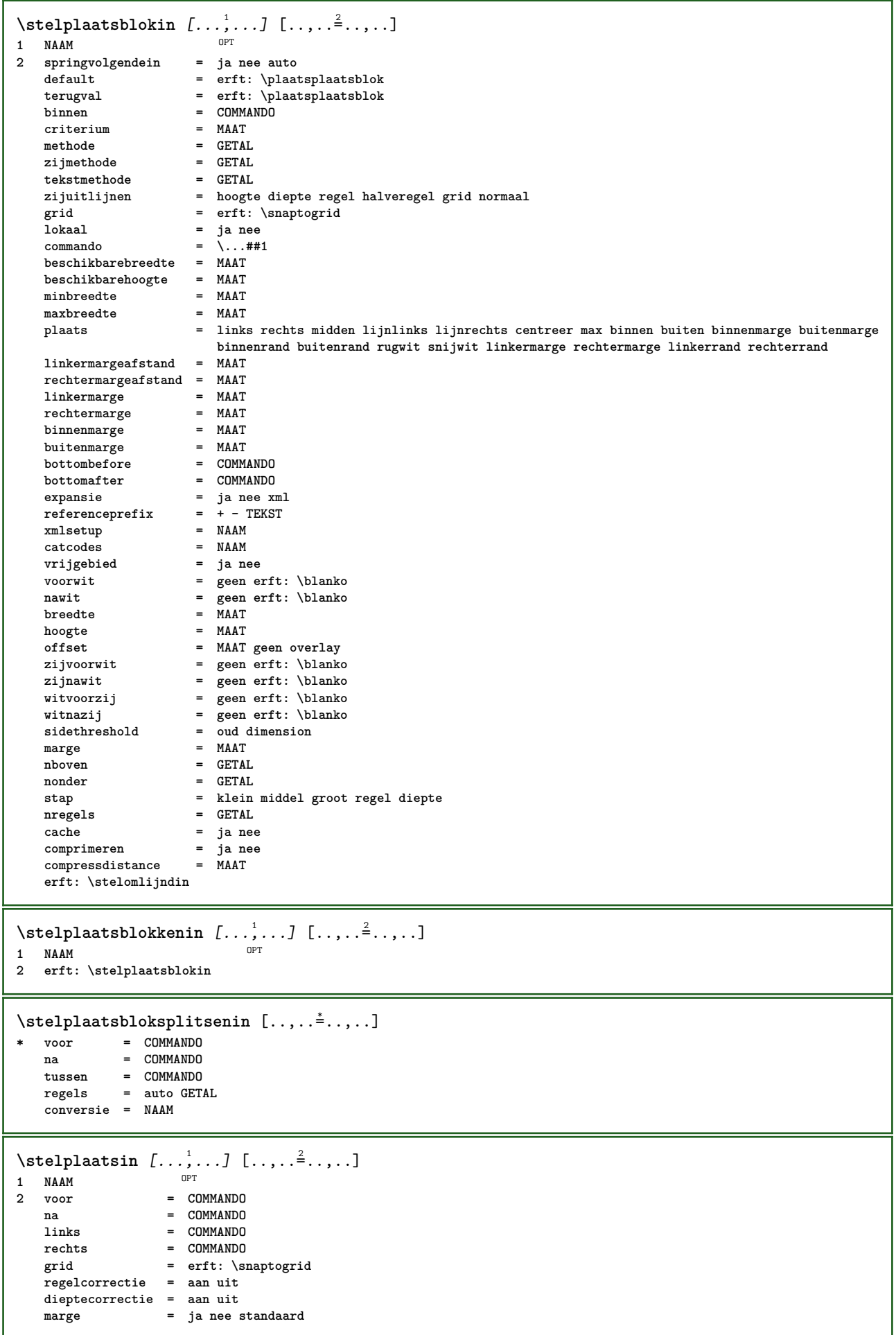

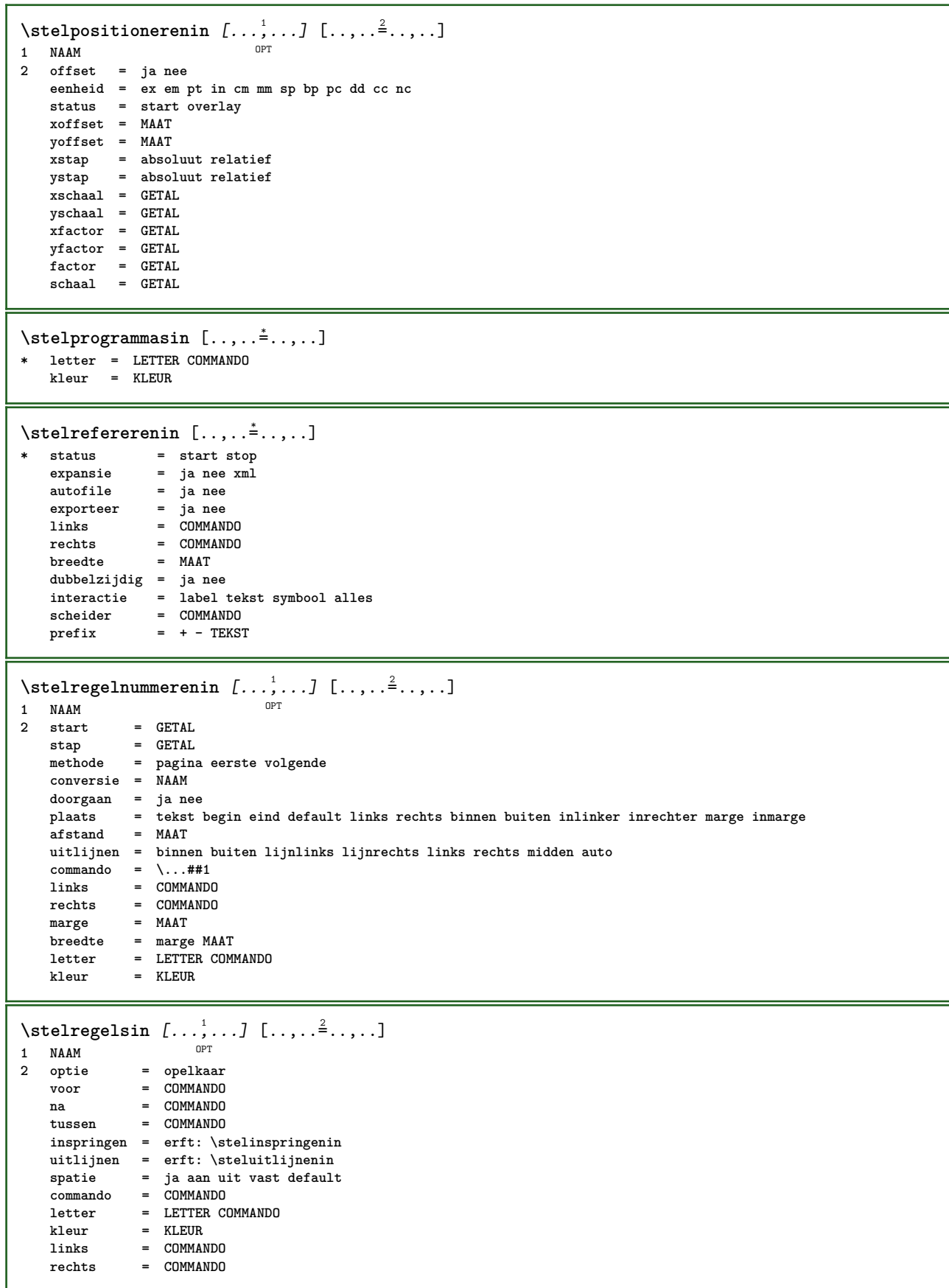

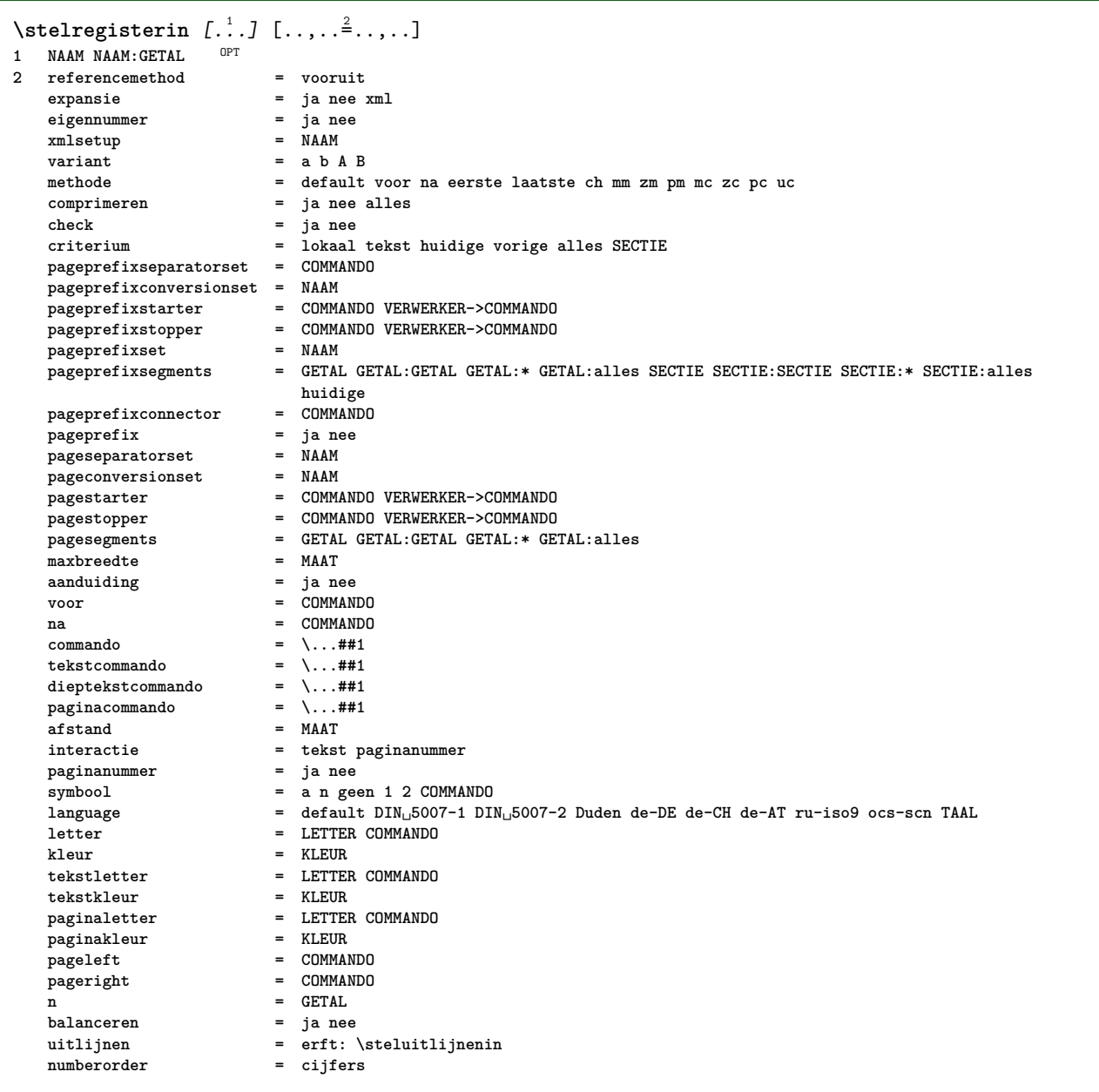

```
\stelregisterin [...,<sup>1</sup>....] [...,<sup>2</sup>....] [...,..<sup>3</sup>...,..]<br>1 NAAM
1 NAAM
2 GETAL
3 referencemethod = vooruit
   expansie = ja nee xml
   eigennummer = ja ne<br>
xmlsetup = NAAM
   xmlsetup
   variant = a b A B
   methode = default voor na eerste laatste ch mm zm pm mc zc pc uc
   comprimeren = ja nee alles opelkaar
   check = ja nee<br>
criterium = lokaal
                         criterium = lokaal tekst huidige vorige alles SECTIE
   pageprefixseparatorset = COMMANDO
   pageprefixconversionset = NAAM
   pageprefixstarter = COMMANDO VERWERKER->COMMANDO
   pageprefixstopper = COMMANDO VERWERKER->COMMANDO
   pageprefixset = NAAM
                         pageprefixsegments = GETAL GETAL:GETAL GETAL:* GETAL:alles SECTIE SECTIE:SECTIE SECTIE:* SECTIE:alles
                         huidige
   pageprefixconnector = COMMAN<br>pageprefix = ja nee
   pageprefix = ja nee
   pageseparatorset = NAAM
   pageconversionset = NAAM
   pagestarter = COMMANDO VERWERKER->COMMANDO
   pagestopper = COMMANDO VERWERKER->COMMANDO
   pagesegments = GETAL GETAL:GETAL GETAL:* GETAL:alles
   maxbreedte = MAAT
   aanduiding = ja nee
   voor = COMMANDO
   na = COMMANDO
   commando = \backslash ... \# 1<br>
tekstcommando = \backslash ... \# 1tekstcommando = \...##1
   dieptekstcommando = \...##1
   paginacommando = \backslash ... \#11<br>afstand = MAAT
                         afstand = MAAT
   interactie = tekst paginanummer
   p aginanummer
   symbool = a n geen 1 2 COMMANDO
   language = default DIN␣5007-1 DIN␣5007-2 Duden de-DE de-CH de-AT ru-iso9 ocs-scn TAAL
   letter = LETTER COMMANDO
   kleur = KLEUR
   tekstletter = LETTER COMMANDO
   \frac{1}{2} exampled<br>paginaletter
                         paginaletter = LETTER COMMANDO
   paginakleur = KLEUR
   pageleft = COMMANDO
   pageright = COMMANDO
   n = GETAL
   balanceren = ja nee
   uitlijnen = erft: \steluitlijnenin<br>numberorder = cijfers
   numberorder = cijfers
\stelREGISTER [\dots],...] [\dots]<sub>=</sub>..,..]<br>1 GETAI
1 GETAL
2 erft: \stelregisterin
instances: index
\setminusstelindex [\ldots, \ldots] [\ldots, \ldots]^2....
                OPT
1 GETAL
2 erft: \stelregisterin
\setminusstelroterenin [\ldots, \ldots^*], \ldots]* plaats = passend ruim diepte hoog midden default normaal
   rotatie = links rechts binnen buiten GETAL
   erft: \stelomlijndin
\stelsamengesteldelijstin [.<sup>1</sup>..] [..,..<sup>2</sup>..,..]
1 LIJST
2 criterium = lokaal intro referentie SECTIEBLOK:referentie alles SECTIEBLOK:alles tekst SECTIEBLOK:tekst huidige
                SECTIEBLOK:huidige hier vorige SECTIEBLOK:vorige onderdeel SECTIE SECTIEBLOK:SECTIE
   referentie = GETAL
   extras = NAAM
   volgorde = commando alles titel
   variant = a b c d e f g links rechts boven onder commando geen interactive alinea horizontaal vertikaal NAAM
```

```
\setminus \text{stelCOMBINEDLIST} [\ldots, \ldots^*], \ldots]* erft: \stelsamengesteldelijstin
instances: content
\setminusstelcontent [\ldots, \ldots^*], \ldots]* erft: \stelsamengesteldelijstin
\setminusstelsectieblokin [\ldots, \ldots] [\ldots, \ldots]<sup>2</sup>...,..]
                           OPT
1 NAAM
2 pagina = erft: \pagina
    voor = COMMANDO
    na = COMMANDO
   nummer = ja nee
\setminusstelsmallerin [\ldots, \ldots] [\ldots, \ldots]<sup>2</sup>...,..]
                       OPT
1 NAAM
2 links = MAAT
   midden = MAAT
   rechts = MAAT
   default = [-+]links [-+]midden [-+]rechts GETAL*links GETAL*midden GETAL*rechts reset
   voor = COMMANDO
   na = COMMANDO
\setminusstelsorterenin [\ldots, \ldots] [\ldots, \ldots]OPT
1 NAAM
   2 expansie = ja nee xml
                    variant = eerste laatste normaal NAAM
    volgende = COMMANDO
    commando = \...##1##2##3
    tekstcommando = \...##1
    synoniemcommando = \...##1
    language = default DIN␣5007-1 DIN␣5007-2 Duden de-DE de-CH de-AT ru-iso9 ocs-scn TAAL
    methode = default voor na eerste laatste ch mm zm pm mc zc pc uc
    criterium = huidige vorige lokaal tekst alles SECTIE
    letter = LETTER COMMANDO
    kleur = KLEUR
    tekstletter = LETTER COMMANDO
   tekstletter = LETTER COMMANDO<br>
tekstkleur = KLEUR
   synoniemletter = LETTER COMMANDO
   \frac{1}{2} synoniemkleur
\stelspatieringin [...]
OPT * vast opelkaar ruim
\setminusstelstartstopin [\ldots, \ldots] [\ldots, \ldots]<sup>2</sup>.....]
                         OPT
1 NAAM
           2 voor = COMMANDO
   na = COMMANDO
   tussen = COMMANDO
   setups = NAAM
   links = COMMANDO
   rechts = COMMANDO
   letter = LETTER COMMANDO
   kleur = KLEUR
\stelsubpaginanummerin [\ldots,\ldots^*],\ldots]* erft: \setupcounter
\stelsymboolsetin [...]
* NAAM
```
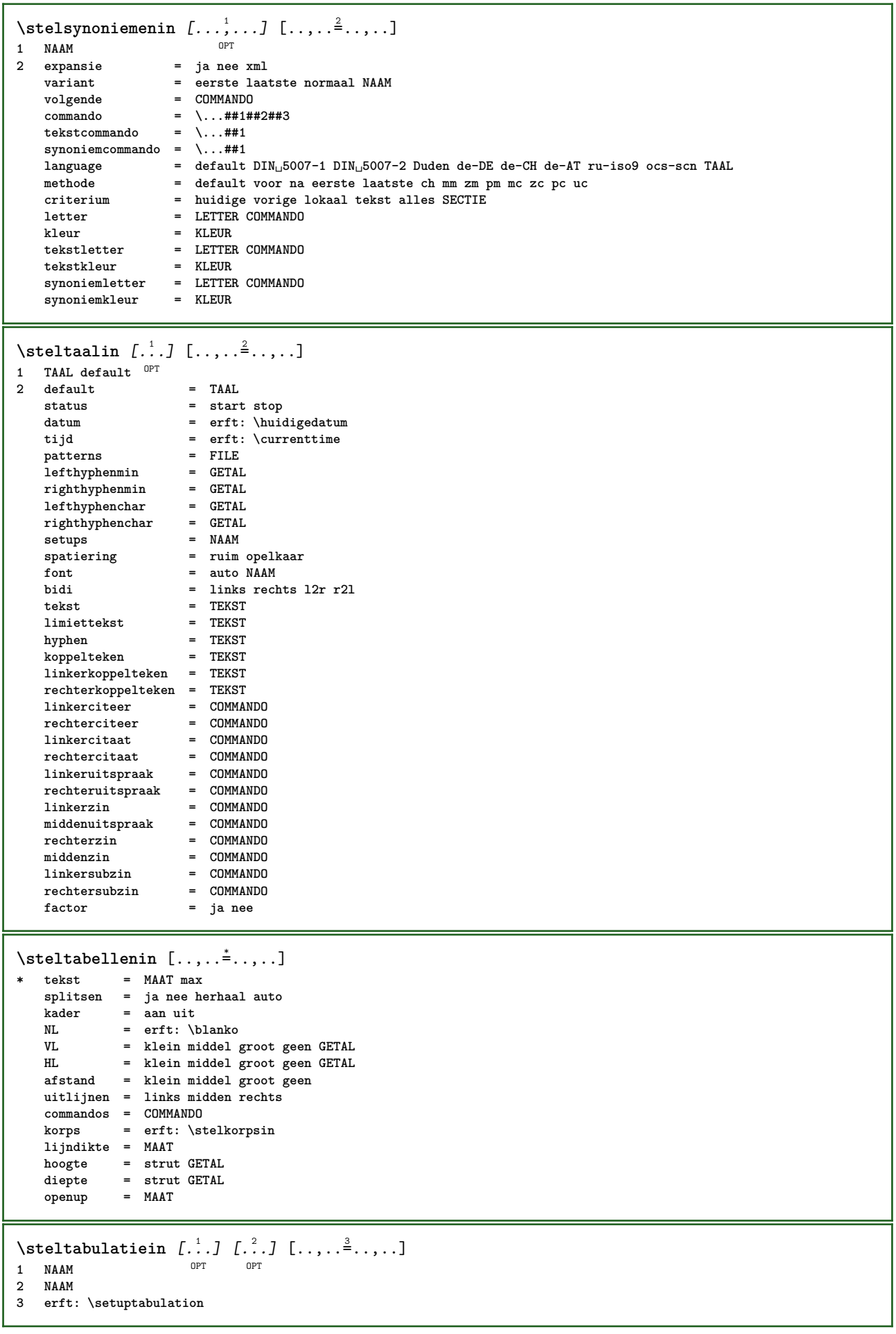

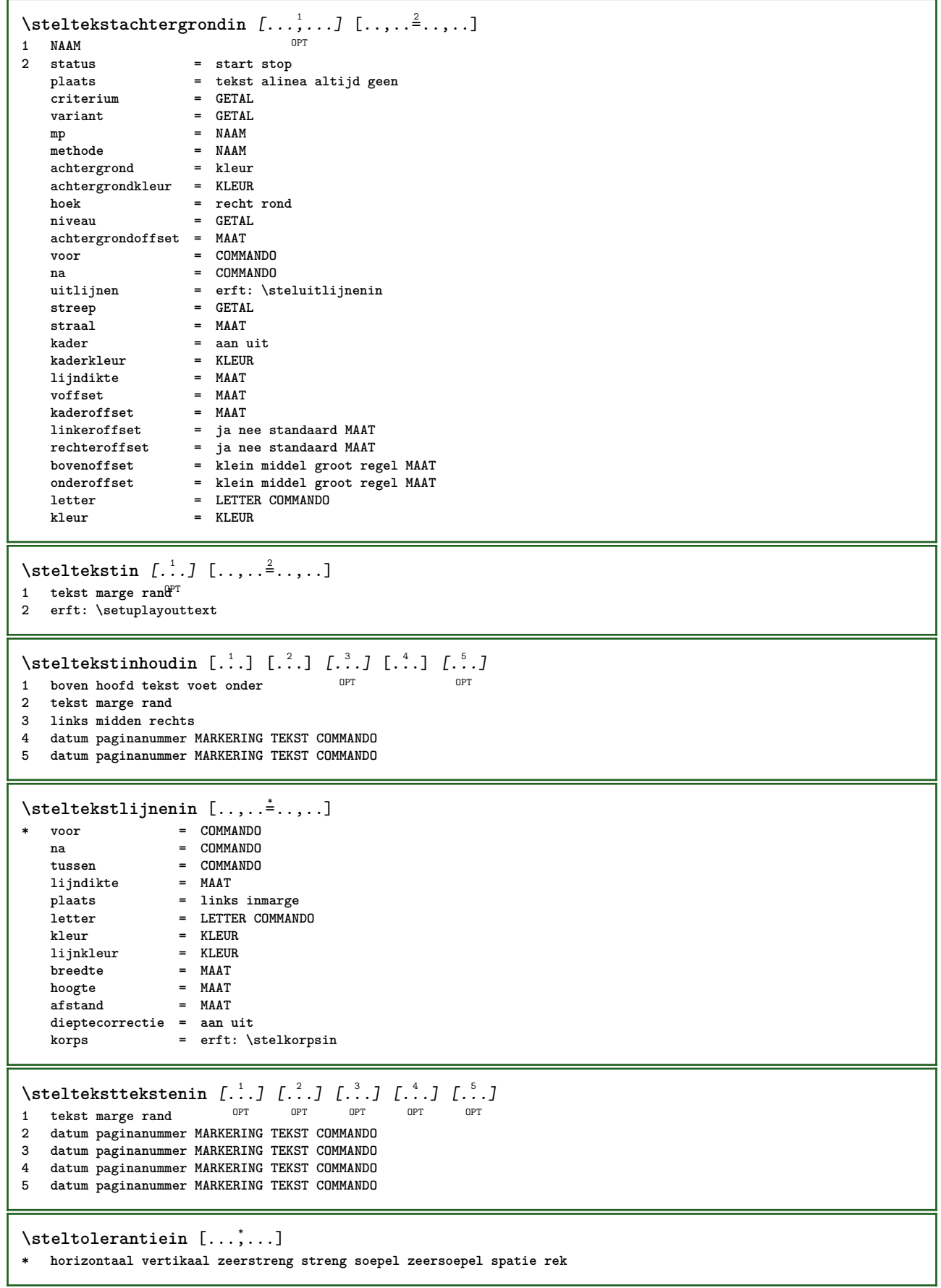

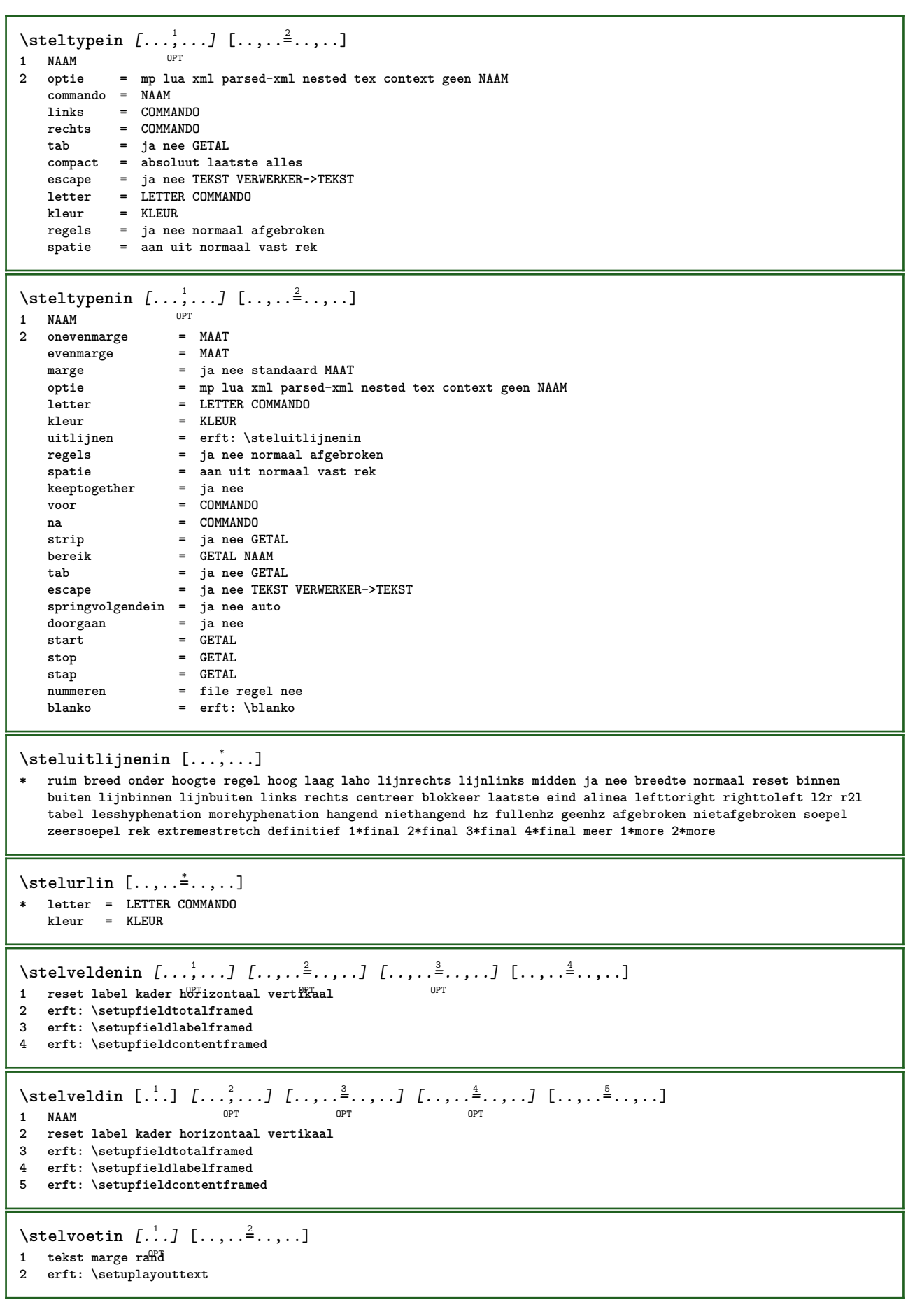

\stelvoettekstenin  $\begin{bmatrix} 1 & 0 & 0 \\ 0 & 0 & 0 \\ 0 & 0 & 0 \\ 0 & 0 & 0 \\ 0 & 0 & 0 \\ 0 & 0 & 0 \\ 0 & 0 & 0 \\ 0 & 0 & 0 \\ 0 & 0 & 0 \\ 0 & 0 & 0 \\ 0 & 0 & 0 \\ 0 & 0 & 0 \\ 0 & 0 & 0 \\ 0 & 0 & 0 \\ 0 & 0 & 0 \\ 0 & 0 & 0 \\ 0 & 0 & 0 \\ 0 & 0 & 0 \\ 0 & 0 & 0 \\ 0 & 0 & 0 \\ 0 & 0 & 0 \\ 0 & 0 &$ 1 **tekst marge rand** OPT OPT OPT OPT OPT **2 datum paginanummer MARKERING TEKST COMMANDO 3 datum paginanummer MARKERING TEKST COMMANDO 4 datum paginanummer MARKERING TEKST COMMANDO 5 datum paginanummer MARKERING TEKST COMMANDO** \stelwiskundeuitlijnenin *[...*;.*..]* [..,..=\_<sup>2</sup>..,..]<br>1 NAAM **1 NAAM 2 n = GETAL m = GETAL afstand = MAAT nummer = auto scheider = TEKST uitlijnen = links midden rechts normaal plaats = boven centreer onder normaal grid = math nee**  $\setminus$ stelwitruimtein  $[\ldots, \ldots]$ OPT **\* herstel vast flexibel regel halveregel kwartregel geen klein middel groot default MAAT \stel** {...} \* **\* NAAM**  $\setminus \textit{stopLINENOTE}$  [...] **\* VERWIJZING instances: linenote**  $\setminus$ stoplinenote  $[.\dot,.]$ **\* VERWIJZING** \stopregel [...] **\* VERWIJZING**  $\setminus$ stopregister  $[ .^1 . ] [ .^2 . ]$ **1 NAAM 2 NAAM** \stopstructurepageregister [.<sup>1</sup>..] [.<sup>2</sup>..] **1 NAAM 2 NAAM** \strictdoifelsenextoptional {.<sup>1</sup>..} {.<sup>2</sup>..} **1 TRUE 2 FALSE**  $\setminus$ strictdoifnextoptionalelse  $\{.\cdot.\cdot\}$   $\{.\cdot.\cdot\}$ **1 TRUE 2 FALSE \stripcharacter** ... 1 \from ... 2 \to \... <sup>3</sup> **1 KARAKTER 2 TEKST 3 CSNAME** \strippedcsname \.<sup>\*</sup>.. **\* CSNAME** \strippedcsname .<sup>\*</sup>. **\* TEKST**

 $\langle \text{stripspaces } \, \text{from } \ldots \, \text{to } \ldots$ 

**1 TEKST 2 CSNAME**

\structurelistuservariable {...}

**\* PARAMETER**

**\structurenumber**

**\structuretitle**

\structureuservariable {...}

**\* PARAMETER**

\structurevariable {...} **\* PARAMETER**

**\strut**

**\strutdp**

**\strutgap**

**\strutht**

**\struthtdp**

 $\text{tetrahedbox} \, \{.\,. \}$ 

**\* CONTENT**

**\strutwd**

```
\style [..,..<sup>i</sup>...,..] {.<sup>2</sup>.}
1 erft: \setupstyle
2 TEKST
```

```
\styleinstance [...]
* NAAM
```

```
\style [.<sup>1</sup>..] {.<sup>2</sup>..}
1 NAAM FONT
2 TEKST
```
 $\{STYLE \{.\}^*\}$ 

**\* TEKST**

**\subpaginanummer**

```
\subsentence {...}
* CONTENT
```
 $\text{Substitute} in command list {\dots} {\dots} {\dots} \$ 

**1 TEKST**

**2 TEKST**

**3 CSNAME**

```
\subtractfeature [.<sup>*</sup>..]
* NAAM
\subtractfeature {...}
* NAAM
\TOOLTIP [\ldots, \ldots \frac{1}{2}, \ldots] \{.\cdot \} \{.\cdot \} \{.\cdot \}1 erft: \setuptooftip
2 TEKST
3 TEKST
instances: tooltip
\TOOLTIP [ .^1 . J \{ .^2 . \} \{ .^3 . \}1 links midden rechts
2 TEKST
3 TEKST
instances: tooltip
\tooltip [ .^1. J  { .^2.}  { .^3.} }
1 links midden rechts
2 TEKST
3 TEKST
\tooltip [\ldots, \ldots \frac{1}{2}, \ldots] \{.\cdot \} \{.\cdot \} \{.\cdot \}1 erft: \setuptooftip
2 TEKST
3 TEKST
\sum_{n=1}^{\infty}1 CSNAME
2 CSNAME
\sum_{i=1}^{\infty}1 CSNAME
2 CSNAME
\swapface
\sum_{n=1}^{\infty}1 CSNAME
2 CSNAME
\swaptypeface
\switchnaarkorps [\ldots, \ldots]* erft: \stelkorpsin
\switchstyleonly [...]
* rm ss tt hw cg romaan serif regular sans schreefloos support type teletype mono handschrift calligrafie
\switchstyleonly \.<sup>*</sup>...
* CSNAME
\switchtocolor [...]
* KLEUR
\setminusswitchtointerlinespace [\ldots, \ldots] [\ldots, \ldots]<sup>2</sup>...,..]
                                     OPT
1 NAAM
2 erft: \stelinterliniein
```

```
\switchtointerlinespace [\ldots, \ldots]OPT * aan uit reset auto klein middel groot GETAL MAAT
\switchtointerlinespace [...<sup>*</sup>...]
* NAAM
\symbolreference [...]
* VERWIJZING
\sum_{i=1}^{\infty}OPT
1 NAAM
2 NAAM
\symbool {...}
* NAAM
\synchronizeblank
\synchronizeindenting
\sqrt{\text{synchronizemarking}} [...] [...] [...]
1 MARKERING OPT
2 GETAL
3 handhaaf
\synchronizeoutputstreams [\dots, \dots]* NAAM
\synchronizestrut {...}
* ja nee auto kap passend regel default KARAKTER
\synchronizewhitespace
\synctexblockfilename {...}
* FILE
\synctexresetfilename
\sqrt{s</math>* FILE
\SYNONYM [.<sup>1</sup>..] \{.\stackrel{?}{.}..\} \{.\stackrel{3}{.}..\}OPT
1 NAAM
2 TEKST
3 CONTENT
instances: abbreviation
\abbreviation [...].] \{ .^2 . \} \{ .^3 . \}OPT
1 NAAM
2 TEKST
3 CONTENT
\systemlog \{.\n,.\n\} \{.\n,.\n\} \{.\n,.\n\}1 FILE
2 TEKST
3 TEKST
```
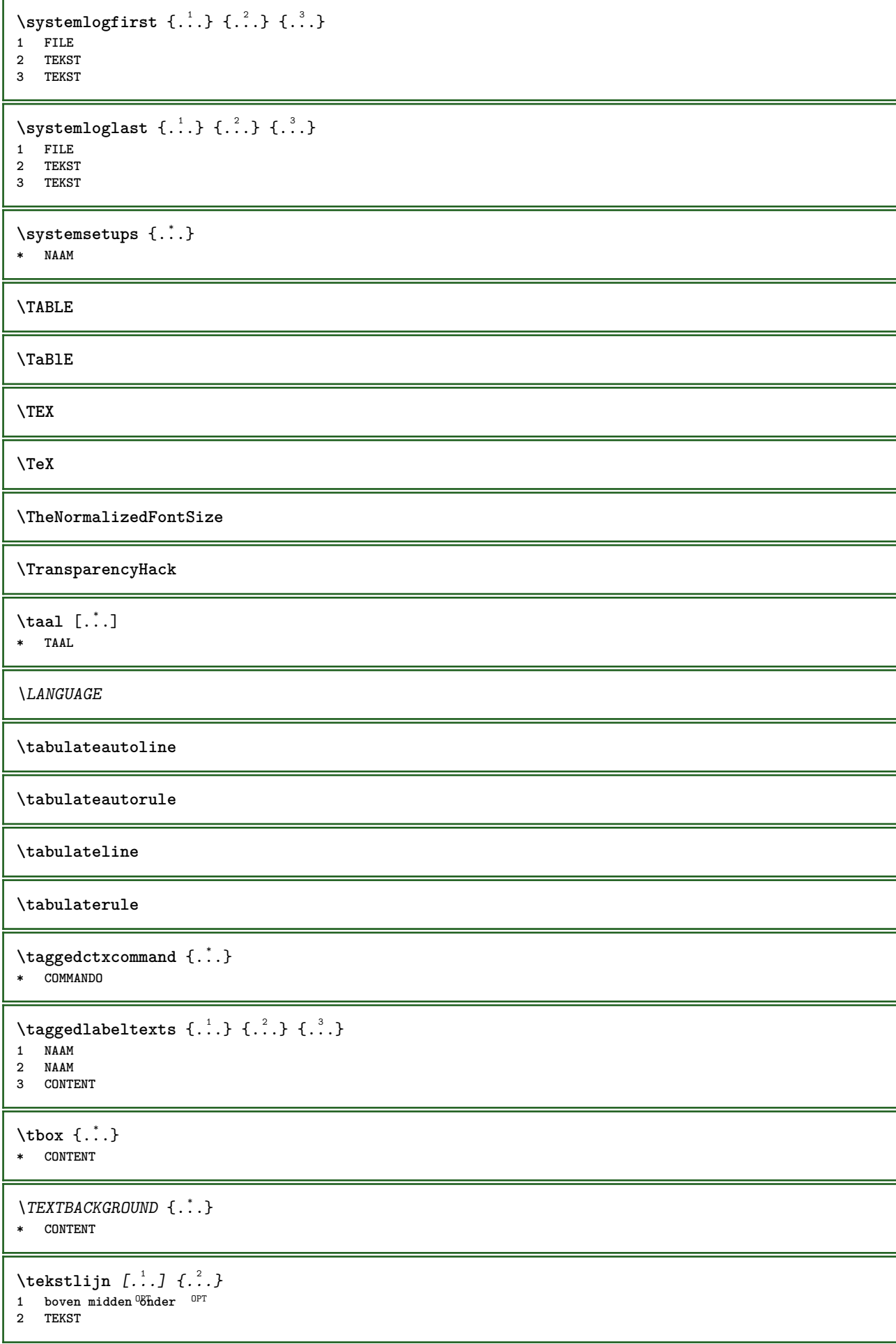

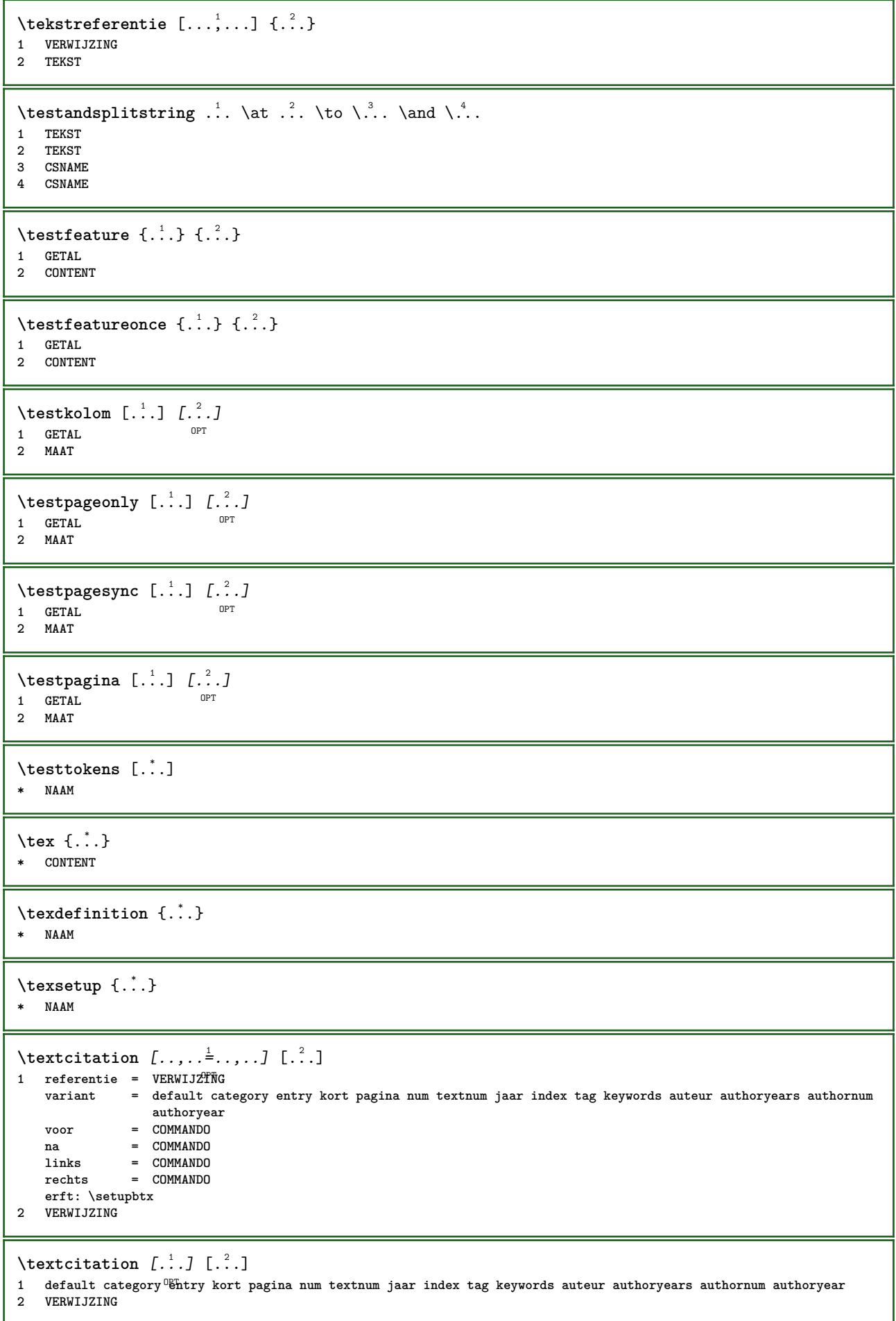

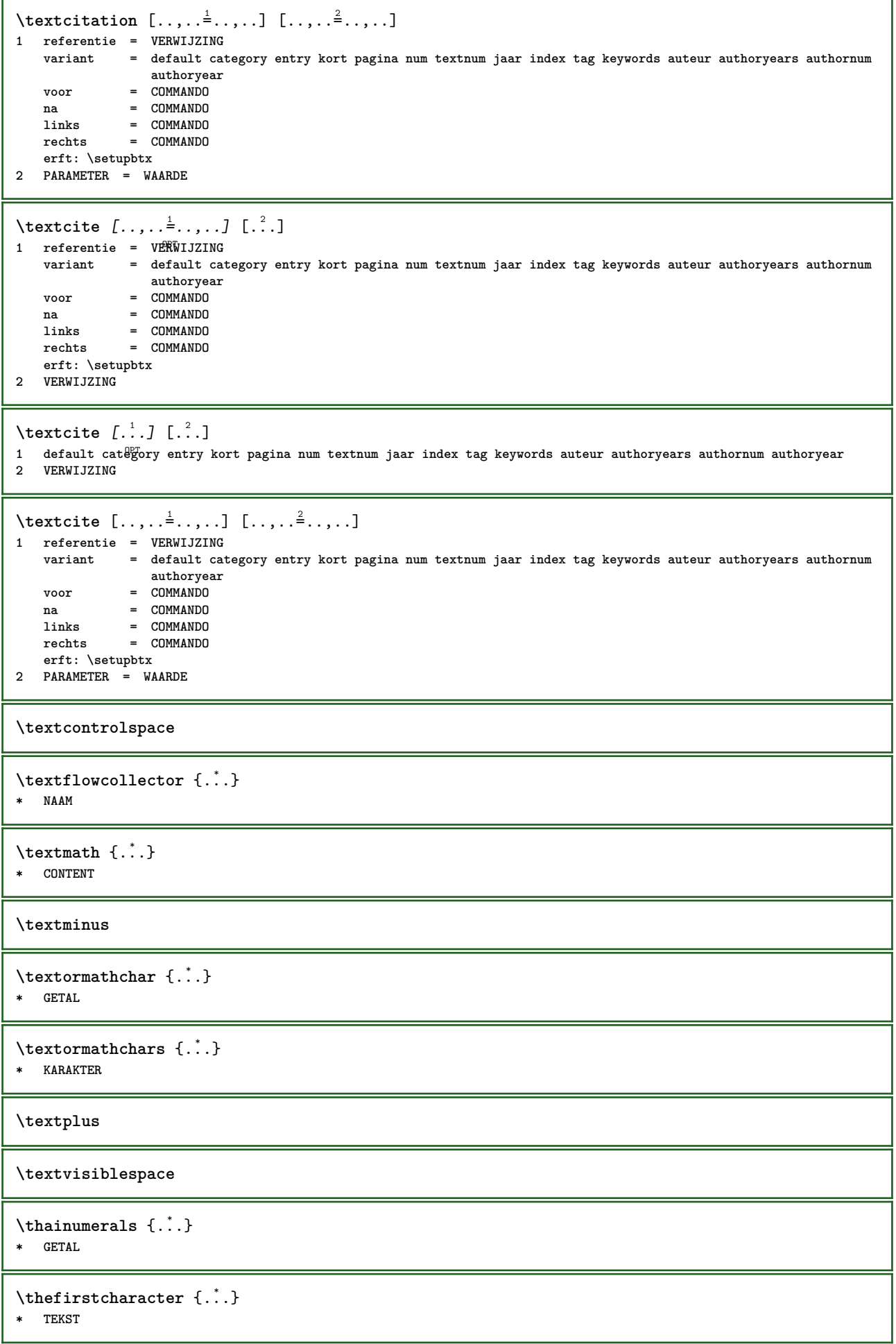

\thenormalizedbodyfontsize {...} **\* MAAT**

\theremainingcharacters {...}

**\* TEKST**

**\thickspace**

**\thinspace**

\thirdoffivearguments  $\{.\cdot\cdot\}$   $\{.\cdot\cdot\}$   $\{.\cdot\cdot\}$   $\{.\cdot\cdot\}$   $\{.\cdot\cdot\}$   $\{.\cdot\cdot\}$ 

**1 TEKST**

**2 TEKST**

**3 TEKST 4 TEKST**

**5 TEKST**

\thirdoffourarguments  $\{.\cdot.\cdot\}$   $\{.\cdot.\cdot\}$   $\{.\cdot.\cdot\}$   $\{.\cdot.\cdot\}$ 

**1 TEKST**

**2 TEKST**

**3 TEKST 4 TEKST**

\thirdofsixarguments {.<sup>1</sup>..} {.<sup>2</sup>..} {.<sup>3</sup>..} {.<sup>4</sup>..} {.<sup>5</sup>..} {.<sup>6</sup>..}

**1 TEKST**

**2 TEKST**

**3 TEKST 4 TEKST**

**5 TEKST**

**6 TEKST**

\thirdofthreearguments  $\{.\n,.\n\}$   $\{.\n,.\n\}$   $\{.\n,.\n\}$ 

**1 TEKST**

**2 TEKST 3 TEKST**

 $\th$ irdofthreeunexpanded  $\{.\n,.\n,.\n,.\n,.\n,$ 

**1 TEKST**

**2 TEKST**

**3 TEKST**

\threedigitrounding {...} **\* GETAL**

 $\tilde{\tilde{c}}$   $\tilde{c}$ 

**\* GETAL**

\tightlayer [...]

**\* NAAM**

\tilde {...}

**\* KARAKTER**

**\tinyfont**

\tlap {...}

**\* CONTENT**

 $\text{tochar} \, {\ldots}$ 

**\* e:NAAM x:GETAL d:GETAL s:GETAL i:GETAL n:NAAM c:NAAM u:NAAM a:NAAM**

```
\toelichting ( \ldots, \ldots ) ( \ldots, \ldots ) [ \ldots, \ldots] [ \ldots, \ldots ] \{ .^4 . \}OPT
1 POSITION
2 POSITION
3 erft: \stelomlijndin
4 TEKST
\tolinenote [...]
* VERWIJZING
\toongrid [...,*...]
OPT * reset onder boven geen alles regels kader geennummer rechts links buiten binnen kolommen
\tooninstellingen [...,<sup>*</sup>...]
OPT * pt bp cm mm dd cc pc nd nc sp in
\setminustoonkader [\ldots, \ldots, \ldots] [\ldots, \ldots, \ldots]1 boven hoofd tekst voet onder<sup>0PT</sup>
2 linkerrand linkermarge tekst rechtermarge rechterrand
\toonkleur [...]
* KLEUR
\setminustoonkleurgroep [\cdot^1 \cdot \cdot] [\cdot \cdot \cdot \cdot \cdot]OPT 1 NAAM
2 horizontaal vertikaal nummer waarde naam
\toonkorps [...,*...]
* erft: \stelkorpsin
\toonkorpsomgeving [...,<sup>*</sup>...]
* erft: \stelkorpsin
\to \to [\ldots, \ldots]OPT * pt bp cm mm dd cc pc nd nc sp in
\toonopmaak [...]
* opmaak reset bBxes alles hbox vbox vtop kern glue penalty fontkern strut whatsit glyph simple simplehbox simplevbox
    simplevtop user math italic origin discretionary expansion regel spatie diepte
\setminustoonpalet [\cdot \cdot \cdot] [\cdot \cdot \cdot \cdot \cdot]OPT 1 NAAM
2 horizontaal vertikaal nummer waarde naam
\toonprint [...,<sup>1</sup> ...] [...,<sup>2</sup> ..., 1 [...,.<sup>3</sup> ...,..]
1 erft: \stelpapierformaatin <sup>OPT</sup> 11 0PT
2 erft: \stelpapierformaatin
3 erft: \stellayoutin
\toonstruts
\toonsymboolset [...]
* NAAM
\to \{.\n.}
* CONTENT
\to \{.\cdot\}* CONTENT
```
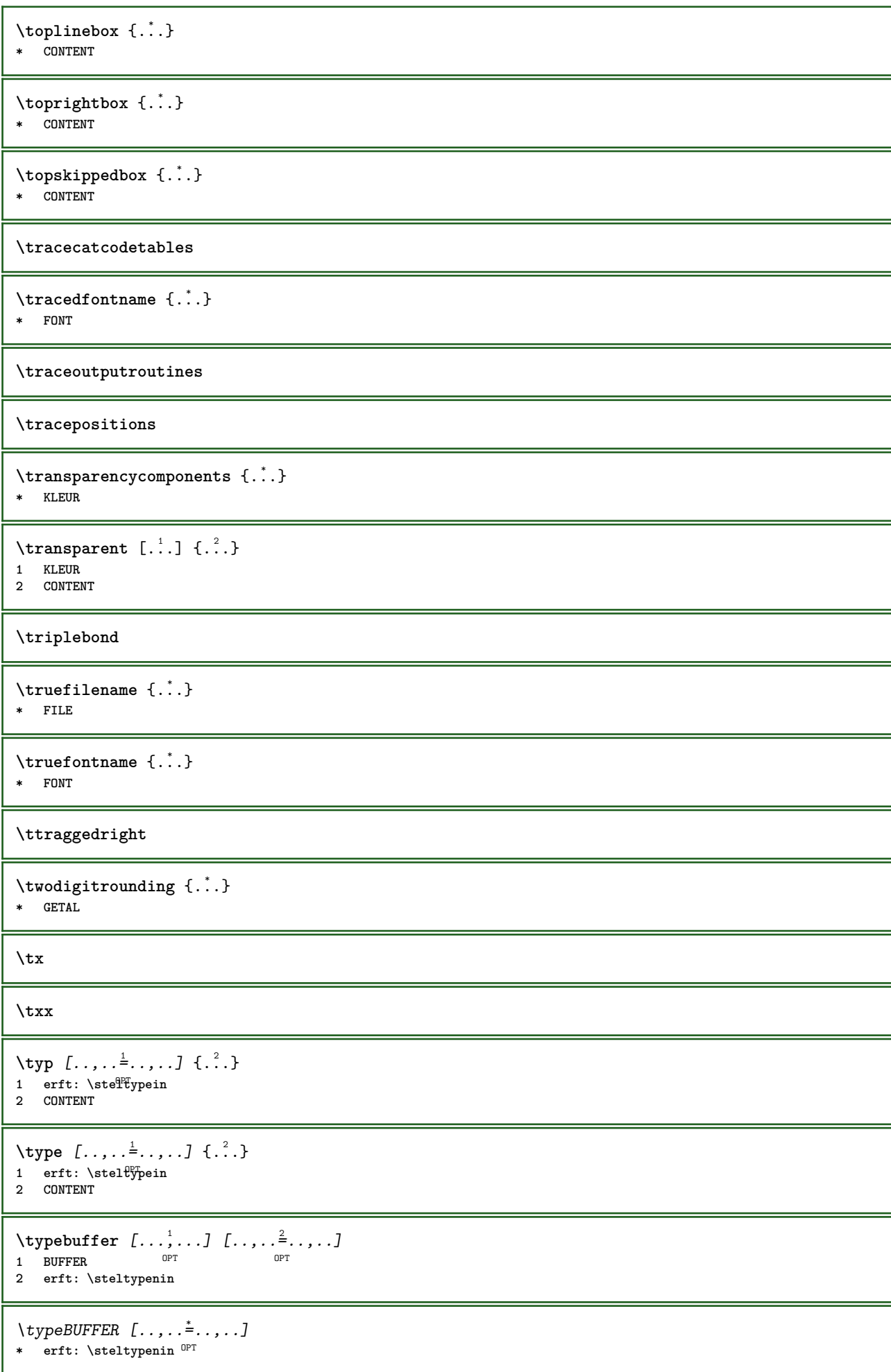

 $\left\{ \text{typedefine} \: [\: . \: . \: . \: ] \: [\: . \: . \: , \: . \: . \: . \: . \: . \: ] \right.$ **1 BUFFER 0PT 2 erft: \steltypenin \typeface** \typefile [.<sup>1</sup>.] [..,..<sup>2</sup>..,..] {.<sup>3</sup>.} OPT **1 NAAM** OPT **2 erft: \steltypenin 3 FILE** \typeinlinebuffer [...<sup>1</sup>...] [..,..<sup>2</sup>..,..] OPT **1 BUFFER** OPT OPT OPT **2 erft: \steltypein \typescriptone** \typescriptprefix {...} **\* NAAM \typescriptthree \typescripttwo**  $\setminus$ typesetbuffer  $[\cdot \overset{1}{\ldots}, \cdot \overset{2}{\ldots}, \cdot \cdot]$ OPT OPT **1 \* BUFFER 2 erft: \setupexternalfigure** \typesetfile [.<sup>1</sup>.] [.<sup>2</sup>.] [..,..<sup>3</sup>..,..] 1 **NAAM FILE** OPT OPT OPT **2 FILE TEKST 3 erft: \setupexternalfigure** \type  $[...,-\frac{1}{2},...]\iff$ 1 erft: \stelt<sup>p</sup>pein **2 ANGLES** \TYPE  $[\ldots, \ldots \stackrel{1}{=} \ldots, \ldots]$  { $\ldots$ } 1 erft: \stelt<sup>p</sup>pein **2 CONTENT** \TYPE  $[...,-\frac{1}{2},...]\leq C.$  ?..>> 1 erft: \stelt<sup>pr</sup>pein **2 ANGLES** \typ [..,..<sup>i</sup>...,..] <<.<sup>2</sup>.>> 1 erft: \ste<sup>qP</sup>typein **2 ANGLES**  $\u$ convertnumber  $\{.\cdot.\cdot\}$   $\{.\cdot.\cdot\}$ **1 erft: \converteernummer 2 GETAL**  $\uedcatcodecommand \. \. \. \. \. \. \. \. \. \. \. \.$ **1 CSNAME 2 KARAKTER GETAL 3 COMMANDO \uit** [...] \* **\* VERWIJZING**

```
\uitgerekt [..,..<sup>1</sup>...,..] {.<sup>2</sup>..}
1 erft: \setupstretched
2 TEKST
\{\n* NAAM
\undepthed {..}* CONTENT
\{\text{underset } \{.\cdot.\} \{.\cdot.\}1 TEKST
2 TEKST
\{\text{undoassign } [..].] [.. \frac{2}{n}..]1 TEKST
2 PARAMETER = WAARDE
\unexpandeddocumentvariable {...}
* PARAMETER
\unhhbox \ldots with \{.\,^2.\}1 NAAM GETAL
2 COMMANDO
\{* GETAL
\sum_{i=1}^{\infty}OPT 1 NAAM
2 PARAMETER = WAARDE
\uniqueMPpagegraphic {.<sup>1</sup>.} {..,..<sup>2</sup>..,..}
OPT 1 NAAM
2 PARAMETER = WAARDE
\unprotect ... \protect
\unprotected .<sup>*</sup>. \par
* INHOUD
\unregisterhyphenationpattern [.<sup>1</sup>..] [.<sup>2</sup>..]
                                    OPT
1 TAAL
2 TEKST
\text{Nunspace} \ldots {\ldots }
1 CSNAME
2 TEKST
\text{Nunspaceargument} ... \to \.<sup>2</sup>..
1 TEKST
2 CSNAME
\langle \cdot, \cdot \rangle* TEKST
\text{Nunspace} \ldots \ldots1 TEKST
2 CSNAME
```

```
\{\text{under} \{.\cdot.\} \to \ \cdot\ \cdot\ \cdot1 TEKST
2 CSNAME
\{\text{untraxcommand } \{.\,. \} \to \ \.\.\1 NAAM
2 CSNAME
\label{lem:main} $$\uparrow\; \quad \, \quad \, \{ . \, . \, \}* TEKST
\text{Nuppercases} ... \text{to } \ldots1 TEKST
2 CSNAME
\upperleftdoubleninequote
\upperleftdoublesixquote
\upperleftsingleninequote
\upperleftsinglesixquote
\upperrightdoubleninequote
\upperrightdoublesixquote
\upperrightsingleninequote
\upperrightsinglesixquote
\url [...]
* NAAM
\usealignparameter \.<sup>*</sup>..
* CSNAME
\text{base} \...
* CSNAME
\texttt{\textbackslash} \mathbf{u}sebodyfont[\ldots, \ldots]* erft: \stelkorpsin
\text{Vusebodyfontparameter} \..
* CSNAME
\lambdausebtxdataset \begin{bmatrix} .1 & .3 \ .2 & .3 \ .3 & .3 \ .3 & .1 NAAM OPT OPT OPT
2 FILE
3 specification = NAAM
\usebtxdefinitions [...<sup>*</sup>...]
* FILE
\usecitation \lceil . . . . \rceil* VERWIJZING
```

```
\text{Usecitation} \{.\n<sup>*</sup>..}
* VERWIJZING
\text{Vusecolors} [..]* FILE
\usecomponent [...]
* FILE
\usedummycolorparameter {...}
* PARAMETER
\text{N}usedummystyleandcolor \{.\cdot.\cdot\} \{.\cdot.\cdot\}1 PARAMETER
2 PARAMETER
\usedummystyleparameter {...}
* PARAMETER
\text{Nuseenvironment } [\dots]* FILE
\text{Nuseexternalrendering } [\dots] [\dots] [\dots] [\dots] [\dots]1 NAAM
2 NAAM
3 FILE
4 auto sluitin
\usefigurebase [...]
* reset FILE
\text{usefile} [...] [...] [...]
OPT 1 NAAM
2 FILE
3 TEKST
\text{Vusegrid}* CSNAME
\useindentingparameter \.<sup>*</sup>..
* CSNAME
\text{user} \...
* CSNAME
\text{userlines} parameter \lambda...
* CSNAME
\texttt{\textbackslash} \mathcal{L} .
* CSNAME
\verb+\useluamodule [[..]]* FILE
\verb+\useMPenvironmentbuffer ~[.~^].* NAAM
```

```
\{\text{useMPgraphic } \{.\cdot\},\ \{.\cdot\,,\cdot\}^{\frac{2}{m}}\}OPT 1 NAAM
2 PARAMETER = WAARDE
\useMPlibrary [...]
* FILE
\text{NuseMPrun} \{.\n<sup>1</sup>.\n<sup>2</sup>.\n1 NAAM
2 GETAL
\text{WPeriables} [..., \ldots, ...]
1 NAAM
2 PARAMETER
\verb|\usemathstyleparameter |".* CSNAME
\useproduct [...]
* FILE
\useprofileparameter \.<sup>*</sup>..
* CSNAME
\useproject [...]
* FILE
\usereferenceparameter \.<sup>*</sup>..
* CSNAME
\userpagenumber
\usesetupsparameter \.<sup>*</sup>..
* CSNAME
\text{VusestaticMPfigure} [\dots, \frac{1}{p}, \dots] [\dots]<br>1 erft: \setupscale
1 erft: \setupscale
2 NAAM
\text{v} \usesubpath [\ldots, \ldots]* PATH
\text{Vusetexmodule} [...] [...], [...] [...], [...]OPT
OPT 1 m p s x t
2 FILE
3 PARAMETER = WAARDE
\text{vasezipfile} [\ldots] [\ldots]
OPT 1 FILE
2 FILE
\text{char} \{.\dot{.\} \}* GETAL
\text{lutter } \{.\cdot\}* TEKST
\{\ldots\}* TEKST
```
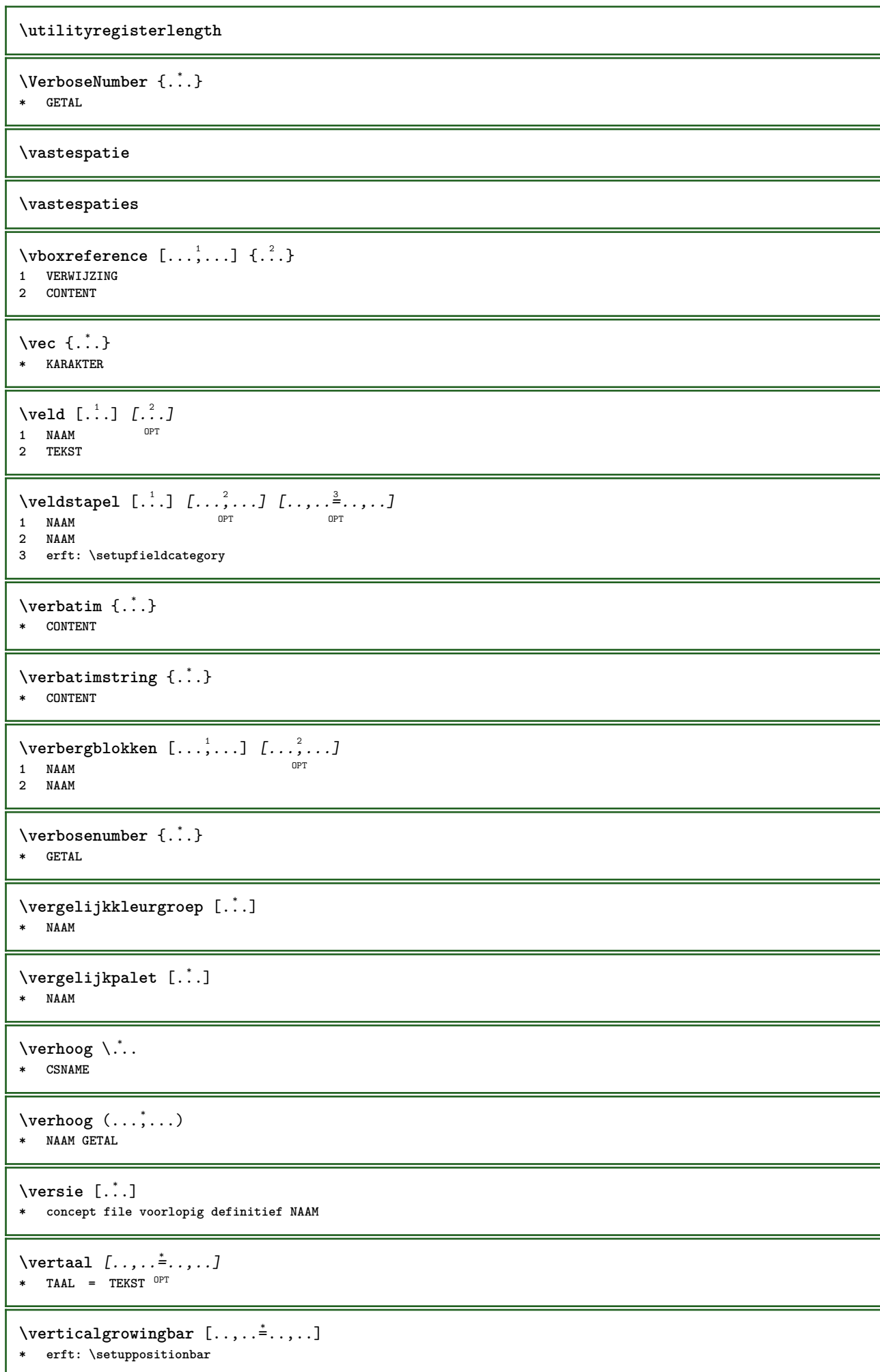

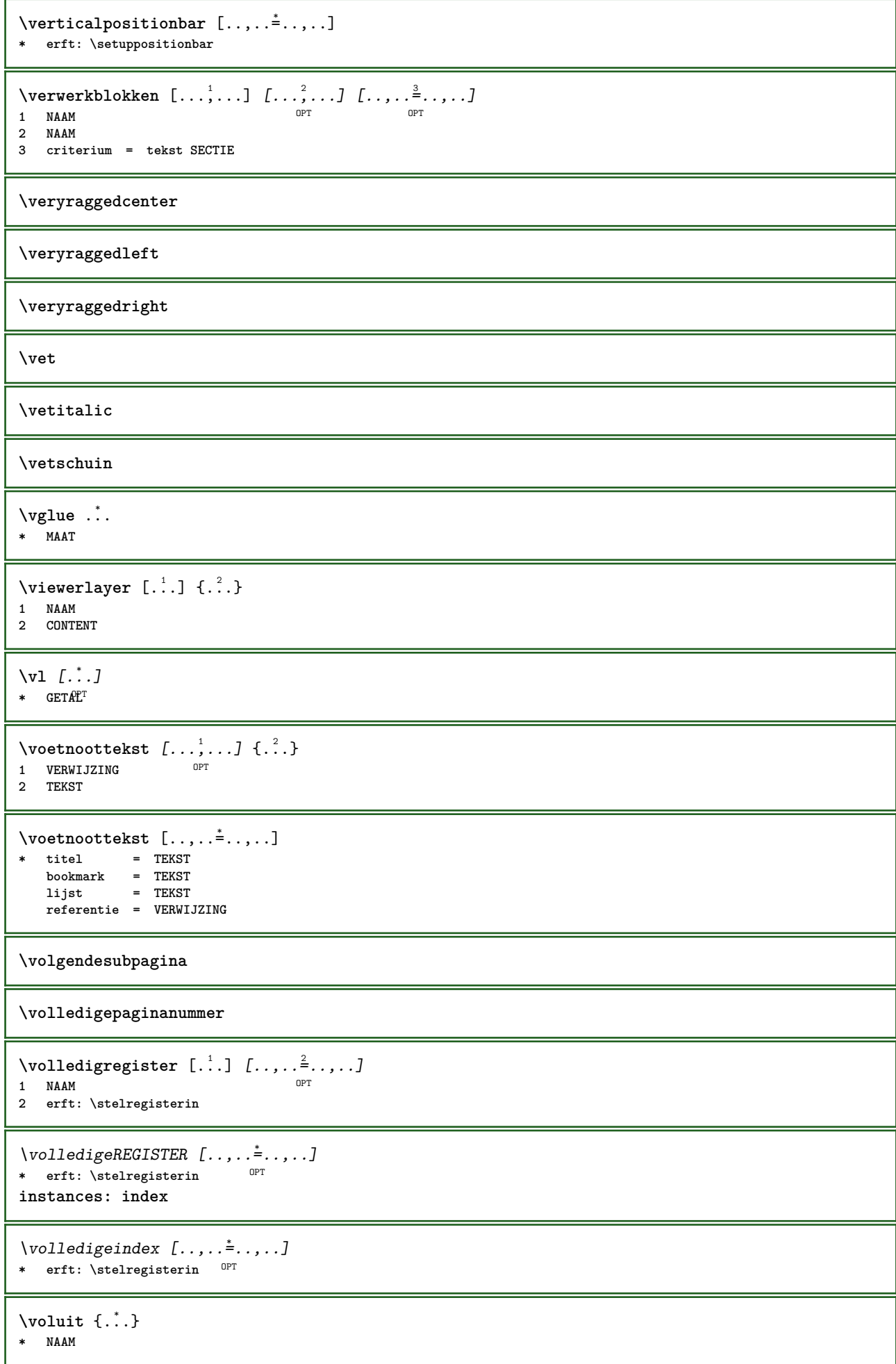

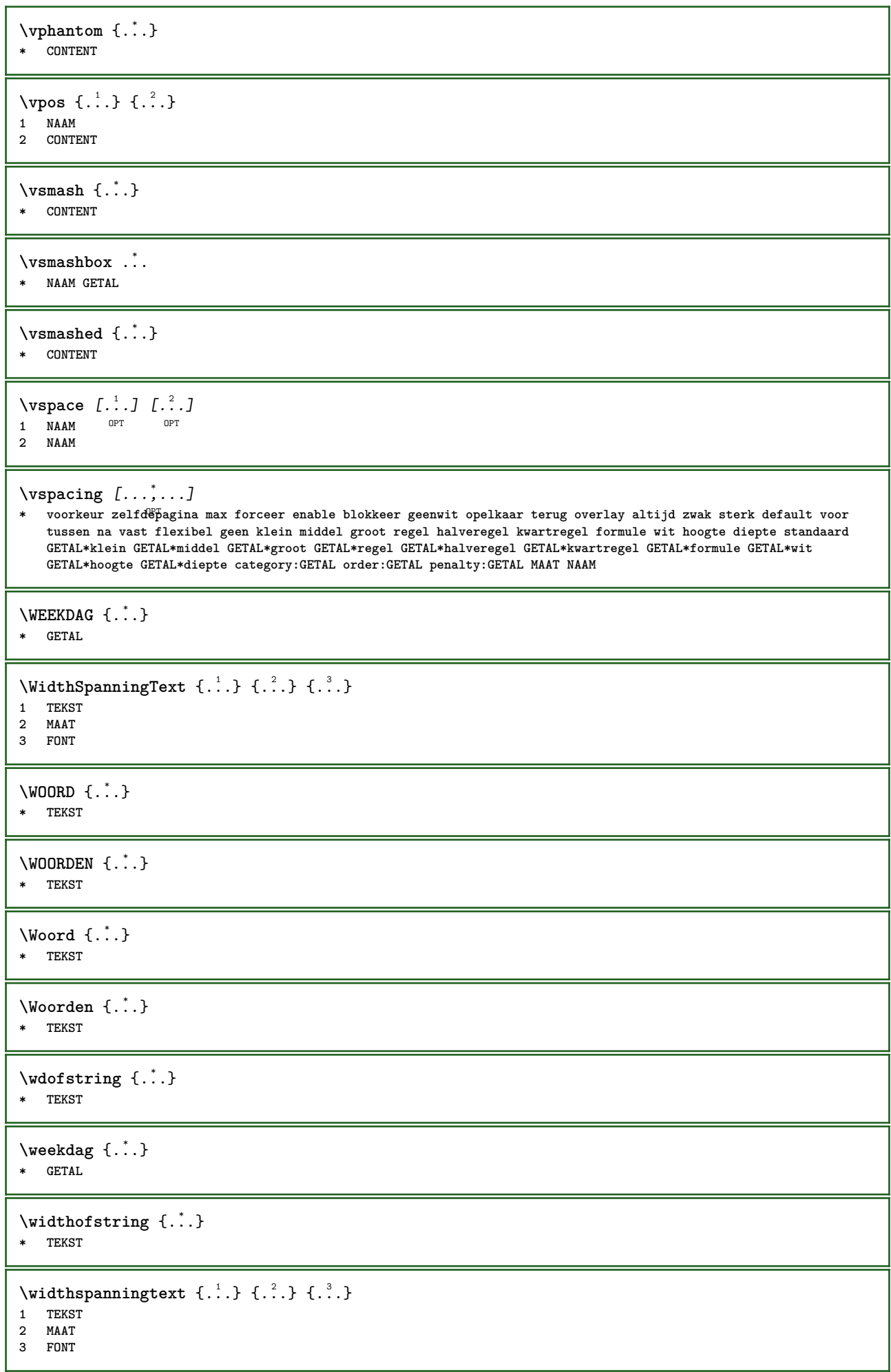

```
\text{Wiskunde } [1, 1, 1, 1, 2, 3]OPT
1 NAAM
2 CONTENT
\WISKUNDEMATRIX _{\ldots}* CONTENT
\withoutpt {...}
* MAAT
\text{Word } \{.\n:
* TEKST
\forallwoordrechts [.\cdot .]\cdot\{.\cdot .\}1 rechts MAAT OPT
2 CONTENT
\text{Words } \{.\n<sup>*</sup>..}
* TEKST
\forallwordtonumber \{.\cdot.\cdot\} \{.\cdot.\cdot\}1 een twee drie vier vijf
2 TEKST
\writedatatolist [.<sup>1</sup>..] [..,..<sup>2</sup>..,..] [..,..<sup>2</sup>..,..]
                                                    O<sub>p</sub>T
1 LIJST
2 erft: \stellijstin
3 PARAMETER = WAARDE
\text{V} \{ .^{1} \ldots \} \{ .^{2} \ldots \}1 TEKST
2 TEKST
\XETEX
\XeTeX
\setminus \mathbf{x}defconvertedargument \setminus \stackrel{1}{\ldots} {\stackrel{2}{\ldots}}
1 CSNAME
2 TEKST
\xmladdindex \{\ldots\}* NODE
\sum_{n=1}^{\infty} and \sum_{n=1}^{\infty} and \sum_{n=1}^{\infty} and \sum_{n=1}^{\infty} and \sum_{n=1}^{\infty} and \sum_{n=1}^{\infty} and \sum_{n=1}^{\infty} and \sum_{n=1}^{\infty} and \sum_{n=1}^{\infty} and \sum_{n=1}^{\infty} and \sum_{n=1}^{\infty} and \sum_{n=1}^{\infty1 NAAM
2 SETUP
3 SETUP
\xmlaftersetup {.<sup>1</sup>..} {.<sup>2</sup>..}
1 SETUP
2 SETUP
\xmlall \{.\cdot.\} \{.\cdot.\}1 NODE
2 LPATH
\sum \mathbb{Q}1 NAAM
2 SETUP
```

```
\xmlappendsetup {...}
* SETUP
\xmlapplyselectors {...}
* NODE
\xmathbf{1} att \{\ldots\} \{\ldots\}1 NODE
2 NAAM
\xmlattice f.<sup>1</sup>..} {1, 2, 3, ...}1 NODE
2 NAAM
3 TEKST
\xmlattribute \{.\n,.\n,.\n,.\n,.\n,1 NODE
2 LPATH
3 NAAM
\xmlattributedef {...} 1
{...} 2
{...} 3
{...} 4
1 NODE
2 LPATH
3 NAAM
4 TEKST
\xmlbadinclusions {...}
* NODE
\sum\text{1} beforedocumentsetup \{.\n\} \{.\n\} \{.\n\} \{.\n\}1 NAAM
2 SETUP
3 SETUP
\xm1beforesetup \{.\ni.}\n\{.\ni.}\n1 SETUP
2 SETUP
\xm1chainatt \{.\cdot.\cdot\} \{.\cdot.\cdot\}1 NODE
2 NAAM
\xm1chainattdef \{.\cdot.\cdot\} \{.\cdot.\cdot\} \{.\cdot.\cdot\}1 NODE
2 NAAM
3 TEKST
\xm1checknamespace {.\dots} {.\dots}1 NODE
2 NAAM
\xmlcommand \{.\n,.\n\} \{.\n,.\n\} \{.\n,.\n\}1 NODE
2 LPATH
3 XMLSETUP
\xmlconcat \{.\cdot.\cdot\} \{.\cdot.\cdot\} \{.\cdot.\cdot\}1 NODE
2 LPATH
3 TEKST
```
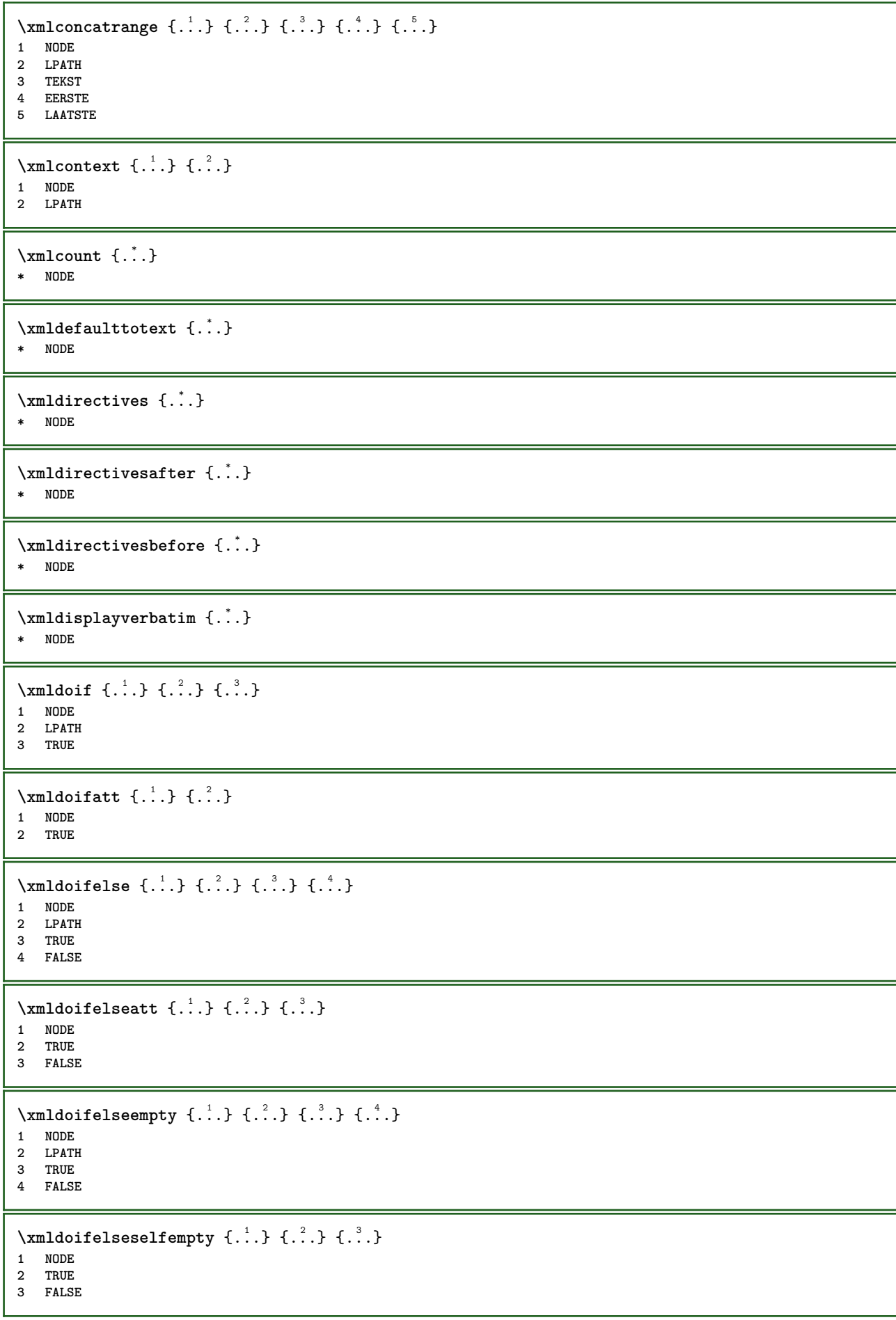

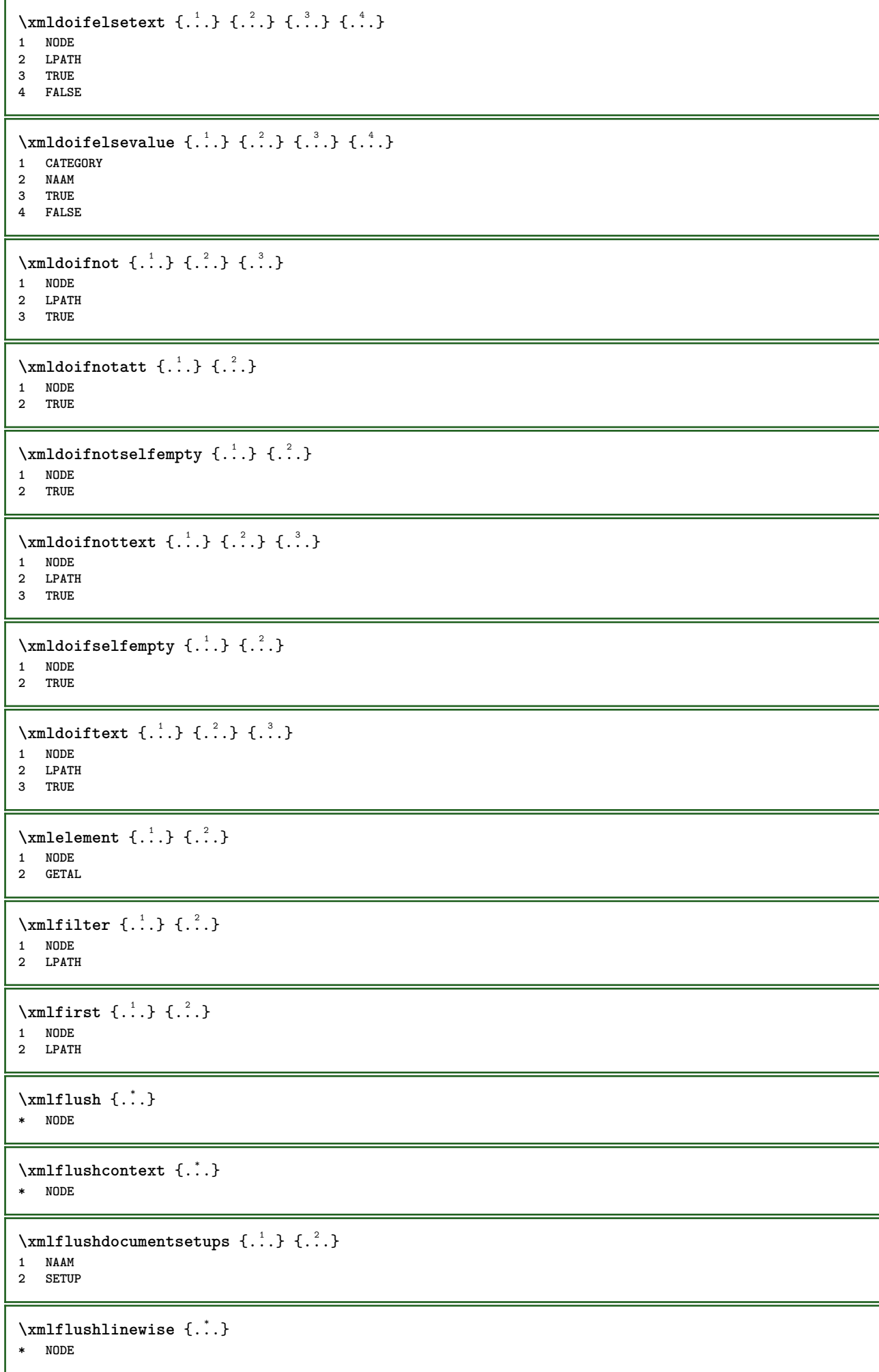

```
\xmlflushpure {...}
* NODE
\xmlflushspacewise {...}
* NODE
\xm1flushtext \{\ldots\}* NODE
\sum_{{\tt{minclude}}}\ {...} {...} {...}
1 NODE
2 LPATH
3 NAAM
\xmlinclusion {...}
* NODE
\xmlinclusions \{\ldots\}* NODE
\xmlinfo \{.\n<sup>*</sup>..}
* NODE
\xmlinjector {...}
* NAAM
\xmlimlineprettyprint \{.\cdot.\cdot\} \{.\cdot.\cdot\}1 NODE
2 mp lua xml parsed-xml nested tex context geen NAAM
\xmlinlineprettyprinttext {.<sup>1</sup>.} {.<sup>2</sup>.}
1 NODE
2 mp lua xml parsed-xml nested tex context geen NAAM
\xmlinlineverbatin {...}
* NODE
\xmlinstalldirective \{.\cdot.\cdot\} \{.\cdot.\cdot\}1 NAAM
2 NAAM
\xmllast \{.\cdot.\} \{.\cdot.\}1 NODE
2 LPATH
\xmllastatt
\xmllastmatch
\xmllastpar
\xmlloadbuffer \{.\cdot.\} \{.\cdot.\} \{.\cdot.\}1 BUFFER
2 NAAM
3 XMLSETUP
```
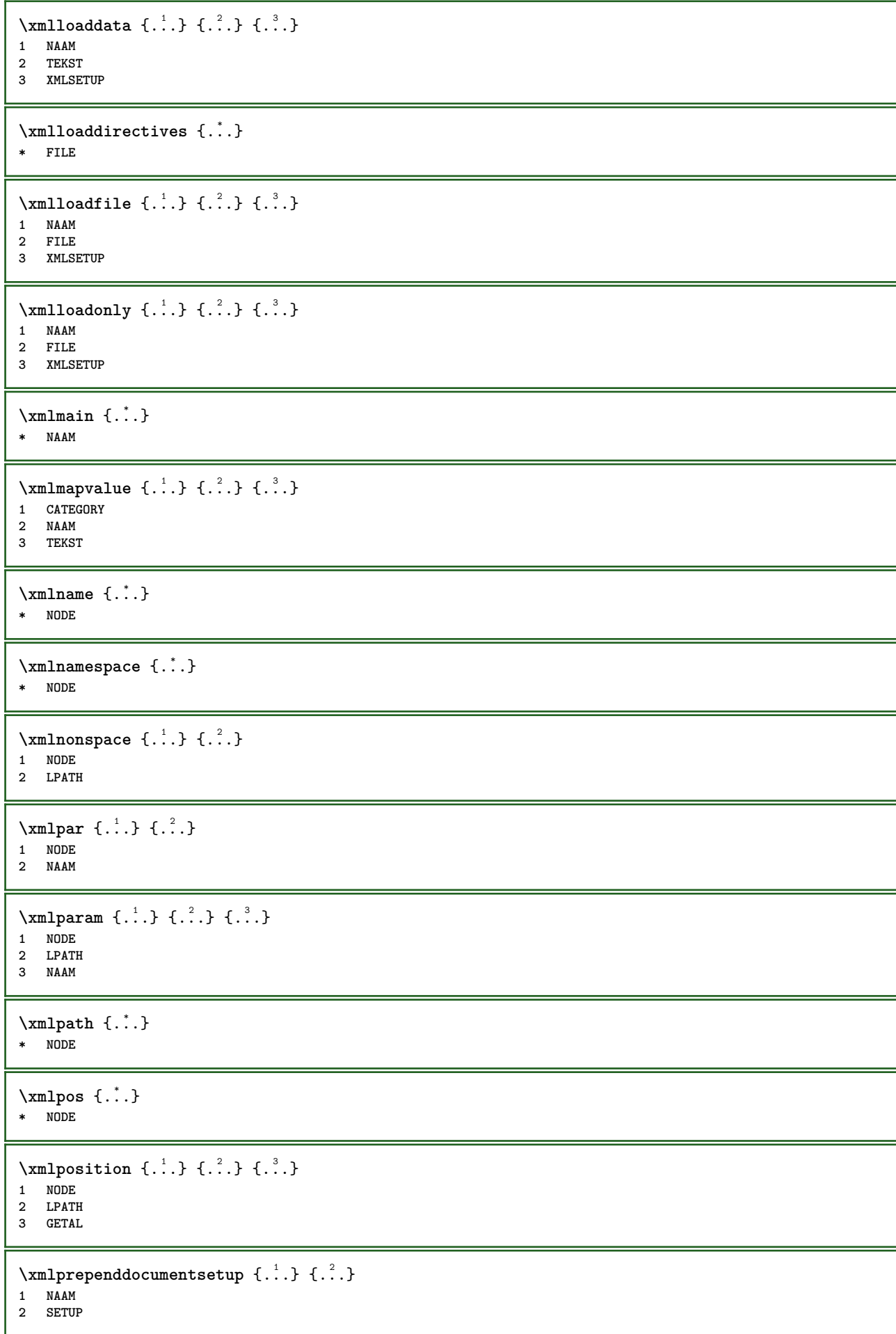

```
\xmlprependsetup {...}
* SETUP
\xmlprettyprint {.<sup>1</sup>.} {.<sup>2</sup>.}
1 NODE
2 mp lua xml parsed-xml nested tex context geen NAAM
\xmlprettyprinttext {.<sup>1</sup>.} {.<sup>2</sup>.}
1 NODE
2 mp lua xml parsed-xml nested tex context geen NAAM
\sum n processbuffer \{.\cdot\,,\} \{.\cdot\,,\} \{.\cdot\,,\}1 BUFFER
2 NAAM
3 XMLSETUP
\sum n processdata \{.\cdot\cdot\} \{.\cdot\cdot\} \{.\cdot\cdot\}1 NAAM
2 TEKST
3 XMLSETUP
\xm1processfile \{.\cdot.\cdot\} \{.\cdot.\cdot\} \{.\cdot.\cdot\}1 NAAM
2 FILE
3 XMLSETUP
\sum_{\text{number of } i.} \{i.}^2.1 NODE
2 LPATH
\xrightarrow{f.}* NODE
\xnlrefatt {..} {..}1 NODE
2 NAAM
\xmlregistereddocumentsetups {.<sup>1</sup>.} {.<sup>2</sup>.}
1 NAAM
2 SETUP
\xmlregisteredsetups
\xmlregisterns {.<sup>1</sup>..} {.<sup>2</sup>..}
1 NAAM
2 URL
\xmlremapname {.<sup>1</sup>.} {.<sup>2</sup>.} {.<sup>3</sup>.} {.<sup>4</sup>.}
1 NODE
2 LPATH
3 NAAM
4 NAAM
\{ xmlremapnamespace \{.\cdot\cdot\} \{.\cdot\cdot\} \{.\cdot\cdot\}1 NODE
2 NAAM
3 NAAM
\chimlremovedocumentsetup \{.\cdot\cdot\} \{.\cdot\cdot\}1 NAAM
2 SETUP
```

```
\xmlremovesetup {...}
* SETUP
\xmlresetdocumentsetups {...}
* NAAM
\xmlresetinjectors
\xmlresetsetups {...}
* NAAM
\xmlsave \{.\cdot.\cdot\} \{.\cdot.\cdot\}1 NODE
2 FILE
\xmlsetatt {.<sup>1</sup>.} {.<sup>2</sup>.} {.<sup>3</sup>.}
1 NODE
2 NAAM
3 TEKST
\xmlsetattribute \{.\cdot.\cdot\} \{.\cdot.\cdot\} \{.\cdot.\cdot\} \{.\cdot.\cdot\}1 NODE
2 LPATH
3 NAAM
4 TEKST
\xmlsetentity \{\ldots\} \{\ldots\}1 NAAM
2 TEKST
\xmlsetfunction {\ldots} {\ldots} {\ldots} {\ldots}1 NODE
2 LPATH
3 LUAFUNCTION
\xmlsetinjectors [\ldots, \ldots]* NAAM
\xmlsetpar {.<sup>1</sup>.} {.<sup>2</sup>.} {.<sup>3</sup>.}
1 NODE
2 NAAM
3 TEKST
\xmlsetparam {.<sup>1</sup>..} {.<sup>2</sup>..} {.<sup>3</sup>..} {.<sup>4</sup>..}
1 NODE
2 LPATH
3 NAAM
4 TEKST
\xm1setsetcup \{.\n<sup>1</sup>.} \{.\n<sup>2</sup>.} \{.\n<sup>3</sup>.}1 NAAM
2 LPATH
3 SETUP
\xm1setup \{.\cdot.\cdot\} \{.\cdot.\cdot\}1 NODE
2 SETUP
\xmlshow {\ldots}* NODE
```

```
\xmlsnippet {.<sup>1</sup>.} {.<sup>2</sup>.}
1 NODE
2 GETAL
\xmlstrip {.<sup>1</sup>.} {.<sup>2</sup>.}
1 NODE
2 LPATH
\xmlstripnolines \{\cdot, \cdot\} \{\cdot, \cdot\}1 NODE
2 LPATH
\xmlstripped \{.\cdot\cdot\} \{.\cdot\cdot\}1 NODE
2 LPATH
\xmlstrippednolines \{.\cdot.\} \{.\cdot.\}1 NODE
2 LPATH
\xmltag {...}
* NODE
\xrightarrow{\text{matrix}} \{.\cdot.\cdot\} \{.\cdot.\cdot\}1 NAAM
2 TEKST
\x + \{.\cdot.\} \{.\cdot.\}1 NODE
2 LPATH
\xmltobuffer {1, 1, 1, 1, 2, 3, 4, 3, 3}1 NODE
2 LPATH
3 BUFFER
\xmltobufferverbose\ \{.\n \ \{.\n \} \{.\n \} \{.\n \}1 NODE
2 LPATH
3 BUFFER
\xmlt{ofile} \{.\n,.\n} \{.\n,.\n} \{.\n,.\n}1 NODE
2 LPATH
3 FILE
\xm1value \{.\n3.} \{.\n4.} \{.\n5.} \{.\n6.}1 CATEGORY
2 NAAM
3 TEKST
\xmlverbatin {\ldots}
* NODE
\xsplitstring \... 1
{...} 2
1 CSNAME
2 TEKST
\xypos {...} *
* NAAM
```
**PRAGMA ADE Ridderstraat 27 8061GH Hasselt NL www.pragma-ade.com**